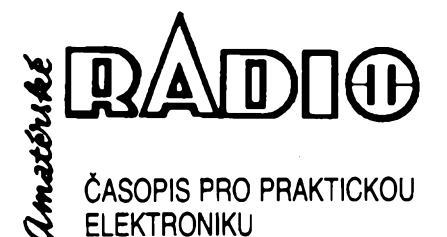

#### **ROÖNIK LXXII, 1994 • ÖISLO <sup>6</sup>**

**V TOMTO SEélTÉ**

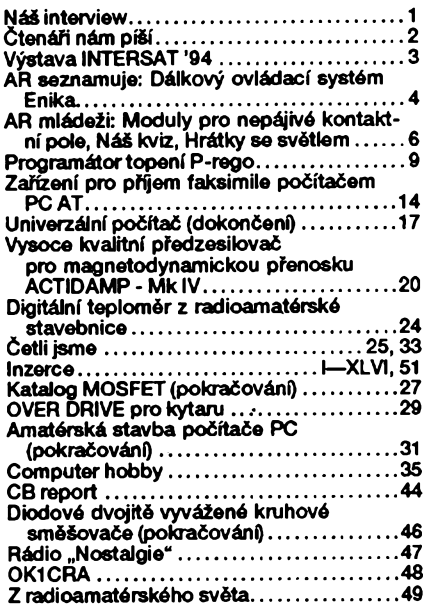

#### AMATÉRSKÉ RADIO - ŘADA A

*Vydavatel:* Vydavatelstvi MAGNET-PRESS, s.p.,

Vladislavova 26, 113 66 Praha 1, telefon 24 22 73 84-9, fax 24 22 31 73, 24 21 73 15. *Redakce:* Jungmannova 24, 113 66 Praha 1,<br>tel. 24 22 73 84-9. Séfredaktor Luboš Kalousek,<br>OK1FAC, I. 354, redaktoři: ing. Josef Kellner<br>(zást. šéfred.), Petr Havliš, OK1PFM, I. 348, ing. Jan Klabal, ing. Jaroslav Belza I. 353, Sekretariat Tamara Trnkovâ I. 355.

*Tiskne:* Severografia Usti nad Labem,

*sazba:* SOU polygrafické Rumburk.<br>*Ročně vychází* 12 čísel. Cena výtisku 14,80 Kč.<br>Pololetní předplatné 88,80 Kč, celoroční předplatné 177,60 Kč

*Rozsifuje* MAGNET-PRESS a PNS, informace o předplatném podá a objednávky přijímá PNS,<br>pošta, doručovatel a předplatitelské středisko<br>administrace MAGNET- PRESS. Velkoodběratelé<br>aprodejci si mohou objednat AR za výhodných podminek v oddéleni velkoobchodu MAGNET-PRESS, tel/fax. (02)26 12 26. Podâvâni novinovych zâsilek povoleno jak Re-

ditelstvim poèt. pfepravy Praha (C. j. 349/93 ze dne 1.2.1993), tak RPP Bratislava - poèta Bratislava 12 (C. j. 82/93 dfia 23.8. 1993). Objednâvky do zahraniði přijímá vydavatelství MAGNET - PRESS,<br>OZO. 312, Vladislavova 26, 113 66 Praha 1 formou<br>bankovního šeku, zaslaného na výše uvedenou adresu. Celoroční předplatné časopisu pozemní ces-<br>tou 60 DM nebo 38 \$, letecky 91 DM nebo 55 \$.<br>Ve Slovenské republice předplatné zejišťuje a ob-

jednâvky pfijimâ pfimo nebo prostfednictvim dalëich distributorû MAGNET-PRESS Slovakia s.r.o. PO.

BOX 814 89 Bratislava, tel. (07) 39 41 67, cena za<br>jeden výtisk v SR je 17,50 SK.<br>Inzerci přijímá inzertní oddělení MAGNET- PRESS,<br>Jungmannova 24, 113 66 Praha 1, tel. (02) 24 22 73<br>84, 24 22 77 23, tel./fax. (02) 24 22 31

**s kterÿmkoli redaktorem AR.**

Za pùvodnost a sprâvnost pfispëvkù odpovidâ autor. NevyZâdané rukopisy nevracime. **ISSN 0322-9S72, cisto indexu 46 043. © MAGNET-PRESS s. p. Praha**

NÁS INTERVIEW

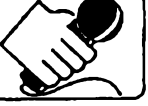

**s Ing. JiNm Vàvrou a Michalem Geislerem, majiteli firmy Enika, která je známa tim,** *ie* **se kromé obchodni ¿innesti také ûspëènë zabÿvà elektrotechnickou vÿrobou, coi u nás bohuiel neni tak bëiné.**

#### **Na úvod obligátní otázka. Mûiete nàm nèco Nei o své firmé?**

Zaéalo to v roce 1988, kdy jsme získali registraci na opravu elektronických hudebních nástrojú, aparatur a ozvuéovací techniky. V pozdéjéí dobé jsme zavedli vÿrobu digitálních ech, o které byl v té dobé mezi hudebníky zájem. V roce 1990 jsme vyrábéli nejrûznèjèi propojovací kabely pro nf techniku. Tato vÿroba nás však neuspokojovala - chtěli jsme vyrábét samostatné funkéní vyrobky. Proto jsme se v roce 1991 pustili do vyroby infrapasívních detektorú.

Snažili jsme se dodržovat co největší kvalitu a spolehlivost, proto jsme zaéali nakupovat souéástky do naéich vyrobkú v zahraniéí. Tím byl dán podnét a v roce 1992 jsme rozšířili naši aktivitu o obchodní éinnost. Stáváme se autorizovanÿmi distributory firem jako napf. ELETTRO-MECCANICA STELVIO, Zippy, CP Clare, SBP, CHARTLAND ELECTRONICS a daléích.

Naée firma má nyní 15 zaméstnancú a fadu externích spolupracovnikû. Vÿroba je umísténa do novÿch prostor patrové budovy o ploée 500 m<sup>2</sup>. Neustále se budují a upravují nové prostory, nebof naèím zámérem je dalèí rozèífení vÿroby. V novém objektu firmy vznikla prodejna, kde si naèi zákazníci mohou vybrat veèkeré zboží z naší nabídky.

#### **Muiete nám nékteré vaèe vyrobky pfedstavit bilie?**

Všechny naše produkty vyrábíme sami, nejedná se tedy o žádné sestavy z dovážených polotovarů.

Samostatnou skupinu pfístrojú Enika tvofí éidla pro zabezpeéovací systémy. Vëechny typy éidel, které naëe firma vyrábí a dodává na trh, mají homologaci Kriminalistického ústavu. Dosud vyrábéné typy CE 34, CE 36 a DC 3, které byly plné srovnatelné s obdobnými typy dováženými ze zahraničí, nahrazujeme inovovanou řadou. Pro dosažení co nejlepších parametrů je v ní použit hybridní integrovaný obvod. Ten jsme si nechali vyvinout speciàlnë pro naëi firmu a slibujeme si od něho velké oživení zájmu o naše čidla, která ponesou oznaéeni DC 3H (CE 34H, CE 36F. Ceny éidel zùstanou stejné, avëak parametry budou srovnatelné se špičkovými typy renomovaných zahraničnich vÿrobcû.

Je třeba poznamenat, že čidla od naší firmy odebiraji zejména velké firmy, které se zabývají projekcí a montáží zabezpečovacích zařízení, protože samotnou koupi jednoho éidla si zákazník - laik bezpeénost nezajisti.

Na stejném principu jako tato éidla pracuje dalëi nàë samostatnÿ vÿrobek. Ten je určen pro širokou veřejnost uživa-

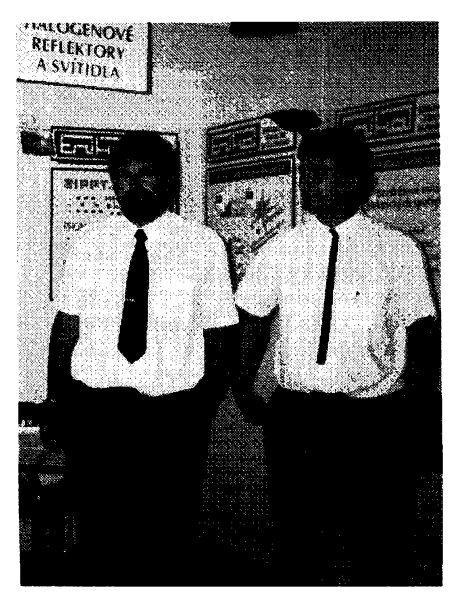

*Ing. Jifí Vávra, Michal Geisler*

telú. Jedná se o infrapasívní automatickÿ vypínaé PS 1000 (viz AR A 5/1993), kterÿ běžně dodáváme do specializovaných prodejen elektro.

Vypínaé PS 1000 vám sám, bez doteku ruky, automaticky zapíná a vypíná osvétlení chodeb, schodiët, sklepú apod. PS 1000 pfináéí nejen úsporu elektrické energie na místech, kde zapomínáme zhasnout, nebo kde se z rûznÿch dúvodú dosud muselo svítit celou noe, avëak navíc do jisté míry zabezpeéuje váé majetek, protože "posvítí" i na nezvanou návštěvu. S výhodou jej lze použít místo časovÿch schodièfovÿch automatû. Jeden okruh svëtel Ize ovládat <sup>i</sup> nékolika spínaéi PS 1000, které se zapoji paralelné. Spinaé vëak nemusi spínat jenom osvétlení. Lze jim rovněž zapínat ventilaci nebo splachování na WC, otevírat dveře apod.

#### **Jakà je vaëe posledni novinka na naëem trhu?**

Velký zájem vzbudil naezi našimi zákazniky novÿ vÿrobek, kterÿ jsme pfedvàdëli poprvé na loñském podzimnim veletrhu v Brné, s nàzvem DOS. Jedná se o bezdrâtovÿ dàlkovÿ systém o dosahu 30 až 50 m (viz rubrika "AR seznamuje" v tomto čísle). Laicky řečeno - jakýkoliv elektrický spotřebič můžete ovládat na vzdálenost 30 až 50 m miniaturním ovladaéem, kterÿ se vejde do zavfené dlanë vaší ruky. Jedinou podmínkou je, že musite vlastnit tento náš ovladač a že spotfebié, kterÿ chcete ovládat, je pfipojenÿ přes náš speciální přijímač - což je krabička ve velikosti 250gramového másla. Pfijimaé se umisfuje do rozvadëée vaëeho rodinného domku, do samotného spotfebiée - pod jeho kryt nebo vedle instalaéni krabice s vedenim 220 V.

Miniatumí ovladaé v podobë kliéenky vozíte navléknutý na kroužku s klíčky vaëeho vozu. Jedinou kliéenkou pak budete moci ovládat autoalarm s centráním zamykáním vaëeho automobilu, otevirat vrata nebo ovládat jinÿ elektrickÿ spotfebié. Rozumí se pochopitelně, že to vše bez propojovaciho vedeni a na vzdâlenost 30 až 50 m. Tam, kde je nevhodné používat mobilní klíčenku, použijete pevný ovladač ve formé klasického vypinaée (normalizovanÿ rozmér), kterÿ v sobé ukryvá 9 V alkalickou baterii a minivysílaó. Tyto pfístroje nabízíme v barvě bílé a černé, připravujeme i dalëi barevnà provedeni.

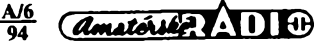

**1**

#### **Jakÿ je princip tohoto ovládání?**

Jedná se o píenos VKV (316 MHz), nikoli infra. Tady musíme zdůraznit, že naée signály jsou zakódovány, nijak neruší ostatní přijímače či televizi, že se pochopitelné èíf<sup>í</sup> <sup>i</sup> skrze zdi a jiné prekázky. V rodinném domku nenajdete misto, kam by nestačil dosah ovladačů - od sklepa až po pùdu. Tato sestava pro silnoproudé instalace se v souéasné dobé rozèifuje o stmívaõ, ôasovÿ spínaõ a zvonek - tfíhlasÿ gong.

#### **Na jakÿ daléí vÿrobek se rnúieme jako zákazníci vaáí firmy tëéit?**

Až vyjde toto číslo AR, potěšíme zejména motoristy, pfedevéím pak majitele vozú Skoda favorit, forman a PICK-Up. Na dálkovy ovladací systém DOS navazuje AUTOALARM FS 20. Tento autoalarm je mechanicky <sup>i</sup> elektricky přizpůsoben k montáži do již zmíněných vozů. No a když služba - tak kompletní. Autoalarm zakoupenÿ v naéí firmé ENIKA budete moci mit týž den vestavěný ve svém vozidle, aniž byste s vozidlem opustili naše parkoviště.

#### **Poèkejte, já vás mám za épiõkové vÿrobce elektroniky a uz jsme pod kapotou. Nepletete se nékomu do zeli?**

Hned vám vée vysvétlíme. Haly kolem naší firmy nepatří pouze nám, ale také fir-<br>mě AKUSERVIS VÁVRA – mému otci. Pracovníci této firmy zajistí na vaéem vozidle vée potfebné, võetnè bezplatného sefízení dobíjení.

#### Jak se vám daří zajišťovat ús**pèénÿ chod vaéí firmy, stíháte tojeétó?**

Oba dva žijeme pro firmu a trávíme v ni vétéinu svého õasu. Tím myslím pochopitelnè i soboty a nedéle. Chod firmy véak nezajiéfujeme pouze my dva. Velkou zásluhu na úspééích naéí firmy má náé vyrobní feditel Frantiéek Kalensky. Je to õlovék, ktery si umí se véím poradit. Pñ rozmanitosti naéí vÿroby je nezastupitelny pñ nábézích novÿch vyrobkú do sériové vÿroby a pñ práci s lidmi.

#### **Jak zajiétujete propagad vaéich vÿrobkù?**

Jako firma ENIKA se zúóastñujeme každé zajímavé výstavy. Tam předvádíme své vÿrobky na panelech tak, jak je to vidét napf. v obchodním domé K-MART. U panelu je k dispozici náé technik, obchodník i vÿvojovÿ pracovník. Ti véichni jsou k dispozici zákazníkum, návétévníkúm, technikúm i projektantúm. Semináfe, desítky ékolení, stovky individuálních rozhovorú s rûznÿmi zákazníky. Je to hodné práce, avéak véichni naéi zaméstnanci ji délají pro zákazníky ràdi, s maximálním nasazením, protože to je prostě õinnost, která je baví. Na veletrhu õi vÿstavě navážeme tolik kontaktů, že zakázky, které z podobnÿch akcí pñvezeme, zpúsobí pernÿ mésíc vyrobé, aby dokázala võas uspokojit potfeby zákazníkú.

> **U vás to vypadá na úplné bezproblémovou spoleõnost Prozracfte na sebe také néco. Co**

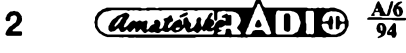

#### **vás tfeba zlobí nebo co byste chtéli vylepéit?**

Jak již bylo řečeno, nelitujeme prostředků vynaložených na reklamy, výstavy, veletrhy a daléí seznamovací akce. Těší nás, že o naše výrobky je velký zájem.

Co nás však zlobí, je skutečnost, že obchod mnohdy nepracuje podle naéich představ. Uznáváme, že obchodní činnost je velmi složitá věc, ale mrzí nás, když přímo naši firmu navštíví zákazník, který o nás ví z inzerce, s tím, že nemůže ve svém bydliéti náé pñstroj sehnat. Napfíklad se jednalo konkrétné o automaticky vypínaõ PS 1000 a zákazník byl z mèsta, kam dodáváme naée vyrobky do nékolika prodejen. Po delším rozhovoru se zákazníkem jsme se dozvéděli, že dvě prodejny, ve kterych se náé zákazník ptal, patfí k naéim odbératelúm. U vedoucích prodejen jsme telefonicky zjistili, že uvedené zboží mají. Proč tedy obsluha u prodejního pultu odpovédéla naéemu zákazníkovi, že takový přístroj nezná?! Taková véc nás pak skuteõné mrzí.

#### **Vite tedy, kde vás tlaóí bota. Podnikli jste véak néjaky konkrétní krok, jak byste tuto situaci zménili?**

Udělali jsme pro "obchod" obchod. V naéem areálu firmy ENIKA jsme vybudovali novou prodejnu, v níž prodáváme vyhradné naéi techniku. Kromé naéich vyrobků se v ní můžete setkat i s komponenty, které pro naši výrobu potřebujeme. Ty jsou dovezeny a patñ mezi né rúzné elektrické a elektromechanické souõástky, jako jsou senzory, Fresnelovy õoõky, konektory AV, svorkovnice, pojistková pouzdra, mikrospínaõe, relé, bleskojistky a rúzná svítidla.

Velice zajímavá a perspektivní je fada úspornych svítidel firmy SBP. Jedná se o reflektory s úspornymi záñvkami Dulux, které mohou nahradit sice levné, avéak provozné drahé halogenové reflektory, známé z vétéiny obchodú s osvétlovací technikou. Tyto úsporné reflektory nahradí pñ spotfebé 36 W reflektor s halogenovou žárovkou 300 W. Mimo úsporu elektrické energie mají <sup>i</sup> znaõné vyééí životnost světelného zdroje. Každý si jistě spoõítá, za jak krátkou dobu se mu tato investice vrátí.

Pro osvétlení reklamních étítú nabízíme speciální a rovněž velice úsporná svítidla v provedení 2x 9, 4x 9, 2x 13, 16 a 24 W opět s použitím světelných zdrojů Dulux. Véechna svítidla jsou plastová, v õerné nebo bílé barvé.

Tém, pro které je svételny tok téchto svítidel nedostatečný, můžeme nabídnout reflektory s vybojkami Metal halide o pfíkonech 70 a 150 W, coż zhruba odpovídá halogenové žárovce 500, příp. 1000 W.

Obchod véak není naéim snem. Ten jsme vybudovali z nutnosti, aby si zákazníci měli možnost zboží důkladné prohlédnout, nechat si ho pfedvést a zakoupit. Naéim snem je neustálé rozéifování firmy po stránce vyrobní. Rozéifujeme vyrobní prostory, budujeme nové kanceláfe pro práci našich techniků a vývojových pracovníkú. V prototypech je celá fada pfístrojú, která õeká na pñsluéné schválení a na zákazníka.

> **K tomu vám pfeji mnoho úspéchú a dèkuji za rozhovor.**

**Rozmlouval Ing. Josef Kellner**

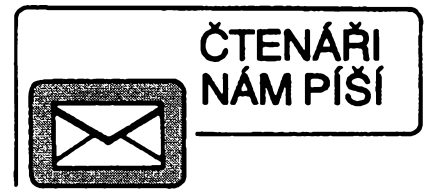

#### **K clánku "Programovatelné elektronické relé"**

Vážená redakce,

otevfel jsem AR A 3/94 na stranë 17 a malinko jsem ztuhnul. Pan Ing. Plachÿ tam ve svém õlánku na obr. 6 pfedvádí pfipojení svítivé diody v IO LVT 847 s pfedfazenÿm kondenzátorem na stfídavé napétí 220 V (viz obr. 1). Tento obvod se bude chovat mravné, pokud se podafí pfipojit střídavé napětí v okamžiku, kdy má nulovou velikost. Připojí-li se v okamžiku, kdy má maximum, pak téchto asi 300 V skokovë pfipojenÿch k nenabitému kondenzátoru prožene kondenzátorem a tím i diodou proudovou épiõku omezenou pouze vnitfním odporem diody, která diodu spolehlivé zniõí. *¿e* tomu tak je se Ize pfesvédõit vypočtem nebo na modelech s použitím programó PSPICE õi CIA. Funkõní pñpojení svítivé diody k síti bylo již několikrát publikováno v AR nebo ŠT a mělo vždy v sérii s kondenzátorem rezistor s odporem alespoň 220  $\Omega$ , který omezuje ten nejnepříznivéjéí náraz na velikost povolenou vÿrobcem. Napětí se sice nezmenší zcela "bezeztrátové", zapojení je véak pfece jen vÿhodnější, než použije-li se pouhý rezistor.

Nezazlívám autorovi, že se dopustil takového omylu, sám jsem jej zaplatil dvéma svítivými diodami. Potvrzuje se, že elektronická konstrukce je hotova teprve tehdy, když je postavena a absolvuje funkční a klimatické testy. Pan Plachÿ obvod urõité nevyzkouéel.

Ve schématu jsem naéel jeété jednu ne-li závadu, tak alespoň nepříjemnost. Výstupní signál z uvedeného oddělovače má charakter jednocestné usmérnéného napétí. Je pñtom vzorkováno procesorem, a to po dobu okolo 1 µs, takže se procesor nemusí "strefit" do signálu na svém portu, i když je na vstup přivedeno střídavé napětí. To se dá zvládnout programovë, obvykle ohledáním portu po dobu celé periody, ale zdržuje to činnost procesoru. Má-li se vystačit s jediným testem, může být vstup zapojen podle obr. 2.

#### **JiH Litschmann**

*Dopis jsme zaslali k vyjádfení autorovi õlánku. Zde jejeho odpovécf:*

#### Vážená redakce AR.

Reaguji na Vámi zaslanou pfipomínku od pana Litschmanna k zapojení vstupního obvodu elektronického relé podle AR 3/94.

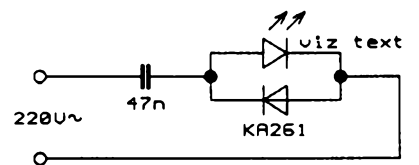

*Obr. 1. Zjednoduéené púvodní zapojení oddëlovaôe*

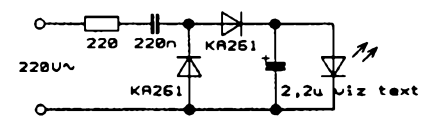

*Obr. 2. Upravené zapojení*

Ke zniõení jakékoliv elektrické souõástky je nutný elektrický proud po určitou do-<br>bu, tj. elektrický náboj (As – ampérse $kunda = C - cou(omb)$ .

V pfípadé LVT to pfedstavuje <sup>1</sup> x 10-<sup>4</sup> As. Pfi zapojení vstupniho obvodu k napëti 300 V proteõe náboj 2 x 10 <sup>5</sup> As. Vzàjemným srovnáním je zřejmé, že proudová<br>odolnost obvodu je 5x větší než skutečné proudové zatížení, což zaručuje spolehlivý provoz relé. Ovšem pro běžnou diodu LED provoz rolo: e roch provoznane nevhodné. Pro pfípadnou signalizaci ve vstupním obvodu je nutno proto volit sériové zapojení diodou LED podle tohoto kritéria.

K poznámce, že obvod nebyl vyzkoušen, mohu pouze dodat, že do 14 dnú bude na uvedené relé vydán atest pro vÿrobu ze Státní zkuèebny v Praze, kde méli k dispozici 3 kusy funkõních relé se zkušebním programem. Přitom nebyla vznesena žádná připomínka k elektrickému zapojení.

Zároveň bych vás rád požádal o zveřejnéní novÿch adres.

Autor a správce uzitého vzoru: UNILOG elektric, Ing. Vlastimil Plachÿ, Provaznická 85, 705 00 Ostrava - Hrabúvka.

Vÿrobce: META. s. r. o., Ing. Ladislav Kárník, CSc; U cementárny 16, 703 00 Ostrava - Vítkovice

**Poznámka redakce:** *Situace není tak jednoduchá, jak se po pfeõtení obou dopisùjevi. Proudovÿ náraz pñ zapnutí v nepñznivy okamtik sice nemusí znióit popisovanÿ optron, pñpojí-li se véak vstup pñ opaéné polarité napëti, musí stejnÿ proudovÿ náraz profit diodou D1 (viz obr. 6a na s. 17 v AR A3/94). Trvalÿ pripustnÿ proud diodou KA261 je 100 mA, v impulsu max. 500 mA. Proudovÿ náraz pñ zapnutí v nepfíznivém okamtikuje vëtèi. Stejnÿ problém nastane pñ pouziti indikaõní diody D9, která je zapojena v sérii s LED optronu. Doporu-cuji proto do série s kondenzátorem C1A zapojit rezistor s odporem <sup>1</sup> kQ (0,5 W). Proudovÿ náraz bude v nejnepfíznivéjéím pfípadé jen 300 mA. Protote trvale procházející proud je 3,2 mA, je za provozu vÿkonovà ztráta necelÿch 10 mW. Z vlastní zkuéenosti nedoporuéuji pouzít miniaturní rezistor, nebot proudové nárazy pñ zapnutíjej mohou éasem pferuSit. Jaroslav Belza*

#### **K õlánku**

#### **"Zarízení pro potlaóení éumu"**

Vážená redakce,

vzhledem k tomu, že reakce na můj článek (AR A 12/93) o systému potlačení šumu Dolby B je větší než jsem očekával, nemohu odpovídat jednotlivé na véechny dopisy a volím tuto cestu, abych čtenářům AR sdélil véeobecné to, na co se mé v dopisech nejčastěji ptají.

Obvod byl určen k vestavění do přístrojů označovaných dnes jako nižší střední tfída. Vestavovat do téchto pfístrojú obvody s Dolby C, je víceméné plÿtvàni penéz. Naproti tomu véechny kvalitní pfístroje tyto obvody mají zabudovány (a nejsou vyjirnkou ani u autoradiopfehrávaõú).

IO NE645-50 je možno zakoupit v prodejně KTE v Praze, cena je zhruba 150 až 260 Kõ, tato firma je zasílá i na dobírku.

Do õlánku se vloudily urõité chybiõky: - deska s ploènÿmi spoji je zrcadlové obrácena. Ti kdo ji již mají, mohou ji použít, IO je véak nutné zapájet ze strany souóástek. - Pfepínaó Pf1 je nakreslen opaõné. Správné má bÿt stfední vÿvod Pf1 zapojen na R9, takže pokud je umlčovač v činnosti, prochází signâl pfes Pf1 na vÿstup. Pñ vypnutí obvodu se uzemní pfes R11.

Ctenáfúm se tímto omlouvám.

**Petr Mrázek**

## **INTERSAT**

Počátkem března se jako již každoroõné konala ve Frankfurtu n/M mezinárodní vÿstava satelitní techniky INTER-SAT 94.

Na veletrhu byly vystavovány výrobky mnoha znâmÿch firem a objevilo se zde <sup>i</sup> nékolik novÿch vÿrobcû, ktefi nabízeli především satelitní přijímače nižší a stfední tfídy.

Ze sortimentu vystavovanÿch vÿrobkû (pfedevéím pfijímaõú) byl véak patrnÿ odklon zájmu spotfebitelú od téchto nejlevnéjéích vÿrobkû. Tyto pfístroje málokdy vyhoví vyééím nárokúm na kvalitu  $p$ ří $\overline{m}$ u obrazu a především zvuku vzhledem ke snaze o dosažení nejnižší ceny vÿrobci do pfijímaõú nemontují zvukovÿ dii PANDA, za kterÿ se piati licenční poplatky. Také vzhledem k často téméf neznàmému pùvodu mohou mit obchodníci (dodavatelé pfijímaõú) potize se zajištěnim servisu a jednoúčelových náhradních dílú (procesory, tunery atd.). Vÿrobce (obvykle z Dálného Vÿchodu) dodá pfi dodávce nékolik pfijímaõú navic, ale náhradní díly pozdéji nedodává. Pokud je poruchovost pfijímaõe vétéí, prodejce na takovÿch pfijímaõích hodné prodélá a pfíété se obrátí radêji na evropského vÿrobce, kterÿ mu náhradní díly dodá kdykoliv a rychle. Proto také stánky asijskÿch vÿrobcû satelitních pfijímačů nebyly zdaleka tak obleženy jako v minulosti a zájem obchodníků i ostatních návètévníkú veletrhu se soustfedil na pfijímaõe znaõkové.

Z tradiõních evropskÿch vÿrobcû se veletrhu zúõastnily firmy GRUNDIG, NOKIA, PHILIPS, PACE, MASPRO a daléí.

Firma GRUNDIG vystavovala již loni představené starší přijímače STR 311. 312 a STR 400. Přijímače mají běžné vybavení, typ. STR 400 má vestavènÿ posicionér. Pfijímaõe mají koneõné dekodér zvukového systému PANDA, kterÿ je dnes standardem pro kvalitní zvukovou õást a pfijímaõe bez ného nemají éanci se na trhu prosadit ani v levnéjéí cenové tfídé. Opravdovou novinkou byl vlastné jen pfijímaõ GRUNDIG STR -1 se dvëma vstupy, systémem PANDA, èirokopâsmovÿm tunerem (od 700 MHz pro Astru D), dekodérem VIDEOCRYPT atd. Překvapující je však skutečnost, že pod krytem pfístroje se skrÿvà britskÿ pfijímaõ PACE PRD 900. Technicky zajimavéjéí byla asi souprava pfijímaõ - anténa YAGI pro příjem meteorologických<br>map MST 100 z družice METEOSAT. Mapy Ize zobrazovat na běžném televizoru.

Také daléí vÿrobce, PHILIPS, ,,schoval, do svého přijímače STU 804 variantu pfijímaõe PACE fady PSR.

NOKIA vystavovala pfijímaõe SAT 1202, 2202 a jednoduchÿ pfijímaõ SAT 700. Véechny zajiètují dobrou kvalitu pfíjmu a vyhoví i nároõnéjéím zájemcúm.

MASPRO, japonskÿ vÿrobce komunikační techniky, nepřinesl letos žádnou zajímavou novinku. Vystavovány byly také již starší přijímače ST-7 a ST-8 a dokonce posicionér SAC-400, kterÿ vzhledem jeété pfipomíná starou fadu pfijímačů MASPRO STR 300/400. "Nový" přijímaõ ST-6 je spíée krokem zpét a patfí cenou <sup>i</sup> vybavením zfejmé do kategorie nejlevnéjéích pfístrojú - dodává se

v kompletu s konvertorem a malou parabolou. 2àdnÿ z pfístrojú MASPRO není vybaven zvukovÿm dílem PANDA, pouze reduktorem éumu.

Nejvétéí pozornost návètévníkú veletrhu byla soustfedëna na vÿrobky britské firmy PACE. Řada přijímačů PSR 800, 900 a 914 , pfijímaõe fady PRD s dekodérem VIDEOCRYPT a MRD s dekodérem MAC/EUROCRYPT si díky vysoké kvalité a velmi vÿhodné cené vydobyly õelní postavení na evropském trhu. Ó kvalitě těchto výrobků svědčí i to, že je õasto pfebírají <sup>i</sup> ostatní vÿrobci.

Opravdovou perlou na veletrhu byl zcela novÿ pfijímaõ PACE MSS 1000. Pfijímaõ pfináèí svétovou novinku dekodér prostorového zvukového standardu pro kina DOLBY ProLogic SUR-ROUND, tedy domácí kino. Pfijímaõ má zcela nové feéenÿ vstupní dii a obsahuje <sup>i</sup> koncovÿ nf stupeñ 4 x 25 W. Byl pfedvádén s odbornÿm vÿkladem v samostatné místnosti asi pro 40 diváků a byla na něj velká "tlačenice" – dostat se dovnitf vyiadovalo delèí õekání. Dojem z prostorového zvuku je opravdu nevšedním zážitkem a přijímač si po uvedení na trh (u nás duben 94) jisté zaslouží nejvyšší hodnocení - vnéjší i vnitřní provedeni a design pfístroje jsou velmi dobré.

Na veletrhu vystavovala <sup>i</sup> u nás známá firma RFT ze Stassfurtu. Její pfijímaõe SAT 150, SAT 1000 a SAT 1500 představují "střední proud, v této technice. Zajímavé jsou televizory RFT nové fady, které jisté snesou srovnání s jinÿmi vÿrobky stejné tfídy. Satelitní antény (paraboly) byly na veletrhu nabizeny nejčastěji v rozměrech okolo 70 až 90 cm. Menší průměry mohou jen stěží poskytnout dostatečný signál při příjmu družicového systému ASTRA a používají se hlavné pro nenâroônÿ informativni pfijem u pfenosnÿch systémû. Naopak vétší paraboly okolo 90 cm umožňují i příjem stále se rozvíjejícího družicového systému EUTELSAT, kterÿ díky zahájení vysílání nékterÿch atraktivnich programû (napf. hudebni program VIVA atd.) získává stále vétéí popularitu. Pro souôasnÿ pfijem systémû ASTRA <sup>i</sup> EU-TELSAT vystavovala fada vÿrobcû multifokální vnější jednotky s držáky pro více konvertorů, či motorové posuny konver-<br>toru, avšak naši výrobci těchto držáků jsou pfinejmenéím stejné éikovní. Zajímavé je vyfeèen motorovÿ posun konvertoru od firmy IRTE - napájení i ovládání je po koaxiálním kabelu, kterÿm je pfipojen konvertor k pfijímaõi. Daléí kabely tedy nejsou nutné. Tyto systémy s pevnou parabolou vyhoví jen pro pfijem nejbližších družic, zpravidla v rozpětí max. 12°. Pro nároõnéjéí pfijem vèech družic v různých pásmech vystavovala fada vÿrobcû otoõné systémy s anténami <sup>i</sup> velkÿch prúmérú.

Na veletrhu byly zastoupeny <sup>i</sup> společnosti provozující družicové systémy ASTRA a EUTELSAT. Zástupci téchto spoleõností informovali o dalèích zámérech a perspektivách družicového příjmu. Máme se jistë na co tëéit, v budoucnu bude družic a atraktivních družicovÿch programú na nich pfibÿvat stále rychlejèím tempem.

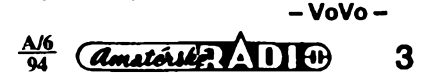

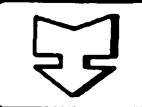

# **AMATÉRSKÉ RADIO SEZNAMUJE**

# **DÁLKOVY OVLÁDACÍ SYSTÉM**

#### **Celkovy popis**

**Dneéni test se bude tykat zajimavé novinky na naéem trhu, kterou je dàlkovy ovládací systém firmy ENIKA v Nové Pace. Tato firma vyvinula a vyrábí systém, umozñující bezdrátovè ovládat libovolné elektrické spotrebièe az do pfikonu 750 W (pfi dvoukanàlovém provedeni 2 x 500 W). Základními prvky sestavy jsou: vysilaó (v podobè nàstènného spinaèe), vysilajici po stisknuti kódovany povelovy signàl a pfijimaó (v podobè krabiòky o rozmérech 11 x 7,5 x 3,5 cm), ktery tento povel zachyti a aktivuje v nèm vestavèné spinaci relé. Tuto základní sestavu Ize jeètè doplnit pfenosnym vysilaòem (v podobè pfivésku ke kliòum o rozmérech 5,5 x 3,3 x 1,3 cm), napájenym z vlastniho zdroje a aktivovat tak relé v pfijimaèi z libovolného mista, tfeba z kapsy obleku.**

**Provedeni vysilaèe, pfijimaóe <sup>i</sup> pfivésku ke klióùm je dobfe vidèt na obrázcích na druhé stranè obàlky tohoto èisla. Zbyvà doplnit,** *ie* **pfijimaó je napájen primo ze sitè 220 V a vysilaò (v podobè nàstènného spinaèe) je napájen z v nèm vlozené kompaktni baterie 9 V. Vysilaó v pfivésku ke klióùm je napájen ze speciàlni baterie 12 V (prùmér 10 mm a délka 28 mm). Klióenka (vóetné baterie) mà hmotnost 20 g.**

**Kazdà sostava (vysilaó a pfijimaó - pracuji na kmitoótu 316 MHz) mà k dispozici celkem 16 (pfipadné 32) kódovych motnosti, aby bylo zajiètèno nezávislé ovládáni vice spotfebióù** v určitém prostoru, protože vzdále**nost mezi pfijimaóem a jemu pfisluèejicim vysilaóem mute byt at 30 m. Kódovou variantu Ize velmi snadno zvolit. Zde bych chtél upozornit na to, te relativné maly poóet kódovych motnosti odpovídá úóeiu, k nèmut tyto sestavy slouti a pro nèjt plné postaóuii. Obdobné sestavy, o nicht se zminim v zàvéru, které jsou uróeny k zabezpeóovacim ùóelùm, disponuji témèf 20 000 kódovymi motnostmi, takie jejich obelstèni je prakticky nemotné.**

**Katdou sestavu Ize poutit jak ve funkci standardniho spinaèe, kdy jednim stisknutim se spotfebiè zapoji a druhym stisknutim opét vypoji, tak i ve funkci tlaóitka, kdy se spotfebiè stisknutim spinaèe zapoji a uvolnènim vypoji. Vyrobce nabizi dvè základní provedeni sestav: jednokanàlovou, která umotñuje ovládat jeden spotfe-**

**4** *Amsterske (\* 1114)*  $\frac{A/6}{94}$ 

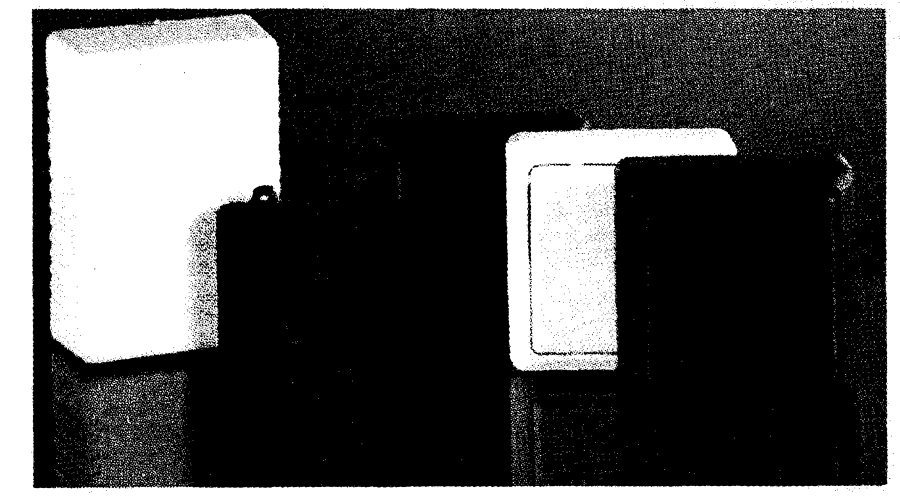

**biè, nebo dvoukanálovou, která umotñuje nezávisle ovládat dva spotfebièe. Klióenka má dvé tlaóitka a pfedstavuje tedy vtdy dvoukanâlovy vysilaè.**

#### **Funkce zafizeni**

**Nejprve bych se chtël pfiznat k tomu, te jsem k uvatovanému testu pfistupoval s uróitou dâvkou nedûvëry k funkci <sup>i</sup> ùèelnosti této sestavy. Tyto pocity se vèak, po blitèim seznámení s celÿm zafizenim, rychle rozplynuly. Prvniho pfekvapení se doèkâme v okamtiku, kdy jednotlivé èásti sestavy otevfeme. Vèechny dfly sestavy jsou zpracovâny zcela perfektné takovÿm zpùsobem, te nikdo z fundovanÿch technikù, jimt jsem mél motnost zafizeni pfedvést, nevèfil, te jde o tuzemskÿ vÿrobek. Jak vysilaèe, tak <sup>i</sup> pfijimaóe jsou tou "ékolni ukàzkou" promyèlené kônstrukce jak z hlediska vyroby, tak <sup>i</sup> pfipadné údrtby. V tomto smëru jsou vyrobky skuteèné na svètové ùrovni a zasloutily by si udëlit oznaèeni "Czech Made".**

**Také funkce vèech kombinad, které jsem mël k dispozici, byla bezchybná, pfepínání jednotlivÿch kódovych <sup>i</sup> funkènich motnosti je snadné a velmi pfehledné. Dlouho jsem hledal alespoñ nèco, na co by bylo motno vyrobce upozornit ve smëru zlepèeni funkce, at jsem skuteènë na malièkost pfiéel. Plochy tlaóítek (u nàstënnÿch spinaèû) jsou odpruteny prvky z plastické hmoty a jdou z tohoto dûvodu trochu vice ztuha, net by to odpovidalo mé pfedstavé. Nahradil jsem** **jejich funkci malou kostièkou z molitanu a chod tlaóítek byl perfektni.**

Protože v obou vysílačích (nástěn**ném spinaèl <sup>i</sup> klièence) jsou poutity napájecí ólánky, zaèal jsem se blite zajimat o ekonomiku provozu. Vysilaôe (po stisknuti pfisluéného tlaóitka) odebiraji ze zdroje asi 4 mA. Uvatujeme-li, te pfi katdém povelu (zapnuti nebo vypnuti) je tlaèitko stisknuté asi pùl sekundy, snadno spoèitâme, te pro 1000 zapnuti a vypnuti odebereme ze zdroje asi 1,1 mAh. A uvatujeme-li velmi stfizlivë kapacitu baterie 100 mAh, znamená to, te nàm vystaèi asi na 100 000 sepnuti a vypnuti. To v praxi znamená, te obë baterie vyménime spièe preventivnë asi tak za** dva roky. Protože devítivoltovou bate**rii dostaneme prakticky vëude asi za 20 Kè a speciální dvanáctivoltovou (typ ALKACELL 23 A) napfíklad v OD KOTVA asi za 45,— Kè, mùteme provozni vÿlohy zanedbat.**

**Jedinou ponëkud "stinnou" strânkou popisovanÿch zafizeni je bohutel jejich vyééi cena. To vèak v tàdném pripadë neznamenà, te by tyto vyrobky byly pfedrateny, jde vèak o relativné slotitá zafizeni, jimt prodejni cena plné odpovídá. Na druhé stranè je vèak tfeba si uvèdomit, te bétni utivatelé patmè nebudou houfnè stávající instalad rekonstruovat, pokud si ovèem nebudou chtit pofidit nèco neobvyklého a moderniho a v fadé pfipadû <sup>i</sup> ùèelného. Tyto sestavy vèak Ize velmi ùspèènè realizovat u novÿch projektù, kde se opët na druhé strané uáetfí nemalé náklady za materiály <sup>i</sup> femeslné práce, spojené s rozvody**

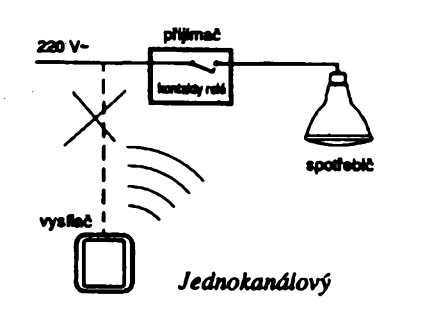

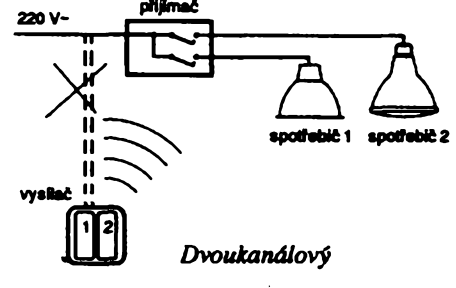

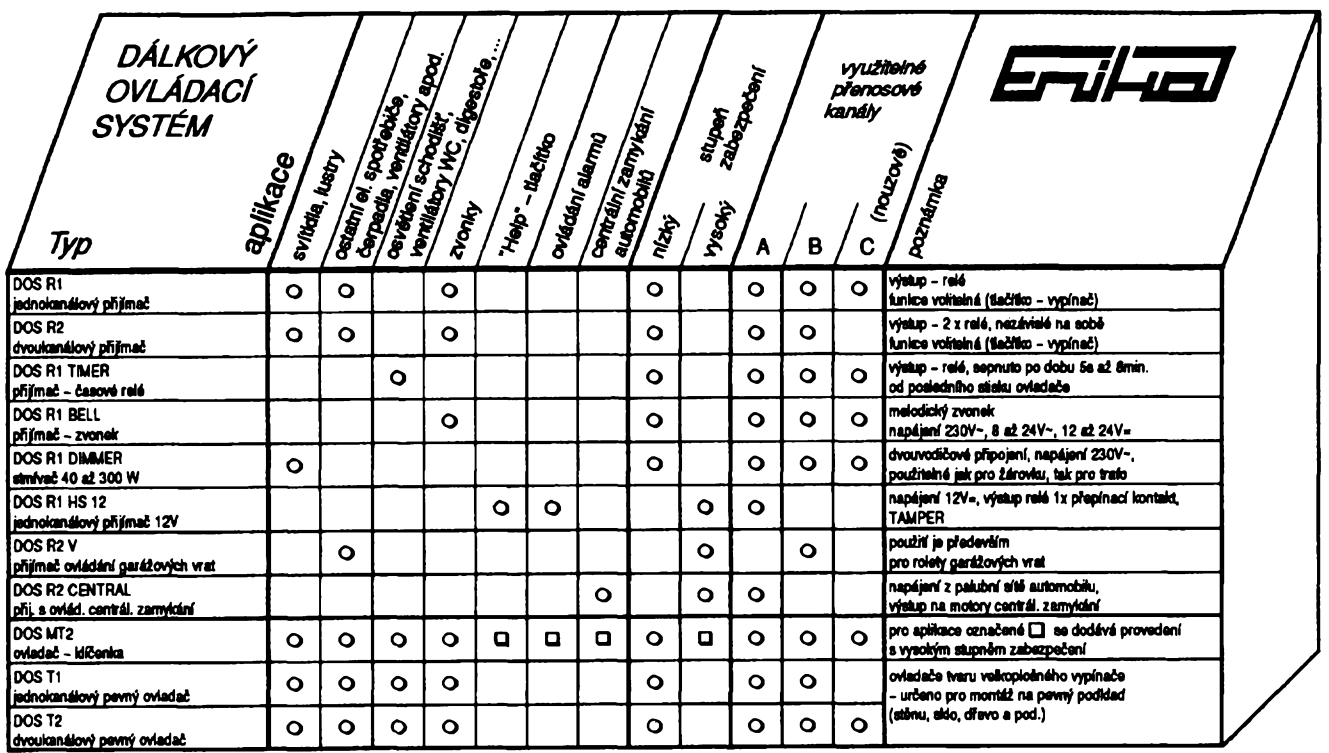

**ke spínaóúm nebo kfizovÿm prepínaéûm.**

**Existují vsak jeèté daléí dúvody, kdy pouiitím bezdrátového ovládání Ize feéit prípady jinak nereèìtelné nebo obtízné feéitelné. Mám na mysli napríklad instalara v objektech s drevènÿmi sténami nebo dfevénÿmi vÿplnëmi stén, instalaos v památkové chrânènÿch objektech nebo také** *\_y* **koupelnách, kde Ize spinaé libovolnÿch spotrebiéû umístit napríklad primo nad vanu. Podstatnè se** *téi* **zjednoduèi instalaos domovniho zvonku u domkû ss zahradou a v pripadech, kdy js treba ovládat uròity spotrebié nezávisle z vira mist.**

**Pro informaci uvádím rany jednotlivÿch dilû popisované sestavy tak, jak**  $j$ e prodává jejich výrobce, firma ENI-**KA v Nové Para Nádrainí 609. Tato firma má na uvsdsné ádrese nejen prodejnu, ale múie zádané zbozí**

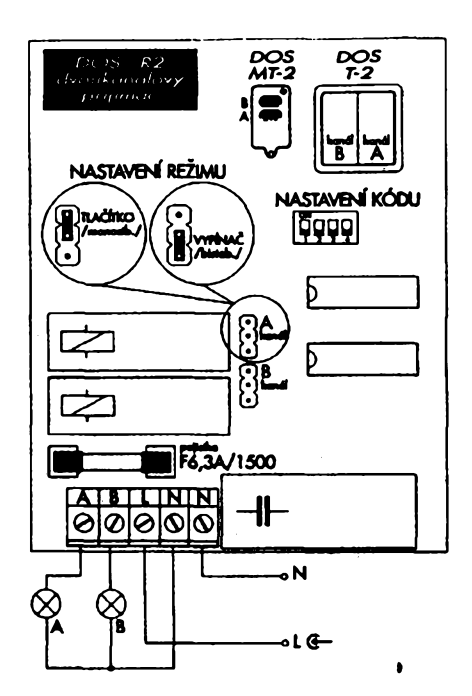

**odeslat <sup>i</sup> na dobírku (tel. 0434/4334 a fax 0434/4343).**

**Jednokanâlovÿ vysílaõ (nàstënnÿ spínaõ) DOS T1 stojí 440 Kõ, dvoukanâlovÿ vysílaõ DOS T2 stojí 520 Kõ, jednokanâlovÿ pfijímaõ DOS R1 stojí 820 Kõ, dvoukanâlovÿ pfijímaõ DOS R2 -1180 Kõ a dvoukanâlovÿ vysílaõ (klíõenka) stojí 410 Kõ. Pñ odbèrech vétèího mnozství jsou vÿrazné slevy. Vèechny rany jsou võetnè DPH.**

**K tèmto informacím bych jeátè rád dodal, ze zmínéná firma nabízí v obdobném provedeni jeèté nèkolik dalèích zajimavÿch sestav. Je to napfíklad sostava pro dálkové ovládání zabezpeõovacích systémû (DOS R1 HS 12 V), která se skládá z pfijímaõe a dvou vysilaõú (klíõenek) a prodává se za 1550 Kõ, sestava pro dálkové ovládání motorického pohonu garáiovÿch vrat (DOS R2-V), které se skládá z pñjímaée a dvou vysílaõu (klíõenek) a prodává se za 2460 Kõ, sestava pro dálkové ovládání rantrálního zamykacího systému dvefí automobilu s moi**ností automatické aktivace zabezpe**õovacího systému ve voze (DOS R2 CENTRAL), která se skládá rovnôi z pfijímaõe a dvou vysílaõu (klíõenek) a prodává se za 1600 Kõ. K této sestavé Ize jeètô pfikoupit kompletní sadu õtyf servomotori! pro ovládání dvefních zámkú, võetnè po(rebné kabeláie k montáii do vozú Skoda Favorit nebo Forman za 1840 Kõ. Vèechny tfi posledné jmenované sestavy pouiívají kôdovÿ systém s ral-kovÿm poõtem 3' kombinat, coi poskytuje dostateõné zabezpeõení.**

**V nejnovéjèí nabídce zmínéného vÿrobce naleznou zájemci dálkové ovlàdanÿ stmívaõ, prodâvanÿ za 950 Kõ a õasovaõ, prodâvanÿ za 860 Kõ. Stmívaõ i õasovaõ patfí do skupiny dálkové ovlàdanÿch pfístrojú stejné kategorie jako spínaõe a vypínaõe, popsané v úvodu, mají tedy 16 (pfipadnë 32 kôdovÿch kombinaci). Lze je ovládat jak nàstènnÿmi tlaõítky, tak** **<sup>i</sup> vysílaõ! v klíõence. Domnívám se, ze právè õasovaõ je v tomto provedeni velico vÿhodnÿ, protoze umozñuje napfíklad realizovat õasové limitované osvètlení urôitÿch prostorú, ovládané z libovolnÿch mist, kam umístíme vysílaõe.**

#### **Závér**

**Popsanÿ dàlkovÿ ovládací systém, kterÿ jsem mél moznost ve vèech jeho souôasnÿch variantách velmi dûkladnè prezkouèet, pracoval naprosto spolehlivè a bezchybnè. Tento systém pfedstavuje bezesporu velico moderni a elegantni technické feèeni jak ovládat nejrûznëjèi spotrebiôe, <sup>i</sup> kdyz jeho poñzovací náklady budou vysèi nei feèeni klasickÿm zpûsobem. Dálkovÿ ovládací systém vèak mùie bÿt v nékterÿch pripadech <sup>i</sup> jen jedinÿm ûôelnÿm feèenim daného problému. To piati napríklad, kdyi chrame jeden spotfebiõ ovládat nezávisle z vétèího poõtu mist nebo naopak, jestliie je treba z jediného mista souõasné ovládat vira spotfebiõú. Totéi lze napf. fiei o pfípadu, kdyi za deètè pohodlnè otevfeme dvefe garáie a rozsvítíme v ní povelem z automobilu. Podobnÿch pfípadú najdeme v praxi mnoho.**

Po technické stránce považují ten**to vÿrobek za naprosto perfektní, po ekonomické stránce musí každý zájemee zváiit, zda se mu poñzovací investira pro danÿ úõel vyplatí. V mnoha pfípadech vèak tuto otázku nelze posuzovat rentabilitou, ale je nutno uváiit <sup>i</sup> tu okolnost, zda to uiivateli zpfíjemní iivot. A jisté nebude màio téch, pro které muie bÿt rozhodující <sup>i</sup> jen efekt, zapojit pfisluènÿ spotfebiõ z kteréhokoli mista (i zcela nenápadnè) stisknutím tlaõítka na klíõence.**

**Ze vèech uvedenÿch dûvodû jsem pfesvédõen,** *ie* **o dálkové ovládané systémy mûie bÿt oprâvnènÿ zájem.**

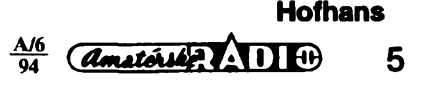

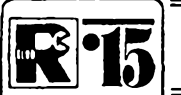

# **AMATERSKE RADIO MLADEZI**

## **MODULY PRO NEPAJIVE KONTAKTNI POLE**

*(Pokracování)*

*Obr. 36. Dèlicka 10:1*

#### **DDJ - Dèlicka 2x 2:1 nebo 4:1**

Na rozdíl od tzv. binámí děličky předchozí konstrukce (napf. modul BKB), která pracuje pri doplnéní integrovaného obvodu extemími soucástkami a umozñuje získat délicí pomér2:1 (pfíp. 4:1), móze bÿt s obvodem typu 7472 nebo 7474 rozsíren délicí poměr při jediném použitém pouzdru na 10:1 *ai* 16:1. Vhodnym zapojením Ize získat délicku 2x 2:1 nebo 4:1 (viz obr. 34). Pouzity integrovanÿ obvod je 7474.

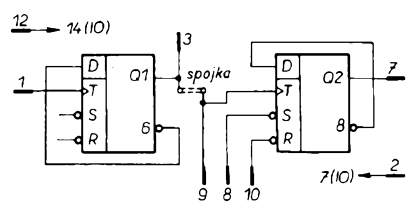

*Obr. 34. Dèlicka 2:1 nebo 4:1*

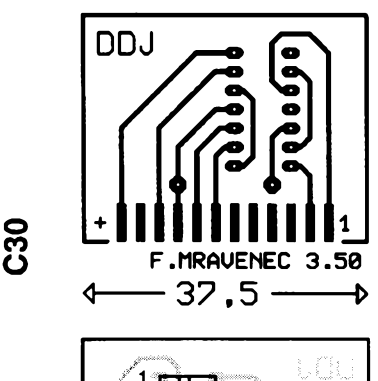

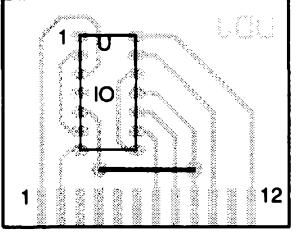

*Obr. 35. Deska s plosnymi spoji dëlicky*

Na desce s plošnými spoji (obr. 35) je drátová spojka, budete-l¡ pouzívat modul DDJ jako dvojitou délicku 2:1, spojku nezapojujte. *Zapojení vyvodú*

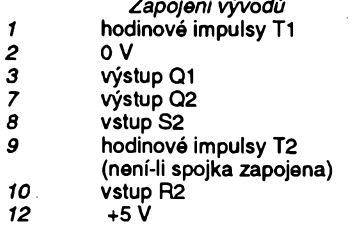

#### **DEJ - Dèlicka 10:1**

Rozméry desky s plosnymi spoji této délicky jsou 37,5 x 40 mm (obr. 37), na nijsou umísténa dvé pouzdra 7474. Povsimnéte si

> A/6 94

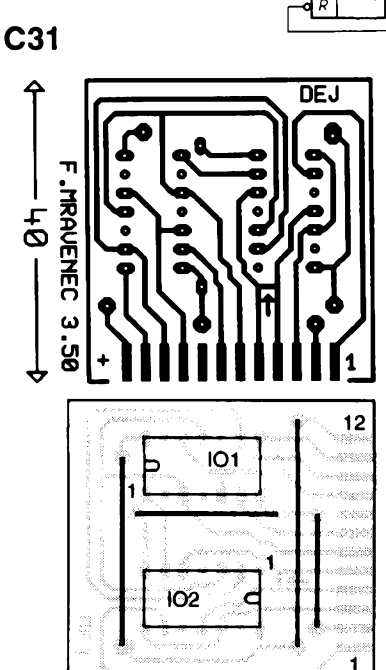

*Obr. 37. Deska s plosnymi spoji dèlicky*

na schématu, obr. 36, že první tři klopné obvody tvofí délicku 5:1 a poslední klopny obvod 2:1. Samostatné je budete mit k dispozici, když proškrábnete plošný spoj na misté, oznaceném sipkou (mezi vÿvody *4* a 5). Rúznou kombinací moduló DDJ, DEJ a DTJ múzete takto získat nejrúznéjsí délicí poméry základního kmitoctu, kterÿ získáte napr. z modulu astabilního multivibrátoru GIM. Neopomeňte na desce s plošnymi spoji zapojit ctyri drátové spojky, které zajisfují napájení integrovanych obvodú.

#### *Zapojení vyvodú*

- *1* vystup Q4 <sup>0</sup> <sup>V</sup> \_
- *2 3* vystup Q4
- *4* vstup hodinových impulsů T4
- (vyvody 4,5 na desee propojeny, v prípadé potreby preruste spoj v misté,oznaceném sipkou)
- *5* výstup Q3
- *6* vstup hodinových impulsů T1 až T3
- *7* vystup Q1
- *9* výstup Q1
- *10* výstup Q<sub>2</sub>
- *11* vystup Q2
- *12* +5 V

#### **DEM - Demodulator**

Se dvěma diodami a třemi kondenzátory je modul DEM (obr. 38) s rozměry 37,5 x 25 mm určen pro reflexní zapojení přijímacú a superhety (pro signály s amplitudovou modulací). Obvod v homí cásti schématu pracuje jako zdvojovac napétí s volným průchodem stejnosměmé složky, takze je zvlásf vhodny pro pripojení k zesi-

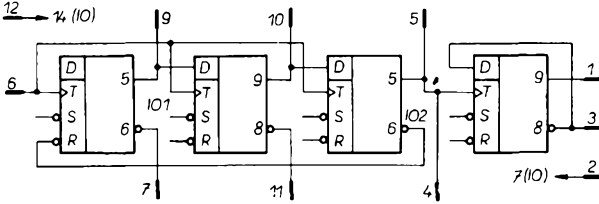

lovacím obvodóm *RC* s keramickymi mezifrekvenčními filtry.

Modul můžete zapojit mezi mezifrekvenení a vykonovy modul, pouzít ke smésování dvou signáló apod.

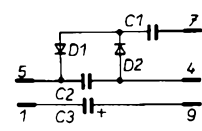

*Obr. 38. Demodulator*

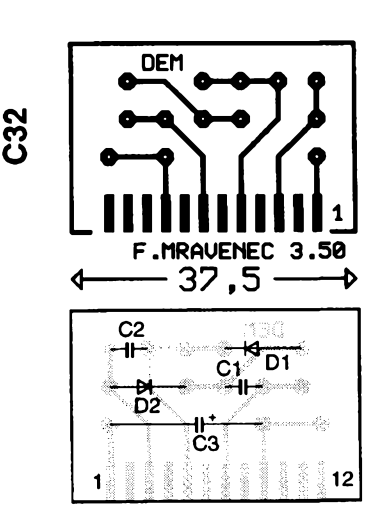

*Obr. 39. Deska s plosnymi spoji demodulátoru*

#### *Soucástky*

- C1, C2 kondenzátor 22 nF<br>C3 elektrolytický kond
- C3 elektrolyticky kondenzátor 10 pF, 15 V
- D1, D2 Ge dioda (napr. GA205...)

Zapojení vyvodú je zfejmé ze schématu a bude se podle způsobu použití lišit. Obrazec plošných spojů a umístění součástek na desee je na obr. 39.

#### **DNZ - Dvoustupñovy nízkofrekvencní zesilovac**

Jediny modul z póvodního zapojení s germaniovými tranzistory pro ty, kdož mají v zásobách tyto starsí soucástky (obr. 40). Napájecí napétí zesilovace, údaje o tranzistorech a ostatních soucástkách se budou řídit podle způsobu zapojení. Pro napájení z baterií v rozmezí 4 az 6 V platí priblizné: tranzistor T1 s *h21e* > 30, s malym šumem,  $l_{\rm{ceo}}$ < 100  $\mu$ A; tranzistor T2 s  $h_{\rm{21}}$  > 30,  $l_{\rm{ceo}}$  < 200  $\mu$ A. Při výstupním napětí as 100 mV je napéfové zesílení 100, zmen-

6

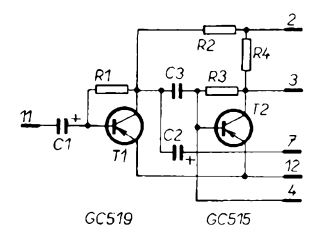

*Obr. 40. Dvoustupñovy nf zesilovac*

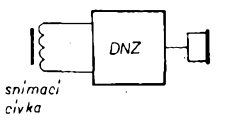

*Obr. 41. Zesilovac pro hlasity telefon*

suje se úmérnè podle zatézovacího odporu. Speciálnè pro zapojení hlasitého telefona (viz obr. 41) je vÿstup prvního stupnè vázán na vstup druhého stupné kondenzátorem 15 nF, zatímco elektrolytickÿ kondenzátor Ize podle potreby zapojit mezi vÿvody 4 a 7 modulu. Pfi malé impe-

### **NÁS KVÍZ**

Úlohy, které vám v tomto čísle zadáme, mají na první pohled docela praktické zabarvení, musíme však předem přiznat, že v nich půjde o procvičení některých zajímavÿch zákonitostí elektrotechniky.

#### **Úloha13**

Jistÿ amatér zakoupil v partiovém prodeji nestandardní pájecku s topnyrn tèlesem <sup>o</sup> príkonu <sup>16</sup> W na dnes *ui* prakticky nepoužívané napětí 110V. Položme si spolu s ním otázku, jak ji nejjednoduseji pfizpúso- —bit pro provoz pri napètí 220 V?

Ż úvah vyloučil předřadný odpor, který by musei vyzárit porovnatelnÿ vÿkon, <sup>i</sup> rozmèmÿ transformátor, zdàlo se mu podstatnè vÿhodnèjsi topné tëleso napájet

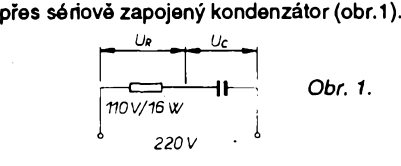

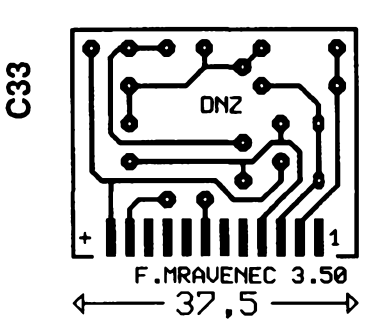

danci zafízení pfipojovaného k vÿstupu se tak zvètsí proud báze tranzistoru T2.

Deska s plosnymi spoji a umístèní sou-

- cástek je na obr. 42. *Soucástky* R1 miniatumí rezistor 0,1 *ai* 0,56 MQ
- R2 miniatumí rezistor 3,9 k $\Omega$ <br>R3 miniatumí rezistor miniatumí rezistor  $47$  kΩ až 0,39 MΩ
- R4 miniatumí rezistor 2,2 k $\Omega$
- C1, C2 elektrolytický kondenzátor 5 µF, 6 V
- C3 kondenzátor 15 nF

Jeho dimenzování se mu zdàlo prosté. Topné téleso pájecky 16 W/110 V má odpor asi 756 ohmù, spoji-li s nim do série kondenzátor, který má při kmitočtu sítě 50 Hz porovnatelnou impedanci, napètí sité se rozdêlí rovnomèmë na topné téleso a kondenzátor. Ze vzorce pro impedanci kondenzátoru (Z = 1/2π *fc*) vypočetl potřebnou kapacitu (zkusíte si ji vypocítat?), ze zásob sestavil kondenzátor pro dostatečné provozní napètí (alespoñ na 600 V, radéji na 1000 V) a pájecku pfipojil k síti. Ku podivu, hrot páječky se přehříval, cínová pájka "hofela". Ñapadlo ho vzít voltmetr - ke svému údivu na svorkách kondenzátoru i topného tělesa naměřil napětí asi 155,5 V

Vasím úkolem je zodpovèdèt, kde se vzalo - spočítat naměřené napětí by rovněž nemělo být obtížné. Přizpůsobení předřadného kondenzátoru tak, aby na svorkách topného tèlesa bylo ocekávané napètí 110 V, by mohlo pfedstavovat dalsí rozvinutí nadhozené úlohy.

*(Reáení na dalsístranë)*

õ٥  $\mathbf C$ ₿R1  $\sim$ P Ċ٩

*Obr. 42. Deska s plosnymi spoji zesilovace*

T1 tranzistor p-n-p (např. GC519) nebojinézestarého rozhlasového přijímače

T2 tranzistor p-n-p (napf. GC515) *Zapojení vyvodú*

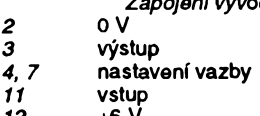

 $12$ 

Obr. 2.

*(Pokraõování)*

#### **Úloha14**

Zústañme jestè u predchozího problému. Zdánlivé velmi elegantním pfizpúsobením některých spotřebičů, určených pro napètí 110 V, na dvojnásobné napètí, je pfedfadit spotfebici dostatecné vÿkonnè usmérñovací diody - tento nápad dosti casto koluje mezi amatéry (obr. 2). Zdú-

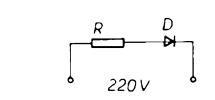

vodnění je na první pohled zcela přijatelné: na vÿkonu pájecky pfipojené k napètí 110 V se podílejí dvé púlvlny strídavého proudu. ZvétSíme-li napètí na dvojnásobek, avéak púsobení proudu na spotrebic omezíme na jednu púlvlnu, odebiranÿ vÿkon se pravdèpodobnè nezmèní.

Náš amatér vyzkoušel i tuto variantu. Páječka se přehřívala mnohem více než v předchozím případě. Dokážete vysvětlit proč a určit odebíraný výkon a tedy míru přetížení?

tivé diody rozmístit <sup>i</sup> v jiném tvaru. Pfepínačem Př lze měnit režim jejich rozsvècování.

**<sup>94</sup> I***WfUXMVn***<À1 »<sup>J</sup>** *<sup>f</sup>*

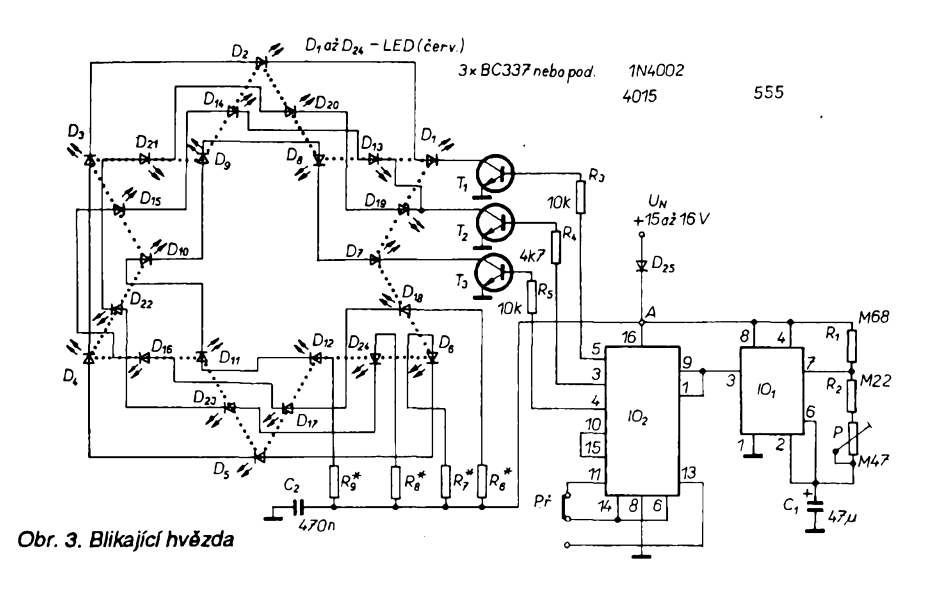

*Pokraõování*

**Hrátky se svètlem II**

Na obr. 3 je blikajíci hvézda, skládající se ze 24 LED, které jsou rozdëleny na ctyfi skupiny, dvë jsou spojeny paralelně, blikají tedy "třífázově". Opět mùzeme pouzit libovolné diody, mensi, vëtsi, pro kazdou skupinu jiné barvy.

Hodinové fidici impulsy vyrábí multivibrátor s IO1, jeho kmitočet Ize nastavit trimrem P. IO2 je posuvný registr CMOS, který podle kmitočtu hodinových impulsů postupně aktivuje skupiny LED. Vÿstup *3* fidi dvë skupiny LED, které sviti soucasnë. Podle typû pouzitÿch LED a napájecího napètí vy-.<br>počítáme z již dříve uvedeného vztahu odpor rezistorü R6 az R9 na obr. 3. Dioda D1 slouží jako ochrana před připojením napájecího napètí nesprávné polarity. Misto do hvëzdy mùzeme sví-

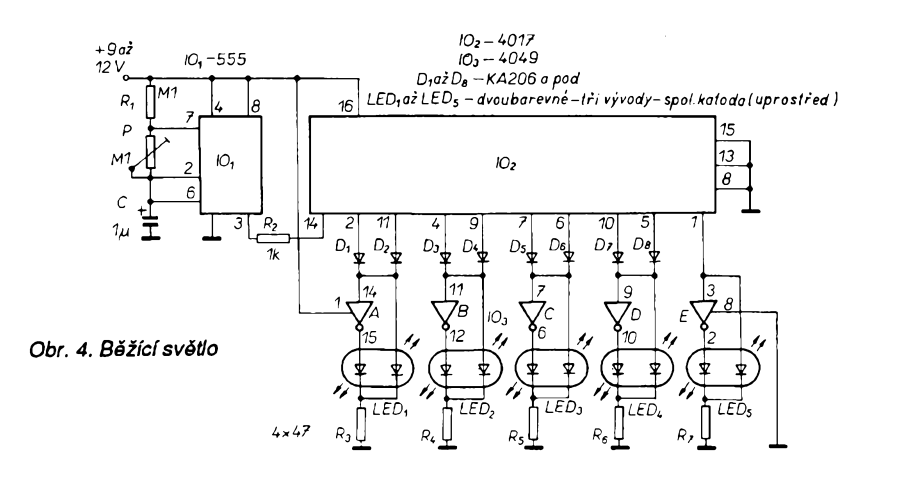

Zajímavým experimentem je běžící svétlo podle obr. 4. Svítivé diody použijeme dvoubarevné, které mají tři vývody (strední vyvod je obvykle společná katoda). Diodami D1 až D8 a invertory IO3 dosáhneme toho, že při prvních pěti impulsech z generátoru bude svítit jen první poiovina svítivych diod - svétlo bèzí zleva do prava. Dalsí impulsy postupné vybudí druhou polovinu LED a svétlo pobézí obrácenè. Casovací obvod 555 (podle nastavení trimru P) poskytuje impulsy nizsího nebo vyššího kmitočtu, jimi se řídí (již známý) Johnsonův čítač IO2, 4017. Počet LED Ize zdvojit tak, že IO2, vývod *12,* spojíme s dalsím obvodem 4017 (vyvod *14)* a svítivé diody mú-

### **NÁS KVÍZ Resemi úlohy 13**

Pokud jste správně počítali, náš amatér topnému tělesu předřadil kondenzátor o kapacitě 4,21 uF. Jeho úvaha byla správná jen potud, že napětí sítě se na oba prvky vÿsledného obvodu rozlozilo rovnoměrně. Napětí a proud kondenzátoru však v obvodu strídavého proudu nejsou ve fázi, proud predbíhá napétí u ideálního kondenzátoru o 90°. Napětí na součástkách obvodu se sčítá geometricky (vektorově) a piati

$$
U_{\rm s}^2 = U_{\rm c}^2 + U_{\rm B}^2
$$

AUTOMOTIVE ELECTRICAL TESTER · PDA'S · BUILD A SHORTWAVE RADIO March 1994 PERSONAL DIGITAL  $\frac{1}{2}$ SISTANTS The Zoomer, Newton, head-to-head evaluation <u>Ruild a World-Rand</u> **INFORMACE, INFORMACE**

*U<sup>S</sup><sup>2</sup> = UC2+U<sup>P</sup><sup>2</sup>* (1).

Mezi americkymi casopisy, které si Ize predplatit, vypújcit nebo prostudovat v knihovnè STARMAN Bohemia, 5. kvètna 1, 140 00 Praha 4 - Pankrác, tel. (02) 42 42 80, je i známý časopis pro populámí elektroniku Popular Electronics, vénovany nejsirsí ctenárské obci zájemcú o elektroniku.

**8** *Amaterical 11 10*  $\frac{A/6}{94}$ 

žeme rozmístit do tvaru podle našich pozadavkù.

Na obr. 5 je 36 svítících "bodů" ve trech skupinách. Kazdá skupina se skládá ze 12 LED, z nichž můžeme sestavit obrazec, pismeno, symbol apod., v němž budou svítit všechny diody soucasné. Tak Ize postupné rozsvěcovat tři obrazce, písmena apod. a přípravek používat jako poutač, varování nebo podobné.

Hradla I a II IO1 pracují jako nf oscilátor, jeho kmitočet určuje R13. Dekadický dělič IO2 je řízen hodinovými impulsy z oscilàtoru. Do stavu H je vybuzen jako první vystup *3,* z nèhoz se přes tranzistor T1 napájejí LED1 až LEDI2. Po odeznéni impulsu je vybu-

Je-li impedance kondenzátoru rovna odporu topného télesa, napétí se rozlozí rovnomémè a tedy

$$
U_{c} = U_{b} = \sqrt{U_{s}^{2}/2}
$$
 (2).

Ze vztahu (1) snadno spocítáte, jaké napétí bude muset byt na svorkách kondenzátoru, aby topné těleso páječky obdrželo své jmenovité napétí (190,5 V) i odpovídající kapacitu kondenzátoru (2,43 µF). Zkontrolujte vÿpoctem vÿslednou impedanci obvodu a proud, ktery jím protéká.

Z praktického hlediska je úloha řešitelná, avsak náklady na bezpecnÿ kondenzátor dané kapacity budou větší než dosažená úspora.

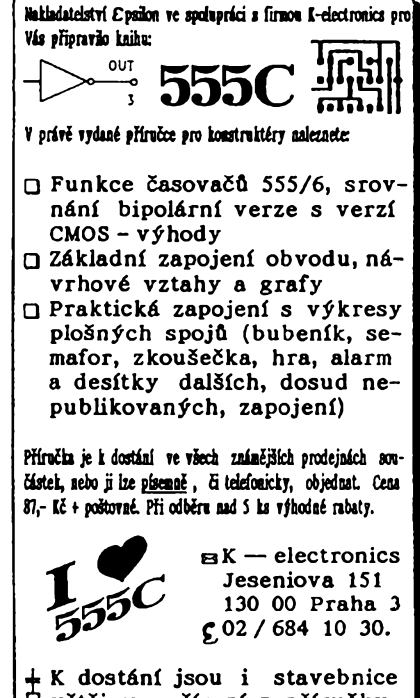

**H vétSiny zafízení z pfíruCky, J ale i samotné ploSné spoje.**

zen vystup *2,* potom vÿstup *4.* Kdyz se na výstupu 7 (po 4) objeví stav H, čítač se vynuluje a čítá od začátku. (Schéma zapojení příště).

*(Pokracování)*

#### **Resení úlohy 14**

Úvaha je mylná, tento zpüsob prizpúsobení spotrebice pro dvojnásobné provozní napětí je zcela nepoužitelný. Při zadaném činném odporu se odebíraný výkon (to platí pro obvod stejnosmémého i strídavého proudu) mění s druhou mocninou napětí podle vzorce

$$
N = U^2 \cdot R \tag{3}.
$$

Připojíme-li páječku k dvojnásobnému napětí (bez předřadné diody), topné těleso odebere čtyřnásobný výkon. Předřazením diody se tento vykon zredukuje na polovinu. Pfetízení topného télesa je tedy dvojnásobné. ..

Z březnového čísla 1994 vyjímáme: Konstrukční články jsou zastoupeny popisem stavby devítipásmového zpétnovazebního krátkovlnného přijímače, elektronického kasína a analyzátoru elektrického zafízení motorovÿch vozidel.

Historie je zastoupena článkem o "hamech" v legendámích padesátých letech. Z technických článků jmenujme Vše o piezoelektrickÿch soucástkách a Recyklování tonerú.

Pak jsou v čísle uváděny pravidelné rubriky - zprávy o nových výrobcích, Think Tank (prehied zapojení vÿvodü ménè pouzivanÿch IO z řady 74XX, zajímavé a jednoduché nápady "elektrické i mechanické", test stereofonního přijímače Yamaha RX-V870, reportáž z "matky" všech rádiových museí - A.W.A. poblíž Bloomfieldu ve státě N. Y., drobnosti z počítačové techniky (Claris Works pro Winows), Circus Circuits (prehied oscilátorú a mùstkovÿch obvodù), zpávy DX, Ham Radio a konečně Scanner Scene.

V časopisu nechybí ani dopisy čtenářů, poznámka vydavatele, recenze knizních novinek, pfehled vÿrobkû na trhu atd.

Časopis má 128 stran formátu A4, vydává jej společnost Gemsback. Je to měsíčník, předplatné pro zahraničí stojí 29,45 dolarů za 12 cisel. Jedno cislo stoji v USA 3,50\$.

# **Programator topeni P - rego**

**Ing. diri Dosoudil**

**Na strànkàch Amatérského radia se konstrukce programàtoru plynového nebo elektrického kotle naposled objevila v roce 1984 (A9/84). Tento programator mi doma spolehlivè pracuje pàtou sezónu. Proto jsem se pokusil na jeho zàkladè postavit programàtor novy, ktery by svymi rozmèry a vzhledem mohl byt umistèn v jakékoliv mistnosti a mohl by bez problèmi! nahradit termostaty typu REGO.**

#### **Zàkladni technické ùdaje**

- Dva nezàvislé programy na cely

týden (po úpravě až 8).

- Programovaci interval <sup>1</sup> hodina.

- Volba ze dvou teplot denní/ noční.

- Spinaci kontakt 250 V/5 A.

#### - Zàlohovàni po dobu 120 h.

#### **Popis zapojeni**

Na obr. 1 je schéma řídicí části programàtoru. Z vyvodu *3* krystalem fizeného oscilátoru/čítače IO5 přivádíme impulsy o kmitočtu 2 Hz na děličku dvéma tvofenou 1/2 IO6. Trimrem C2 se nastavuje na vyvodu *9* IO5 kmitocet 32,786 Hz. Tento trimr je mozné —nahradit kondenzàtorem s kapacitou 56 pF, protoze pfi pouzité aplikaci neni tak dùlezité, aby byla velikost kmitočtu přesně dodržena.

Pro získání hodinových taktovacích impulsò slouzi dèlicka 3600, tvofenà IO7 a hradlem IO8A. Na výstupech Q5, Q10, Q11 a Q12 se objevi log. <sup>1</sup> pràvè pfi pfichodu 3600. impulsu. Log. 0 z vystupu *<sup>1</sup>* IO8A, kterà je negovàna IO9B, vynuluje citac IO7 a pfes hradlo IO10C posune o jeden krok citace IO3 a IO4.

Pomoci citacò s pfevodniky *<sup>1</sup> z10* IO1 az IO3 se zobrazuje pràvè probihající hodina a den v týdnu. Aby nemuselo byt pouzito 24 diod na zobrazení hodin, je čas rozdělen do čtyř dekád: 0 až 5, 6 až 11, 12 až 17, 18 až 23. V provozu tedy sviti jedna z diod 0 az 5, dioda dekàdy a dioda dne.

Pro adresovàni paméti <sup>1</sup> slouzi dvanàctibitovy citac IO4, ktery je nulovàn současně s IO1. Kondenzátor C4 zabraňuje samovolnému krokování vlivem ruseni. Zacàtek hodiny se nastavi tak, že stisknutím tlačítka "NuL" se vynuluji citace IO1 az IO4, IO7. Na rucni krokovàni a programovàni slouzi TI2 "+1" ošetřené obvodem tvořeným IO6B, R12, R13, C5 a C16. Po kràtkém stisku se na vystupu *13* objevi log. 1. Přes R13 se nabíjí C5. Až napèti na C5 pfekroci log. 1, vstupem R se obvod uvede do pùvodniho stavu .

Pokud tlačítko podržíme, je krokování automatické s kmitočtem asi

5 Hz. Kondenzàtor C16 odstrañuje pfipadné ruseni.

Tfipolohovym pfepinacem Pfi je funkce programàtoru fizena ve tfech rezimech

- Poloha 1: "PROGRAMOVÁNÍ"

Napětí +5 V se přes přepínač dostane na vstup OE paměti (výstupy paméti ve 3. stavu), dàle na vstup hradla IO10B, čímž se odblokuje průchod ze zdroje kràtkych impulsò (IO9C, D, C6, R14) a na kontakty tlacítek TI5 a TI6. Při stisknutí tlačítka "+1" se nejprve v monostabilnim obvodu vytvofi impuls, kterym se log. stavy dané kombinaci TI5 a TI6 zapisi do paméti. Sestupnou hranou se o jeden krok posunou čítače IO3, IO4.

Pfepínáním PR2 se mèni log. ùroveň na adresovém vstupu A10 a tím se voli jeden ze dvou programó. Pokud podobnè upravíme i vstupy A8 a A9 a použijeme vhodný přepínač (DIP), máme programátor s 8 programy na cely tyden.

Poloha 2: "KONTROLA"

Slouzi pro kontrolu a zmèny v programu. Diody LED D31 a D32 signalizuji, na jakou teplotu se topi. V fèto poloze je programátor v obdobi mimo topnou sezónu, pficemz sifovy vypinac na kotli zústává zapnuty. Pfi jeho vypnutí se vybijí NiCd články, což mùze (ale nemusí), byt na zàvadu.

Poloha 3: " PROVOZ"

Z vystupu paméti DO a D1 je volen potenciometr pro denní nebo noční teplotu. Zároveñ pfes D27 nebo D28, 1010D a tranzistor T1 se spíná D30,<br>signalizující funkci kotle. Současně signalizující funkci kotle. s rozsvicenim této diody se napèti přes konektor č. 8 přivede na tranzistor T10 (deska stroje), který sepne relè.

Aby mohl kotel topit, musi byt teplota v místnosti menší než teplota nastavenà potenciometry. V takovém případě je z konektoru č. 5 přivedena log. 1 na vstup 1 IO11A. Na vstup 1O10D se tato úroveñ pfenese pouze v pfipadé, ze pfepinac Pf<sup>1</sup> je v poloze " PROVOZ ". Dioda D33 signalizuje, že teplota je nižší, než nastavenà.

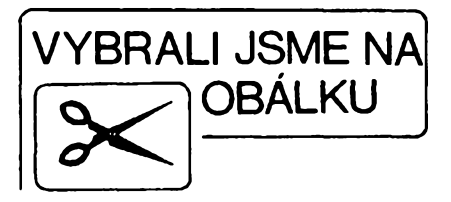

Aby mohl byt kotel zapnut i mimo program, je ve schématu zapojen klopny obvod tvofeny IO8B, IO1OA, R10, R11, C3, C18, TL3 a TL4. Hradlo IO9A zapojené na vyvod *10*IO2, zajišťuje překlopení do stavu " Vypnuto " (provoz podle programu) o pòlnoci, kdyby na to obsluha zapomnèla. Vystup klopného obvodu je pfes D26 přiveden na konektor č. 2 a teplota je<br>regulována podle potenciometru regulována podle "Den ". Současně je výstup přiveden na hradlo 1011D ovládající diodu D29, signalizující, že kotel topí bez závislosti na programu. Dioda blikà v intervalech 1s.

Zapojeni termostatu na obr. 2 bylo pouzito z ARA 9/84. Jeho vyhodou je stàlost nastavené teploty a potfeba nizkého napèti.

Termostat je v mùstkovém zapojeni, mùstek je vyvàzen potenciometry P2 a P3. Podle toho, zda se mà topit na denní nebo noční teplotu, je přes konektor č. 1 nebo 2 sepnut tranzistor T3 nebo T4.

Diferenční zesilovač T7, T8 ovládá klopny obvod T5, T9. Rezistorem R35 je určena hystereze obvodu. Obvod C13, R41 a T6 nastavi klopny obvod do stavu topeni v intervalu podle toho, na jaký vývod IO7 je připojen konektor č. 10 (zde 2 minuty - má to vliv na citlivost - kratsi cas znamenà vètsi citlivost ). Tento nastavovaci impuls trvá kràtee. Po jeho odeznèni se rozhodne podle odporu termistoru, zda se bude topit nebo ne.

Ve svém regulátoru màm tento obvod nezapojen. Diference teplot pro zapnutí a vypnutí je asi 1°C a kotel nemusí tak často zapínat.

Trimrem P1 Ize posouvat rozsah regulace. Pf2 pfepíná dva programy na jeden tyden. Schèma zdroje je na obr. 3. Protoze nase sif je znacnè nespolehlivà, je u programàtoru zálohování třemi NiCd články. Pro zmenšení odebiraného proudu z baterii je oddèleno napájení fidici càsti a termostatu diodou D38 pomoci obvodu tvofeného D42, R25, R26, R28, T2, parné? pfi vypadku pfechází do pohotovostního stavu s odběrem 100 µA.

Pfes rezistor R27 jsou baterie dobijené. Dioda D40 kompenzuje ùbytek na diodè D38.

#### **Mechanickà konstrukce**

Všechny součástky a mechanické dily jsou od firmy GM electronic. Soucàstky jsou na dvou oboustrannych deskách. Řídicí část na jedné (obr. 4), zdroj a termostat na druhé (obr. 5). Do fidici desky jsou vyvrtàny dvè diry pro potenciometry P2 a P3, dira pro pfepínač P1 a 3 díry o  $\varnothing$  4,5 mm pro prostrčení šroubů. Je nutné použít izo-

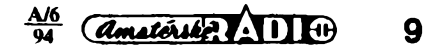

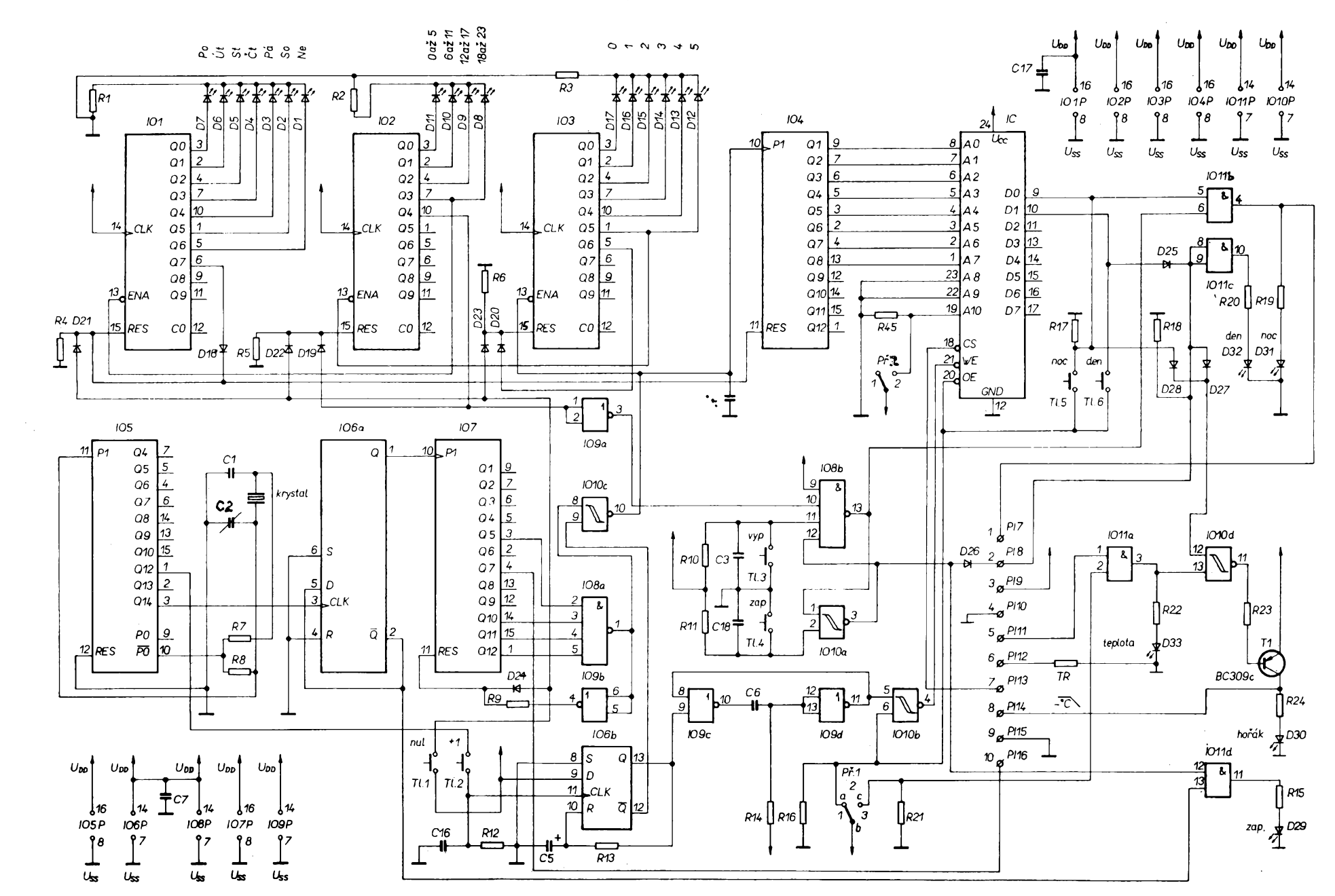

Obr. 1. Schéma zapojení řídicí části

 $\vec{o}$ 

**REALITY SHOWS** 

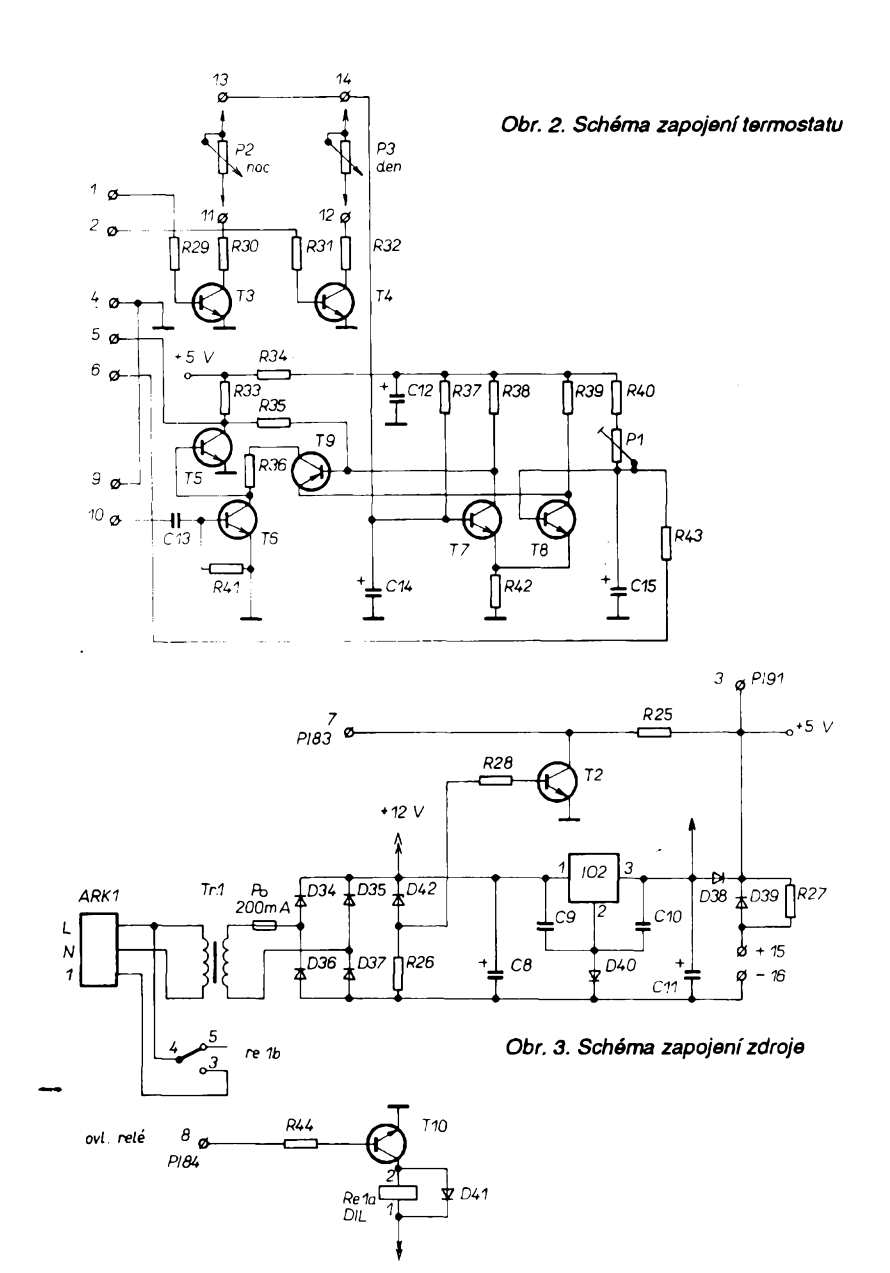

lační podložky z obou stran desky u potenciometrù a ze strany soucástek u přepínače. Tlačítko " NuL " má krátky hmatník a je prístupné pfes otvor v horním dílu krabičky (ochrana pfed náhodnym stisknutím). Ostatní tlacítka s dlouhym hmatníkem mají narovnané vyvody a jsou zapojené s co nejkratsím zasunutím do desky (pozor na orientaci).

š

Kondenzátor C4 je pripájen primo na vyvody *8* a *10*IO4. R18 je zapájen mezi konektory č. 2 a 4.

Vyvod *19* paméti je nezapájen a ohnut nahoru. Mezi néj a vyvod *23* je pripájen rezistor R45. Na titulní fotografii není pfepínac Pf2. Ten se prilepí do predem vyvrtaného a opilovaného otvoru ve víku regulátoru, vlevo od otvoru pro tlačítko "NuL"

Pfi osazování nejprve zapájíme rezistory a diody (ne LED), pak IO, kondenzátory, T1, krystal. Pak Tl1 až Tl6 (prúbézné kontrolujeme zda jdou volné). Nyní do desky naskládáme vsechny diody LED. Desku pfisroubujeme krátkými šroubky M3, víčko polozíme na rovny stúl a diody vyrovnáme do otvorií. Teprve nyní je pripájíme. Tímto postupem je zajisténo, ze všechny diody budou vyčnívat stejně. Nesmíme zapomenout na drátovou propojku a na připojení přepínačů Př1 a Pf2.

Po osazení desky zdroje a termostatu ji propojíme s řídicí deskou deseti lanky dlouhými 25 cm. Třemi vodici pfipojíme potenciometry s deskou termostatu tak, aby se odpor pfi otáčení doprava zmenšoval.

Rozmísténí a rozméry dér v pfedním panelu jsou na obr. 6. Tuto masku stačí přiložit na krabičku a otvory vyznacit.

Jako krabicka je pouzit typ VA-TRON (58,-), ve které jsou ponechány jen tři distanční sloupky (ty, které procházejí celou krabickou). Já jsem sloupky odfezával transformátorovou pájeckou. Do pravé cásti spodního dílu krabičky se našroubuje držák baterií. V desce zdroje a termostatu jsou vyvrtány dvě díry o  $\varnothing$  9,5 až10 mm, kterými se prostrčí distanční sloupky a deska se prisroubuje. Ve stredu desky a zároveñ ve stejném misté krabicky

je odvrtán obdélníkový otvor, kterým se protáhne třípramenný kabel od kotle a prisroubuje do svorkovníce.

Programátor se povésí na zed na dva srouby ve vzdálenosti 70 mm. Je umístěn tak, aby zakrýval instalační krabici, ve které je smotán zbytek kabelu.

Na boční stěně je odvrtán otvor pro snadné nastavení P1. Protože jsou uvnitř krabičky dva zdroje tepla (transformátor a stabilizátor), doporučuji umístit termistor mimo krabicku !

#### **Pripojení programátoru**

Pfipojení je naprosto stejné jako u termostatů REGO. Tedy třemi vodiči od kotle: L - fázový, N - nulový, 1 spíná fáze pro kotel.

Fáze musí byt odebírána hned za síťovým vypínačem. Setkal jsem se s tím, že některé kotle mají svorku pro pokojový termostat zapojenu až za provozní a havarijní termostat kotle. S vyhodou Ize vyuzit lámací svorky.

#### **Obsluha programátoru**

- 1. Přepneme Př $1$  do polohy  $\sqrt{2}$  ".
- 2. Zapneme síťový spínač kotle.
- 3. Pockáme na casové znamení a napf. sirkou stiskneme tlacítko "NuL", svítí diody označující Po, 0 az 5,0
- 4. Přepneme Př1 do polohy "1" a začneme programovat:
	- pokud chceme v tuto hodinu topit na teplotu danou potenciometre "Den", držíme tlačítko "Den" (svítí dioda "Den") a krátce stiskneme "+ 1". Údaj poskočí o jednu hodinu.
	- pokud chceme topit na teplotu "Noc" držíme tlačítko "Noc" a krátce stiskneme " +1" .
	- pokud v tuto hodinu nechceme topit, stiskneme jen "+1 "
- 5. Po naprogramování celého tÿdne múzeme bod 4. opakovat <sup>i</sup> pro druhÿ program.
- 6. Přepneme Př1 do polohy " 2" a tlačítkem "+1" nastavíme skutečný údaj ( den a čas ).
- 7. Přepneme Př1 do polohy "3" a podle potfeby nastavíme denní a noční teplotu.
- 8. Pokud chceme zapnout kotel mimo program, stiskneme tlacítko "Zap" a vypneme tlačítkem nVyp".
- 9. Postup pfípadné opravy programu  $Pr1 - 2''$

"+1" nastavíme na opravovaný den a čas,

- $Pf1 1$ ",
- Opravíme údaj ( bod 4 ),
- $Pi 2$ ", "+1" nastavíme na skutečný
- den a čas,
- $Pr1 3$ ".

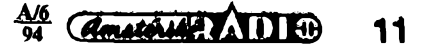

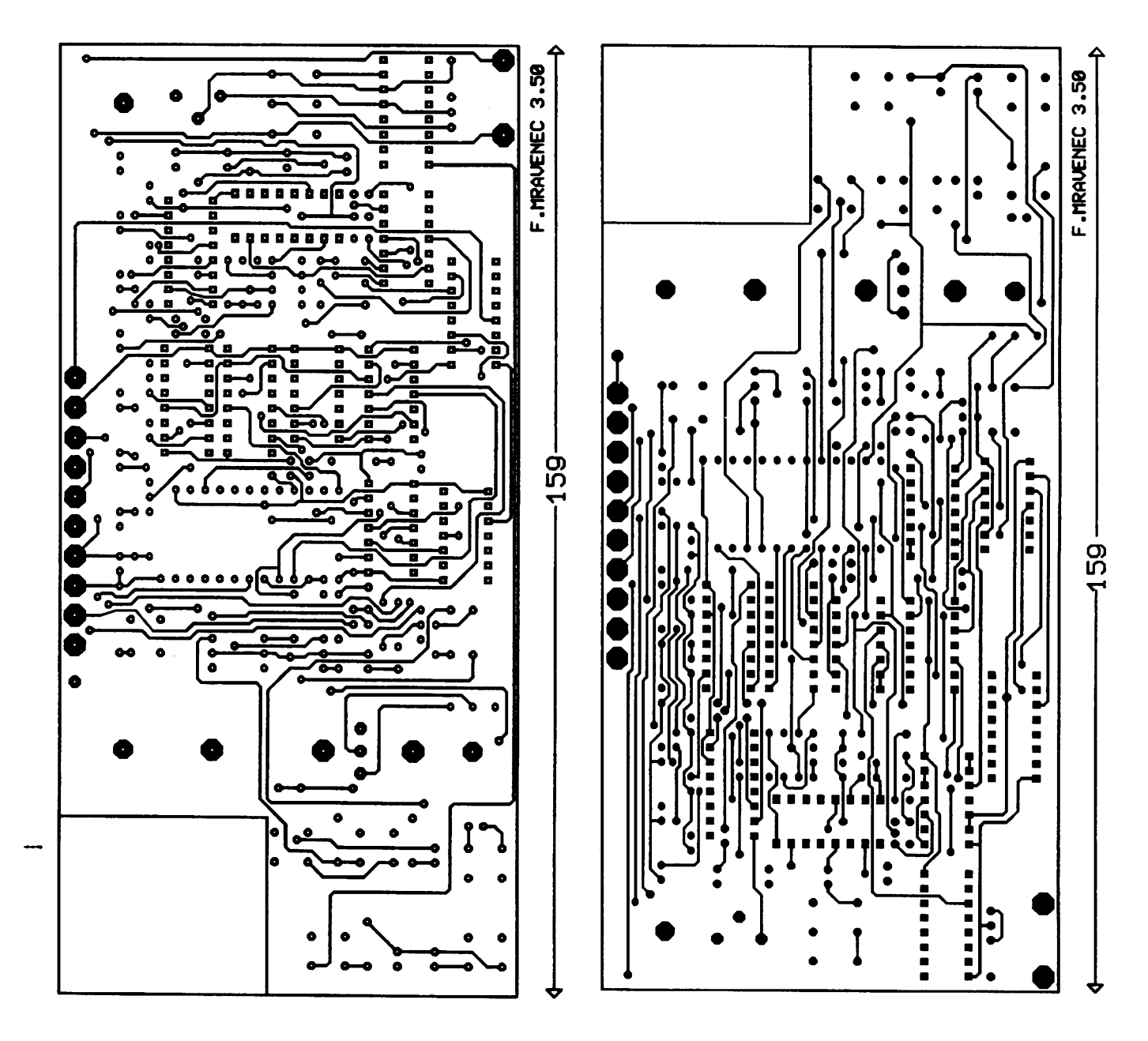

**C34**

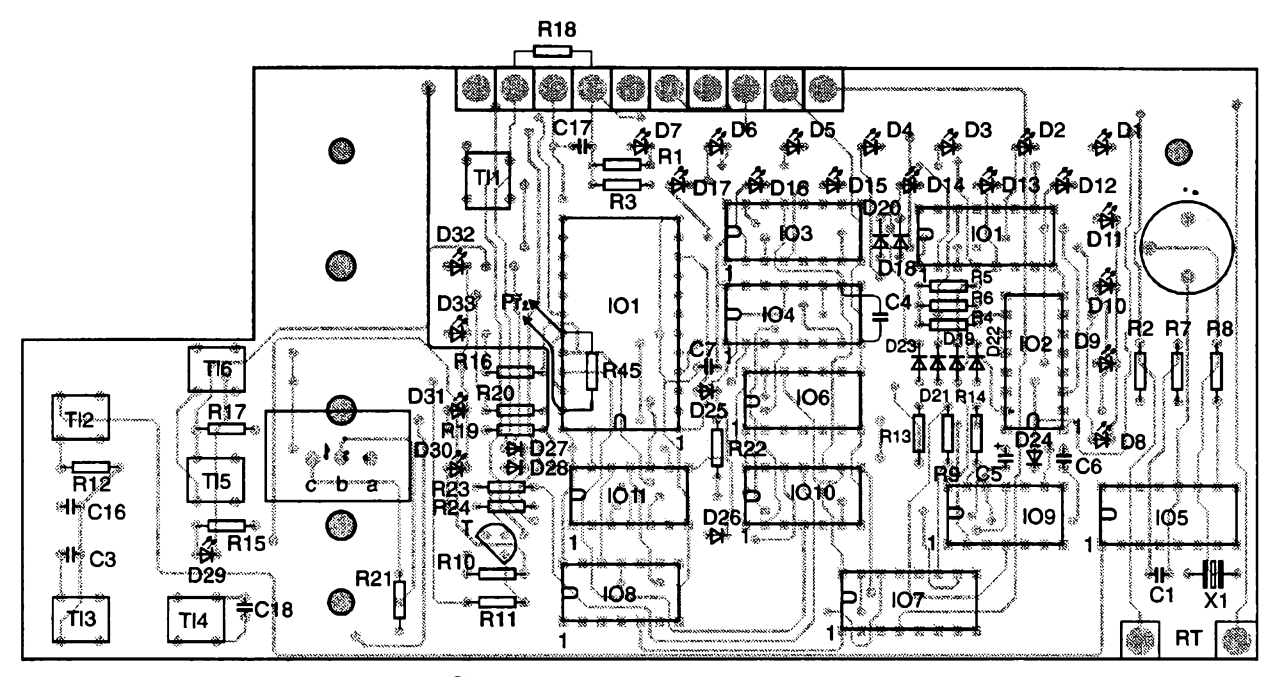

*Obr. 4. Deska s plosnÿmi spoji fidicicásti*

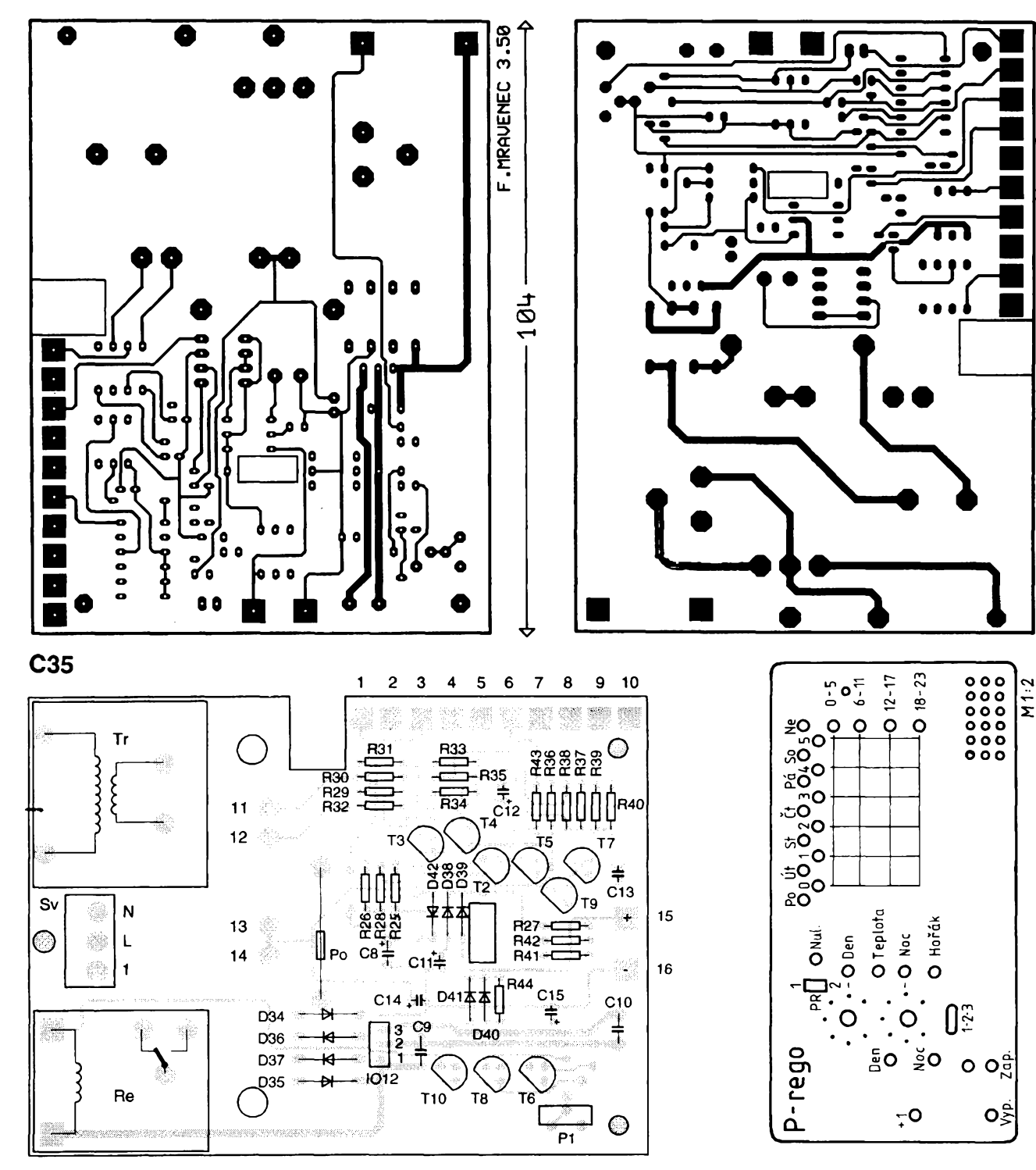

*Obr. 5. Deska splosnÿmi spoji termostatu a zdroje Obr. 6. Vÿkres predniho panelu*

 $\mathcal{P}^{\text{max}}_{\text{max}}$ 

i<br>F

Mám vyrobeno 10 ks programâtorû a všechny pracovaly na první zapojení. Pokud odpočítám všechny poplatky za poštovné a podobné, vy-<br>chází cena programátoru vč. plošných  $\overline{R}$ 41 2,2 k $\Omega$ <br>4,7 k $\Omega$ chází cena programátoru vč. plošných  $\frac{1}{R28}$  a,  $\frac{4}{7}$  kn  $\frac{4}{10}$  kn epojů na 1100 až 1200 Kč. Chci podě-  $\frac{429}{R29}$ , R36, R31 10 kΩ spojů na 1100 až 1200 Kč. Chci podě- R<sub>29</sub>, R36, R31 10 kΩ<br>kovat firmě RECOM Kroměříž, která R32, R35, R44 15 kΩ kovat firmě RECOM Kroměříž, která R32, R35, R44 15 kΩ<br>se výraznou měrou podílela na návrhu R30 18 kΩ se výraznou měrou podílela na návrhu R30 18 kΩ<br>18 kΩz c3, R25 c3, C2 kΩ<br>22 kΩ

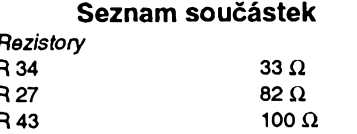

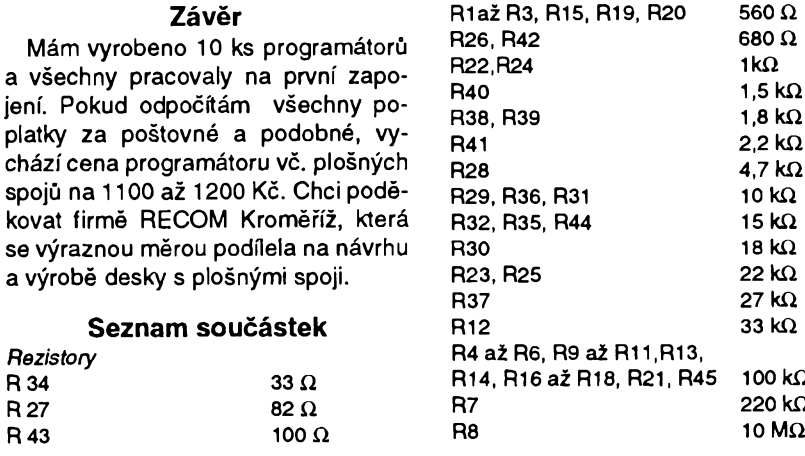

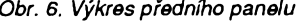

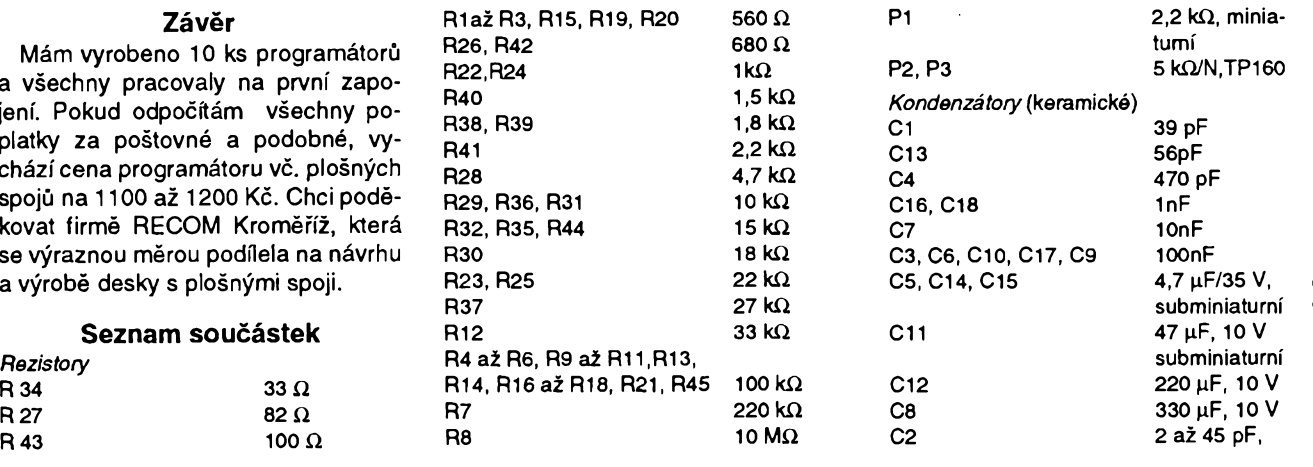

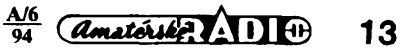

# **Zařízení pro příjem faksimile pocítacem PC AT**

**RNDr. Jiri Hubeñák**

**Faksimile múzeme zachytit napr. na dlouhych vlnách v pásmu 100 az 150 kHz, které pouzívají predevsím povètrnostní sluzby. Systémy faksimile prenásejí obrazové informaco rychlostmi 90,120 a 240 rádkú za minutu. K vykreslení obrázku se od zacátku ai prakticky doposud vyuzívá elektromechanickÿch rádkovacích systémú. Informace se zobrazují na elektrosenzitivní papír, jehoz zcernání je umerné prochazejicimu proudu. byva dlouhy 40 cm a vzda lenost mezi dvéma rádky je 0 ¡ mm, to odpovídá rozlisovací , schopnosti 1600 bodú na rádek.**

5V ČR je možno přijímat tři stanice: OLT 21 na kmitoctu 111,8 kHz (CR), DCF 34 na kmitočtu 117,1 kHz a DCF 54 na kmitoctu 134,5 kHz (obé SRN). Všechny materiály jsou vysílány rychlostí 120 rádkú za min.

Pro přenos jasového signálu slouží kmitočtová modulace s modulačním zdvihem asi 500 Hz, pokrývajícím škálu odstínů od černé barvy přes šedou až k barvě bílé. Pro automatické spuštění kreslení přístroje je vysílán startovací signál s modulačním kmitočtem 298 Hz několik sekund před vlastním obrázkem. Následuje sled fázovacích impulsů, které umožní buď rucné nebo automaticky nastavit pocátek kreslení.

#### **Prijímac**

V konstrukci prijímace byl pouzit IO A244D. Bézné zapojeni bylo doplnério pfedzesilovacem s tranzistorem T1. Laděné obvody jsou navrženy tak, aby sírka pásma vstupu nepresahovala 5 kHz. Zesílení vf předzesilovače je určeno nastavením pracovního bodu T1, řízeného pomocí T2 a T3 signálem pro AVC z A244D. Mí signál o kmitoctu 455 kHz na vÿstupu *7* se impedančně přizpůsobí tranzistorem T4 a přivede na vstup koincidenčního de-

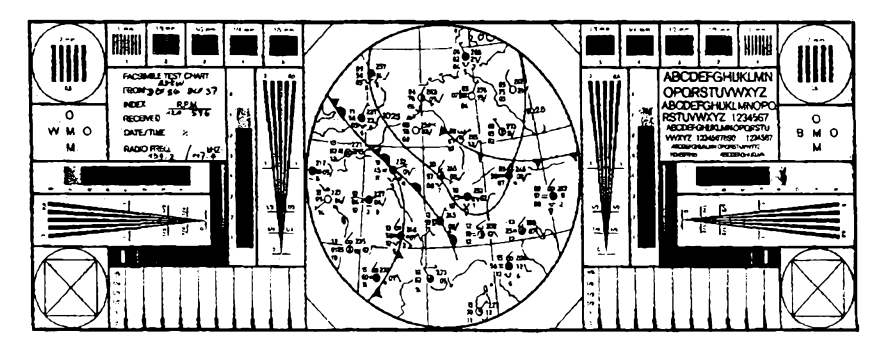

*1. Serizovací obrazec (monoskop) stanice DCF 54 (SRN)*

tektoru MAA661, který pro modulační zdvih 500 Hz dává na vystupu *14* signál se strídavou slozkou fádu desitek mV, ktery je stejnosmérné zesílen OZ MAA741 a přiveden na vstup převodníku A/D, řízeného počítačem. Ladění prijímace obstarává triál 3x 500 pF z krátkovlnného komunikacního prijímace, kterÿ (v pfípadé jeho nedostupnosti) Ize nahradit trojicí varikapú KB113. Pak je však nutné upravit počty závitú cívek. FM detektor múzeme misto MAA661 osadit modernéjsími soucástkami se stejnou funkcí, napf. A220D nebo A225D.

Cívky L1 a L2 vstupního obvodu jsou navinuty na hrníčkových jádrech o prúméru 14 mm získanych z feritových pamětí počítačů nižší generace. Pro dlouhovlnný rozsah 100 až 150 kHz mêla hlavní cást cívky asi 40 závitú,odbocku na 7. závitu a vazba na dalsí stupnë mêla rovnéz 7 závitú. Počty jsou však přirozeně závislé na vlastnostech feritu a vzduchové mezeře mezi polovinami hrníčků.

Kapacity sériovÿch a paralelních kondenzátorú oscilátoru a vstupních obvodů jsou rovněž pouze orientační. Případným zájemcům o stavbu přijímače doporučuji sladit pomocí generátoru *RC* vstupní vf zesilovač a pak upravit změnou indukčnosti popř. kapacit kmitočtový rozsah oscilátoru. Při ladéní odpojíme vÿvody sekundárního vinutí cívky L2 od vyvodú *<sup>1</sup>* a *2* IO1 a pfipojíme na rezistor s odporem 3,3 kΩ. Velikost signálu na tomto rezistoru sledujeme osciloskopem. Rezistor nahrazuje vstupni odpor IO A244D mezi vÿhody *<sup>1</sup>* a *2.* Vzhledem k tomu, že propustné pásmo filtru 455 kHz je 6 az 9 kHz siroké, není pfesnost sladéní pfílis kritická. Kmitočet oscilátoru nakonec stejně mírně upravujeme varikapem podle odstínú a kvality počítačem kresleného obrázku.

#### **Casová základna**

Pro časovou synchronizaci kreslení byla navržena krystalem řízená časóvá základna s vÿstupem 2 kHz. Program snímá 1000 bodú na rádek, je-

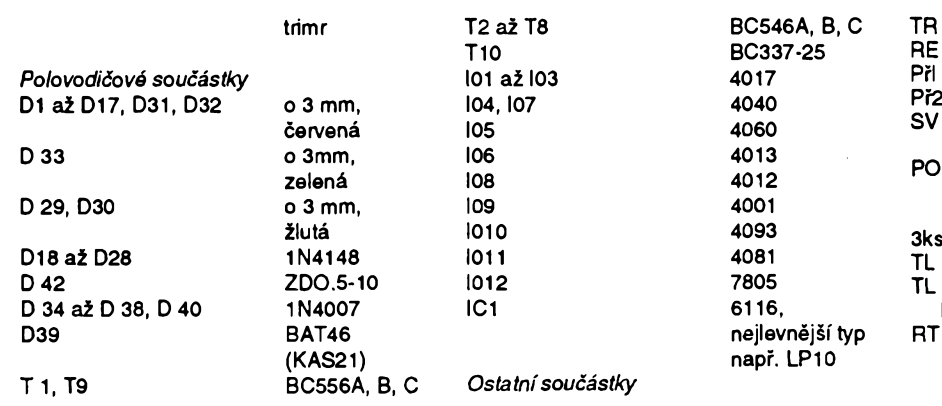

transformátor 220 V/9 V (WI 309-1) relé EICHHOFF 12 V (3206L12V)

- *Polovodicové soucástky* <sup>101</sup> *ai* I03 <sup>4017</sup> Pfl tfipolohovy prepinac (P-B069C)
- dvoupolohový přepínač (P-B144)
- třísegmentová svorkovnice
- (ARK210(3) pojistka 200mA + pouzdro (KS205W) držák 3 ks a baterií AA (A306331)
- klips 9 V (006PI)
- NiCd (tužkové)
	- 1 spínač ITT nízký (P1720)
	- až TL6 spínač ITT vysoký
	- krabička VATRON termistor NTC 1,5 K/25 °C
	- krystal 32 768,0 Hz (TC-38)

**14** *Amaterial* **11 i**  $\frac{A/6}{94}$ 

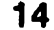

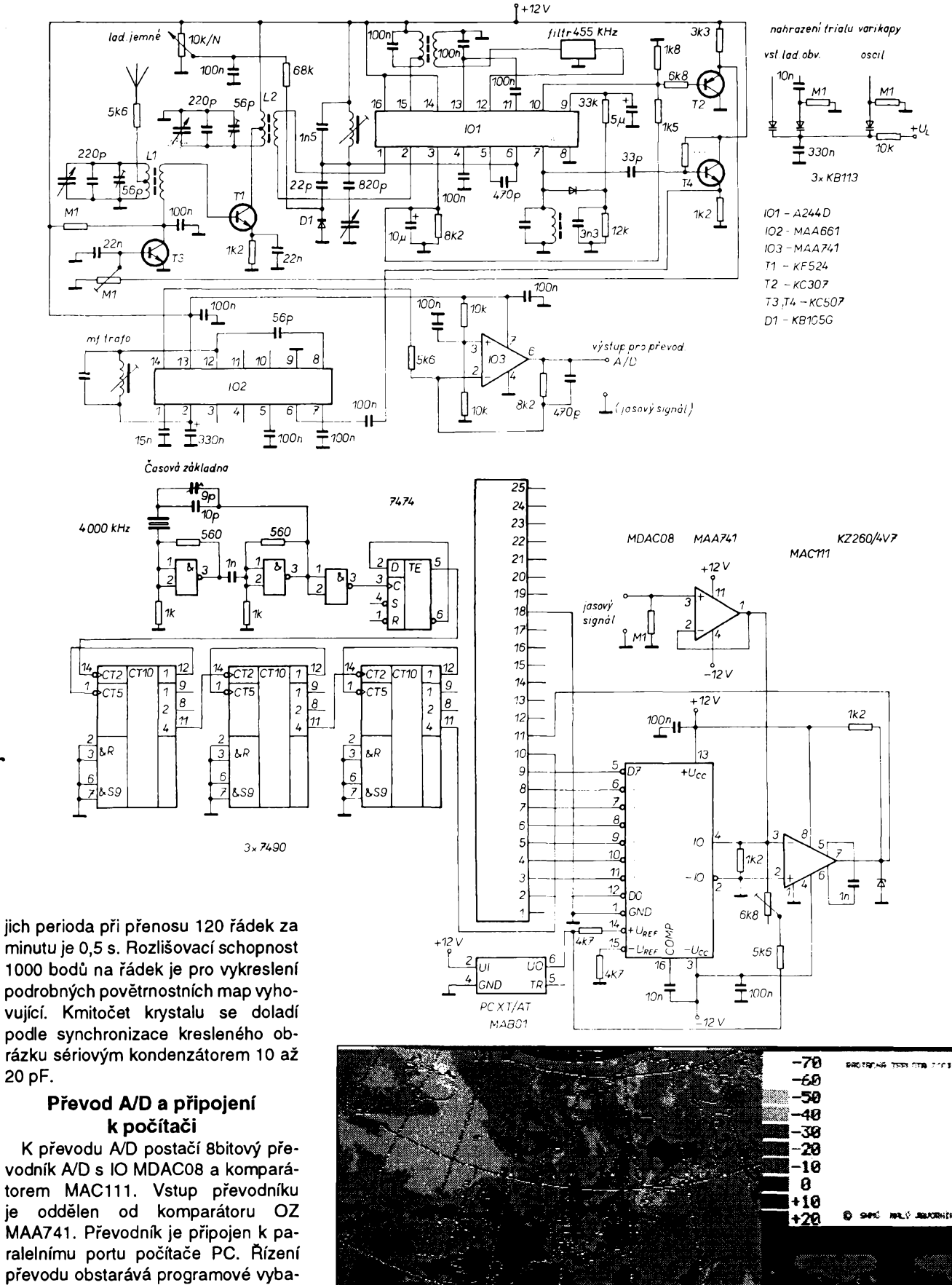

dáraés Josies (T

ralelnimu portu pocitace PC. Rizeni převodu obstarává programové vybavení nahrazující funkci aproximačního registru (napf. MHB1502). Do linky 10 paralelního rozhraní pfivádíme signál 2 kHz z časové základny.

*Obr. 4. Druzicovy snimek Evropy v infracerveném oboru spektra ze 19. 3. 93 6.00 GMT- OLT21 (CR)*

**A/6 <sup>94</sup> 15**

#### **Programové vybavení**

Programem OBRÁZEK. PAS nakreslíme faksimile primo na obrazovku monitoru. Funkci APROX získáváme hodnotu převodu A/D (v intervalu 0..255). Procedura STARTI slouzí ke zdržení programu až k náběžné hraně signálu časové základny. Vlastní kresleni probíhá v cyklech repeat..until po rádcích a jednotlivych bodech takto: voláním procedury STARTI pockáme na náběžnou hranu časovacího signálu, do promènné X nacteme hodnotu prevodu A/D, pomocí pole hranic zjistíme, jakému odstínu šedi hodnota odpovídá a do príslusného mista obrazovky nakreslíme bod v odpovídající barvé. Po vykreslení 1000 bodú (i v intervalu 0..999) se posuneme v kreslení o jeden rádek (j: = j+1). Program končí pokrytím celé obrazovky. Program předpokládá, že zařízení je připojeno k portu LPT1, v jiném prípadé je nutno zménit adresu v programu.

Získaný obrázek je také možno ukládat do zbytku paméti vyuzitím dynamickych proménnych deklarovanych v heapu; data vzhledem k jejich pomérné velkému rozsahu by bylo vhodné přímo při načítání nějakým zpüsobem komprimovat.

Dalsí zpracování obrázkü, jejich zápis na disk a tisk nechávám na programátorské fantazii pfípadnych zájemcü o stavbu zafízení.

Pozn.: Pro zájemce o stavbu jiné verze zafízení pro pfíjem faksimile pfipravila firma EMGO (Areál VÚH2, 739 51 Dobrá, tel. (0658) 256 4 256) sadu tří desek plošných spojů - přijímač, demodulátor s časovou základnou a 8bitovy pfevodník s podrobnym popisem i návodem k osazení a oživení (sada za 285 Kc). Je k dispozici rovnéz programový balík FAKSIM v ceně 350 Kč, ktery spolupracuje <sup>i</sup> se zapojením podle pfedchozího clánku, nebo jen demo disketa za 35 Kč + poštovné.

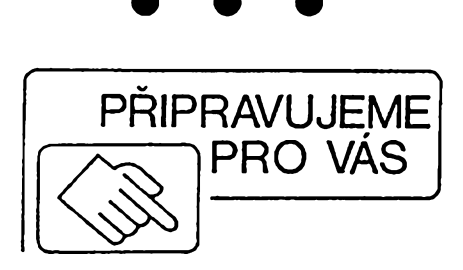

**MERAC** *h21E* **VYKONOVYCH TRANZISTOROV**

**SUPER VIDEO CORRECTOR**

 $\frac{\Delta l_0}{94}$ **16**

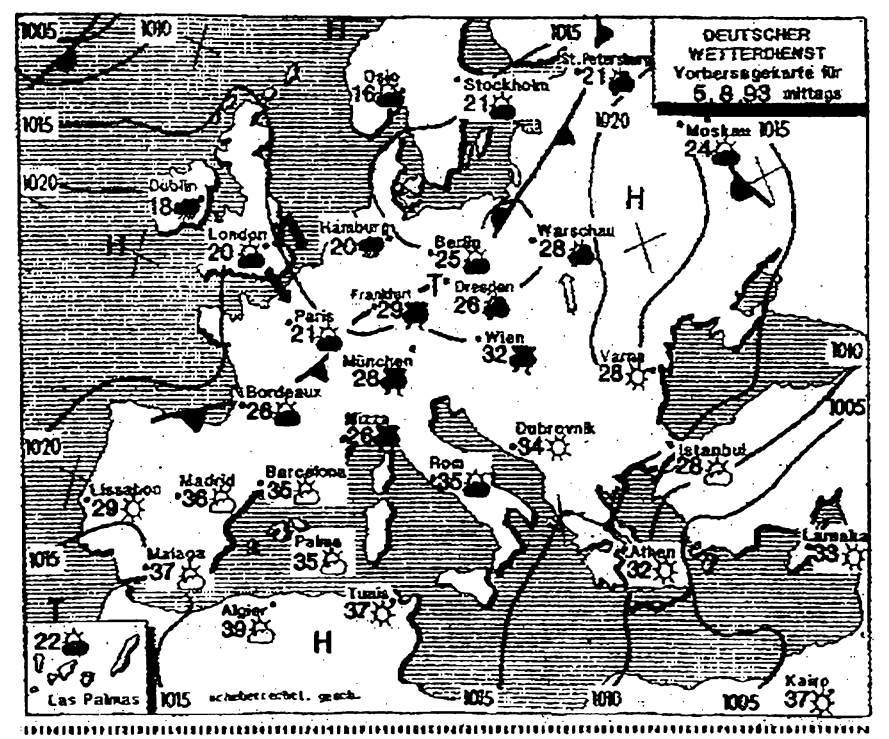

*3. Obrazová predpovécf pocasína 12.00 GMT následujícího dne ze 4. 8. 93 (DCF 54)*

```
Program 0BRAZEK;
 \{kreslení ve 4 barvách - černá, modrá, šedá a bílá}
uses crt,dos,graph;
const p:array[1..3] of byte=(185,195,205);
                                  {pole hranic pro kresleni}
var gm,gd:integer;
i,J:integer;
       i,j:integer;<br>x:byte;
Function APROX:byte;
const Vaha:array[1..9] of byte=(128,64,32,16,8,4,2,1,0);
var U:byte;
    i,j:i nteger;
begi n
U: = 0; j: = 9;for i:=l to 8 do begin
          U: = U+Vaha[i];
           Port[$378]:=U;
            ort[$378]:=U;<br>if Port[$379]<128 then U:=U-Vaha[i];
            if Port[$379]>128 then U:=U-Vaha[j];
            if Port[$379]>128 then U:=U-Vaha[j];<br>end:
APROX:=U
end(*APROX*);
 Procedure Startl;
  begin
    repeat until port[$379] and 64=0;
  repeat until port[$379] and 64=64;
 end(*Start1*);begi n
 gm: = 2; gd: = 9; initgraph(gd, gm, '');
 j:=-1:
 repeat
  j:=j+1;for i:=0 to 999 do begin
           Startl;
           x:=APROX;<br>if (x<=p[1]):=APROX;<br>if (x<=p[l]) then Putpixel(i,j,0);
            if (x<=p[l]) then Putpixel(i,j,0);<br>if (x>p[l])and(x<=p[2]) then Putpixel(i,j,8);
            if (x>p[2])and(x<=p[3]) then Putpixel(i,j,7);
            if (x>p[2])and(x<=p[3]) then Putp<br>if (x>p[3]) then Putpixel(i,j,15)
                          end;
 until j=479
end.
```
# **UNIVERZALNI CÍTAC Ing. Radek Mikeska**

*(Dokonceni)*

*Obr. 4. Deska s plosnymi spoji displeje* kmitá-l¡ oscilátor na 12 MHz. Zkontro-

ā

Đ

ន

ы

 $\tilde{\mathbf{a}}$ 

<u>|O</u>

ᅕ

ы

 $54$ 

ы

S

Ð

 $\overline{5}$ 

ы

Ω

養

#### **Uvedeni do chodu**

Pro procesor a paméf EPROM doporucuji pouzít objímky a béhem základního ozivování oba obvody zatím nezasunovat. Zkontrolujeme, zda je správné pfipojeno napájecí napétí. Na vstup KANO privedeme signál vysokého kmitočtu. Ručním přepínáním vstupü multiplexerü se otestuje, zda jsou délice a multiplexery v porádku. Na jejich vystupech by mél byt signál s kmitoctem úmérnym príslusnému vystupu délicky. Poté zasuneme do objímek procesor a paméf programu U3, samozřejmě při vypnutém napájení. Osciloskopem zkontrolujeme,

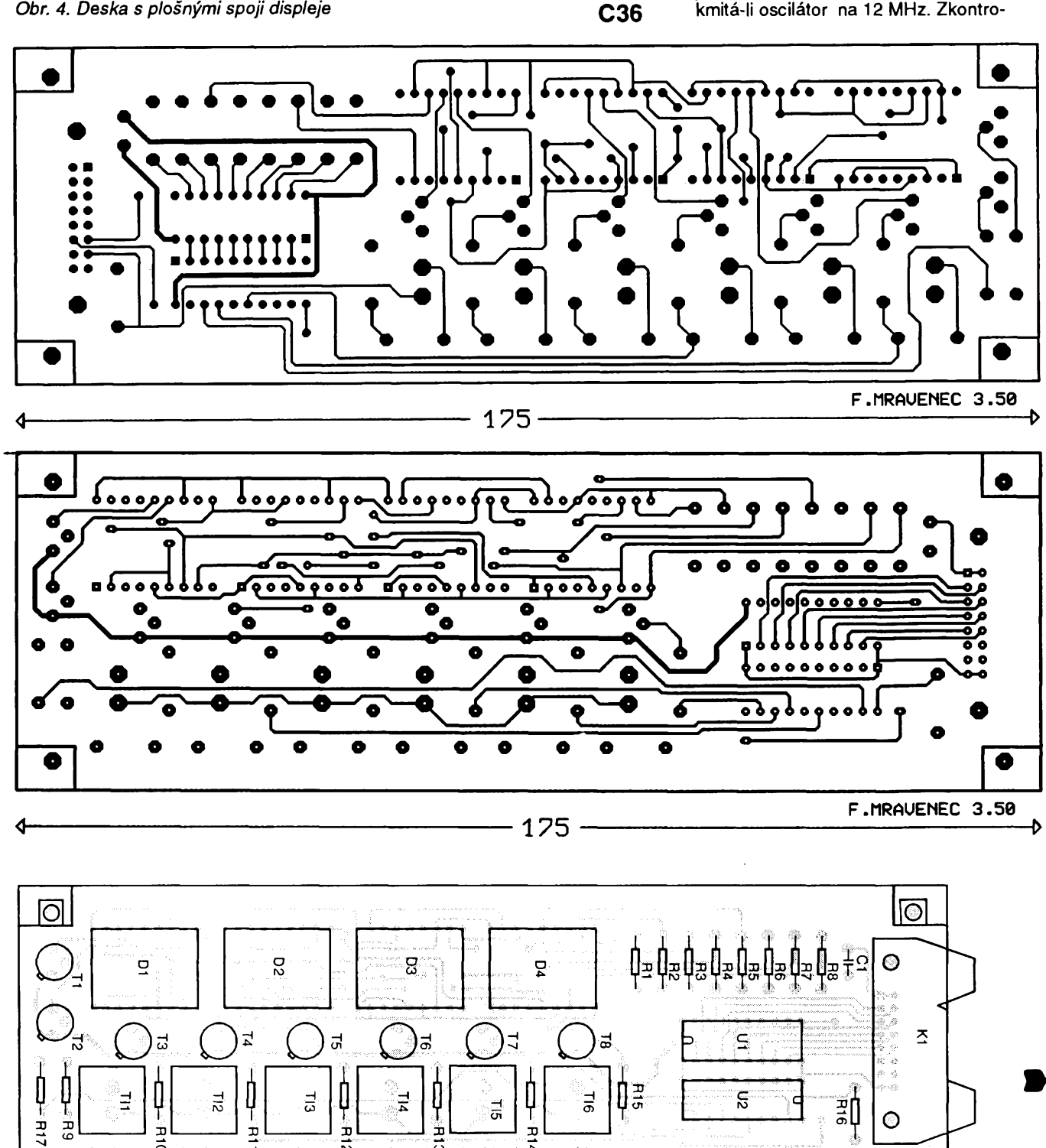

 $\frac{A/6}{94}$  (Amsterske)  $17$ 

ΙO

lújeme signál ALE, zda zapisuje dolních 8 bitů adresy do střadače U2. Mûzeme zkontrolovat také signál PSEN, vybírá-li sprâvnë EPROM, öitac by jiz mël sprâvnë pracovat a zobrazovat buď nulu nebo náhodný údaj.

Pak privedeme na vstup KANO kmitocet znâmé velikosti. Citac by ji mël sprâvnë zmëfit a zobrazit ji. Nèkdy se mùze stât, ze citac bude zobrazovat kmitocet nëkolikanâsobnë vétsí a údaj bude nestabilni. Je to dûsledek zàkmitů na vstupních děličích, způsobenÿch nekvalitními hranami signálu. Zàvadu Ize odstranit vstupnim tvarovacem s hysterezi. Pokud se na displeji nie nezobrazuje, zkontrolujeme, zda na obvody displeje U12 a U13 prichâzejí zápisové impulsy CSO a CS1.

Pro pfesné mëfeni je dûlezité pfesné doladit krystalovy oscilâtor. Na vstup pfivedeme signál se znâmÿm kmitoctem a zmënami kapacit kondenzátorú C1 nebo C2 se snazime, aby čítač zobrazoval totéž.

#### **Popis programu**

Délka fidiciho programu je 3KB. V pfiloze je uveden hexadecimální vÿpis. Neuvádím zde detailní popis činnosti programu pro jeho pomërnou jednoduchost. Ten, komu se nechce tento vypis pfepisovat, múze mnë poslat svou disketu nebo EPROM spolu s poštovními známkami na zpáteční dopis. Program mu pak zdarma nahraji.

V dobë, kdy vyjde tento clánek, bude k dispozici novÿ program, ktery podstatnë lépe vyuzije vlastností zapojení. Mezi jeho vyhody bude patfit:

- programovatelnost,
- možnost komunikace s počítačem po sériové lince,
- mëfeni na nëkolika vstupech,

- možnost určit převodní funkce (lineární nebo kvadraticky prûbëh) vhodné pro mëfeni téch velicin, které je nutno nejdříve převést na kmitočet a poté pfepocitat zméfenÿ kmitocet na správny údaj.

#### **Závêr**

Ve své praxi používám čítač asi půl roku. Vstupní zesilovač jsem postavil podle [3] a jsem s nim velmi spokojen.

#### **Ing. Radek MIKESKA, 698 01 Veseli nad Moravou, Zarazická 60,** nabízí zaslat na dobirku

- desku s plosnymi spoji fidici
- elektroniky 127, Kč
- desku s plosnymi spoji displeje 127, - Kc
- naprogramovaná EPROM 27C128 139, - Kc
- disketa s programem

podle typu diskety

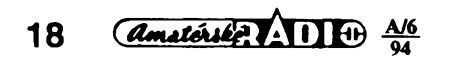

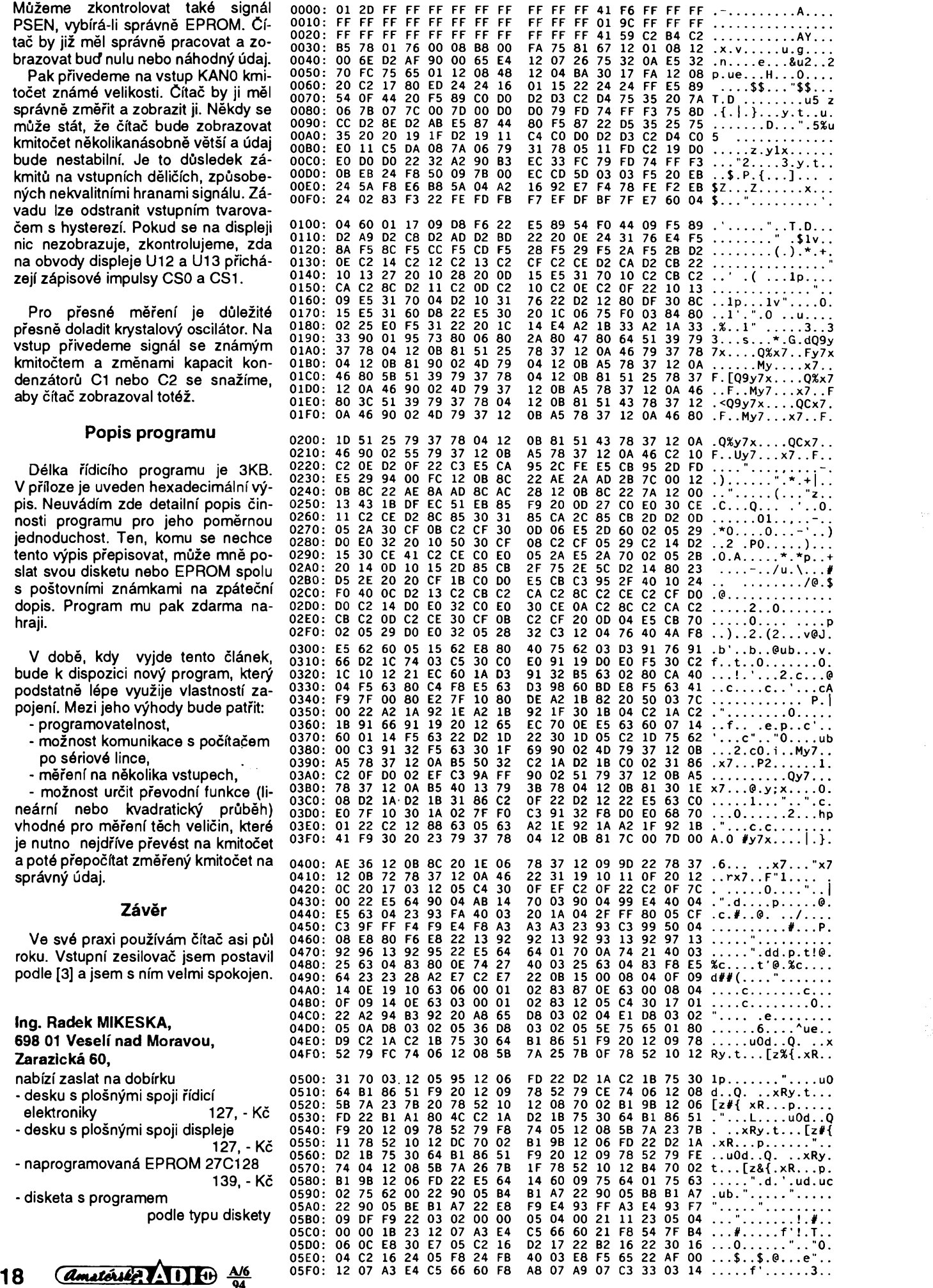

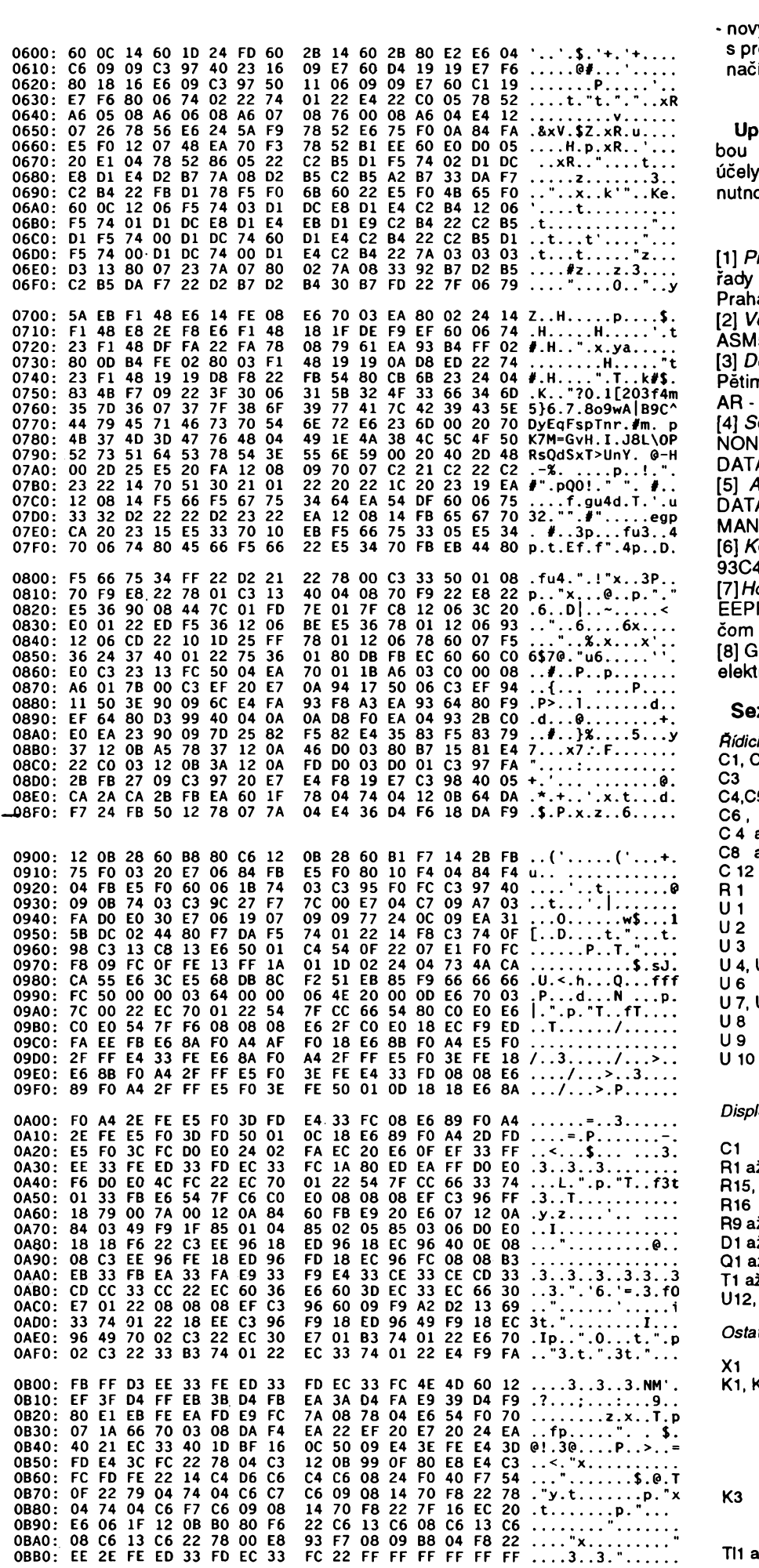

- nový řídicí program čítače spolu s programovym vybavenim pro nacitâni dat pro PC XT/AT/386

150, - Kc

**Upozornëni:** Autor svoluje s vÿrobou čítače pouze pro individuální účely. V případě výroby za úplatu je nutno vyzâdat si jeho souhlas.

#### Literatura

[1] *Prazma, V. - Reznâk, M.:* Obvody rady 8051 (technicky popis). Praha: ÛSVTS 1989. [2] *Vodenka, J.:* Makroasembler ASM51. Praha: CSVTS 1988. [3] *Dolezìiek, J. - Munzar, M.:* Pětimístný čítač 0 až 100 MHz. AR - A 9,10/1982. [4] *SGS - THOMSON:* NON - VOLATILE MEMORIES. DATABOOK 1990. [5] *ANALOG DEVICES:* DATA CONVERTER REFERENCE MANUAL. 1992. [6] *Kolomaznfk, P.:* Pamët EEPROM 93C46. AR B6/1993. *[7]Hostÿn,V.:* Pripojenie sériovej EEPROM XL93C46 k mikropočítacom8051. ST 8/1993. [8] GM ELECTRONIC: Součástky pro elektronikû, zâri 1993.

#### **Seznam pouzitÿch soucàstek**

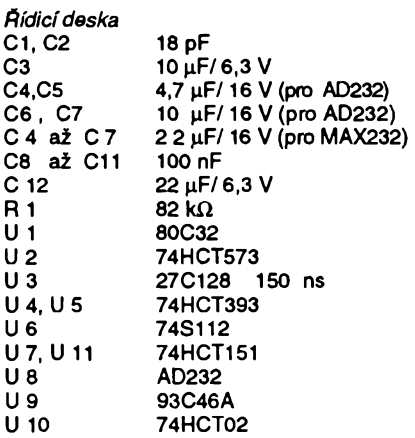

#### *Displej a klâvesnice*

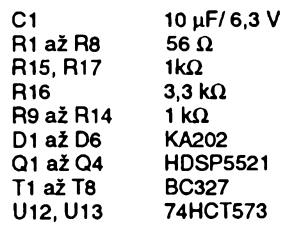

#### *Ostatnisoucâstky*

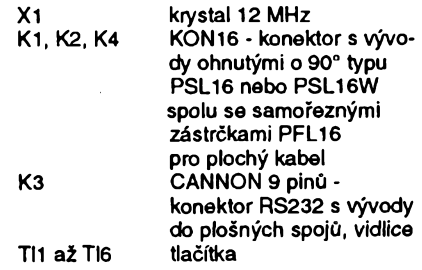

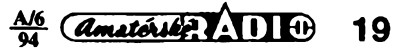

## **Vysoce kvalitní predzesilovac pro magnetodynamickou prenosku ACTIDAMP - Mk IV**

#### **Pavel Dudek**

Klasická analogová gramofonovà deska vyklízí pole digitálnímu záz-<br>namu. Většina z vás však dosud Většina z vás však dosud vlastni mnoho desek, se kterymi se z rûznÿch dûvodù nechce nebo nemůže rozloučit. Nechci zbytečně filozofovat na téma co je lepší, zda "digitál ci analog" - papíru jiz bylo popsáno dost. Tém z vás, kterí chtéjí nebo musí zůstat věrni analogové desce, nabízím poslední variantu kvalitního předzesilovace pro magnetodynamickou pfenosku. Jsem pevně přesvědčen, že s jeho pomocí z desky opravdu "dostanete vše", a že budete proto s kvalitou zvuku naprosto spokojeni.

Teoretický rozbor problematiky pře-<br>noskových předzesilovačů nechci předzesilovačů opakovat, nebof byl, myslím, dostatecné podrobné popsán v predehozím clánku (AR 2/90). Zapojení tohoto předzesilovače je modifikací typu Actidamp Mk III, tj. s rozdélenou pasívní korekcí a aktivním tlumením (viz tamtéž). Při návrhu jsem vycházel ze součástek nyní běžně dostupných a rela-

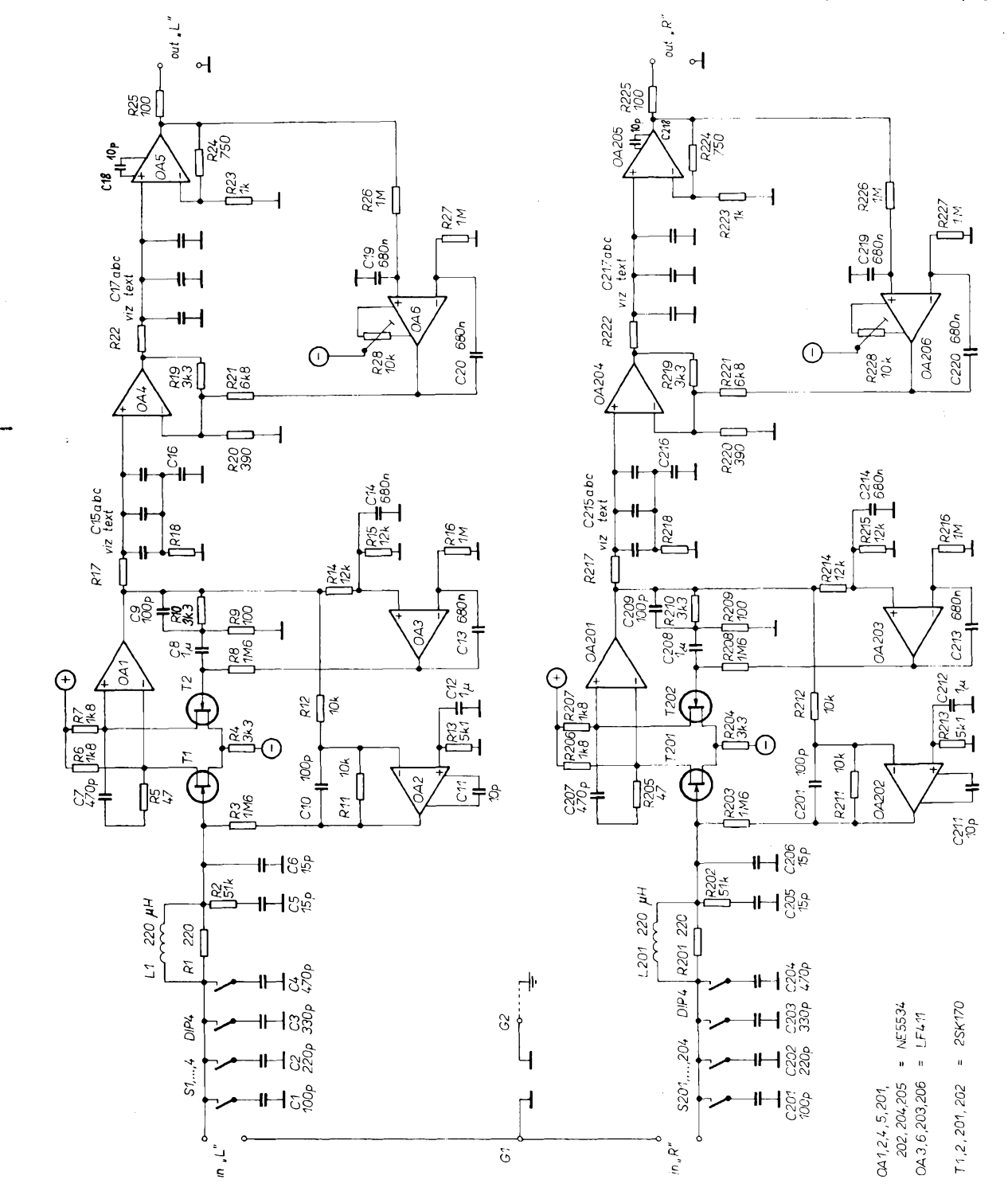

Obr. 1. Schéma zapojení předzesilovače

 $\frac{A}{0}$   $\frac{A}{0}$ **20**

tivnè neprílis drahych. Zapojení je na první pohled "zbytečně složité", zvuková kvalita je ovšem vynikající, což mi, doufám, mohou vérit minimálné ti z vás, kteří si již dříve postavili některý "Actidampů". Bude-li mít někdo vázny zájem o porovnání libovolného svého "favorita" s tímto typem předzesilovače, může tak učinit v HIGH-END STUDIU v Belgické ulici v Praze. Dovolím si tvrdit, že srovnání bude jednoznačné - doufám (a moc se těším), že někdo tuto "pomyslnou rukavici" zvedne.

Předzesilovač obsahuje volič kapacitní složky vstupní impedance (S1 až S4, C1 až C4, vstupní vf filtr (L1, R1, C5, R2, C6), vstupní zesilovač, (T1, T2, OA1), zesilovac aktivního tlumení (OA2 - viz AR 2/90), servozesilovac (OA3), první pasívní korekci (R17, R18, C15), druhy zesilovac (OA4), druhou pasívní korekci (R22, C17), vystupní zesilovač (OA5) a druhý servozesilovač (OA6). Napájení je stabilizováno (IC301, IC302) a dále vyhlazeno pomocí "kapacitních násobičů" (T3, T4).

Volic vstupní kapacity umozñuje optimální prizpúsobení kapacitní

ļ,

složky vstupní impedance (potlačující nežádoucí rezonanční vrchol na kmitočtové charakteristice přenosky, viz AR 2/90). Vstupní kapacitu mûzete volit v rozsahu 100 až 1100 pF, tedy v rozsahu, kterÿ bezpecnè pokryje všechny doporučené hodnoty výrobců přenosek (typická doporučená vstupní kapacita leží zpravidla mezi 200 až 500 pF).

Vstupní filtr (R1, L1, R2C5, C6) potlacuje prúnik vf signálu do vstupu předzesilovače a snižuje případnou<br>možnost vzniku intermodulačního vzniku intermodulačního zkreslení. Tlumivku L1 nemusíte vyrábét, Ize ji zakoupit hotovou napf. u firmy GM nebo KTE.

Vstupní zesilovač je osazen ultranízkosumovymi tranzistrory fízenymi polem 2SK170 a známým operačním zesilovačem NE5534. Tranzistory 2SK170 jsou vynikající soucástky vyrábéné firmou Toshiba. Jejich sumové napětí v pásmu 20 až 20 000 Hz nepřesáhne 0,2 mV (při proudu  $l_{\text{os}}$  asi 1 až 2 mA). Jsou mnoha výrobci nyní casto pouzívány právé na pozici vstupních tranzistorû prenoskovÿch zesilovacú.

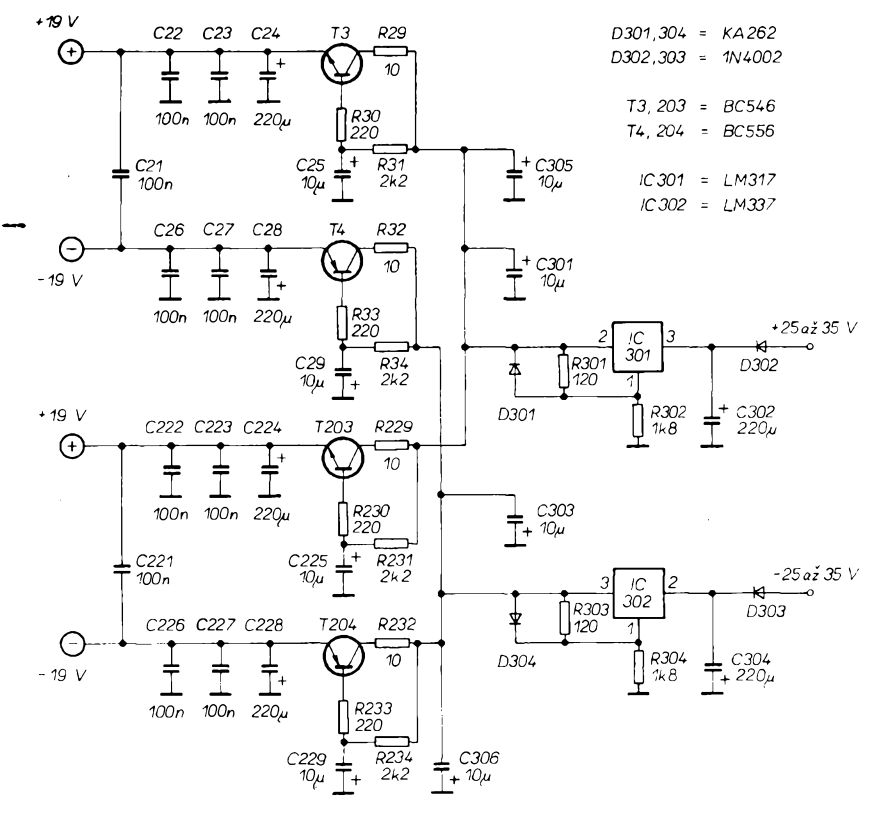

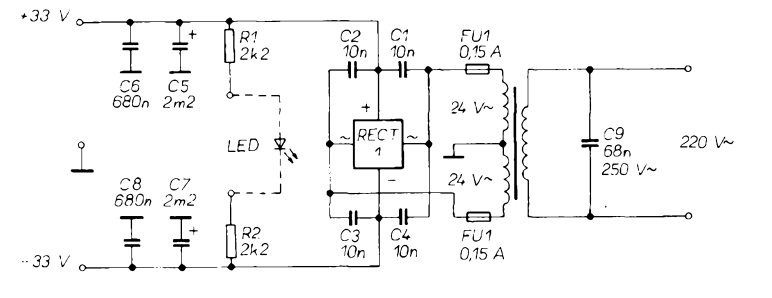

*Obr. 2. Schéma zapojenizdroje*

Výrobcem jsou tříděny do tří skupin podle velikosti proudu  $I_{\text{DS}}$  pri nulovém napětí  $U_{\text{gs}}$ . Skupiny jsou označeny "barvami", BLUE (BL), GREEN (GR) a VIOLET (V). Je jedno, kterou skupinu použijete, diferenciální zesilovač (T1, T2) by však měl být osazen tranzistory stejné skupiny, při nákupu na to pamatujte a index (BL, GR, V) si zkontrolujte. Za velmi príznivou cenu Ize tyto součástky zakoupit např. u firmy GES nebo KTE.

Reálná složka vstupní impedance  $(47 \text{ k}\Omega)$  je vytvářena tzv. "aktivním tlumením (viz AR 2/90), konkrétné invertorem OA2 a rezistorem R3. Stejnosměrné pracovní parametry "hlídá" servozesilovač OA3. Střídavá a stejnosmérná zpétná vazba jsou oddèleny C8, stfídavé zesílení je 34. Stabilitu vstupního zesilovače zajišťuje kondenzàtor C9 a cien *RC* mezi vstupy zesilovače OA1 (R5, C7)

Korekce RIAA je pasívní, rozdèlená do dvou stupñú. První dvè casové konstanty realizuje člen *RC* mezi prv-<br>ním a druhým stupněm (R17 C15 ním a druhým stupněm (R17 R18). Konkrétní hodnoty tèchto soucástek vypoctete podle vzorcú:

 $\tau$ <sub>1</sub>(3180 µs) = (R17 + R18) C15

 $\tau$ <sub>1</sub>(318  $\mu$ s) = R18 C15

Kapacitu C15 mûzete zvolit v rozsahu od asi 0,33 µF, do 2 µF, deska s plošnými spoji umožňuje paralelní spojení až tří kondenzátorů, s výběrem přesné kapacity by proto neměly byt potíze. Pro dodrzení maximální odchylky od ideální křivky RIAA (± 0,1 dB) musite ovsem tyto soucástky vybrat velmi pfesnë, tolérance by nemèla bÿt vétsí nez 1% od vypoctené velikosti! Obdobnë postupujte i při volbě součástek určujících třetí časovou konstantu  $\tau_3$  ( $\tau_3$  (75 µs) = R22 C17). Kondenzàtor C17 by mël mít kapacitu v rozmezí asi 10 až 22 nF. Kondenzàtor C16 v prvnim korekčním článku by měl mít kapacitu pfibliznë 1/300 kapacity kondenzátoru C15, v zapojení má podobnou funkci jako vstupní vf filtr.

Zesilovač můžete napájet z nestabilizovaného zdroje ±25 až ±35 V, chybnému propojení zabrañují vstupní diody (D302, D304). Napájecí napéti je stabilizováno (IC301, IC302) na ±20 V a dále je vyhlazeno "kapacitními násobici" (T3, T4, T203, T204) - kazdÿ kanál obsahuje vlastní "násobič".

#### **Napájecí zdroj (obr. 2)**

Nemâte-li jinÿ zdroj k dispozici, mûzete pouzit napájecí zdroj podle obr. 2. Jeho zapojeni je zcela bëzné, není jej proto třeba nijak popisovat.

#### **Postup oziveni**

Nejprve zkontrolujeme funkci stabilizâtorû napètí, vÿstupni napètí musí bÿt ±20 V, pripadnë asi ±19V na vÿstupech násobicú. Jako dalsi zkontrolujete ss napètí na vÿstupu OA5, které

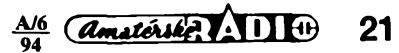

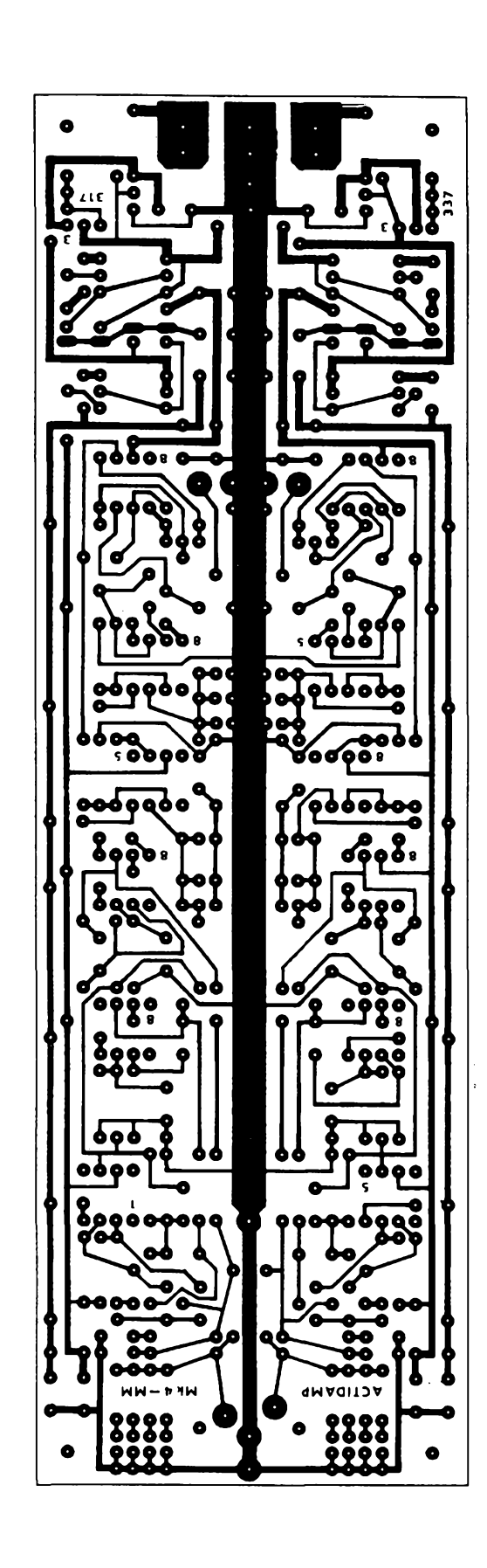

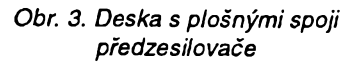

**amateries ADIO**  $\frac{A/6}{94}$ 

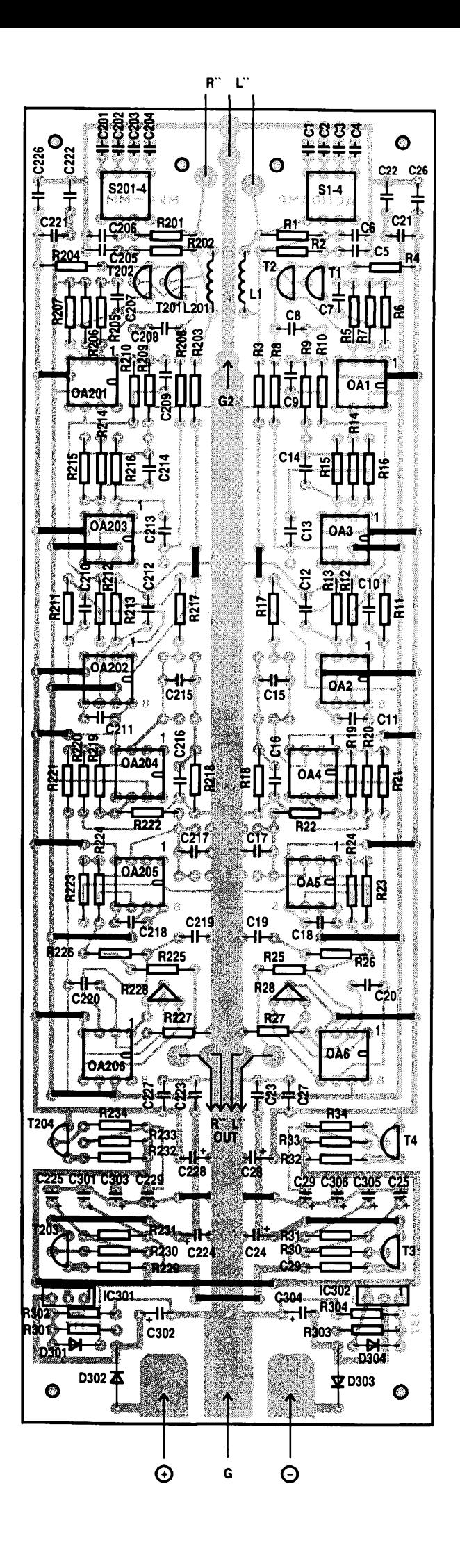

by melo byt asi ±3 mV. Po asi péti minutách, kdy se stabilizují teplotní závislosti interních struktur operačních zesilovačů, "vynulujte" toto napětí na velikost menší než ±1 mV trimrem R28 (R228). Závérem múzete zkontrolovat kmitočtovou charakteristiku. Byly-li vybrány soucástky v predepsané toleranci (viz vyse), odchylka od ideální křivky nebude větší než 0,1 dB v celém akustickém pásmu (pfenosová Charakteristika RIAA viz AR 3/90).

#### **Technické parametry**

*Odstup:* 90 dB/5 mV, <sup>1</sup> kHz (vstup uzavřen náhradní impedancí podle doporučení IHF, filtr IHF - A). *Zkresleni:* 0,002% - 20 az 20 000 Hz, výstup 1V. *Pfebuditelnost:* 250 mV -1 kHz. *Presnost kfivky RiAA:* ±0,1 dB, 20 az 20 000 Hz (viz text). *Zesileni:* 46 pri <sup>1</sup> kHz. *Vstupni impedance:* 47 kQ.

#### **Seznam soucàstek predzesilovace (obr. 1)**

Ř

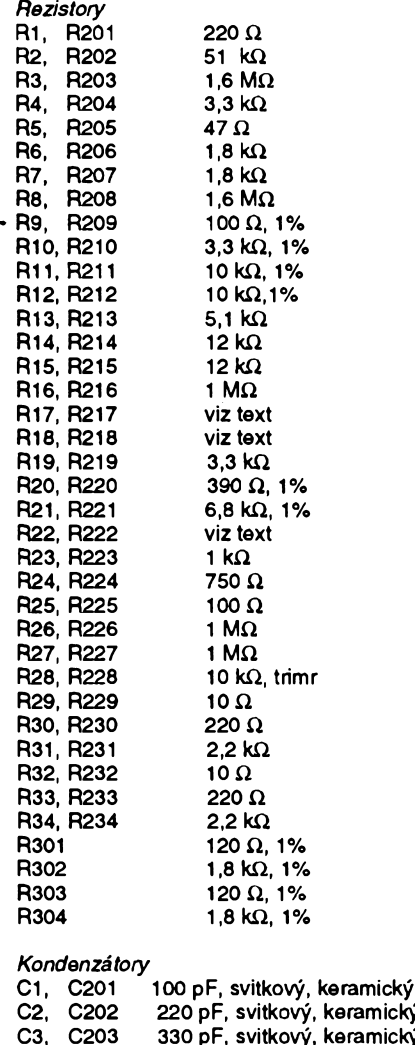

*Obr. 4. Deska s plosnymi spoji zdroje*

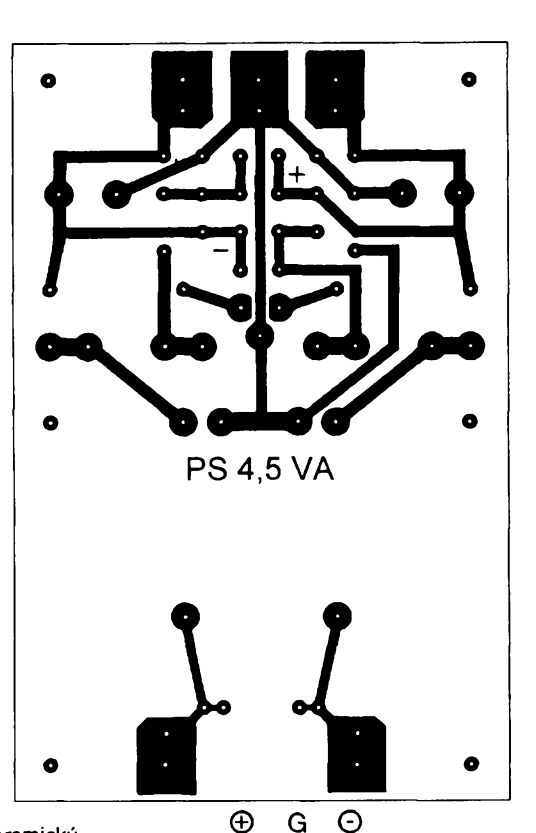

#### **C38**

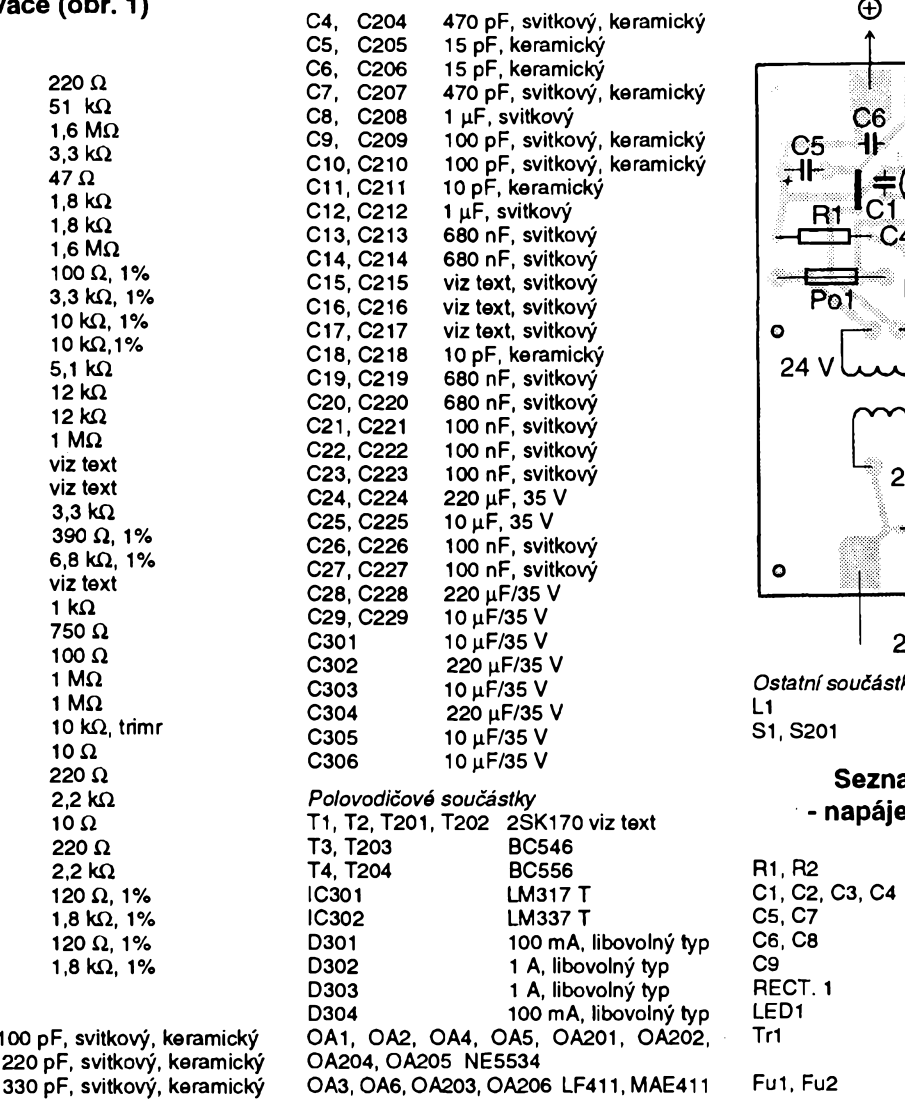

ो  $\ddot{\mathbf{c}}$  $C2$   $C8$ ๚  $C7$ ٣ŀ ĈЗ R<sub>2</sub> ED Po<sub>2</sub>  $24V$ Tr  $20V$ ᆉ  $C9$  $\bullet$  $20V -$ *Ostatní soucástky:* L1 220 pH  $\overline{D1P4}$ 

#### **Seznam soucàstek - napájecí zdroj (obr. 2)**

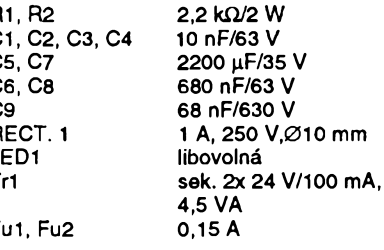

E **PHILIPS** Service nabízí: **Unlverzální vyaílaó dálkového ovládání na atr. VII**

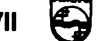

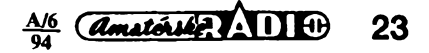

# **Digitální teplomèr z radioamatérské stavebnice**

V nabidce stavebnic od firmy GES-ELECTRONICS je mj. celá paleta rûznÿch pfistrojû k testování a méfeni a dnes se právě na ni blíže podíváme, ponévadz bez méfeni se zàdnÿ správný radioamatér neobejde. Tyto stavebnice nejsou určeny jen amatérům, kteří práci s elektronickými přístroji znaji, ale éirokému okruhu zàjemcú o relativnè levné funkéni celky, o kterÿch mohou navíc prohlàsit, ze je sami sestavili.

Pfedné doporuéuji kazdému zàjemci, aby si objednal katalog [20 Ké] je od firmy SMART KIT ELECTRO-NICS, která tyto stavebnice pro GES-ELECTRONICS dodává. Katalog je perfektně provedený, u každého čísla stavebnice mimo struõného popisu v némciné najdete <sup>i</sup> pfehledné schéma a zobrazeni osazené destiéky s ploénÿmi spoji. Mimoto vám pfijde <sup>i</sup> ceník firmy GES-ELECTRONICS. Pro vétšinu naší populace odchované školou, která upfednostñovala znalosti jazyka naèeho vÿchodniho souseda, je nedostatkem skutečnost, že ceník GES-ELECTRONICS není doplnén struénÿm éeskÿm popisem pfistrojû. Dalèí zfejmá nelogiõnost je v jiném uspofádání doprovodného ceského ceníku jednotlivé pfístroje jsou sestaveny do jinÿch skupin, nez je ve svém pfehledu uvádí firma SMART na titulnim listě svého ceníku (i když nutno přiznat, že "naše" řazení má větší logiku).

Podivejme se, co tedy nabizi firma GES - ELECTRONICS <sup>v</sup> katalogu SMART v souboru, nazvaném "Instrumente" (ceny jsou uvedeny v hranatÿch závorkách, zaokrouhlené na koruny véetné DPH a jsou za jednu stavebnici pfi odebrání <sup>1</sup> ks, 3 ks a 10 ks, což je výhodné při hromadných objednávkách napf. z radioklubù, tuéné je uvedeno objednací číslo příslušné stavebnice - v době vaší objednávky však jiz mohou bÿt u cen zmény):

**B 1008** *nízkofrekvenéní generátor s rozsahem 20 Hz az 30 kHz* s vÿstupním napétím sinusového, pilovitého a pravoúhlého tvaru. Úroveñ kazdého vÿstupu Ize samostatné nastavit. Napájeci napétí 24 V z transformátoru, výstupní napětí 0 až 16 V, impedance 600 Q a zkreslení 0,5 % [643, 611, 578 Ké].

**B 1036** *jednoduchÿ zkouèeè tranzistorú;* ukáze, zda se jedná o PNP éi NPN typ. Napájení z baterie 9 V [245, 232, 220 Ké], Ize vestavét do krabicky typu KG B1 [v ceníku GES zfejmé pod oznacením KG B1<sup>1</sup> za 77, 73, 70 Ké] a dodává se <sup>i</sup> hotová pfední sténa s popisem **B 5036** [59, 56, 53 Ké].

**B 1042** *\ednoduchy tónovy generátor 250 Hz az 16 kHz* s NE555, vÿstupni napétí je pravoúhlého tvaru, napájecí napétí 5 az 15 V [194, 184, 175 Ké],

**B 1087** Pokud pracujete s tyristory nebo triaky, pak by tentó *zkouseó* nemél scházet na vasem stole [279, 265, 251 Ké],

**B 1089** *jednoùcelovÿ zkousec obvodú NE555,* napájení 12 V ss, Ize vyuzít <sup>i</sup> jako blikaé [168, 159, 151 Ké].

**B 1098** *digitální mèriõ teplotys* displejem LCD pro rozsah -25 °C až +150 °C (blíze. viz podrobnÿ popis

**C39**

práce s touto stavebnicí uvedeny dále) [1071, 1018, 964 Ké].

**B 1099** *digitální voltmetr* s displejem LCD, jehoz ponékud drazéí verze, které véak pracují na stejném principu, máte moznost koupit <sup>i</sup> jako hotovy pfístroj. Napájení 9 V/20mA [1131,1075, 1018 Ké].

**B 1105** *mérió vlhkosti* s displejem LCD, v rozsahu 10 až 90 %. Je použit speciální, velmi pfesny senzor firmy Philips, napájecí napétí 9 V [2263, 2150, 2036 Kc].

**B 1106** *jednoduchy teplomèr* s 15 diodami LED. Méficí rozsah 15 °C Ize nastavit kamkoliv v rozmezí -10 °C až +100 °C, pfesnost <sup>1</sup> °C. Napájení 12 V, 55 mA [643,611,578 Ké].

**B 1110** *doplnék k osciloskopu,* umozñující méfení diod, Zenerovych diod, tranzistorů, kondenzátorů i cívek, rozméry destiéky jsou velmi malé, takze tento doplnék Ize snadno vestavét <sup>i</sup> dovnitf osciloskopu. Dodává se <sup>i</sup> s transformátorem k napájení [459, 436, 413 Ké].

**B1111** dobrá pomucka pro ty, kdo pracují s digitálními obvody, pracuje jako *"logická sonda" pro* pouzití jak u TTL, tak CMOS obvodů. Napájení 8 až 15 V [193, 183, 174 Kč].

**B** 1116 starší amatéři si jistě budou pamatovat pfístroje, zvané *"sledovaè signálu"* - stavebnice patri do té kategorie a udélá dobré sluzby pfi zkouékách ci opravách zesilovaéú, pfijímacú <sup>i</sup> daléfch elektronickych pfístrojú. Napájení 9 V/100 mA, dodává se i s reproduktorem [494, 462, 445 **Kc].**

**B 1117** *generátor TV zkuéebního signálu -* generuje signál odpovídající pomérnému poctu horizontálních <sup>i</sup> vertikálních pruhú na televizní obrazovce, výstupní kmitočet 170 až 250 MHz. Napájení 9 V/10 mA [471, 448, 424 Ké].

**B 1137** *digitální voltmetr* s displejem LED, uréeny k vestavéní do pfístrojú misto analogovych pfístrojú. Pracovní rozsah 0 az 2000 V, ukáze <sup>i</sup> znaménko - pfi záporném napétí. Napájení 9 V/200 mA [1071, 1018, 964 Ké].

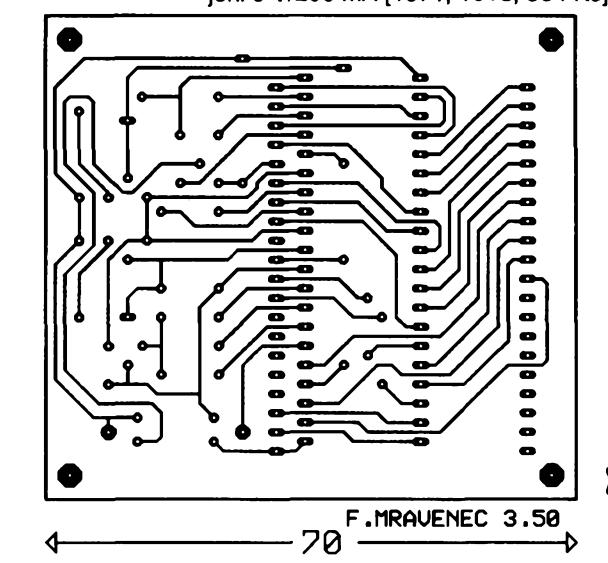

*Obr.2. Deska s ploénymi spoji teploméru a rozlození souéástek na ni*

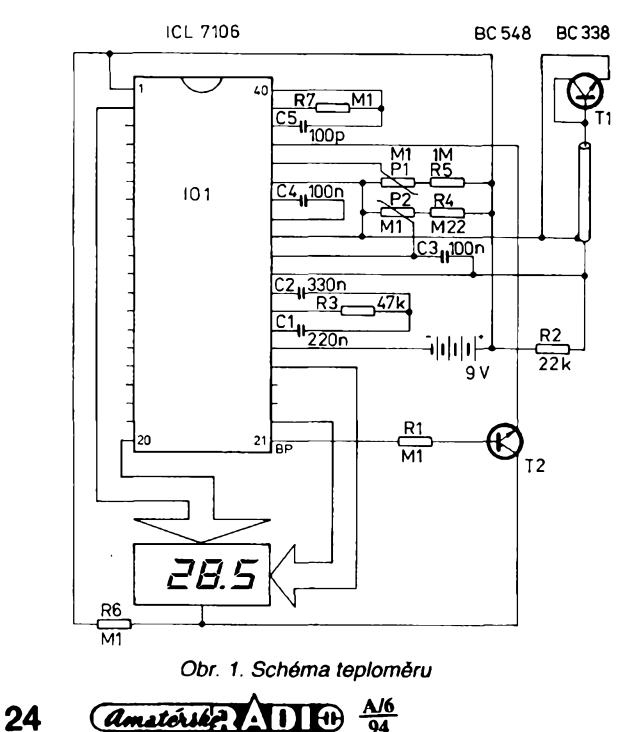

Já si z uvedených možností vybral teplomèr - ten se dá vyuzit k relativnë presnému mëreni teplot od -25 do +150 °C a to i tekutin. Jako cidla využívá teplotní závislosti odporu přechodu B-E v tranzistoru, pfevodnikem je vynikajici obvod Intersil ICL7106, ktery má integrovány vsechny pomocné obvody jako prevodnik A/D, vzorkovací generâtor, interni kompenzaci, dekodér a ovládání (budič) displeje. Obdobnÿ IO se pouzívá <sup>i</sup> pro digitální voltmetry, ampérmetry a podobné mërice.

Podíváte-li se na schéma, je velmi jednoduché, pràvë díky pouzití tohoto složitého obvodu. R7 spolu s C5 určují kmitocet interniho generâtoru (v oblasti 50 kHz), takze v uvedeném zapojeni se vzorkuje pribliznè 3x za sekundu. Na kondenzátoru C4 se naopak objevuje referenční napětí, jež lze càstecnë mënit trimrem P1 - tim a také P2 se nastavují kalibrační body v blízkosti minima a maxima mëriciho rozsahu. Signál z čidla (tranzistor T1) je zapojen přímo na vstupní vývod obvodu 7106. Přes C2 se přenáší resetovaci impuls pred kazdÿm novÿm mëfením. Odpor R3 spolu s C1 pracuje jako intergrâtor - v daném zapojeni càstecnë redukuji moznost nesprávného měření. "Přebytečný" tranzistor T2 je zde zapojen ke zvëtseni citlivosti na 0,1 °C. Odbër z baterie je minimální - jen asi 0,3 mA.

iji<br>Ç

Snad by bylo na tomto místě ještě vhodné upozornění, že pokud je ně-~Jàká soucástka zabalená ve staniolu, pak je treba pfi práci s ni postupovat opatrnë - do posledni chvile ji nerozbalovat a zapájet ji až do osazené desticky. Také displej LCD si nechâme až nakonec, napřed zapojíme drobné<br>součástky. Doporučuji přímo na Doporučuji přímo na desku, <sup>i</sup> kdyz leckde najdete doporučení, že by měly být součástky 1 až 2 mm nad. Jak jsem si na této stavebnici ovéril, plosné spoje jsou nejchoulostivější na "odtlačení" spoje od destičky a pri náhodném zmácknutí souõástky, která nedosedla přímo na destičku, spoj snadno odloupnete. Provedení spojú je nastéstí takové, ze vúbec nejsou náchylné na vzájemné "slévání", při běžném pájení se mi nestalo, že by se některý spoj působením tepla "odlepil". Po skončení práce ještě zkontrolujeme vizuálnè, zda nèktery spoj nepotfebuje znovu propájet, zda jsou osazeny vsechny souõástky a zapojíme zdroj. U mne bylo podle předpokladu vše v pořádku; jen teplota, kterou prístroj ukazovai, neodpovídala skutečnosti. Naštěstí proměnné trimry byly funkcní a údaj na displeji bylo mozné mènit. Ovsem jak dosáhnout, aby údaj na displeji byl přesný? Ze školy si pamatujeme, že voda při varu má 100 °C; nakonec jsem sáhnul po návodu a skutečně - tranzistor, který pracuje jako teplotní õidlo, se mèl pripojit na stínény kablík (ten není soucástí stavebnice) a údaj teploty nastavit jedním potenciometrem na 0 °C pri tranzistoru ponofeném do smèsi vody s ledem a na 100 °C při ponoření do vařící vody. Po vypájení čidla a jeho zapojeni na kablík dlouhy asi 40 cm probèhlo nastavení bez závad a tranzistor se neuvaril. Nastavování opakujte 2x za sebou a nezapomeňte, že čidlo má určitou tepelnou setrvačnost - pri zmèné teploty se neukáze ihned výsledná hodnota. Lze tedy říci, že<br>stavebnice ie funkčně výborná. stavebnice je funkčně Ovšem i zde je nutno dodat, že jak popis funkce, tak postupu sestavování by měli naši zákazníci dostat v češtiné. Pro prodejee by to nemèl byt problém a tèm, kdo némecky neznají, by to jednak ulehčilo práci při zapojování, jednak pomohlo pochopit princip funkce - <sup>i</sup> ten je v návodu pfístupné popsán.

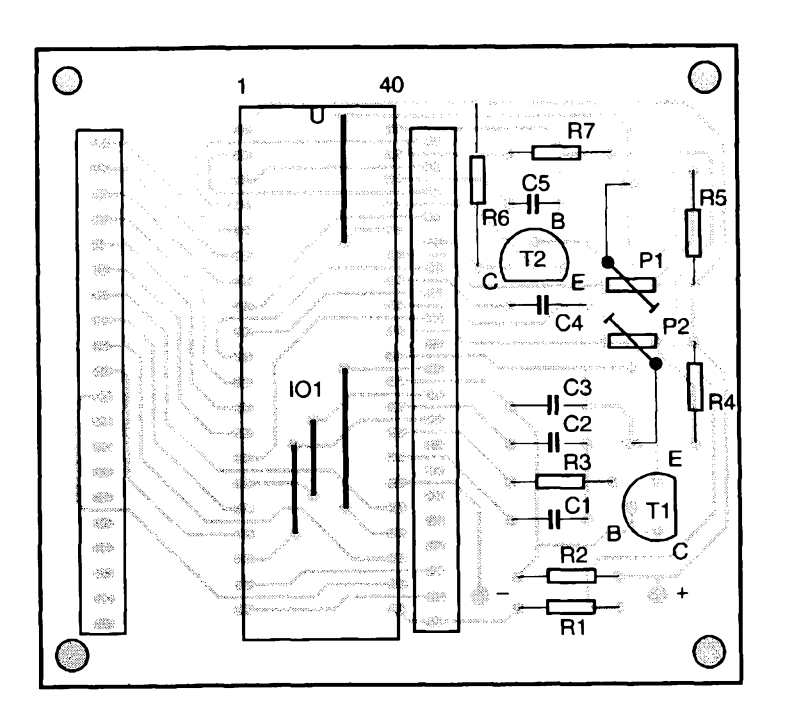

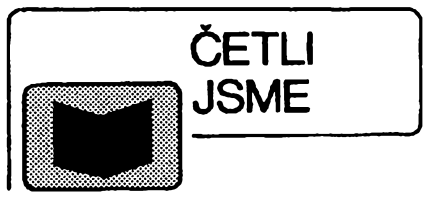

#### *St'astnÿ J., Remek B.:* **Autoelektrika a autoelektronika, vydalo nakladatelstvi T. Malina, 1994, rozsah 276 stran A5, cena 128 Kò.**

Souóasná etapa elektrotechniky je charakterizovàna mohutnym nàstupem moderní elektroniky i v motorových vozidlech. Poněkud opožděné pronikání elektroniky do vÿrobkû automobilového prùmyslu, ve srovnání napf. se sdélovaci technikou, je pochopitelné. Pracovní podminky elektrickÿch a elektronickych souéástí v motorovych vozidlech jsou jedny z nejtěžších (velké rozdíly okolnich teplot, promènnà vlkost ovzduéi, silné púsobení vibraci, púsobení agresívních plynù a kapalnÿch làtek apod.). Èàdny tranzistor nebo mikroprocesor, např. v televizním přijímači nebo špičkové hifi audiosoustavé, nemusi pracovat tak spolehlivë a v tak ëpatnÿch podminkách jako elektronické zapalování motoru nebo protiblokovací zafízení brzd.

V knize jsou podrobné popsány a vysvëtleny jednotlivé skupiny základních elektronickych zafízení s dùrazem na objasnëni fyzikální podstaty a principu àinnosti. U zafízení elektronickych, která jsou nesrovnatelně složitější, se výklad jejich òinnosti omezuje jen na vysvëtleni jejich funkce, s vyuÈitim tzv. blokovÿch schémat. Teorie vlastnich, éasto velmi sloÈitÿch, fidicich elektronickych jednotek, zde není zahrnuta.

Podrobné, teoreticky <sup>i</sup> prakticky, jsou rozpracovány kapitoly tykající se zdrojù elektrického proudu, spouëtécich zafízení, zapalování, osvétlení a ostatních bëÈnÿch zafízení. Zvlàëtni pozornost je vénovâna éidlûm a snímaéúm fyzikâlních veličin a elektrickým akčním členûm, tj. elektromagnetûm, elektromotorûm a krokovÿm motorûm. Na tyto kapitoly navazuje část o elektronických zafízeních. S ohledem na zamëfeni publikace není uvedena obtížná teorie poéítaéü. Na názornych schématech je vysvětleno využití mikroelektroniky k řízení činnosti soustav pro přípravu směsi, případně včetně zapalování, dalších óástí ústrojí pohonu, brzdovÿch soustav <sup>i</sup> podvozku. Pfipojeny jsou i kapitoly o komunikaéních a navigaéních soustavách a o diagnostice vozidel. Poslední část knihy je věnována elektrickému rozvodu vozidel a postupu vyhledávání závad v jejich elektrické instalad.

*Tento titul si múiete zakoupit nebo objednat na doblrku v prodejné technické literatury BEN, Vôèinova 5, Praha 10 - Straènice, 100 00, tel. (02) 781 84 12, fax 782 27 75, která je asi 200 metrú od stanice metra StraSnická (trasa A).*

*Zájemci ze Slovenska mohou psát na adresu : BEN - technická literatura, ul. Hradca Králove 4, 974 01 Banská Bystrica, tel. (088) 350 12.*

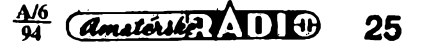

**QX**

## **Monolitické zesilovace do 2 GHz**

Americká firma Mini-Circuits se sídlem v New Yorku vyrábí celou ákálu vysokofrekvenóních a mikrovlnnych souóástek pro váeobecné, prúmyslové, avéak také vojenské použití. Jedná se o velký sortiment sméèovaóù, rozboòovaòù, sluòovaóú, zesilovaóú, attenuátorú, filtrù, limitérú, modulátorú, demodulátorú, fàzovÿch detektorú, vf spínaóú a vf transformátorú. Pro ótenáfe Amatérského Radia budou z produkce firmy Mini-Circuits pravdépodobnë nejzajimavëjëi levné monolitické zesilovače. Tyto součástky nebyly v mi-

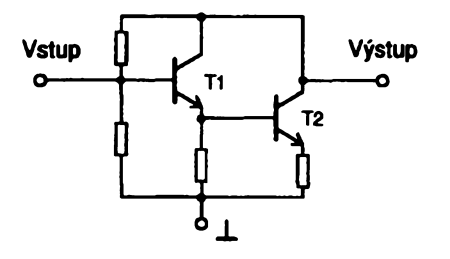

*Obr. 1. Vnitfni obecné zapojeni zesilovaòe typu MAR*

nulosti mezi naëimi ótenáfi pfiliè znâmé (ùplné embargo vÿrobkû Mini-Circuits do státú vychodniho bloku), proto uvádíme jejich struòny popis a pfiklad zapojeni.

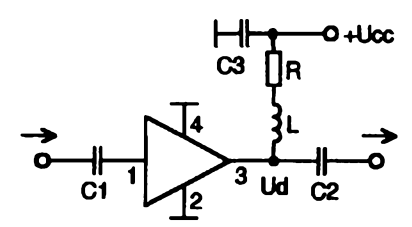

*Obr. 2. Aplikaàni zapojeni*

*Obr. 3. PHkiad mozného uspofádání mikropáskové struktury ploSnÿch spojù* **vstup** *zesilovaòe na mikrovinném materiálu RT/Duroid*

Véechny vyrábéné typy mají zapojeni podle obr. 1. Jde o bipolárni stejnosmërné vàzanÿ zesilovaó se zpëtnou vazbou. Jsou použitelné v nejrůznějších aplikacích od stejnosměrných signálů až do maximálního kmitočtu 1 až 2 GHz. Vstup i výstup mají jmenovitou impedanci 50  $\Omega$ , ale zesilovače jsou bez znatelného zhoršení parametrů použitelné i pro 75  $\Omega$ . Napájecí napétí se pfivádí na vystupní svorku pfes rezistor nebo tlumivku. Hodnoty vnitfnich součástek se u jednotlivých typů liší podle požadovaných parametrů. Maximální výkon vstupního signàlu, ktery zesilovaòe snesou bez poèkozeni, je u vèech typù +20 dBm.

Pouzdra jsou vždy se čtyřmi vývody do stran (vstup, 2 x zem, výstup). Řada MAR je pouzdfena do kulatého plastového pouzdra o prùmèru 2,16 mm.

V tabulce pro jednoduchost neuvádíme MAR-1SM až MAR-8SM ve stejném pouzdfe a s prakticky shodnymi parametry jako MAR, avèak s kràtkymi vyvody tvarovanými pro povrchovou montáž. Rovněž v tabulce nejsou uvedeny RAM-1 až RAM-8 v hermetickém keramickém pouzdfe, které maji také obdobné parametry jako MAR. Rada MAV je v kulatém plastovém pouzdru o prùmèru 3,7 mm (asi jako BFG65). Poslední uvedené typy fady VAM jsou v miniatumím SMD provedeni (pouzdra SOT-143).

Vývody se označují takto: MAR, MAR-SM a RAM mají značku u vstupního vývodu, MAV a VAM mají značku u výstupního vývodu.

Doporuòené zapojeni do obvodu pro všechny typy je na obr. 2. Odpor napájeciho rezistoru *R* se vypoóítá podle doporuòeného pracovního bodu a napájecího napèti.

#### $R = (U_{\rm cr} - U_{\rm d})/I_{\rm d}$

Indukónost *L* eliminuje ztráty vf signálu, které by jinak vznikaly na zatěžovacím rezistoru *R.* Její reaktance na nejnižším provozním kmitočtu by měla být větší než řádově 500  $\Omega$ . Pokud již odpor samotného rezistoru *R* vychází alespoñ 500 O, Ize tlumivku *L* ve vètèinè pfípadú vypustit. Pfi velké impedanci tlumivky *L* Ize vlastnosti jeètë zlepèit dalëim blokovacím kondenzátorem Cb, jak je naznaóeno na desee s ploènÿmi spoji. Blokovací a vazební kondenzátory se zvolí pfimëfenë podle kmitoòtù.

Pfíklad uspofádání desky s ploènÿmi spoji je na obr. 3. Rozméry desky jsou pro metodickou názornost pomërnè veliké, v praxi mohou bÿt samozfejmë podstatné menší. Je použit oboustranný kuprextit. Spodní vrstva tvofí souvislou zemnicí plochu. Zemnicí vyvody monolitického zesilovaòe musi bÿt tësnë u pouzdra uzemnèny nejkratèi cestou (pfimo prùchodem na spodní zemnicí plochu destičky). Jinak se vlivem parazitni indukònosti zmenèi zisk na vyšších kmitočtech. Stejné pravidlo nejkratélho uzemnèni piati i o blokovacích kondenzátorech v napájení.

V profesionální praxi se pfitom s vÿhodou používá technologie prokovených děr a součástek SMD. Kolečka s křížky na obr. 3 znázorňují prokovené díry. Všechny kondenzátory jsou v provedeni SMD. Pro dosažení profesionálních výsledků <sup>i</sup> nad <sup>1</sup> GHz je vhodné na materiâl desky s plošnými spoji použít kvalitní dielektrický materiâl na bàzi teflonu napf. RT/ Duroid nebo Ultralam od firmy Rogers Corporation, Arizona, USA.

Signál je k obvodu pfivâdèn a z nëj odvàdën mikropâskovÿm vedenim s cha-

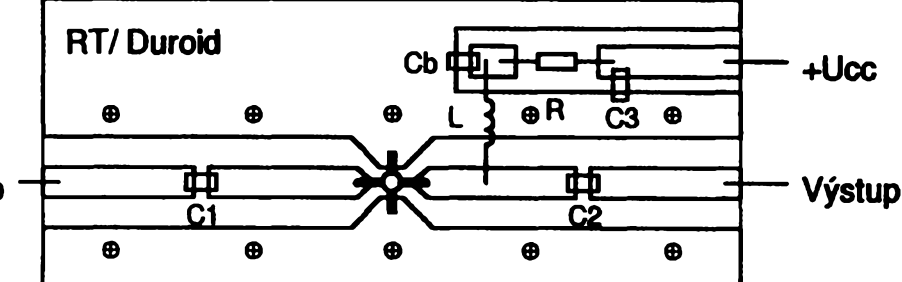

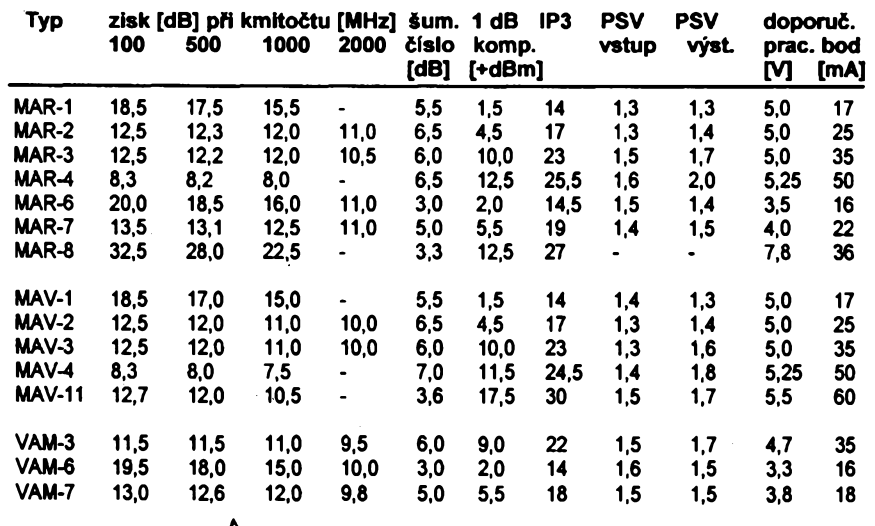

rakteristickou impedancí *Z<sub>o</sub>.* Pro běžný kuprextit (ti. 1,5 mm s dielektrickou konstantou 4,8) je éífka mikropásku 2,7 mm **MAR-1 18,5 17,5 15,5 5,5 1,5 <sup>14</sup> 1,3 1.3 5,0 <sup>17</sup>** pro <sup>50</sup> £2, pfíp. 1,2 ai 1,3 mm pro <sup>75</sup> £2.

**MAR-2 12,5 12,3 12,0 11,0 6,5 4,5 <sup>17</sup> 1.3 1,4 5,0 <sup>25</sup>** Stupné Ize fadit <sup>i</sup> kaskádné <sup>a</sup> dosáh-**MAR-3 12,5 12,2 12,0 10,5 6,0 10,0 <sup>23</sup> 1.5 1.7 5,0 <sup>35</sup>** nout tak vétáího zisku. V tomto pfípadé je **MAR-4 8,3 8,2 8,0 6,5 12,5 25,5 1.6 2,0 5,25 <sup>50</sup>** tfeba vénovat znaónou pozornost us-**MAR-6 20,0 18,5 16,0 11,0 3,0 2,0 14,5 1.5 1,4 3,5 <sup>16</sup>** pofádání ploánych spojú a stínéní celého **MAR-7 13,5 13,1 12,5 11,0 5.0 5,5 <sup>19</sup> 1.4 1,5 4,0 <sup>22</sup>** zapojeni, aby se pfi velkém zisku zesi-**MAR-8 32,5 28,0 22,5 3,3 12,5 <sup>27</sup> • 7,8 <sup>36</sup>** lovaö nerozkmital.

Všechny uvedené zesilovače, jako os-**MAV-1 18,5 17,0 15,0 5,5 1,5 <sup>14</sup> 1,4 1,3 5,0 <sup>17</sup>** tatné cely Sortiment vyrobkú firmy Mini-**MAV-2 12,5 12,0 11,0 10,0 6,5 4,5 17 1,3 1.4 5,0 25** Circuits a dielektr. materiály firmy Rogers **MAV-3 12,5 12,0 11.0 10,0 6,0 10,0 23 1,3 1.6 5,0 35** Corporation, dodává firma DOE spot, s r. **MAV-4 8,3 8,0 7,5 - 7,0 11,5 24,5 1,4 1.8 5,25 50** o. telefon: 02/6430187, fax: 02/6433765. **MAV-1<sup>1</sup> 12,7 12,0 10,5 - 3,6 17,5 30 1,5 1.7 5,5 60** Cena zesilovaóú bez dañé se pohybuje v závislosti na odebraném množství **VAM-3 11,5 11,5 11.0 9,5 6,0 9,0 22 1,5 1.7 4,7 35** a typu od 30 Kó do 200 KÖ za kus u typú **VAM-6 19,5 18,0 15,0 10,0 3,0 2,0 14 1,6 1.5 3,3 16** v plastovém pouzdfe a od 150 KC do 500 **VAM-7 13,0 12,6 12,0 9,8 5,0 5,5 18 1.5 1,5 3,8 18** Kó u typú v keramickém pouzdfe.

 $26$   $\frac{46}{4}$   $\frac{46}{4}$ 

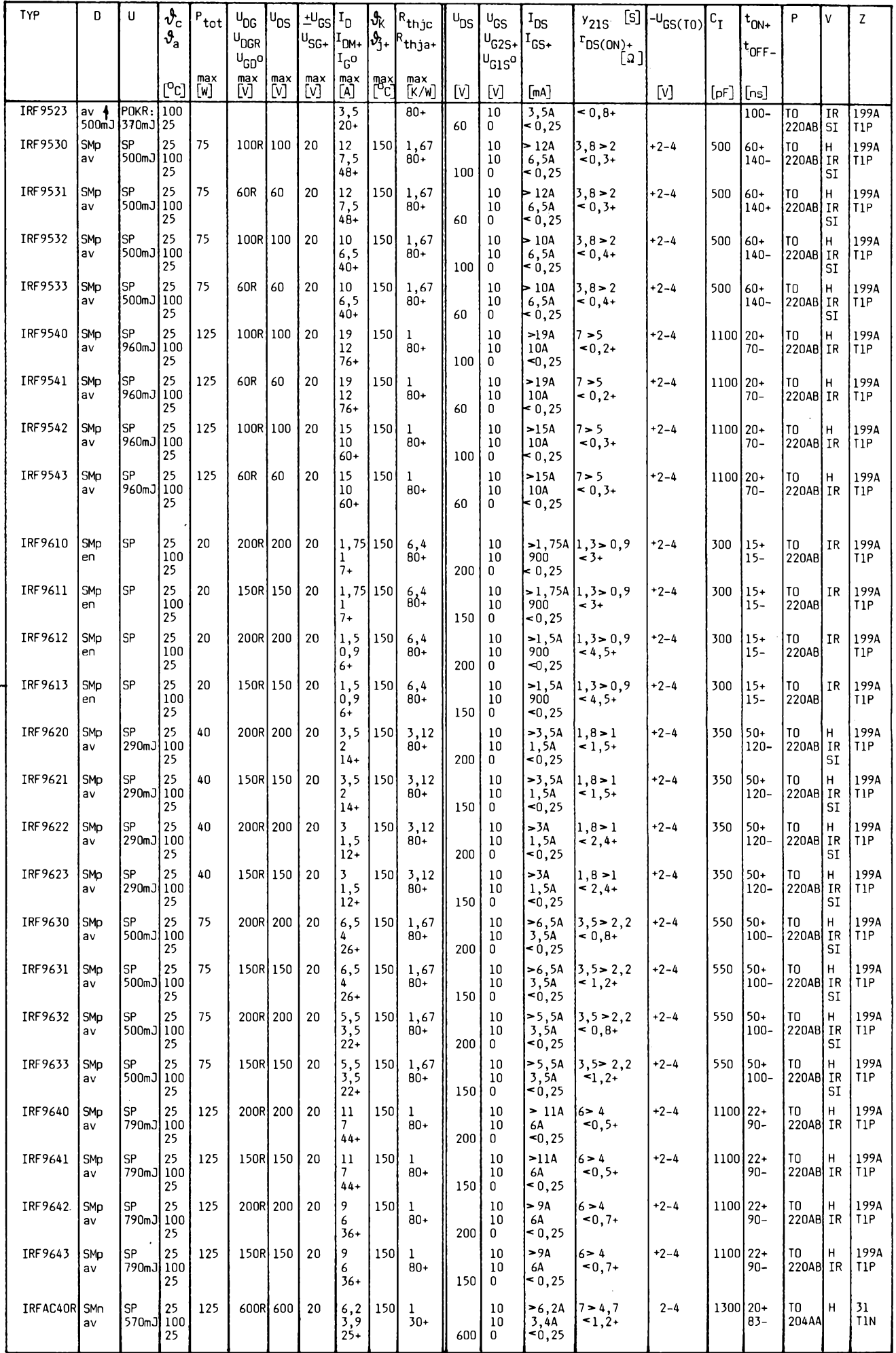

 $\frac{A/6}{94}$  (*dmatchibe*  $\sqrt{111}$ 

**27**

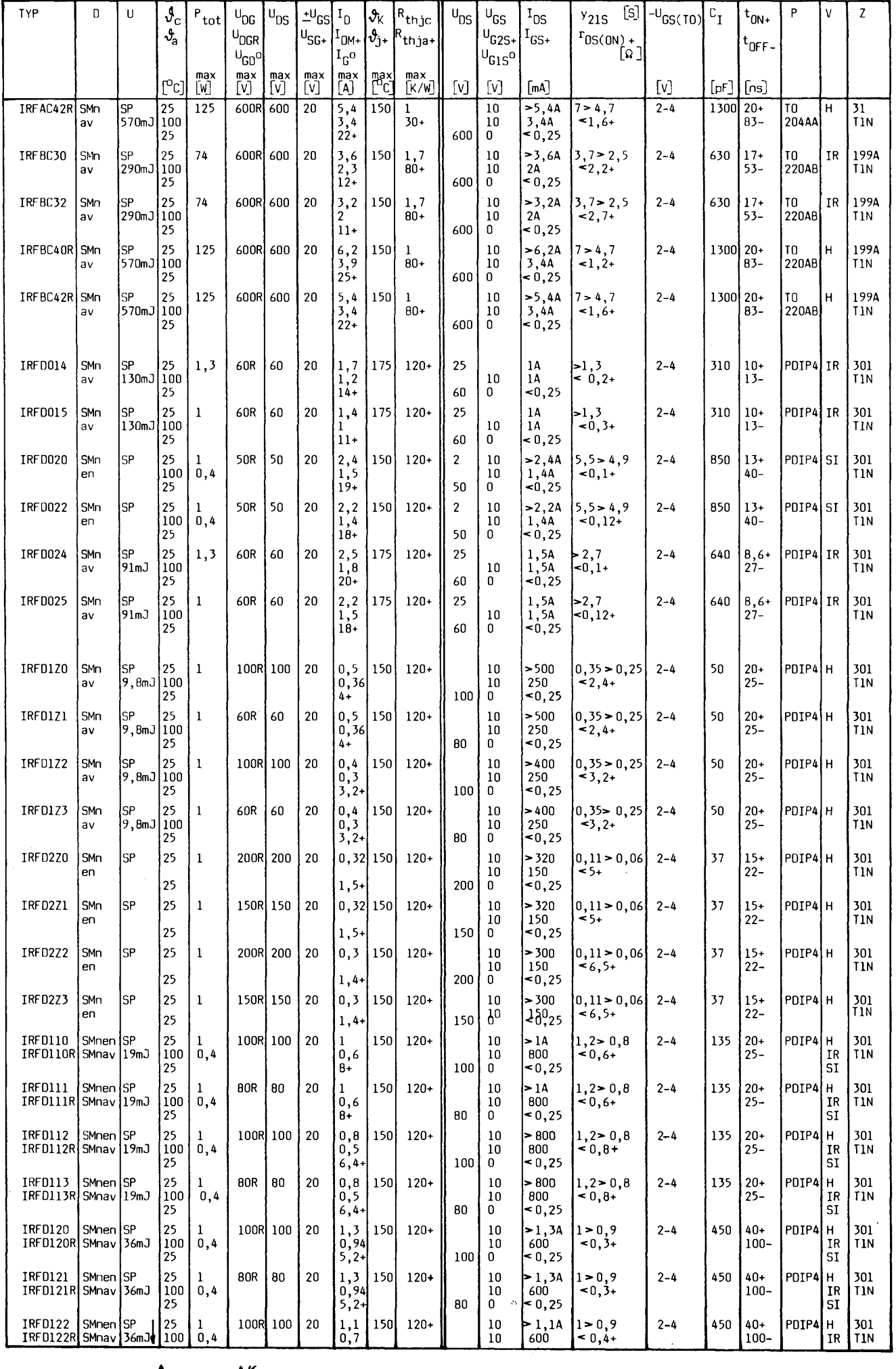

 $\epsilon$  )

 $\sim$   $\sim$ 

 $28$  *Amatel 14* **11**  $\oplus$   $\frac{A/6}{94}$ 

**START WALKS** 

any and the star hing

### <span id="page-28-0"></span>**OVER DRIVE pro kytaru**

#### **Josef Hulka**

**V soucasnè dobè se na nasem trhu objevila rada efektovych zarízení pro hudební nástroje tzv. "krabicek". Po mnoha letech si tedy i nás bubeník múze nejen koupit, ale dokonce <sup>i</sup> vybrat to co mu, jak se ríká, sedi. Jiná situace ovsem nastává, jestlize se po takové "krabicce" zacne shánét zacínající kytarista. Zde vyvstává problém, kde na ni vzít, vzdyf nejlevnéjsí "Drive" stojí bezmála tolik, co kytara. Pokusím se naplnit obsah hesla: za màio penèz, hodnè muziky.**

Principy činnosti driverů jsou všeobecně známé, tedy jen ve zkratce. Popsanÿ "Drive" (obr. 1, 2) pracuje jako zesilovač s následnym omezením amplitudy zesíleného signálu, címz nastává jeho zkreslení.

Signál z nástroje se přivádí přes C1, R1 na neinvertující vstup operačního zesilovace, ktery signál zesílí na úroveñ potrebnou pro omezovac. Velikost zesílení je plynule nastavitelná potenciometrem P1 - DIST. V zásadě Ize říci, čím je velikost zesílení signálu vétsí, tím je vétsí <sup>i</sup> zkreslení za omezovačem. Samotný omezovač sestává z R5, C5, D1, D2, C7, R8. Jestlize dosáhne signál úrovné barierového napétí, tedy napětí, při němž se otevírají diody, začne se signál omezovat (tedy zkreslovat). Vyhodnost tohoto zapojení spocívá v tom, že při doznívání signálu z nástroje nastává mékky prechod z limitovaného na nelimitovany zvuk, tedy neprojevuje se nepříjemné chrčení jako u boosterů, ale i celkové zabarvení zvuku kytary působí příjemnéji. Zkresleny signál se privádí na druhy operacní zesilovac, ktery pracuje jako korekcní zpétnovazební zesilovac. Korekce se nastavují potenciometrem P2 - TONE. Velikost výstupního signálu z "Drive" se nastavuje potenciometrem P3 - BALANCE.

Celé zařízení je osazeno na desce s plosnymi spoji viz obr. 3 a jeho stavba by neméla cinit potíze ani zacátecníkovi. Prívodní vodice mohou byt nestínéné za predpokladu, že budou co možná nejkratší a celý "Drive" bude umístěn do krabičky z plechu (nebo plastové vylepené Alobalem).

Všem, kteří se do "Drive" pustí, přeji hodně úspěchů. O stavebnici "OVER DRIVE" si múzete napsat firmé ROOD, stojí 156 korun včetně poštovného. Současně si dovolujeme upozomit, že firma vyrábí téz profesionální efektová zarízení např. OVER DRIVE OD-3 za 980 korun, CHORUS CH-4 za 1180 korun. Nabidkovy list vsech zarízení zasle firma zdarma.

Případné objednávky a informace na adrese: ROOD - A SOUND INNOVATOR, O. Breziny 770, 675 71 Námésf nad Oslavou, telefon: 0509/3945.

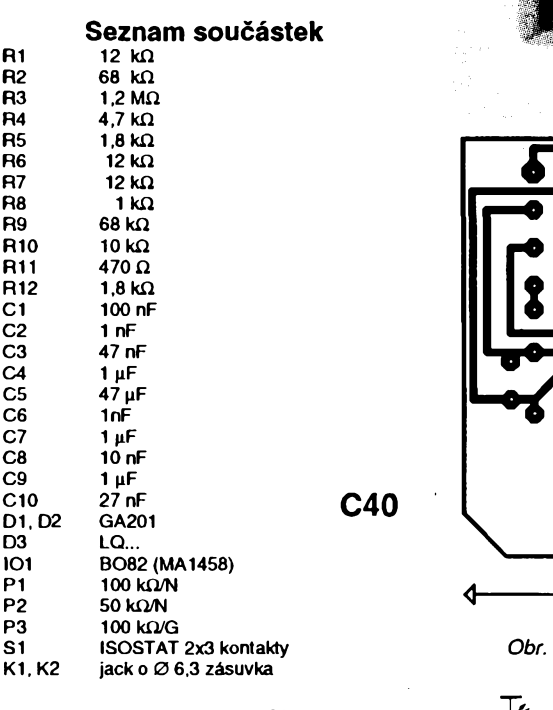

*Obr. 2.. +9 v Pripojeni <sup>V</sup>ÿstup desky —*

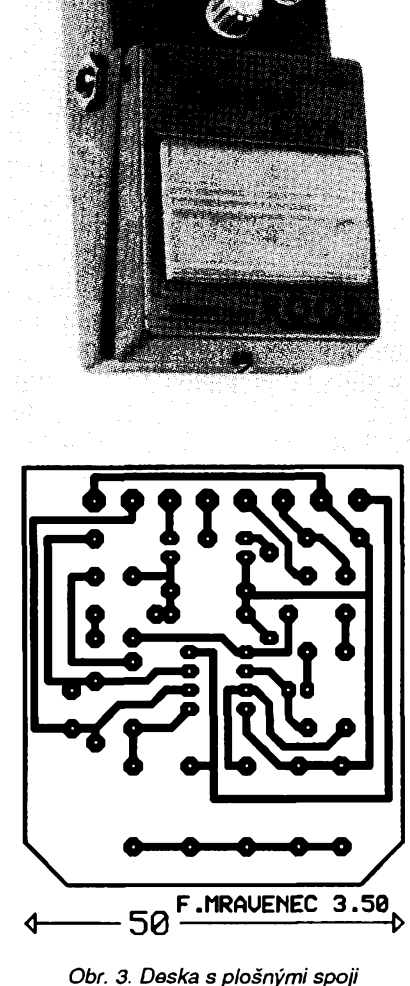

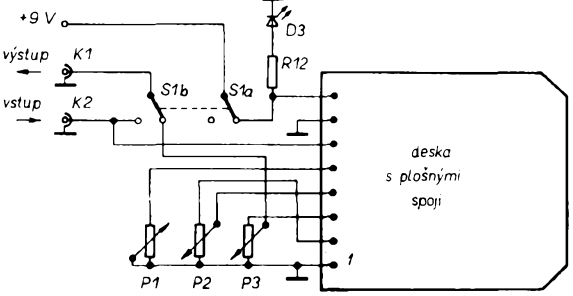

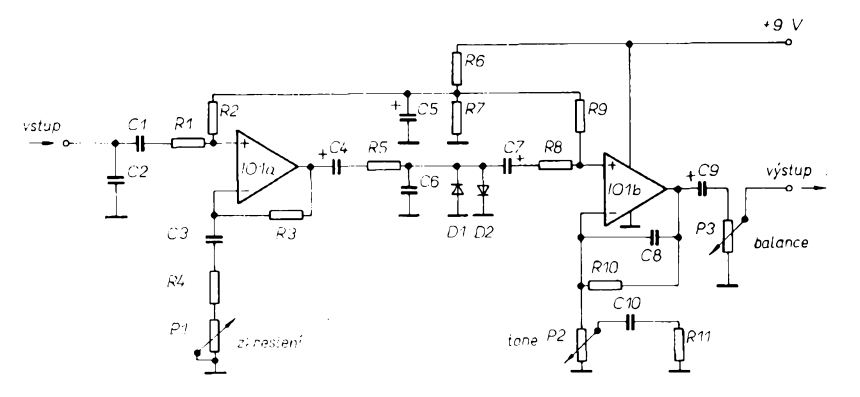

Obr. 1. Schéma zapojení

# **COMPONENTS** spol. s r.o.

### **jednocipové mikropocitace**

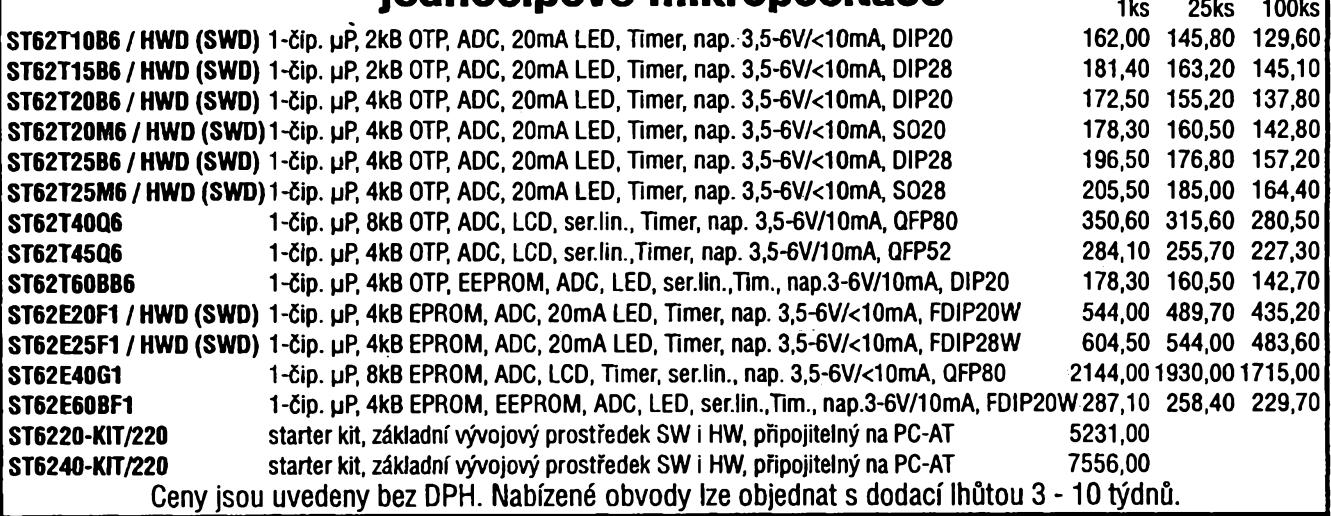

### **Michelská 12a, 140 00 Praha 4; tel.: (2) 42 23 15, 42 02 26, fax: (2) 692 10 21**

#### **Aplikace jednocipovÿch mikropocítacú rady ST62**

#### **Ùvodem**

V mnoha aplikacich s mikroprocesory řeší jeden<br>mikroprocesor co nejvíce úkolů. Procesor pak musí být<br>výkonný a tím také patřičně drahý. Řada mikropočítačů<br>ST62... však nabízí jinou cestu - každý dílčí problém<br>řešit obvodov

**Mikropoõítaõe ST62T10... ST62E25**

Základními prvky řady ST62... jsou mikropočítače<br>ST62T10, ST62T15, ST62T20, ST62T25, ST62E20<br>a ST62E25. (T = jednou programovatelné OTP, E<br>vymazatelná paměť EPROM, poslední dvojčíslí<br>znamená: 1\_ = 2KB EPROM, 2\_ = 4KB EPROM

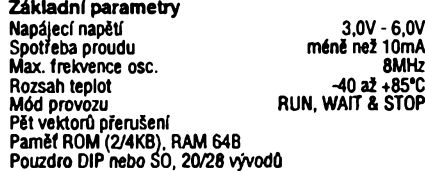

12(20) plně programovatelných I/O linek (tyto linky beorgramové nastavit jako stupní či výstupní, se zátěžovými odpory nebo bez, s otevřenými kolektorem, s komplementámími tranzistory, spenerováním přerušení či jako analog

pfeddëllikou. Watchdog (softwarovÿnebo hardwarovÿ) 8 bit prevodník A/D s 8 vstupy (resp. 16 pro 28 vÿvodové pouzdro)

Oscilátor na čipu<br>RESET po zapojení napájení<br>Jedno externí nemaskovatelné přerušení<br>9 adresovacích módů

Komfortní vÿvojové prostfedky

**Blokové schema a zapojení vÿvodû** Na následujfcím obrázku je blokové zapojení uvedených mikropočítačů.

Blokové schema dává stručnou představu<br>o vnitřním obvodovém uspořádání mikropočítače.

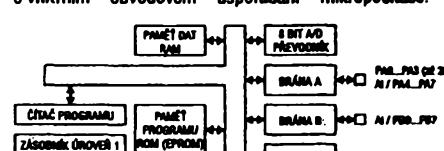

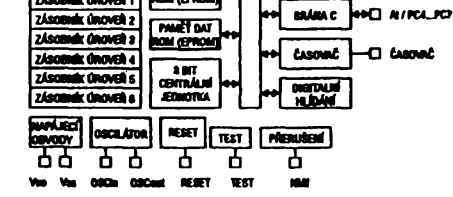

**A/6 <sup>94</sup> 30**

Podle toho mûieme také odhadnout, *pro* které aplikace je použití tohoto mikropočítače výhodné. Např.<br>"Inteligentní" snímače, jednoduché regulátory,<br>rychlonabíječe NiCd akumulátorů, elektronické zámky<br>ale i bezpečnostní systémy, apod.

Podrobný popis funkce jednotlivých vyvodů, ale<br>funkčních bloků mikropočiače se svým rozsahem<br>vymyká možnostem tohoto krátkého informačního<br>článku. Zájemci se mohou informovat u firmy<br>EFAA COMPONENTS, která je výhradním<br>pro

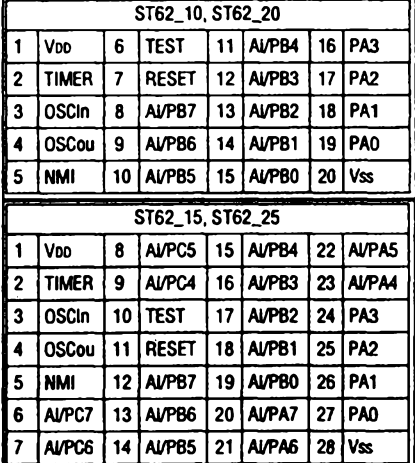

#### **Vÿvojové prostfedky**

Pro začátek je výhodné vybavit své pracoviště tzv.<br>STARTER KITem. Je to jakásl sestava pro saznámení se<br>s mikropočitačem ST62\_ox. Sestava obsahuje soubor<br>programů ST6-SW (Macro assembler, Linker, Software<br>simulator) pro pr

paralelní kabel, čtyři vzorky mikropočítačů (2ks<br>ST62E20 a 2ks ST62E25) a samozřejmě uživatelská<br>dokumentace k vývojovým programům I k vlastním<br>mikropočítačům. Pro profesionální práci je výhodné<br>zakoupit další vývojové pro emulátor a programátor.<br>Aplikace

**Aplikace**

Zaverem je uvedeno jednoduché schema aplikace<br>mkropočitače ST6210 (ST62E10) jako regulátoru<br>osvětlení. Mikropočitač je doplnén pouze několika<br>paslvními součástkami a výkonovým spínacím prvkem-<br>trakem -, který je typu SNUBB

#### **Programové vybaveni**

Stěžejní část řešení problému se při aplikacích<br>mikropočítačů přesouvá do oblasti tvorby příslušných řídících programů. Bohužel stejně jako u poplsu detaliů<br>obvodového †ešení mikropočítače, tak i u popisu<br>programového vybavení těchto mikropočítačů narážíme<br>na rozsah takovéhoto seznamovacího článku.

Faktem však zůstává to, že pro vývojářskou práci je třeba vybavit své pracovlště alespoň výše zmíněným<br>STARTER KITem, jehož součástí je mimo jiné též<br>programovací příručka s poplsem jednotlivých instruici<br>mikropočítače a assembleru.

#### **Dalài obvody fady ST62**

Prvky ST624x, ST628x (včetně provedení OTF<br>a EPROM) mají podobné vlastnosti jako základní řada,<br>jsou přímo uzpůsobený k řízení LCD zobrazovačů. Navíc<br>mají obvody pro sériovou komunikaci a případně<br>EEPROM paměť. Protože říz

Dalšími mikropočítači v řadě jsou typy ST6260,<br>ST6265 (včatně verzí OTP a EPROM). Blokové schema<br>je stejné lako u mikropočítačů ST6210...,<br>avšak je doplněno obvody sériové komunikace a 128B<br>paměti EEPROM.

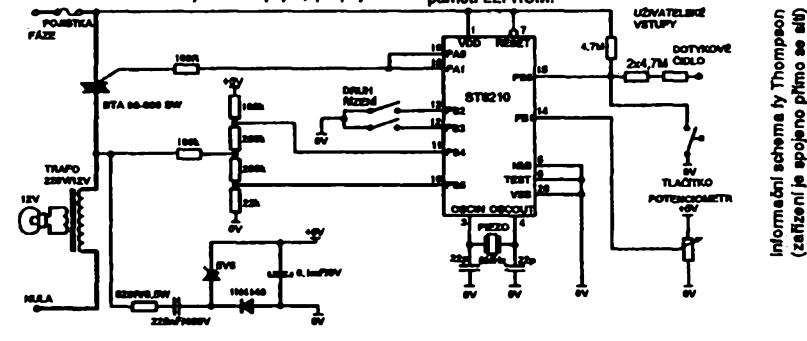

# **Amatérská stavba pocítace PC**

**Ing. Petr Holyszewski**

*(Pokracování)*

Monitorzpravidla umozni lepsi rozlišení než upravený TV přijímač. Při koupi nového monitoru dnes pficházejí v úvahu jediné monitory VGA nebo SuperVGA. Cernobily monitor Ize pofídit za 2000, - Kč, barevný od 8000, - Kč. Pořídit si monitor jiného typu má smysl jen pokud jej dostanete za zlomek ceny monitoru VGAa pokud máte odpovidajici videokartu. Pfi koupi barevného monitoru si vyberte typ s roztečí barevnÿch bodû (dot pitch) 0,28 nebo 0,31 mm. Při větší rozteči bodů se rychle zhoršuje kvalita obrazu, přičemž rozdíl v cené je zanedbatelnÿ.

**Deska portú a radicú diskú** bude tou nejménë problémovou (obr.5). Pokud nemáte porty a řadiče přímo na motherboardu, koupíte tzv. kartu MIO, která sdružuje všechny potřebné funkce, tj. řadič dvou pružných disků, řadič dvou pevnÿch diskú s rozhraním IDE, dva sériové porty, jeden paralelní port a jeden port GAME. Desku kupte no vou, protože její cena je pouze asi 450,-Kč. Při nákupu desky starší byste mohli sice uspofit sto korun, takto véakzískáte současně nové nepoužité propojovací kabely k diskúm, kompletní dokumentaci a možnost reklamace, což se vyplati. Nákupem této desky jste se rozhodli i pro pevný disk s rozhraním IDE, což je nejrozsífenéjsí rozhraní u béznych disků. Radič IDE je vlastně jen interface na sbërnici a veskerá logikaje umísténa na desce elektroniky pevného disku. Proto je tento řadič podstatně levnější než jiné typy.

Disky MFM, RLL, ESDI a SCSI potfebují jinÿtyp fadice. Pokud se rozhodnete pro disk MFM, musite navíc koupit pfíslusny fadic a na karté MIO fadic IDE vypnout. Zdejetfeba upozornit, *¿e* fadice pevného, disku pro AT a XT nejsou záměnné, musíte si být tedy jisti, že kupujete správny typ. Karty MIO jsou obvykle 16bitové a na XT je tedy nelze použít. Řadiče integrované na motherboardu AT jsou povětšinou IDE. Pfi propojování konektorú se fídíme vývodem č. 1, který bývá na deskách i konektorech označen šipkou nebo jedničkou a příslušný vodič v kabelu označen barevně. Toto pravidlo platí univerzálně pro všechny konektory kromě napájecích.

Pokud kupujete desku bez dokumentace, pak bývá popis jednotlivých propojek natistén na její spodní strané. V zásadé propojky umoZñují:

1) vybrat a přiřadit sériové porty tak, že je Ize libovolné pojmenovat jako COM1 a COM2 (popf. <sup>i</sup> COM3 a COM4) nebo je vypnout;

2) pfifadit úrovné pferuéení;

3) vybrata pfifadit paralelní portytak, *¿e* port (porty) Ize libovolné pojmenovat jako LPT1 až LPT3 nebo je vypnout. Nezapomeňte, že při jediném paralelním portu jej systém vždy označí jako LPT1 bez ohledu na jeho skutečnou adresu!;

4) zapnout/vypnout port GAME;

5) zapnout/vypnout řadič pevného disku;

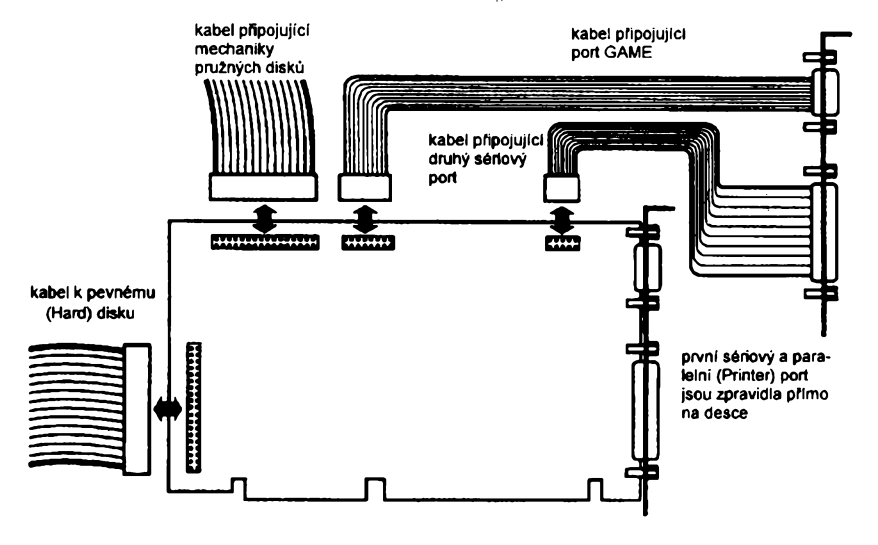

*Obr. 5. Multi I/O karta umozñuje pñpojit pruiné a pevné disky, seriovÿ, paralelní a pfípadné i GAME port*

6) zapnout/vypnout fadic pruzného disku.

Nastavení ("jumperování") desek rûznÿch vÿrobcû je velmi rozdílné a pokud není k dispozici dokumentace nebo nátisk na desce, je situace značné nepfíjemná. Pokud taková deska v pocítaci funguje, Ize se pokusit o identifikaci jednotlivÿch funkeí postupnÿm pfepojováním a následnym spousténím néjakéhotestovacího programu (postačí např. program SI z PCTOOLS). Nezapomeñte si zaznamenat púvodní nastavení - což platí obecně.

V éfe pokrocilejsích XT byly dodávány karty XT Multi I/O, které "umély" kalendáf/hodiny, fadic pruznÿch diskú a porty. Tyto desky doporučuji kupovat pouze s dokumentací.

**Jednotka (mechanika) pruzného** disku je v každém počítači alespoň jedna. Koupit múzete jednotky 5%" o kapacitě 360 kB, dále 51/4" o kapacitě 1,2 MB a 372" o kapacité 1,44 MB (údaj v palcích znací prúmér disku, obr.6). S mechanikami 720 kB a 2,88 MB se patrné nesetkáte.

Pro první pokusy s počítačem stačí jedna mechanika 360 kB. Pozdéji si vsak stejné budete muset pofídit mechaniku dalsí o vétsí kapacité. Já dávám jednoznačně přednost mechanikám1,44MBznékolikadúvodú. Pfedné disk 37" je standardem dneska, má větší kapacitu něž disk 51/4" a diskety jsou mensí a lépe chránéné. Nová mechanika 1,44 MB je dnes dokonce levnější než mechanika 1,2 MB, přičemž použitá se v obou případech prodává okolo <sup>1</sup> 200,- Kc. Cena mechaniky 360 kB je obvykle asi 250,- az 300,- Kc.

Mechanika a fadic se propojuji plochým vodičem s 34 žilami. Pozor na správné připojení (vodič č. 1 bývá na mechanikách oznacen cislem a na vodici odlisen barevnë). Konektor mechanik 574" je opatfen klicem ve formé záfezu. Umozñuje-li kabel pfipojit mechaniky dvë, pak ta vase první (tedy A) patří na konec kabelu za překřížení. Nezapomeñte pfipojit k mechanice napájecí konektor. Mechanika musí bÿt také správné vybrâna (nastavuje se pfislusnou propojkou na druhou pozici v pořadí - pozice jsou např. označeny jako DS1 až DS3, správná je volba DS2). Toto nastavení je nutné zkontrolovat u mechanik, které nepracovaly v počítači PC. Sběrnice tvořená plochÿm vodicem má bÿt zatizena rezistorem v jednotce A, tedy na konci kabelu. Sběrnice nesmí být zakončena dvakrát, neboť by byly přetíženy budiče. Zakončovací rezistor je u starších jednotek v pouzdru DIL nebo má tvar destiéky s vÿvody na jedné delsi strané. Tento rezistor je nutno u jednotky B vyjmout. Novëjsi jednotky mají zakončovací rezistory větších odporů, nebo zcela chybějí (u mechanik 3½"). Absence zakončovacích rezistorů není pfi kratsích kabelech na závadu.

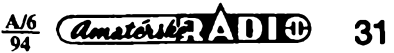

Pokud máte v počítači mechaniky obou rozmèrû, paktu s mensi kapacitou zapojte jako disk A a pouzivejte ji pfi bootování systému (předpokládám, že zatim nemâte HD). Múzete ji dokonce zavřít dovnitř počítače bez možnosti výměny diskety a používat jijako miniaturní pevný disk. U počítačů s 1 MB RAM na bootovací disketu ulozte <sup>i</sup> soubory HIMEM.SYS a RAMDRIVE.SYS a v pamëti nad 640 kB vytvofte virtuální (RAM) disk, ktery budete s vÿhodou pouzívat na redukovaném systému.

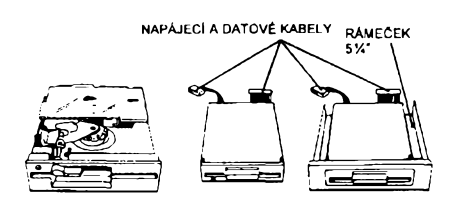

*Obr.6. Mechanikapruznÿch diskù 5%", 31A" a mechanika 31A" v rámecku 5W*

**Klávesnice** je zafizeni, které používáme neustále. Přesto vám dobře poslouží starší funkční kus. K dostání jsou klávesnice se standardním rozložením kláves (mají klávesy F1 až F10 umístény zcela vlevo) a klávesnice rozšířené, s funkčními klávesami v řadě nahoře pro počítače AT. Doporučuji klávesnici rozšířenou. Připomínám, že klávesnice pro AT a XT jsou nezáménné, pokud ovšem nemají na spodní straně pfepínac umozñující obé volby. Klávesnici Ize koupit pouzitou asi za 300,- Kc a novou od 650,- Kc. Vyjimku tvofí tuzemské klávesnice hojnë nabízené v době psaní tohoto článku a to Consul C26212 a zvlásté pak klávesnice z Metry Blansko, typ AX 10.1 (US), AX10.2 (německá) a AX10.3 (česká). Tyto klávesnice jsou pfepínatelné pro AT/XT a nékteré kusy umozñují pfehazovat i písmenka "Z" a "Y". Doporučuji typAX10.1aAX10.3. S némeckou verzí jsem mël problémy. Klávesnice AX má při ceně do 400,- Kč slušivý design, dobrou funkci a je prodávána se zárukou. Jinak platí, že v případě nákupu nové klávesnice je lépe obétovat o sto korun více, protože v klávesnicích bývají velké kvalitativní rozdíly (po napsání nékolika stran textu mi dáte jisté za pravdu).

**Napájecízdroj**je dílem, kekterému není témèf co fíci. PouÉijte originální určený pro PC. Standardní zdroje mívají maximální výkon 60 nebo 200 až 230 W. V systému, ktery má jen jednu nebo dvě přídavné desky, lze použít i zdroj z XT s vykonem 130 W. Pokud si koupíte novou skfíñ, je napájecí zdroj její soucástí.

Teoreticky by bylo možné použít <sup>i</sup> zdroje, které nejsou urõeny pro PC. To by ovšem vyžadovalo vybavit je signálem POWER GOOD (dává logickou úroveň "H", tj. +5 V v okamžiku, když zdroj povazuje sám sebe za bezchyb-

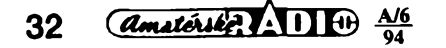

ný). Sezdrojem nedoporučuji však příliš experimentovat. Chybný zdroj může způsobit neopravitelné závady všech ostatních dílů v počítači, tedy škodu velkého rozsahu. Pfi zkousení zdroje mimo počítač je nutno jej ve větvi +5 V zatízit proudem alespoñ <sup>1</sup> A, jinak se nerozbéhne a navíc hrozí destrukce kondenzátorú za vstupním usmérñovačem.

Konektory zdroje slouzící pro pfipojení motherboardu mají na jedné z delsích stran vystupky, kterézapadají do výřezů v plastu na desce. Jsou dva a nesmíte je vzájemně zaměnit. U všech motherboardů, s nimiž jsem se doposud setkal, bylo správné to pfipojení, u kterého černé zemní vodiče obou konektorú lezely vedle sebe (viz obr.7). To si Ize ovëfit pohledem na MB, pfíslusnépinymusibÿtspojenyfôlii. Konektory pro připojení mechanik 51/4" mají na bocích skosené rohy, takzeje Izezapojit chybné jen za pouzití násilí. Malé konektory mechanik 31/2" mají na delší stranë vÿstupek, ktery musí zapadnout do protikusu. Barevné značení vodičů a jejich pfipojení ke konektorúm zdroje je v tab.3.

*Tab.3.* Zapojení konektorú zdroje

| konektor<br>zdroje do<br>МB | číslo<br>pinu  | napětí     | barva<br>vodiče |
|-----------------------------|----------------|------------|-----------------|
| K8                          | 1              | PG         | oranžová        |
|                             | $\overline{2}$ | $+5V$      | červená         |
|                             | 3              | +12 V      | žlutá           |
|                             | 4              | $-12V$     | modrá           |
|                             | 5              | <b>GND</b> | černá           |
|                             | 6              | GND        | černá           |
| K9                          | 7              | <b>GND</b> | černá           |
|                             | 8              | GND        | černá           |
|                             | 9              | $-5V$      | bílá            |
|                             | 10             | +5 V       | červená         |
|                             | 11             | $+5V$      | červená         |
|                             | 12             | $+5V$      | červená         |

Pfíslusné konektory Ize zakoupit napf. v prodejnách GM elektronic. Nakonec varování. nèkteré zdroje byvají opatfeny pfepinacem volby sít'ového napéti 115/230 V - obr. 8, *te* patfí do polohy 230 (220) V snad není nutné zdúrazñovat. Chybu Ize udélat zpravidla jen jednou (a pak éetfit na novy zdroj nebo jej opravit, což vyžaduje znalost funkce).

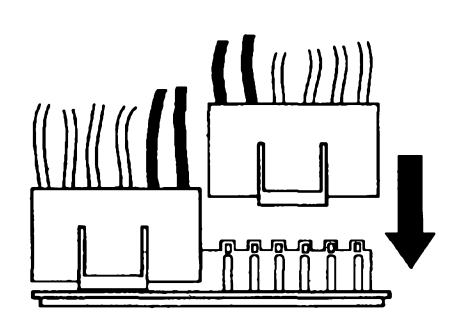

*Obr.* 7. *Phpojení zdroje k MB*

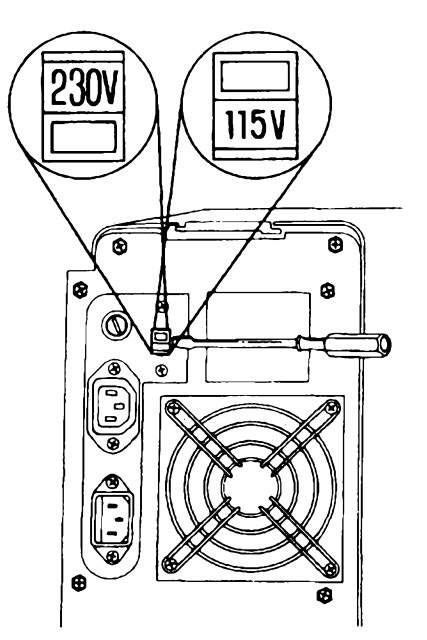

*Obr. 8. U zdroje se presvécte, zda je zvoleno správné sifové napétí!*

**Pevnÿ disk** pro zacátek práce není nezbytný. Doporučuji zakoupit disk s rozhraním IDE(synonymum AT-BUS, ATA, AT interface) s kapacitou 40 MB, kterych se dnes vyprodává mnoho (jak nových ze zásob počítačových firem, tak <sup>i</sup> starsich z modernizaci). Disky s kapacitami kolem 40 MB ize často koupit v cené 2 000,- az 3 000,- Kc, disky 80 MB Ize pofidit do 5 100,- Kc. Mohu vás však ubezpečit, že i s počítacem bez HD Ize provozovat velké mnozství programú, máte-l¡ k dispozici mechaniku 31/2".

Pokud se rozhodnete pro stavbu počítače s procesorem 386SX a vyš-§ím, je lépe zakoupit disk s kapacitou 120 až 250 MB. Tyto disky se dnes prodávajízatémèfjednotnoucenu 7 000 *ai* <sup>10</sup> 000,- Kc. <sup>U</sup> téchto pocítacú Ize totiž předpokládat instalaci Windows a dostatek mista na disku brzy ocenite.

Disk se zapojuje pfes konektor plochého vodice a napájecí konektor. Datový kabel však nemá překřížení, které znáte z pfipojení mechanik pružného disku a tak je na vás říci disku, zdajezapojen sám, pfípadnéjako první nebo druhÿ ve dvojici. K tomu slouzí propojky s oznacením MASTER a SLA-VE. Õasto byvá propojekvícea nastavit správnou kombinaci bez dokumentace je dosti obtížné. Nutno poznamenat, že pñpojení dvou diskú od rúznych vÿrobcú nékdy nefunguje pfi jakékoli kombinaci propojek.

Některé disky zapojené jako druhé vyžadují odpojitzakončovací rezistor sbémice. K nastavení SETUP je tfeba znát parametry disku. Ty se nejlépe zjistí z dokumentace, případně jsou uvedeny na étítku disku. Nèkteré pocítaõe mají v BIOS funkci, která parametry disku detekuje automaticky. Tato funkce nemusí však fungovat vždy spolehlivě, případně neumožní využít zcela

kapacitu disku. Parametry Ize vyčíst i z rûznÿch pfehledû diskù (napf. CHIP c.4/1993, str. 83). Pokud se parametry disku kryjí s možnými volbami v SETUP, pak zadejte číslo této volby. Pokud má vás disk parametry odlisné, pouzite volbu 47 nebo 48, která umožňuje ruční zadání.

Pro určitý disk lze nalézt mnoho sprâvnÿch zadání v SETUP. Ve vétsiné diskû IDE jsou totiz parametry zadané v SETUP na disku přepočítávány na fyzické, odpovídající konstrukci disku. V praxi také mohou mit disky (pro zvëtseni kapacity) rûznÿ pocet sektorù na vnitřních a vnějších stopách - což vlastnë BIOS pocítace nezná.

Pro nastavení parametrů disků IDE stačí zadat počet stop (cylindrů), hlav a pocet sektorù na stopu. Vÿslednà kapacita podle tohoto nastaveni musí bÿt stejná nebo menší než fyzická kapacita, jinak dojde k chybë. Obsahuje-li disk data, která chceme zachovat, musí bÿt nastaveni stejné jako pfi zápisu tëchto dat. U neznâmÿch diskù zvolna zvëtsujeme pocet cylindrû (max. 1023), hlav (max.31) a sektorù (max. 63) tak dlouho, dokud pocitac pfi startu nebo formàtování disku neohlásí chybu.

Je tfeba, aby disk byl naformátovanÿ. Disky IDE se formátují pouze na logické úrovni, fyzicky je zformátoval již vÿrobce a pokus o dalsí formátování (tzv. Low Level Format) je mùze poskodit, v lepsim pfipadë bude disk pokus o fyzickéformátování ignorovat. Logické formátování je mozné spojit s ulozenim operačního systému volbou /S v příkazu FORMAT. Další možností je rozdělit disk na nëkolik logickÿch diskù programem FDISK. U diskù s malou kapacitou v pocitacich, které maji pouze jednoho uzivatele, k tomu neni podle mého názoru žádný důvod a takové rozdělení v praxi práci spisezdrëuje. Vzdy musite program FDISK pouzít u nového disku, vytvofit partition a nastavit ji aktivní, jinak nelze disk naformátovat. Totéz udélejte u starsího disku, kterÿ byl rozdělen a formátován pod jiným BIOS než má váš PC a odmítá začít fungovat. Tento problém se však nevyskytuje často. Pokud neni u datového konektoru oznacen vÿvod c. 1, zjistímejeho polohu tímto způsobem: natočíme disktak, aby chybéjící pin na konektoru (zhruba uprostfed) byl dole. Pak piati, *¿e* prvhí vodic je na pravé straně (většinou bližší k napájecímu konektoru).

**Skfíñ pocítace (CASE)** je dílem drahÿm a zbytnÿm, pokud hovofíme o skfíni nové. Nastësti Ize na inzerát koupit <sup>i</sup> skfíné starsi, mnohdy s chybéjícím čelním plastovým panelem, které jsou velmi levné - asi 200,- Ké. Tyto skfíné jsou typu desk case a vejdou se do nich motherboardy véech velikostí. Při troše zručnosti je možné vyrobit si skříň přímo na míru.

U novÿch skfíni je nutno dát pozor na jejich velikost, do nékterÿch se

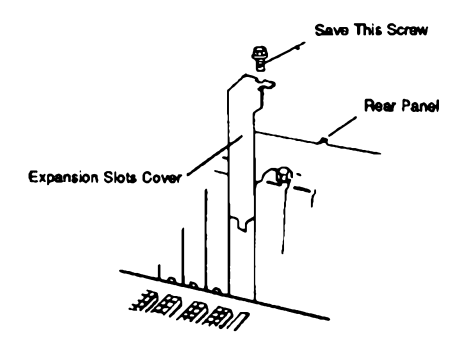

#### *Obr. 9. Na nepouzité sloty pouzijeme vÿkryty*

vejdou jen základní desky rozméru "baby", tedy ty, které končí hned za konektorem pro klávesnici. Na nutnost pouzít slotkarty ve skfíních slim jsemjiz upozornil na začátku článku. U nových skříní je slotkarta součástí příslušenství. Pokud koupíte motherboard s integrovanými řadiči a porty, který má vÿstupni konektory pájené do desky, budete možná muset v zadní části skříné zhotovit otvory tak, aby k témto konektorům byl možný přístup. Pokud se rozhodnete pro skfíñ novou, mûzete si vybirat z tëchto typû:

1) DESK - nejbéznéjsi provedeni vhodné pro motherboard BIG <sup>i</sup> BABY.

2) MINI DESK - užší provedení DESK. Pouze pro MB BABY.

3) SLIM - menší a vhodnější na stůl. Pouze pro MB typu BABY. Vyžaduje pouzít úhlovou desku, tzv. "slotkartu" přídavné desky jsou rovnoběžné s MB. 4) MINI TOWER - dalsi oblibenÿtyp pro MB BABY.

5) MIDI TOWER - méné castá skfíñ pro MB BABY <sup>i</sup> BIG.

6) BIG TOWER - největší používaná skfíñ pro BIG <sup>i</sup> BABY MB, která je současně i nejdražší a pro vás i zbytečná.

7) LAN STATION - nejmenší a určená původně pro stanice počítačové sítě. DoskfínésevejdeMB BABY, 3%" hard disk a 372" mechanika prüznÿch diskù. Slotkarta umožňuje zpravidla připojit jen tři přídavné desky.

Pokud použijete starší skříň od počítaöe XT, je vhodné doplnit LED pro indikaci aktivity disku a reÈimu TURBO, tlaõítko RESET (pokud neni) a pfepinac TURBO. MontáÈní otvoryvyhovuji zpravidla <sup>i</sup> pro desky AT.

Pfi nákupu skfíné dbejte na to, aby dodávaný počet šroubků byl dostatečný. Šrouby používané ve skříních počítačů totiž nemají metrický závit, obtížně se shánéjí a stoji 4,-Kë/kus. Pouze pro připevnění mechanik se používají éroubky M3, které musí bÿt dosti krâtké. Také si opatfete potfebnÿ poëet vÿkrytû na pozice neosazenÿch desek, které jsou nutné pro fádné vétrání skfíné.

*(Dokonõení pfíétô)*

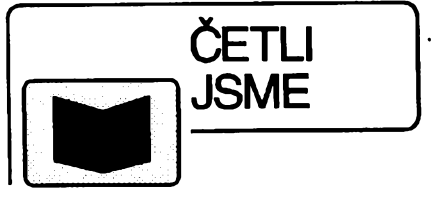

#### **Korínek M.: MS-DOS 6.2 - SNAD-NO A RYCHLE Grada, Praha 1994 128 str.**

Jasnou a srozumitelnou formou napsaná kniha je určena všem současným i potenciálním uživatelům poslední verze 6.2 nejrozšířenějšího operačního systému osobních počítačů MS-DOS. Příručka je koncipována tak, aby byla pochopitelná i začátečníkům, kteří s MS-DOSem dosud nepracovali, především se ale soustřed'uje na novinky a zlepšení pro uživatelé starších verzi, ktefí na verzi 6.2 pfecházejí. V přehledné referenční formě se mimo jiné dozvíte, jak zálohovat svoje data, zdvojnásobit kapacitu pevného disku, předcházet napadení viry, optimalizovat práci systému a správu paměti či jak obnovit nechténé smazané soubory. Nechybí ani popis konfigurace národního prostfedí. V dodatku je pfehled příkazů systému MS-DOS 6.2. Velký zájem o tuto příručku je důsledkem přehlednosti výkladu, srozumitelnosti formullací a účelného výběru obsažené látky, zaměřené právě na běžného uzivatele.

#### **Jíypsa K.: WINDOWS 3.1 - PRIRUCKA UZIVATELE Grada, Praha 1993 256 str.**

Překlad jedné z nejúspěšnějších pocitacovych publikaci - originálního uzivatelského průvodce firmy Microsoft poslední verzí operačního systému Microsoft Windows 3.1. Kniha se zabÿvà instalaci, zpûsoby práce s Windows jak s pomocí myší, ťak i s využitím klávesnice, přizpůsobením prostředí pozadavkum uzivatele a vestavënymi aplikacemi (kreslici program Paintbrush, textový procesor Write, komunikační program Terminal, prvky multimédii Sound Recorder a Media Player aj.). Jak začátečníci, tak i pokročilejší uzivatelé uvàdëné informace jistë ocení; kniha jim umožní efektívně využít všech možností Windows, aniž by museli studovat rozsáhlé manuály. Publikace je napsána velmi čtivou formou, srozumitelnou i pro začátečníka, pfesto si vèak zachovává vysokou odbornou úroveñ. Stane se jistë nezbytnou pomûckou kazdého uzivatele osobního počítače.

*Knihy Ize objednat na adresách:*

GRADA Bohemia s.r.o. Uralská 6, 160 00 Praha 6

GRADA Slovakia s.r.o. Plátenícka 6, 821 09 Bratislava

*nebo koupit* v *knihkupectvich, obchodech s pocitaci a ve specializpvanych oddelenfch obchodnich domu.*

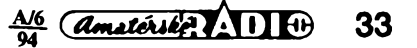

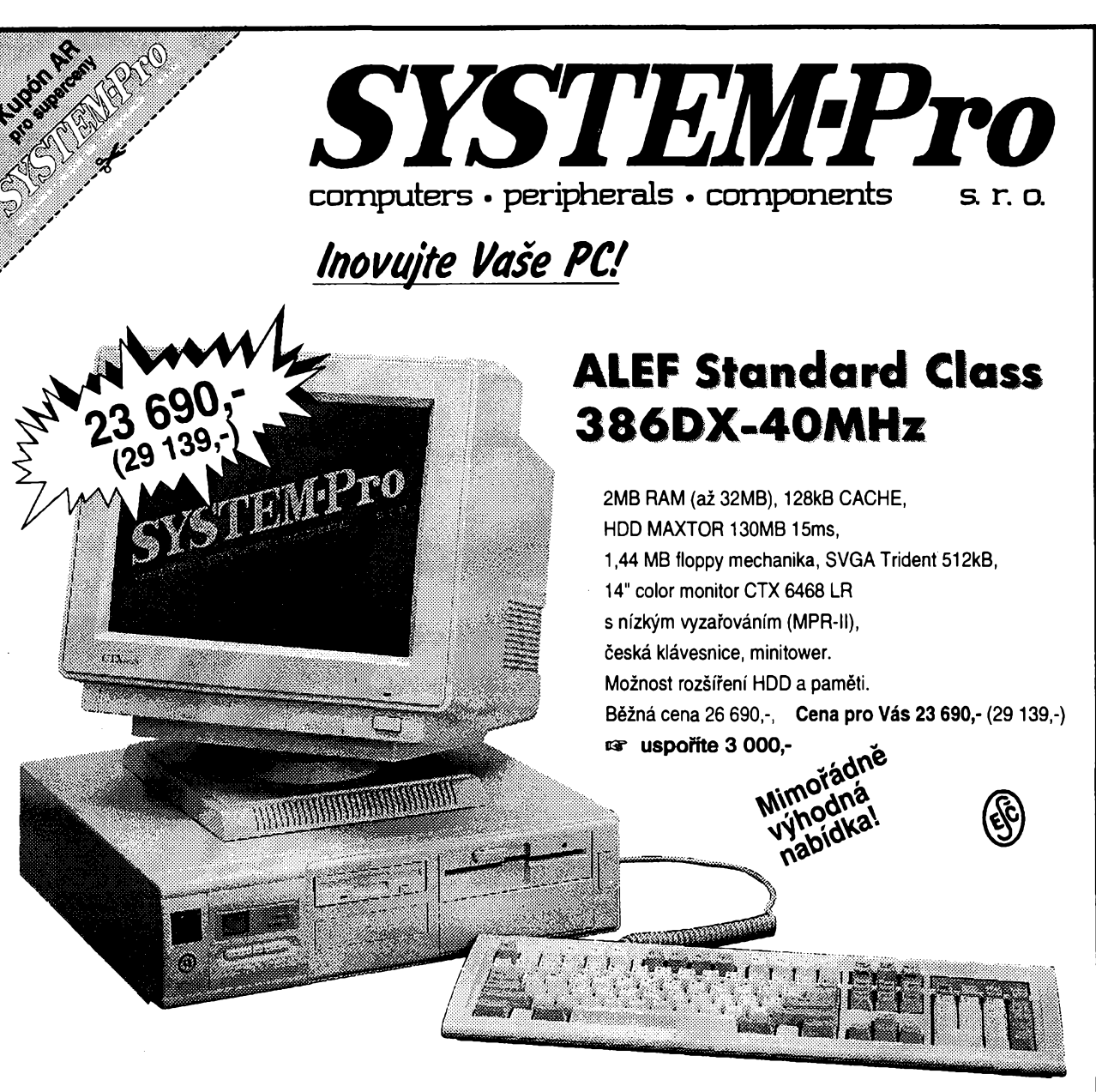

14", 1024x768/0.28 mm, VF 60 Hz, HF 30-50 kHz, Low-Radiation, MPR-II, Nl, FULL SCREEN, TUV/GS, Nordic SA. Bézná cena 9 090,- Cena pro Vás 7 940,- (8 756,-) fi **«s\* usponte <sup>1</sup> 150,-**

### **Monitor CTX 1561** LR color Pro-Scan<sup>2</sup> **Mimoragha nagot**

15", 1024x768/0.28 mm, HF 30-60 kHz, VF 72 Hz, Low-Radiation, MPR-II, NI, Flicker-Free, Full-Screen.

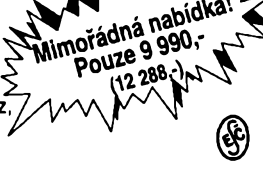

### **Monitor CTX 1451 LR color Zvukovó karta PC-SYMPHONY**

8 bitová, Adlib kompat., 11 hlasů, 6 melodií, 2x mono 4W s regulací hlasitosti. Vystup: PC speaker, stereo jack 3.5" + stereo reproduktory. Propojovaci kabely. Cena 950,- (1 169,-)

### **Základová deska MS-3134**

386DX, 128KB cache, AMD 386-40MHz, CONTAQ chipset, až 32 MB RAM, AMI bios. Bézná cena 3 490,- Cena pro Vás 3 048,- (3 749,-) **cs usponte** 442,-

**Zavolejte jeètè dnesl**

**Ceny v závorce jsou pro Vás uvedeny víetné DPH.**

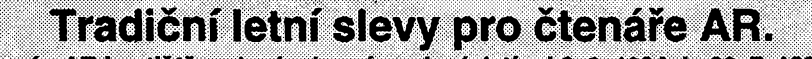

**Kupón AR je otlëtën v levém hornim rohu (piati od 6.6.1994 do 29.7.1994). Pfllozte, prosíme, k objednávce.**

**Husltská 33,130 <sup>00</sup> Praha 3, (vohod\*til, Jeronÿmova 10) Tel.: (02) 627 85 11,627 99 85,627 97 21,627 98 78, fax: (02) 62 78 048**

*Amatérika* 11 + A16 **34**

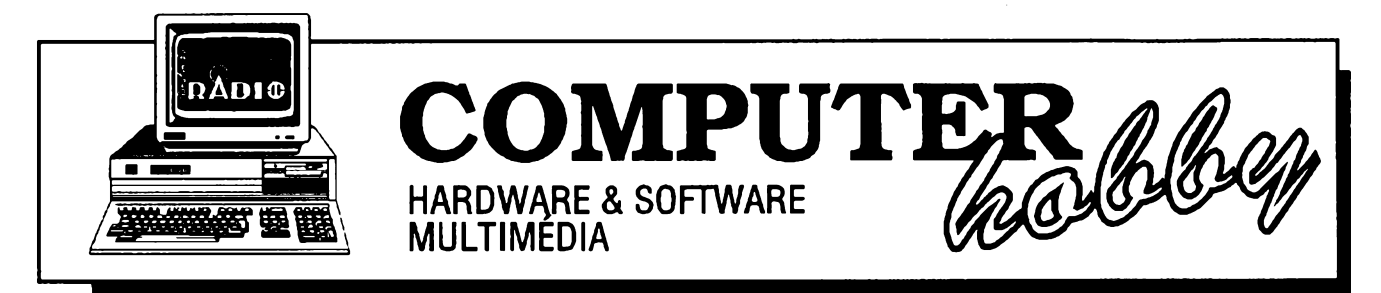

Rubrikú pfipravuje **ing. Alek Mystik.** Kontakt pouze písemné na ádrese: **INSPIRACE,** V Olsinách 11, 100 00 Praha 10

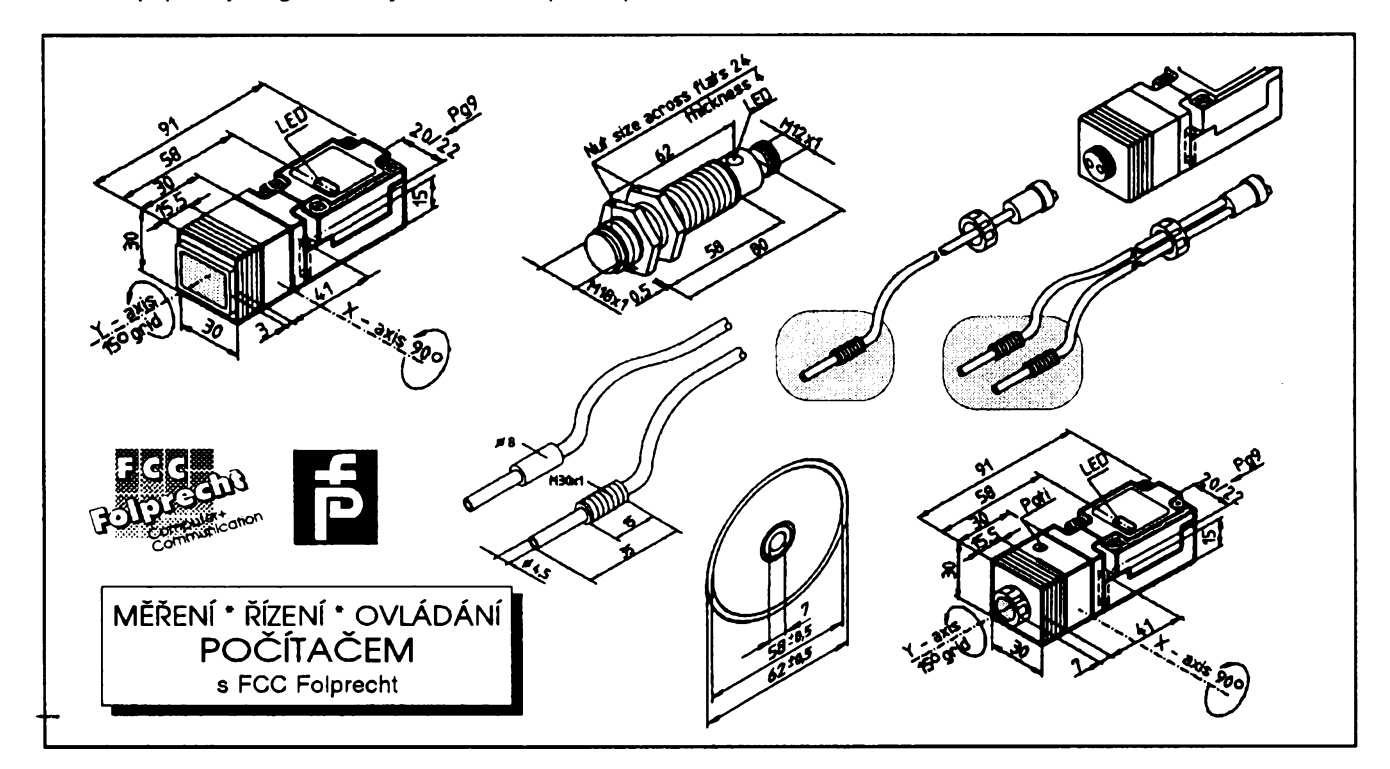

# **OPTICKÉ SENZORY**

**Béhem posledního roku jsme v této rubrice prinesli informace o indukcních, kapacitních a ultrazvukovych senzorech. Optické senzory tuto radu, pokud jde o principy pouzívané nejcasteji ke snímání fyzikálních velicin, uzavírají.**

Optické senzory vyuzívají ke své funkci, stejně jako všechny optoelektrické prístroje, vlastností svétla. Svétlo jako takové má vzdy néjaky zdroj. Jsou to buď zdroje přirozené (Slunce, hvézdy, záblesky) nebo zdroje umëlé (zárovky, záfivky, svícky).

Světlo, nebo lépe řečeno záření. všech těchto zdrojů má většinou široký rozsah kmitočtů, ale naše oči jsou citlivé pouze na úzkou část celého tohoto spektra, které fíkáme viditelné světlo. Oči, které jsou našimi "přijímači" světla, vnímají však nejen světlo vycházející ze zdroje, ale i svétlo odrazené. Díky tomu vlastné vnímáme a rozeznáváme tvary a umísténí véci a pfedmétú okolo nás. Kvalita naseho vidéní a rozeznávání závisí na tom, jak úcinné ten kterÿ osvëtlenÿ pfedmët svétlo odrází, obzvlástè ve srovnání s jeho okolím.

Na stejném principu jako naše oči pracují v podstaté <sup>i</sup> optické senzory.

#### **Optické spinace**

Optické spinace reagují na svétlo, popf. na rozdíl v jasu svételného paprsku, dopadajícího na čidlo optického senzoru.

Tri základní usporádání ukazují následující obrázky.

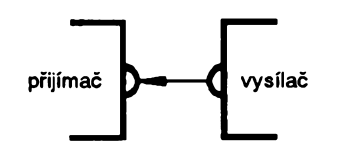

*Jednosmémÿ optickÿ spinai*

Jednosměrný optický spínač sestává ze samostatného vysílače světla a samostatného pfijímace svétla. Reaguje na přerušení světelného paprsku mezi nimi.

Reflexní spínač s optickou bariérou má vysílač i přijímač světla ve stejném

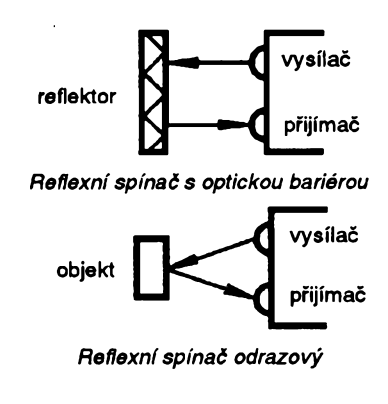

jediném pouzdře. K odražení světelného paprsku vysílače zpět na čidlo přijímace se pouzívá speciální odrazová

*Amatérika* ADI +

**35**

**A/6 94**

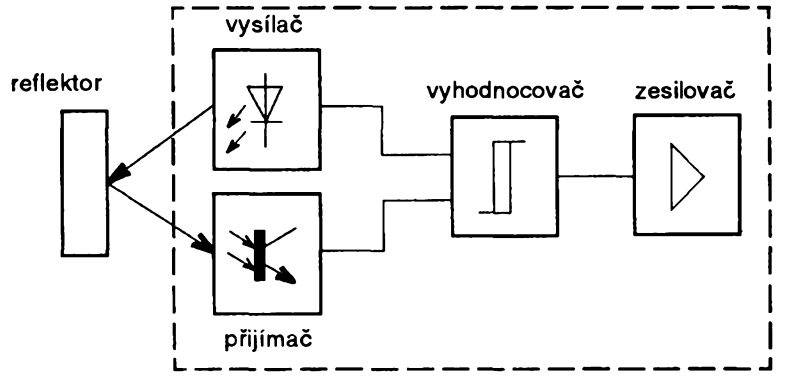

*Obr. 1. Základní funkõní usporádání optického spínaõe*

piocha a spínac reaguje na prerusení svètelného paprsku.

Reflexní spínač odrazový reaguje na změnu jasu určitého předem daného mista (bodu). Zmèna jasu nastane např. tím, že se do tohoto místa přiblíží (vloží) předmět, schopný více či méně odrážet světlo.

Optické spínače lze z funkčního hlediska rozdělit do čtyř základních blokú (obr. 1).

- 1) vysílač,
- 2) přijímač,
- 3) vyhodnocovač,
- 4) zesilovač.

Těmito prostředky jsou světelné signály (zmény) pfevedeny na signály elektrické, vyhodnoceny a pak použity k sepnutí či rozepnutí elektrického obvodu. Úroven vystupního signálu te dy indikuje, zda přijímač detekuje světlo či nikoliv. Lze tak vytvořit dvě základ-

ní funkce - detekci světla a detekci přerušení světla nebo tmy.

Základním parametrem pfi aplikaci optickych senzorú je rozsah nebo vzdálenost, ve které je pfítomnost objektu (cíle) jednoznačně rozpoznána.

Reflexní svételné bariéry detekují pfedmèt v kterémkoli misté mezi odrazovou plochou a senzorem, zatímco odrazové reflexní spínače rozpoznají pfítomnost objektu pouze v pfednastavené vzdálenosti od senzoru (jeho svètelného čidla).

Pro zaručení bezpečného sepnutí jsou stanoveny určité základní podmínky. U odrazovÿch bariér je to odrazová piocha s pfesnè definovanymi vlastnostmi, u spínačů reagujících na světlo odražené od detekovaného pfedmétu je citlivost vztazena k testovací desticce danÿch rozmérú, se standardné bílym povrchem a odrazivostí 90%.

Odrazivost některých běžnějších materiálú je v **Tab.1.**

K dosažení dostatečné intenzity vysílaného světla se obvykle používají svételné impulzy (tedy nikoliv stálé svétlo), pfi kterych se spotfebuje mnohem méné energie a jsou <sup>i</sup> vÿrazné menéí tepelné ztráty na vysílacích prvcích (svételné diody).

Vyráběné senzory obvykle umožñují nastavení vystupu na detekování buď světla nebo tmy, nastavení kmi-

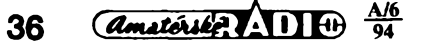

toctu impulzú a nastavení spínacího kmitočtu.

Vhodné odrazové prvky jsou podstatné pro správnou funkci reflexních svètelnych bariér. Pouzívají se bèznè retroreflektivní typy, jejichž podstatou

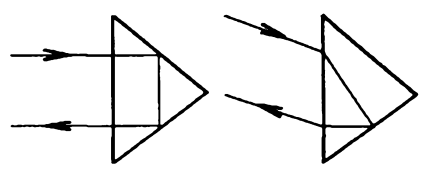

*Obr. 2. Odraz v retroreflektivních prvcích*

je, že vracejí světlo přesně do toho smèru, z kterého pristo (viz. **obr. 2).** Vyrábějí se jako kotoučky nebo samolepicí folie a jak je patrné z obrázku, svètelnÿ paprsek lámou celkem tfikrát. Volba reflektoru závisí na teplotě prostředí, možnostech upevnění, požadované vzdálenosti od zdroje světla a potenciálním snízení odrazivosti vlivem prostředí (špína apod.).

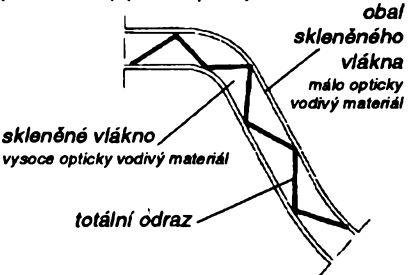

*Obr. 3. éífenísvètla v optickém kabelu*

Spolu se senzory jsou používány <sup>i</sup> svételné kabely. Jsou tvofeny skleněnými vlákny. Když se do kabelu přivede infracervené svétlo, postupuje v nèm neustálymi odrazy **(obr. 3).** Díky tomu bez problémú projde i ohyby, a to bez vyraznych ztrát.

Parametry optickych senzorú se pohybují v následujících hodnotách (použili jsme údaje senzorů firmy Pepperl+Fuchs) - rozsah odrazu (vzdálenosti) Ize nastavit v rozmezí 0 az 500 mm, spinaci kmitočet Ize nastavit buď 200 Hz nebo 1,5 kHz, použité světlo má vlnovou délku okolo 950 nm, životnost je asi 100 000 hodin. Napájecí napětí je 10 až 30 V ss, odběr 40 mA, spínaný proud až 200 mA při 24 V ss.

Tvar a rozměry k senzorům používanych reflektorú (odrazovych prvkú) **je na obr. 4.**

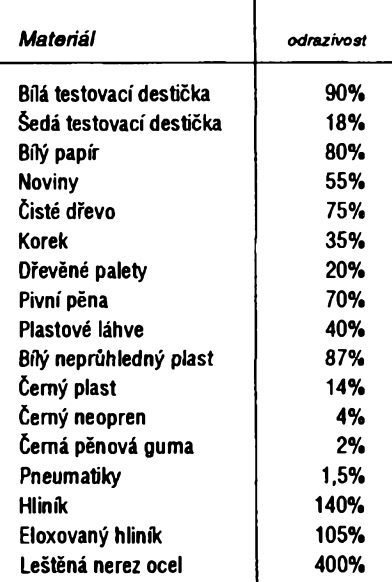

**Tab. 1.** *Odrazivost nékterych materiálú*

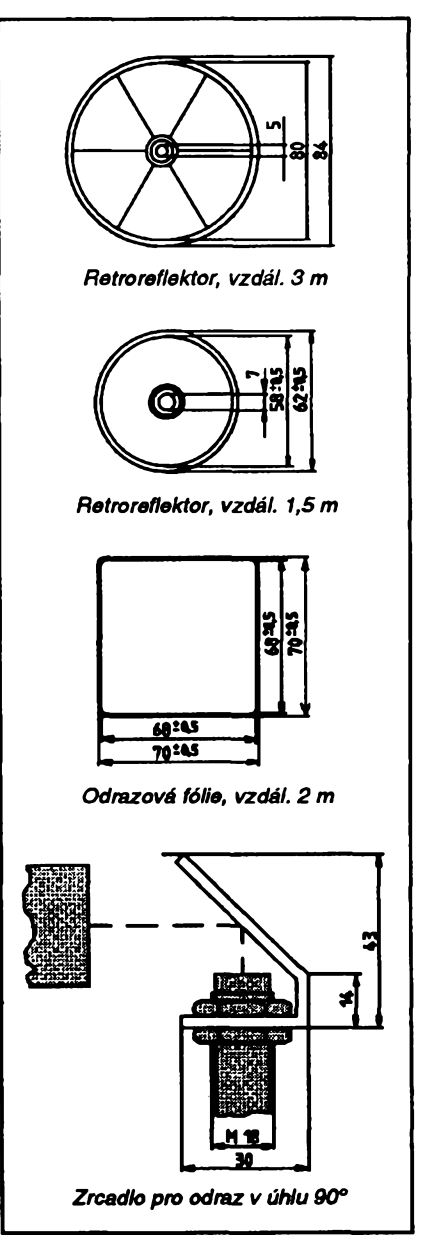

*Obr. 4. Pffkladyprovedeníreflektorú pro optické spínaõe*

# *Coje to* **download, upload**

**POÕÍTAÕ & TELEFON,** *pñpravuje firma FCC Folprecht Computer+Communication*

**Posílánísouborù z jednoho pocítace na druhÿ je jedna z nejuzitecnèjsich véci, kterou mùzete se svÿm modernem dèlat. Prakticky kazdÿ komunikacni program dnes podporuje celou radu populárních komunikacnich protokolù. Prenosy se diky rychlejsim modemùm a dokonalejsim protokolùm neustále zrychlují pri zvysujici se spolehlivosti.**

Oba pojmy, uvedené v tituIku, s posíláním souborů mezi počítači úzce souviseji. **Download** je pfesun souboru odnékud do mého pocítace, naopak **upload** je pfesun souboru z mého pocítace na néjaky jinÿ. Obvykle se tyto pojmy pouzivaji v pfipadé, je-li druhÿ pocitac neobsluhovanÿ, tj. napf. je-li na ném BBS.

Chcete-li tedy néjaky souborz BBS nebo od svého kamaràda, pouzijete **download.** Aby pfedávání souboru mohlo zacít, musite o to nejdfive druhý počítač požádat. Obvykle to učiníte vÿbérem pfíslusné fàdky v menu. Pohybujete-li se v BBS, vždy tam máte informaci, co máte udélat (jakou klávesu stisknout), chcete-li nahrávat soubory. Dostanete moznost si vybrat, tj. označit nějakým způsobem ty soubory, o které máte zájem. Ostatní jiz zařídí počítač s BBS. Vy máte někde ve svém komunikačním programu (pomoci kterého jste se dovolali na BBS) nastavenÿ adresáf, do kterého se bu- \*dou nahrávané soubory ukládat.

Pokud komunikujete s kamaràdem, feknete mu do telefonu jakÿ soubor chcete (jste-li ortodoxni modemisté, napísete mu to na obrazovku) a uvedete svůj počítač (modem) do stavu "příjem". U dokonalejších programů zvolite nèjakou ikonu nebo polozku menu, utëch nejjednodussích napísete ATA, coz je pfislusnÿ kód z jiz dfíve popisovanÿch pfikazù AT k ovládání modemù (kompatibilnich s Hayes).

Bëhem pfenásení souboru obvykle mûzete na obrazovce sledovat jeho průběh. Program ukazuje počet již předaných bajtů, čas od začátku operace, popř. odhadnutý čas do jejího ukonceni a prùmèrnou rychlost probihajiciho pfenosu.

**Upload** je označení opačné operace, tj. vy chcete napf. na BBS nèco nahrát. Je to chvályhodné, ba zádoucí, protoze jen tak se postupnë na BBS nashromáždí množství pestrých informaci a rûznÿch programù. U BBS opët musíte začít tím, že zvolíte příslušný postup, obvykle stisk určité klávesy. Pak označíte název a úplnou informaci o umístění souboru, jehož kopii chcete odeslat, na vasem pocitaci *(path).* Komunikační program ve vašem pocítaci vám vyjde vstfíc a obvykle vám umožní program vyhledat (tzn. že si nemusíte pamatovat všechny údaje o souboru). Dalsí prûbëh je pak úplné stejnÿ jako v pfedchozím pfipadé, véetné zobrazení postupu pfenosu.

Pokud je vaším partnerem kamarád a ne BBS, je tentokrát on tím, kdo dá svému modemu pokyn k pfíjmu, a vy vyhlédáte a odeslete soubor.

V obou pfípadech máte obvykle moznost zvolit tzv. *komunikacni protokol.* Stanovuje postup, jakÿm spolu oba pocítace pfi pfedávání souboru komunikují, jak je pfenos kontrolován, v jak velkÿch blocích se data pfedávají atd.

Zde je stručný přehled nejpoužívanějších komunikačních protokolů.

#### **Xmodem**

Je to nejpopulárnější protokol pionýrských let počítačové komunikace. posledních letech je nahrazován rychlejsim<sup>i</sup> protokoly. Xmodem pfenásí soubory v blocích o 128 znacích. Pokud je blok v pořádku přijat, počítač to oznámí a ceká na dalsí blok. Správnost přenosu zaručuje kontrolní součet *(checksum),* popf. modernéjsí CRC *(cyklic redundancy check).*

Xmodem pracuje s 8 datovÿmi bity, jedním stopbitem a bez paritního bitu a tyto parametry je nutné pfedem nastavit.

#### **Xmodem-1 k**

Varianta protokolù Xmodem, pracující s bloky 1024znakú. õasto je chybnë nazÿvàn Ymodem.

#### **Xmodem-1 k-g**

Tato varianta je určena pro bezporuchové kanály, tj. napf. pro propojení pocítacú kabelem nebo pro pfípady, kdy pfípadné chyby kontroluje a odstrañuje sám modem (hardware).

#### **CompuServe Quick B**

Tento protokol používá výhradně *CompuServe Information Service.* Je pomérnë rychlÿ a uzpûsobenÿ pro sitě používané v přístupu k CIS. Je to tzv. okénkový protokol, což v podstaté znamená, ze pokud nejsou detekovány chyby, vysílají se data nepřetržité. Tento protokol je zcela fízen CompuServe, uživatel nedělá téměř nic.

#### **Zmodem**

Tento moderni protokol je velmi rychlÿ a neuvéfitelné spolehlivÿ. Nabízí mnoho výhod. Může předávat skupinu souborù, zachovává pfesné velikosti souborù a jejich datum. Zmodem rychle detekuje a odstrañuje chyby a umí obnovit pferuéenÿ pfenos v pozdější době (s využitím již přenesených blokú). Je velmi vhodnÿ i pro satelitní linky a paketové sité.

#### **SEAlink**

Modernéjsí verze Xmodemu od System Enhancement Associates. Je asi o 25% rychlejsí. Pfenásí název, datum a délku souboru a může pracovat i se skupinami souborù.

#### **ASCII**

Pfenos ASCII je jako kdyby pfedávající pfímo psal jednotlivé znaky na klávesnici a pfijímající strana je pfímo po jednom pfijímala. Nepouzívá se detekce chyb. Lze pfedávat pouze soubory ASCII, protože jiné než ASCII znaky by mohly zpúsobit zmatek (mohou znamenat kontrolní kódy).

#### **Ymodem**

Je variantou Xmodemu, umožňuje pfedávánívice souborù najednou, pfenásí název, datum a délku souboru, pouzívá bloky 128 nebo 1024 bajtù.

#### **Ymodem-g**

Je variaci pfedchoziho. Dosahuje velkÿch rychlostí tím, ze vysílá bloky jeden za druhým a nečeká na potvrzení pfedchoziho bloku. Znamená to, že je třeba bezporuchová linka (hardwarová oprava chyb modernem nebo přímé propojení počítačů). Při zjištění chyby přenos skončí.

#### **Tellnk**

Tento protokol je pfevázné na siti FIDOnet. Je to v podstaté Xmodem se zabezpečením CRC, a vysílá jeden (první) blok navíc, ktery obsahuje základní údaje o souboru. Může předávat vice souborù najednou.

#### **Kermit**

Tento protokol by<sup>I</sup> vyvinut pro usnadnění přenosu souborů mezi počítači různého typu. Prakticky každý počítač lze nastavit tak, aby mohl s tímto protokolem pracovat. V současné době ale totéž platí např. o Zmodemu, který je po všech stránkách lepší.

#### **A jakÿ si vybrat?**

Váš komunikační program podporuje pravdépodobné nèkolik z téchto komunikačních protokolů. Předpokladem (dnes ale prakticky vždy splněným) je, aby zvolený protokol "znaly" oba počítače. Asi daleko nejvhodnějsim protokolem je dnes **Zmodem.** Je rychlÿ a velmi spolehlivÿ. Ymodem-g a Xmodem-1 k-g jsou o néco rychlejsí, ale potfebuji bezporuchovou linku. Dnes již nevyhovující je Xmodem a jeho odno2e, a samozfejmé byste se mèli vyhnout pfenosu ASCII.

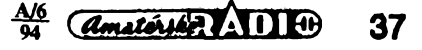

# **NOVÉ TECHNOLOGIE E TECHNOLOGIE MICHOSOL**

**V návrhu nové generace softwaru si Microsoft predsevzal nabídnout uzivatelúm lepsí zpúsob práce s jejich pocitaci, co nejblizsi jejich prirozenému pocínání. Prvním souborem programú, kde byly nové technologie aplikovány, je poslední verze Microsoft Office, soubor kancelàrskÿch programú obsahující textovÿ editor Word 6.0, tabulkovÿ procesor Excel 5.0, prezentacní graficky program PowerPoint 4.0 a ve verzi Professional jesté databázovy program Access.**

Programy byly navrženy tak, že nemusíte bÿt zkusenÿm uzivatelem počítače a přesto se snadno a rychle naučíte programy profesionálně využívat.Technologií **Intellisense** byla do programů začleněna určitá inteligence, díky které většinu složitých uživatelských operací misto vás udělá počítač. Všechny programy firmy Microsoft jsou navrženy tak, aby vypadaly a chovaly se podobně. Ve všech programech najdete napf. stejná menu a stejné dialogové boxy. Symbolická tlacítka v nàstrojovÿch pruzích vypadají stejné, délají totéz a jsou ve stejném místě u každého programu.

Technologie OfficeLinks umožnila provázat programy z Office nejen vzájemné mezi sebou, ale s jakÿmkoli jinÿm programem na desktopu, podporuje-li OLE 2.0. Programy tésné spolupracují a umozñují Vám vzit informaci z jednoho programu a snadno ji sdílet s jinÿm.

Nové technologie **Visual Basic for Applications a Automatizace OLE** umozñují velmi snadno a elegantné vytváfet sofistikované uzivatelské aplikace, splňující všechny specifické požadavky uzivatele.

# **IntelliSense**

*IntelliSense* vÿraznë zjednodusila pouzívání programú vytvofením vlastni inteligence softwaru. Diky *Intelli-Sense* programy poznaji kontext uzivatelova konání, rozpoznají jeho zámër, a automaticky vytvofi sprâvnÿ pozadovanÿ vÿsledek.

*IntelliSense* automatizuje rutinni úlohy, jako je napf. formátování dokumentú. Zjisti pfedstavu uzivatele a inteligentnë vyprodukuje pozadovanÿ formât. To redukuje pocet krokû potřebných k realizaci úlohy, šetří čas a zmensuje objem znalostí, které se musite predem naucit. *AutoFormat* analyzuje strukturu neformátovaného dokumentu a v nëkolika vtefinách vytvoří a aplikuje odpovídající Styl-včetné nadpisú, bulletú, symbolú a dalsích potfebnÿch formátovacích prvkú. Analÿza dokumentu je zalozena na 400 pravidlech heuristického programovacího jazyka, zalozeného na mezinárodních zvyklostech formátování. Rucní úprava (formátování) obdobného dokumentu mûze trvat <sup>i</sup> nëkolik desí-

**28** *Amaterical AD* **10 64 94** 

tek minut. V Excelu *AutoFormat* inteligentnë identifikuje s uzitím heuristiky, založené na poloze aktivní buňky, rozsah bunëk, které mají bÿt formátovány, a automaticky aplikuje profesionálně navržený formát včetně barev, rámeckú a vhodnÿch sífek sloupcú. *AutoFormat* rozpozná nadpisy, údaje a vzorce a inteligentné vyuzije organizaci vzorce k použití správného formátu čísla a odpovídajících mezisoučtů a celkovÿch souctú.

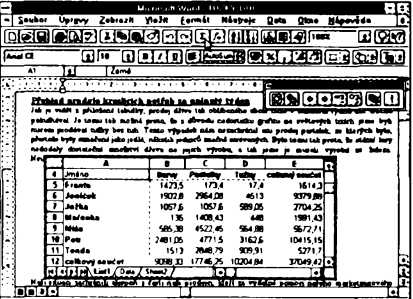

Podobné automatizují rutinní úlohy *AutoCorrect, Table AutoFormat* a *AutoSelect* ve Wordu, *Drag and Plot, AutoFilter* and *Automatic Subtotals* v Excelu a *AutoLayoutv* PowerPointu.

*Wizards* ("kouzelnici") a *CueCards* (rychlá nápovéda) pouzívají *Intelli-Sense* ke zjednoduseni slozitÿch úloh tak, že vás vedou jednotlivými kroky a pomáhají vám v rozhodování. Misto abyste se museli naučit a pamatovat si všechny kroky, potřebné k realizaci té které úlohy, *wizards* vám polozí fadu otázek a potom vykonají úlohu za vás. *Pick A Look* v PowerPointu vás např. vede postupně všemi rozhodováními, potfebnÿmi k vytvofení specifické, profesionálné vypadající prezentace, a sám automaticky vybírá odpovidajici sablony *(templates')* pro optimální efekt.

*IntelliSense* umozñuje programúm pozorovat, jakvykonáváte úlohu, a nabídnout vám radu, jakÿm zpúsobem by se dala úloha provést efektivnéji. Tato unikátní schopnostvám usnadñuje seznamování se s dosud nepoznanÿmi vlastnostmi a možnostmi programů, aniz byste museli pferusit práci a hledat informaci v systému nápovédy (Help). *IntelliSense* vás "vytáhne" z vyjetÿch kolejí, kdy pouzíváte jenom nëkolik základních vlastnosti softwaru pro všechny práce, přičemž mocné nástroje zůstávají často nepoužity, protože by trvalo moc dlouho se je naučit.

*IntelliSense* vám pfinásí odpovidajici nástroj nebo funkci tehdy, kdy je zapotfebí, a potom vám pomúze je co nejlépe vyuzít. Kdyz napf. v Excelu 5.0 zkousíte pfenést data do grafu pomocí pfíkazú z menu (zdlouhavÿ zpúsob), *TipWizard* vám ukáze, jak jednoduse pfetáhnout data do grafu pomocí *Drag and Plot.* Ikonka se zárovkou na nástrojovém prubu sviti, pokud je k dispozici nějaký "tip". *TipWizard* neustále sleduje vasi práci a má k dispozici pfes 700 tipú.

*IntelliSense* v Microsoft Office vytváfí dialog mezi softwarem a uzivatelem. Podle toho, jak vykonáváte úlohy, je software upravován tak, aby mél rychle k dispozici vase bëznë pouzívané pfíkazy a preference, takze jednou vykonanou úlohu múzete snadno a rychle zopakovat nebo modifikovat.

Microsoft Excel si napf. pamatuje vámi casto pouzívané funkce a usnadñuje vám jejich znovuvyhledání. Pamatuje si rovněž pravidla třídění každé pracovní tabulky. Když se rozhodnete setfídit data, která jiz byla nékdy tříděna, dialogové okno vám nabídne poslední pouzité volby. Mûzete snadno modifikovat pfedchozí sekvenci namísto jejího vytváfení od úplného zacátku.

Word si pamatuje posledních devét pouzitÿch fontú, které jste v dokumentu pouzili, stejné tak si mûze pamatovat až 9 posledních souborů, s kterými bylo pracováno.

Vsechny obecné informace, které uzivatel v dialogu zadal, se ukládají a sdílejí a jsou nabízeny jako základní *(default)* pfi pfístím pouzití funkce.

# **OfficeLinks**

*OfficeLinks* se souhrnnë nazÿvà soubor novÿch vlastnosti a funkci, usnadñujících integraci aplikaci. Diky *OfficeLinks* je velmi jednoduché kombinovat informace z rûznÿch aplikaci. Z vétsí cásti jsou zalozeny na plné implementaci otevfeného prûmyslového standardu OLE 2.0.

Uzíváním aplikaci, které podporuji OLE 2.0, mûzete snadno tvofit a upravovat rozsáhlé dokumenty, obsahující informace z vice rûznÿch zdrojû, a vytvářet jejich konečnou profesionálni podobu.

*(Dokoncení priste)*

# MULTIMÉDIA

PRAVIDELNÁ ČÁST COMPUTER HOBBY, PŘIPRAVOVANÁ VE SPOLUPRÁCI S FIRMOU OPTOMEDIA

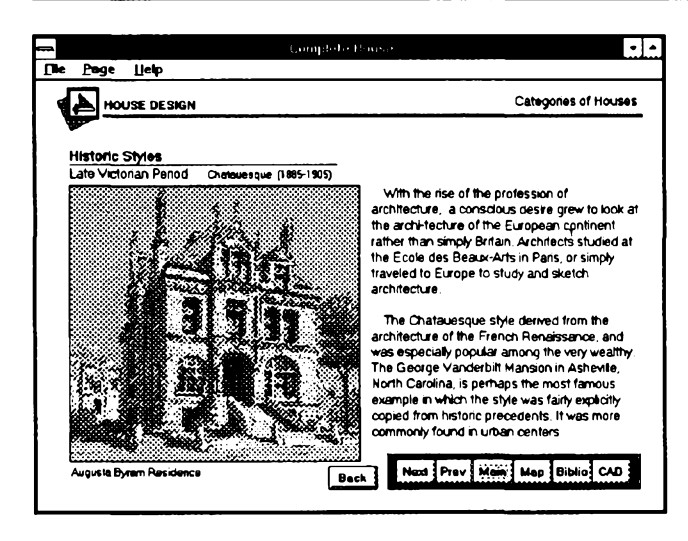

**CD-ROM, kterÿ Vám tentokrát pfedstavujeme, je opravdu skvëlou ukázkou vyuíití multimédií, a to v oblastl zcela nepoõítacové. Complete House je Vám prúvodcem a uõitelem, pokud uvaiujete o stavbè vlastního domu.**

Je to vlastně moderní učebnice - a až se člověku zatají dech, když si uvědomí, že takhle by mohly dnes vypadat učebnice už i pro základní školy. Učení by pak bylo opravdu hrou, nebylo by suchým biflováním informací, protože by ho doplñovalo mnozství ukázek, obrázkú (i pohyblivÿch), mluveného slova nebo hudby. A to vše by k "žákovi" hovořilo kdykoli by chtěl, vždy stejně trpělivě.

Ale zpèt ke *Complete House.* Skládá se ze ctyf základních cástí. Ta nejbohatsí je nazvána *House Design* (Návrh domu) a postupně Vás detailně provede všemi hledisky při návrhu Vašeho obydlí. Bere v úvahu všechny historické i geografické souvislosti, soulad domu, přírody a uživatele, dokonalou funkcnost a její adaptibilitu, pouzívané materiály, stavební technologie, práci architekta atd. Vše je bohatě doprovázeno barevnÿmi fotografiemi, obrázky, vÿkresy a v mnoha případech i mluveným komentářem.

Stejnÿm zpûsobem je zpracována <sup>i</sup> druhá cást, *Kitchen& Bath* design (Návrh kuchyní a koupelen). Kromëteoretickÿch úvah obsahuje hlavnë mnoho praktickÿch pfikladû, dokumentovanÿch vÿkresem (plânem) a fotografii realizovaného interiéru.

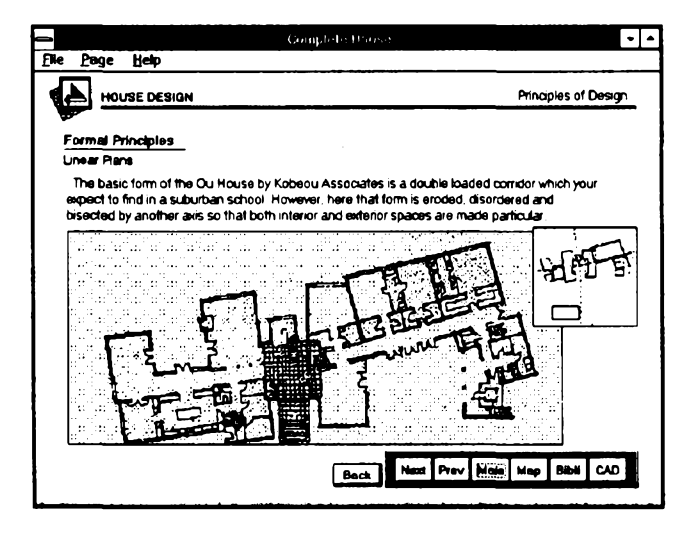

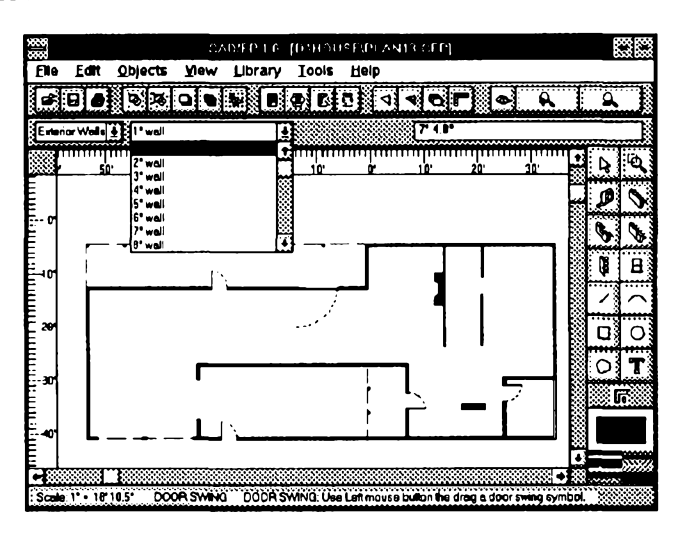

# **COMPLETE HOUSE**

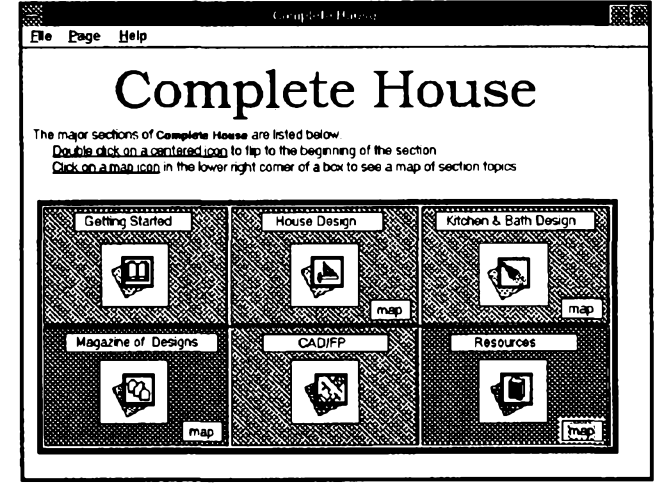

*Magazine of Design* je tretí cástí a je unikátní sbirkou pozoruhodnÿch projektú vÿznamnÿch architektû a stavebnich firem. Opët obsahuje fotografíe i plány, casto i podrobné v případě obzvlášť zajímavých detailů.

A aby nezûstalo jen u teorie, je tu ctvrtá cást, *CAD/FP.* Je to jednoduchÿ kreslici program pod Windows, ve kterém si mû2ete navrhnout svûj vlastní dûm nebo mistnost. Disponuje mnoha nástroji, které Vasi práci velmi usnadní. Misto kreslení jednotlivých čar kreslíte přímo zdi (požadované tlousfky), okna, dvere (ty müzete velmi snadno vlozit do zdi), všechno snadno změříte a okótujete, jednotlivé části domu mûzete popsat. Pro zacátek máte k dispozici 20 vzorovÿch plânû.

**94**

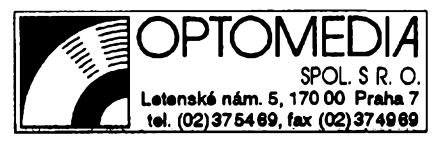

*<u>Amsterse 7 111 49</u>* **39** 

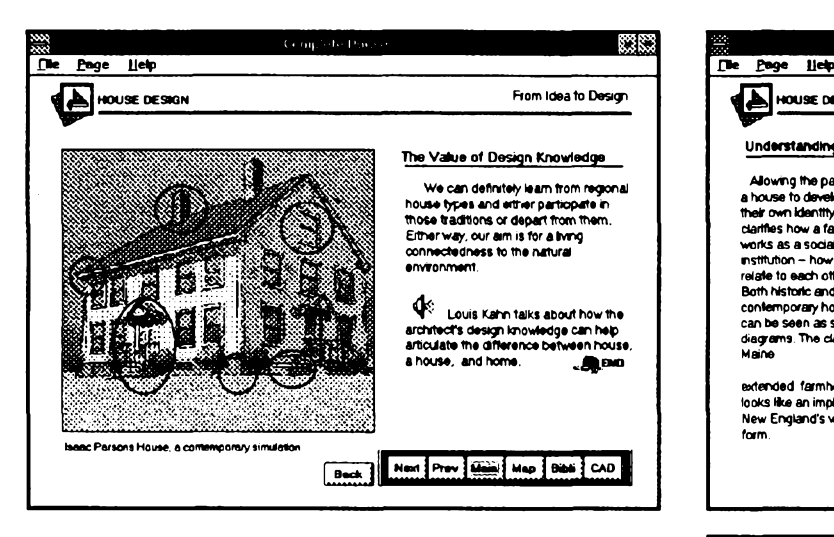

Celÿ obsah Complete House je pfehledné uspofádán ve třech úrovních. V první jsou čtyři uvedené hlavní části -*House Design, Kitchen& Bath Design, Magazine of Design* a *CAD/FP. V* druhé úrovni jsou hlavní kapitoly jednotlivych částí a ve třetí úrovni pak jednotlivá témata. Na každé obrazovce je vždy ovládací prvek (symbolické tlačítko), kterÿm Ize pfejit jednak do hlavniho menu, jednak do tzv. map, což je právě přehled struktury dokumentu. Tam si pak zvolíte, kde chcete pokračovat.

Mnoho tématje doplnéno mluvenÿm komentáfem (pfedpokládá to zvukovou kartu ve Vasem pocítaci). Poznáte to tak, ze je na obrazovce malá ikonka reproduktoru - fuknete na ni a posloucháte.

Názornéjsí nez sebepodrobnéjsí vyklad jsou obrázky, proto jsme jim vénovali vétsinu obou stránek. Obrazovky jsou z cásti *House Design* (fotografie v nejménè 256 barvách z interiérù kuchyni, koupelen a exteriérû domû by se zde nepodafilo prijatelnè "pfedvést"), z kapitol *From Idea to Design* (Od myslenky k návrhu ) a *Principles of Design* (Principy návrhu). Popisují vyznam návrhu, pochopení cásti návrhu, diagram funkcí budoucího domu, tepelné funkce a vlastnosti domu, konstrukční technologie ap.

Kreslicí program CAD/FP je velmi jednoduchÿ, nicméné postačující pro základní "amatérský" návrh domu i interiérû. Najdete v ném knihovny, obsahující vsechny potrebné komponenty pro kreslení vnitřní struktury domu (okna, dveře, schody ap.), ale i zařízení jednotlivých místností (umyvadla, WC, zidle, stoly ap.). Kreslí se az v sesti vrstvách obvykle jedna vrstva obsahuje obvodové zdi, další vrstva příčky, výklenky, schodiště ap., další vrstva popisy (text) a samostatná vrstva zařizovací předměty (nábytek ap.). Pomocí tisténého manuálu a nápovédy na obrazovce se Ize s CAD/FP naučit snadno a rychle pracovat.

K instataci *Complete House* na vás pocítac potfebujete nejméné 2 MB (radèji 4 MB) RAM, alespoñ 30 MB na pevném disku, MPC kompatibilní CD-ROM, SVGA displej (800x600), zvukovou kartu a Microsoft Windows 3.1.

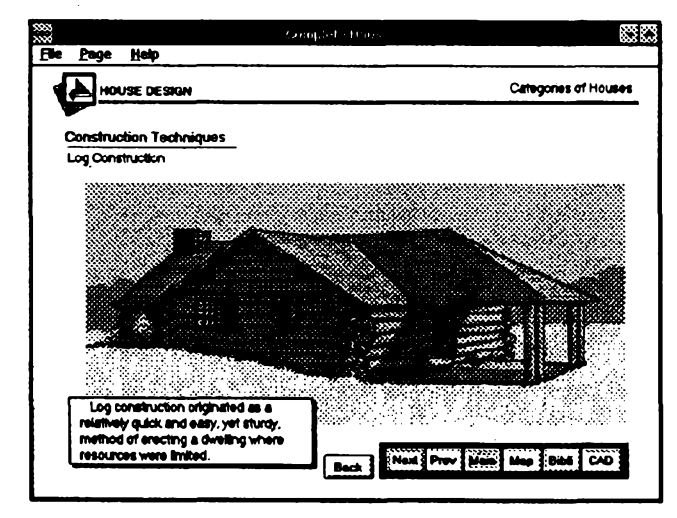

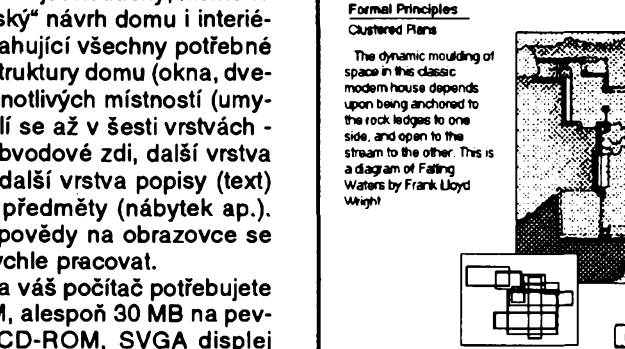

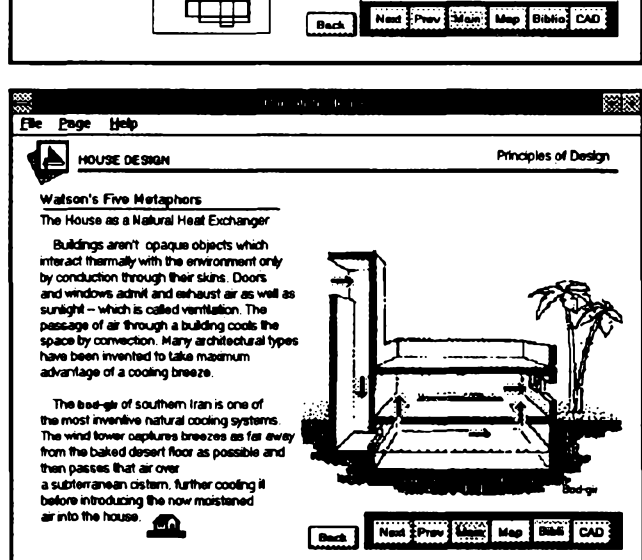

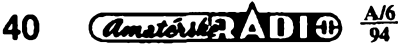

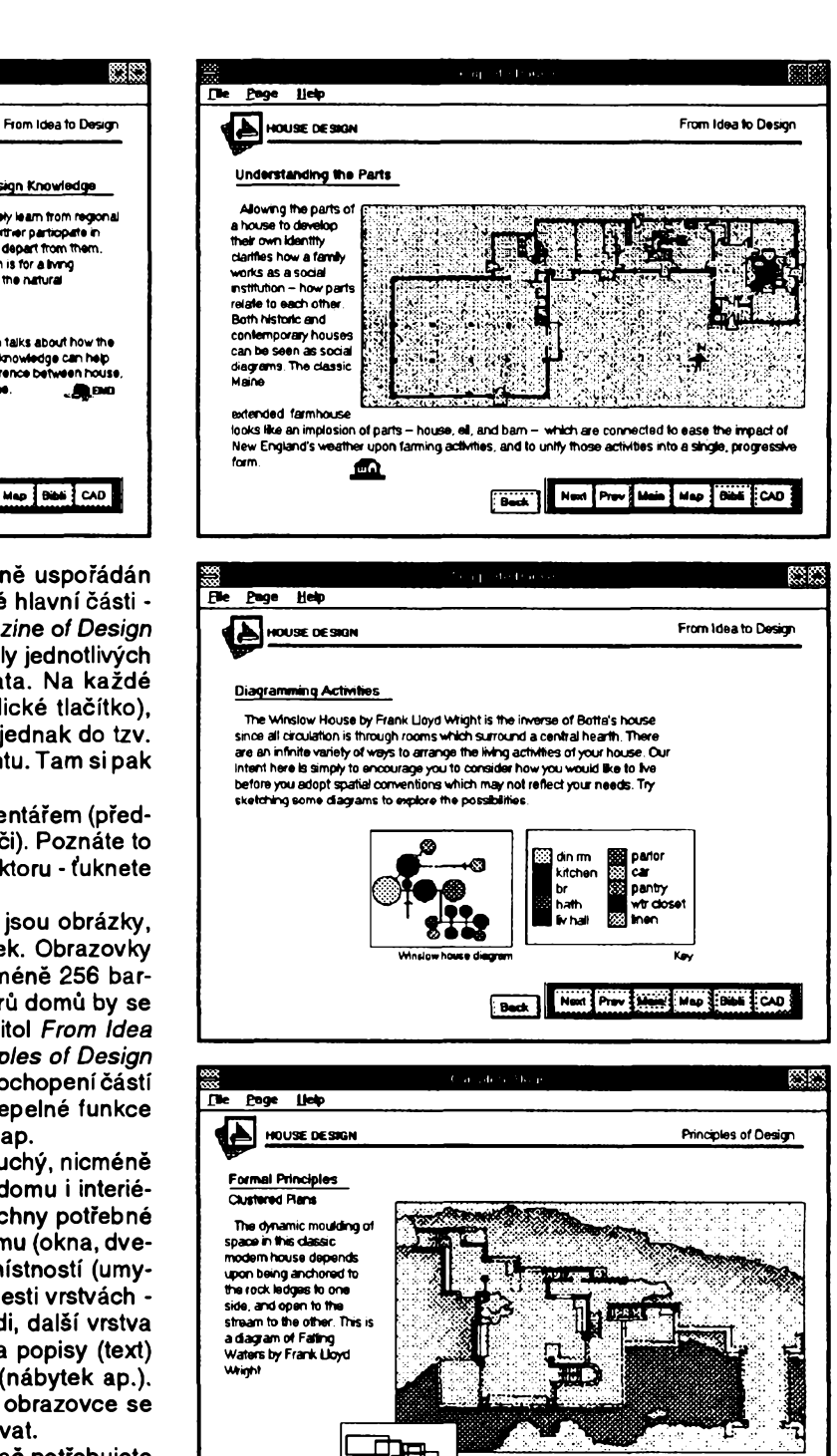

# **VOLNÉ SÍRENÉ PROGRAMY**

**ÓÁST COMPUTER HOBBY PfilPRAVOVANÄ VE SPOLUPRÁCI S FIRMAMI FCC FOLPRECHT A JIMAZ**

### **ACTIVE LIFE**

*Autor:* <sup>1</sup> Soft Corp., P. B. 1320, Middletown, CA 95461, USA.

*HW/SW pozadavky:* Windows 3.1 a odpovídající počítač.

*Active Life* je skvëlÿ tzv. PIM (Personal Information Manager), pomùcka pro dynamické plánování vsech Vasich cinností a úkolú, vedení základních agend (telefony, kontakty, výročí ap.), komunikaci (mâte-li modem) atd. S určitou vlastní inteligencí Vám pomůže uspořádat Váš program, "tlačí-li se" nëkolik akcí na stejnÿ termín. Múzete si zobrazit svůj časový program na kterÿkoliv den, natÿden, na nékolikdní podle Vasi volby. K dispozici máte <sup>i</sup> zobrazení podle úkolú (tj. seznam úkolú a k nim příslušná data). Velmi snadné a pfirozené je presouvání úkolú z jednoho dne na jinÿ. Snadno zadáte také všechny opakované termíny, a to v libovolnÿch termínech a navíc s mozností vyjimek.

*Základní obrazovka programu Active Life pro dva zobrazené dny. Na daléích obrázcíchje zobrazení seznamu úkolú a vzhled daléích pomúcek kalendáfe, ¿asovaée a notebooku.*

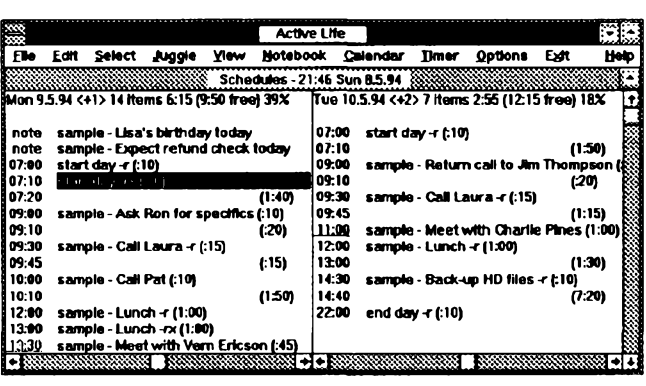

Samostatný operativní pohyblivý kalendář Vám umožňuje interaktivně zadávat data do Vašich plánů přímo z kalendáfe. Ótyfnásobny *casovac* Vám zméfí (popf. ohlídá) jakykoliv kratsí casovy úsek, popf. prúbézné pocítá cenu právé probíhajícího telefonního hovoru (pokud jste mu předem zadal sazbu za jednotku času). Malý prakticky *Notebook* je vyborny pro psaní béznych poznámek pod jednoduché

nadpisy. Nechá se v ném libovolné vyhledávat, Ize do néj ukládat i obrázky a jeho obsah Ize pfevést do textového souboru, ale i do formátu *Kartotéky (Cardfile)* pod Windows.

Zkušební doba není pevně stanovena. Registrace je drahá - 149 \$ - ale program je opravdu kvalitní. Zabere na disku asi 400 kB, z čehož polovinu tvofí nápovéda. Je na CD-ROM Power Tools pod označením PGM0562.

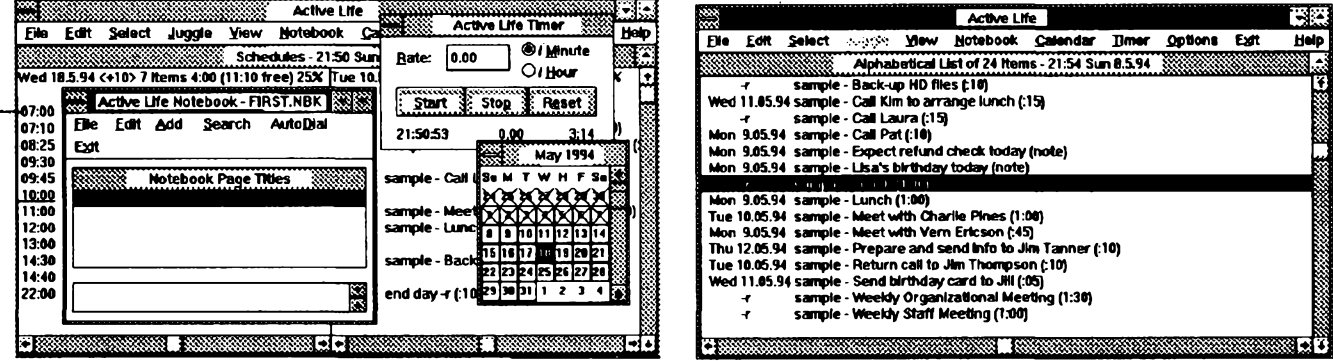

#### **ROULETTE**

*Autor:* J. Stephen Shattuck, Jr., JSSJ Software, 5289 N. Lake Drive, Whitefish Bay, Wl 53217, USA.

*HW/SW pozadavky:* MS DOS 3.x, graficky displej.

Název samozřejmě jednoznačně informuje, o jakou hru jde. Program funguje v DOSu, se všemi grafickými kartami (az po VGA).

Obrazovka vypadá podobné, jako ruletovÿ stúl. Pouze klasické kouleni kuličky v otáčejícím se talíři je nahrazeno prozaickym generátorem náhodných čísel. Vše se ovládá myší - volba hodnoty zetonú <sup>i</sup> jejich pokládání na vybraná pole stolu. Můžete položit až

> *Hracfstúl Roulette*

**«•VGA** roulette«» }<del>| \$</del>}|●| ●| \$}|●| ●| \$}|●| \$}|● BACK ROM ☀●● IOHS MIBD. ROW **FRONT ROM** l 367 i **1st WEUUE •»■i «mp« 3rd TWELVE <sup>1</sup> TO <sup>10</sup> <sup>1</sup> EUEH RED <sup>j</sup> MACK BQ <sup>j</sup> <sup>19</sup> TO <sup>36</sup> HO HORE RETS <sup>I</sup> <sup>Q</sup> <sup>U</sup> I <sup>T</sup> <sup>j</sup> SOUHR OH <sup>|</sup> QMS <sup>|</sup> <sup>|</sup> <sup>13801</sup> <sup>|</sup> |2§0] [ ^¿~] <sup>|</sup> 9:31:91<sup>|</sup> PIAYER STAKE UOHZ(LOST) TOT. BETS HARKERS WHEEL AM \$ 23,5» \$ 1.5M HO. RETS CURRENT RET WINKING HO. WIMING AKT. CUR. CHIP <sup>3</sup> \$ i.see <sup>e</sup>** m

20 žetonů. Na obrazovce je vedena celá statistika hry, vložené částky, výhry, celkový stav ap. včetně reálného času.

Na zacátku hry jste dotázáni na svoje jméno a heslo - hra je hra a peníze jsou peníze. Múze hrát libovolny počet hráčů.

Zvukové signály, doprovázející jednotlivé fáze hry, Ize vypnout.

Registracní poplatek je 15 \$, zkusební doba 30 dní. Program zabere na disku 100 kB a je z CD-ROM Power Tools pod označením PGM1214.

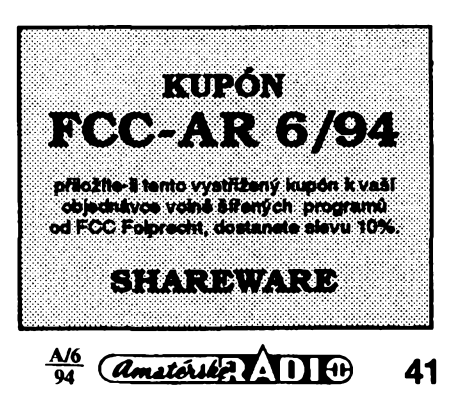

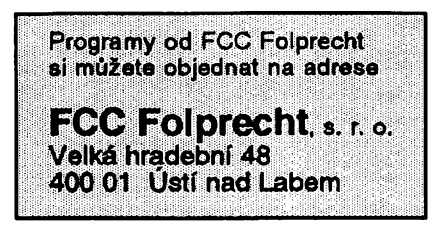

#### **PC-Project**

*Autor:* BIG PICTURE, Greenwood, P.O. Box 30851, Seattle, WA 98103, USA.

*HW/SW pozadavky:* MS DOS 3.x. PC Project je program pro organizování a řízení projektů. Pomůže Vám rozdělit projekt na menší úlohy a odhadnout čas potřebný k jejich vykonání. Po zadání priorit a následností jednotlivých dílčích úloh Vám PC Pro-

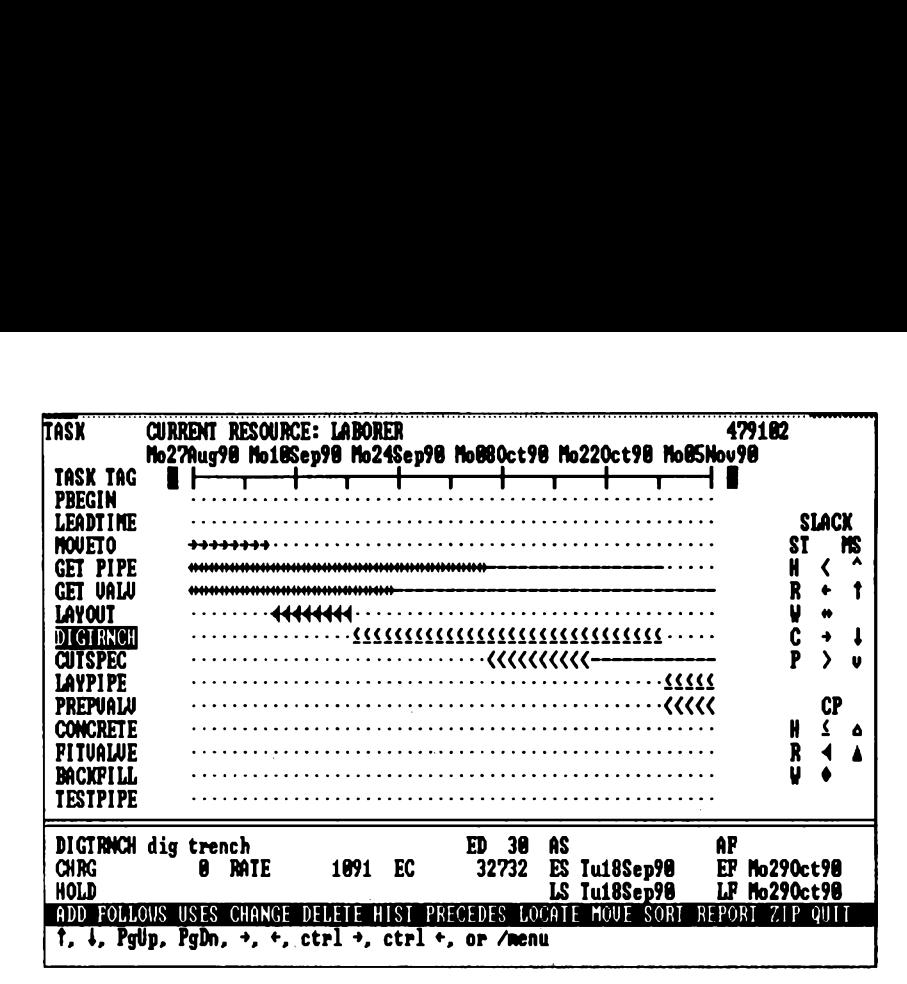

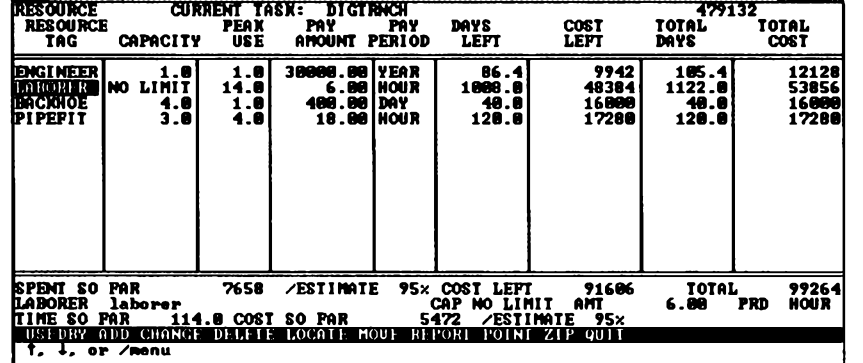

PC Project jistě není určen k plánování letu na Mésíc. Bylo by to nad jeho moznosti i nad moznosti kazdého PC. Pomúze Vám ale zorganizovat a usledovat stavbu domu, reklamní kampañ, svatbu, zavedení nového vÿrobku, reorgan izaci firmy, dovolenou a mnoho dalsich podobnÿch <sup>i</sup> nárocnèjsích akci.

Registrační poplatek za PC Project ie 25 \$. Program zabere na disku 130 kB (+ dalsich 300 kB dokumentace), najdete ho pod oznacením PGM0464 na CD-ROM Power Tools.

ject vypracuje časový harmonogram celého projektu. Dále múzete ke kazdé dílčí úloze udat počet potřebných pracovníkú, nástrojú a dalsich vydajú. Program optimalizuje jejich vyuzití a vypocítá Vám odhad nákladú na celÿ projekt. Po zahájení práce Vám pomúže hlídat dodržování harmonogramu i nákladů. Vždy vidíte kritickou cestu, tzn. práce, které určují nejrychlejší možný postup. Uděláte-li jakoukoliv změnu v projektu, jste okamžitě informováni o jejím vlivu na termíny a celkové náklady.

PC Projekt, jako kazdÿ analytickÿ program, od Vás vyžaduje model "té cásti svêta, kterou se pokousíte fidit". Je-li tento model dobry, múzete pouzít PC Project k zodpovézení otázek o projektu, kterÿ vedete.

Kazdÿ velkÿ projekt múze bÿt rozdělen na množství dílčích úloh. Na rozdíl od projektu jako celku, dílčí úlohy jsou snáze ovladatelné. Vite, jestli již práce začala nebo skončila. Víte, kdo je za ni zodpovëdnÿ. Máte dobrou představu o tom, jak dlouho bude dílčí práce trvat. Když začínáte práci na

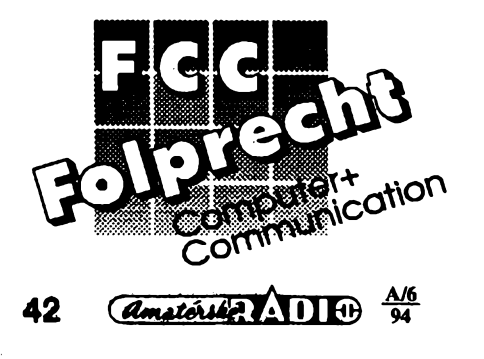

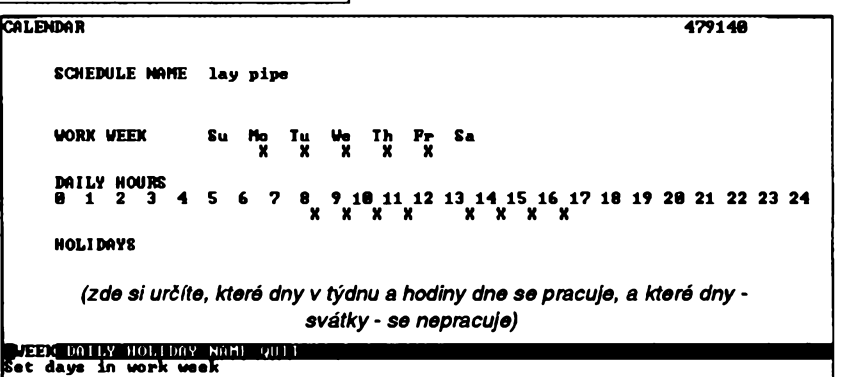

projektu, musite do programu zadat všechny dílčí úlohy (práce). Čím lépe rozložíte projekt na dílčí úlohy, tím lépe s ním bude PC Project pracovat. Ke každé dílčí práci zadáte odhadovaný čas jejího trvání a její vztah k dalším dílčím pracem. Harmonogram prací je pakzobrazen ve formé Gantova grafu. To Vám umo¿ñuje na první pohled vidět, kdy jednotlivé práce začínají a končí, a hlavně zda leží na kritické cestě, která určuje celkovou dobu trvání projektu.

Kterékoliv ze zadanÿch informaci mohou být průběžně měněny a upravovány. Okamžitě se to projeví v časovém harmonogramu i v rozpoëtu nákladú.

PC Project může zpracovávat libovolné množství úloh a zdrojů, jediným omezenim je instalovaná pamëf pocítače. Číselně nebo graficky ukáže v kterÿkoliv moment stav zdrojû (lidi, nástroje ap.) i stav financi.

#### **P4PS**

*Autor:* Robert K. Blaine/ECONO-SOFT, P. O. Box 181030, Austin, TX 78718-1030, USA.

*HW/SW pozadavky:* PC, MS DOS 2.x, 70 kB volné RAM, tiskárnu kompatibilni s Adobe Postscript.

P4PS - *Print for PostScript-* je program k lepëimu vyuZiti postscriptové tiskâmy. Umi tisknout na *ai* 64 virtuálních strânek na strànce A4. Program zpracuje buď textové soubory ASCII, nebo postscriptové soubory generované kterýmkoli z běžných programů.

Pri zvolení funkce *Automatic Booklet Generation* vytiskne P4PS stránky vhodně seřazené, aby po složení tvořily seëit.

Registrační poplatek za P4PS je 49,95 \$, program zabere na pevném disku (a v pamèti) asi 70 kB a je pod oznaõením PGM2221 na CD-ROM Power Tools.

# $VYBRANÉ PROGRAMY$

#### **TommySoftware CAD/DRAW**

*Autor:* TommySoftware, Zentrale, Selchower Strasse 32, D-12049 Berlin, SRN.

*HW/SW pozadavky:* 80286+, Windows 3.x, myš.

Naprosto spickovÿ program pro kreslenitechnickÿch vÿkresû v prostfedi MS Windows. Hledâte-li kvalitni alternativu k všudypřítomnému Auto-CADu, je pro Windows volba jednoznačná: TommySoftware CAD/DRAW.

Program pouzívá nëkolik pomërnë neobvyklých řešení, která si však rychle zamilujete. Tak napr. vëcné dilema mezi co nejvëtsi pracovni plochou a snadnou dostupností maximálního množství funkcí řeší program velmi zdafile pomoci tzv. pop-up menu, které se vyvolává pravÿm tlacitkem mysi. Pop-up menu, to je pët sad po pétadvacíti ikonkàch (za zminku stoji, ze na rozdil od rûznÿch nàstrojovÿch list, u kterých je k rozpoznání funkčních tlačítek potřeba lupa, jsou ikonky pop-up menu dostatečně veliké, snadno rozlisitelné a názorné). Standardnë je prvni sada obsazena funkcemi pro správu souború, tisk a konfiguraci, druhà funkcemi pro manipulaci s objekty, tfeti -sada obsahuje funkce pro kresleni zàkladnich geometrickÿch tvarû, ctvrtà funkce konstrukční a pátá funkce potfebné k vÿbëru a o(d)znacování objektû. Jednotlivé sady se pfepinaji pouhÿm pfemistënim mysiho kurzoru (neni potreba ani kliknout). Pokud vám však standardní rozložení (výběr) funkcí nevyhovuje, máte možnost si je (velice snadno) zmënit

Komu by snad připadalo i pop-up menu pomalé, ten mûze funkcim, které casto pouzívá, pfifadit libovolnou alfanumerickou klávesu (samotnou, nebo v kombinaci s SHIFT/CTRL).

Dalsími ovládacími prvky jsou stavové okno a "panel". Ve stavovém oknë program neustále zobrazuje aktivní pfíkaz spolu s instrukcemi, jak pfíkaz provádét (jakÿ bod nebo objekt oznacit apod.). V okné najdete také informace o aktivní vrstvě, tloušťce čar a souradnicích kurzoru (absolutní i relativní). Panel obsahuje mimo jiné tlačítka pro volbu "sady parametrů". CAD/DRAW totiž nabízí tolik kombinaci rûznÿch parametrú ovlivñujících kreslení, že by uživatel většinu času trávil jejich zménami. Proto si múíe vytvořit až dvanáct "sad parametrů". v nichž definuje nastavení základních parametrů kreslení, a ty potom přepínat pouhým stiskem patřičného funkcního tlacítka.

A tecf u2 k samotnÿm funkcím programa: po póvinnych *undo (redo)* a *zoom* se dostáváme ke kresleni základních geometrickÿch útvarú: õar, troj- az mnohoúhelníkú, rovnobézníkú, lichobézníkú a pravoúhelníkú, oblouků, kruhových výsečí a mezikruží, elips, parabol, Bézierovÿch kfívek a kfivektypu *spline.* Objekty múzete kopírovat, presouvat, rotovat (podle stfedu objektu i podle libovolné zadaného bodu), zrcadlit (podle svislé/vodorovné osy nebo určené přímky), zešikmovat, zvětšovat i zmenšovat. Tommy-Software CAD/DRAW poskytuje také radu funkci, které potësi konstrukté-

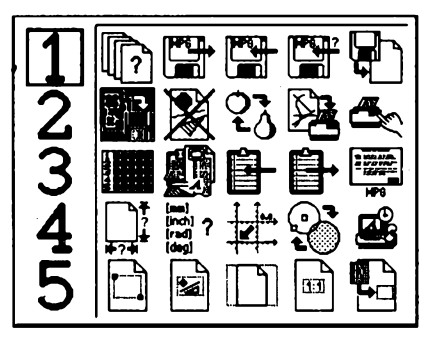

*Ukázka sady funkcí v pop-up menu.*

ry: dokáze sestrojit nejrüznéjsí prúsečíky, kolmice a rovnoběžky, tečny, kružnice opsané i vepsané. Šikovná funkce *multiple copy se* hodí k rozmísfování pravidelné (napf. po obvodu kruhu, v fade) rozlozenÿch souõásti.

Vsechny solidní programy CAD umozñují vytváfet knihovny opakovaně použitelných součástí - nejinak je tomu <sup>i</sup> u tohoto programu. Jedna knihovna obsàhne az 900 symbolù, počet knihoven není omezen. K volně šířené verzi se dodávají dvě: ukázková<br>knihovna elektrotechnických značek a dva druhy technického písma (mimochodem velice pěkné; vyhovují normě DIN). Písma jsou totiž jen zvláštním způsobem obsluhované knihovny

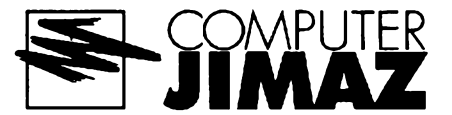

symbolů; původní písma sice česká nejsou, ale dají se přímo z programu poměrně snadno na česká upravit. K registrované verzi prodává společnost TommySoftware značný počet knihoven se symboly pouzívanymi v elektroinzenyrství, elektrotechnice, chemickém inženýrství, strojírenství, zeměměřičství, architektuře ad.

Ani metody, které CAD/DRAW pouzívá pfi vybéru a oznacování objektú, nejsou takdocela bézné: kromé vyběru "po jednom" a pomocí rámečku múzete vybírat dokonce podle atributů, například: "vyber všechny šrafované červené kružnice o poloměru 16,5 mm". Speciální funkce zahrnují vyplñování a šrafování ploch, kótování (v mikro- az kilometrech, palcích, stopách, yardech a mílích plus v nékterych typografickych jednotkách) a práci s vrstvami, kterych múze byt az 256.

Se svym okolím komunikuje program pfes soubory ve formátu DXF (volné sífená verze umí jen import DXF, nikoli jeho export). Program je, jak se na "wokenní" program sluší a patri, opatfen rozsáhlou kontextové orientovanou nápovédou.

Registrační poplatek činí 50 \$, zkusební doba je 30 dní. Po instalaci zabere CAD/DRAW na disku něco málo pfes tfi megabajty.

Program múzete získat na disketé 3.5HD-9989 (nebo 5.25HD-9989) fy JI-MAZ. Budete-li mít zájem o registraci programu, múzete vám ji zajistit rovněž firma JIMAZ - registrační poplatek vč. DPH činí přibližně 2200 Kč.

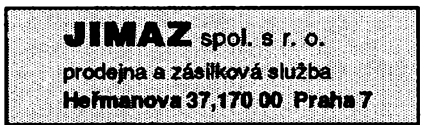

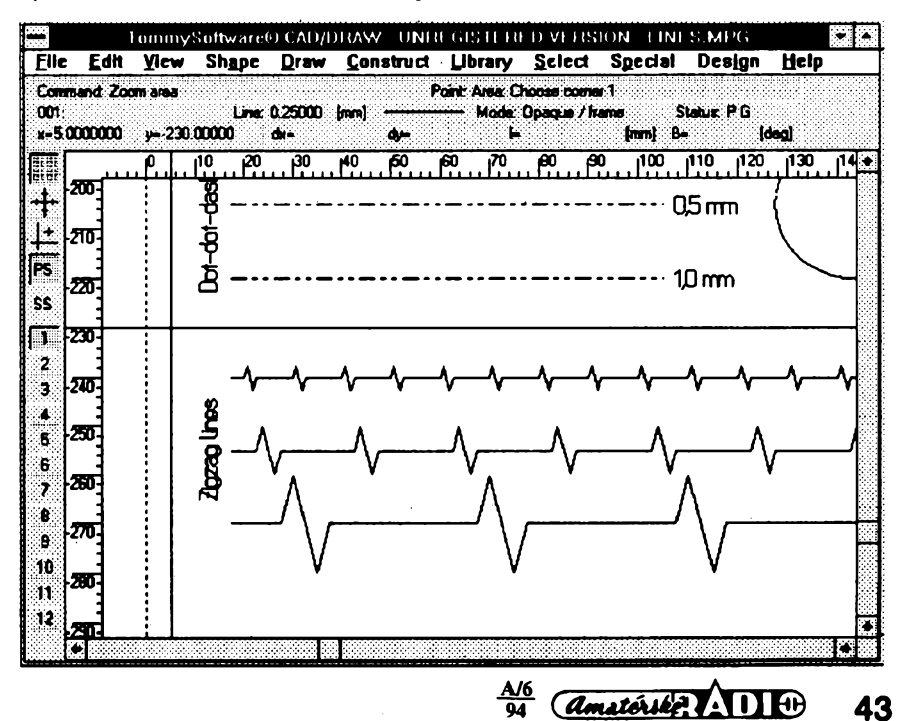

## **CB report**

### **Nové podmínky pro povolování CB radiostanic a jejich vliv na trh radiostanic**

V souvislosti s novými podmínkami pro přihlasování CB radiostanic se podstatnè zmènil i sortiment tuzemských dovozců a prodejců CB techniky. Pfihlàsit, tedy povolit k provozu a legàlnè drzet Ize dnes jen ty CB radiostanice, které jsou pro provoz v CR schvâleny povolovacim orgánem - Ceskÿm telekomunikaõním úfadem. Prodejce musi ke kazdé prodané radiostanici pfilozit kopii Rozhodnutí o schvàleni technické zpùsobilosti radiostanice (lidovè Homologaõní protokol), opatřené originálním razitkem držitele rozhodnutí, vyrobnim õíslem radiostanice a datumem prodeje. Tento dokument je nepfenosnÿ a pfisluény pouze danému kusu radiostanice. Navic kazdà prodanà radiostanice na sobè musi mit ètitek s pfidèlenÿm schvalovacim õíslem a znakem ÕTÚ.

Na základè tèchto nálezitostí bude CB radiostanici mozno pnhlàsit k provozu. *Takto* vy*baveny musi bÿt kupodivu i radiostanice splñující pozadavky mezinàrodni normy CEPT - tyto stanice se* v *jinÿch zemich Evropy nemuseji nikde pfihlaèovat ani schvalovat (Pozn. red.: co na to ÕTU ???).* Tedy i pro stanice opatfené znaõkou CEPT jsou pro pfihláèení a jejich legàlni drzeni a prodej nutné stejné dokumenty.

Pokud je CB radiostanice vybavena všemi tèmito nàlezitostmi, je pak vlastni pfihláèení velmi jednoduché - staõí zajit na mistnè pfisluènou poboõku ÕTÚ - obor povolování radiostanic,

pfedlozit prodejní dokumenty k radiostanici, vypsat jednoduchÿ formuláf a zaplatit 60 Kõ. Povoleni se udèluje zpravidla na 5 let. Firmy, pouzívajíci radiostanice CB, zaplatí 100,- Kõ roõnè. Seznam poboõek ÕTÚ je k dispozíci v odbornÿch prodejnách radiostanic.

Z uvedeného vyplÿvà, ze je tedy zcela vylouõen individuální dovoz radiostanic. K tèmto radiostanicim nemúze mit individuální dovozce k dispozíci pfísluèné rozhodnutí o schválení. Navíc celní orgány (znalé souõasnych pfedpisú) nemusí individuálnè dovezenou radiostanici propustit do volného obèhu. V tomto pfípadé by ten, kdo si pfivezl radiostanici ze zahraniõí, musel takovou radiostanici zpétnè vyvézt, pfípadné protokolámè znehodnotit, coz mu múze zpúsobit velké problémy. Nákup radiostanic v zahraničí se však stejné dnes již nevyplatí - v tuzemsku jsou ceny radiostanic (vzhledem k pfímym dovozúm od vÿrobcû) vyhodnèjèí, nez ceny v zahraniõním maloobchodè.

Taktéž již není možný prodej radiostanic u rúznych obchodníkú, ktefí õasto nemají ani potfebné povolení pro prodej radiostanic, vydávané ÕTÚ. Samozfejmé pak zákazníkovi nemohou dodat ani tak dúlezité dokumenty. Firem, které vëechny potfebné nálezitostí pro prodej CB radiostanic splfiují, je v ÕR jen nékolik.

Vzhledem k tomu, ze kazdÿ typ dovázené a u nás prodávané radiostanice tedy musí bÿt

### **Nové CB radiostanice na nasem trhu**

**V tomto císle AR predstavíme dvé velmi úspèsné CB radiostanice, které okamzitè po svém uvedení na trh doznaly velké obliby u "síbíckárú", ktefí jsou asi nejlepsí "zkusebnou,, radiostanic.**

#### **Radiostanice DNT FORMEL <sup>1</sup>**

Tato moderni, malá, pfekvapivé cenovè vyhodná a pfitom technickymi parametry vynikající CB radiostanice má véechny znaky velmi dobrého pfístroje jak po technické, tak <sup>i</sup> po estetické stránce. Vstupní *dii je* osazen moderními tranzistory fízenymi polem, i dvojity sméèovaè vyuzívá tranzistory JFET. Pfijímaé pracuje, jak je nakonec u CB stanic pravidlem, jako superhet s dvojím směšováním. Ve filtru první mf -10,695 MHz jsou pouzity dva kvalitní krystalové filtry, které zaruóují radiostanici (pfi pfekvapivé dobré citlivosti) vynikající odolnost proti ruèeni nezádoucími signály. Radiostanici Ize bez obav pouzít <sup>i</sup> v základnovém provozu, pñpojenou na úóinnou základnovou anténu, bez nebezpeèi rušení příjmu parazitními silnými signály

Radiostanice FORMEL <sup>1</sup> má moderni spolehlivé elektronické pfepínání kanálú tlaéítky na pfedni stènè, kanály jsou indikovány displejem LED. Je pamatováno i na pfimou rychlou volbu kanálú 9 a 19 (bezpeónostní a mobilní svolávací kanál) posuvnym pfepinaòem. Nf zesilovaó radiostanice Ize vyuzít (po pfepnuti daléím pfepínaéem do rezimu PA) i k hlásnym úóelúm pfi pfipojeni na dalèi externi reproduktor umistèny napfiklad pod kapotou automobilu nebo napf. jako jednosmèrny interkom, je-li radiostanice používána v základnovém provozu.

Radiostanice je dále vybavena samozfejmé regulaci hlasitosti a úrovně nasazení šumové brány - SQUELCH. Indikátor síly signálu (Smetr) neni v radiostanici vestavěn, avšak lze jím radiostanici snadno vybavit. Obvod pro připojení indikátoru síly signálu je v radiostanici již "připraven", stačí připojit měřidlo (např. ručkový mikroampérmetr s citlivosti okolo 100 az 50Ó pA v sérii s odporovým trimrem nebo indikátor se sloupcem diod LED) do bodu, kterÿ je oznaõen na õásti schématu radiostanice (obr. 1). Prùbèh stupnice je vyhovujici, kdo by chtèl experimentovat, múze si postavit ss zesílovaõ s prúbèhem blizkÿm logaritmickému.

Konektor pro externi méfidlo Ize vestavèt do zadniho panelu radiostanice (nejlépe jack 2,5 mm). Mista je na nèm k dispozíci dost. Aby se zamezilo pfipadnému parazitnímu vyzafováni radiostanice pfes vÿvody pro S-metr, je úniku vf signálu zabránèno integraõním õlánkem *RC.*

Pozor - napětí pro indikátor je záporné - tedy s uzemnènÿm kladnÿm pólem! Tuto skuteõnost je potfeba respektovat pfi pfipojování ruõkového indikátoru a může zkomplikovat návrh indikátoru se sloupcem diod LED.

Radiostanice DNT FORMEL <sup>1</sup> je vybavena kvalitním elektretovÿm mikrofonem, kterÿ je pouzit u nèkterÿch dalèích radiostanic DNT. Modulace je vyhovujici a dobfe õitelná, není ji tfeba dále optimalizovat zásahem do radiostanice, který hlavně není přípustný vzhledem k možnétÿpovè schválen (za znaõnou finanõní õástku, která se vlastnè zaplatí az pfi velkém poõtu prodanÿch radiostanic), dovozci radiostanic jsou tímto velmi znevÿhodnèni - nesou náklady homologaõního fízení. Kazdá dovozní firma musí tedy peõlivè rozvazovat, zda se vybranÿ typ radiostanice pro náè trh hodí.

Náè trh, na rozdíl od trhú v okolních zemích (napf. v Némecku), je daleko nároõnèjèí a uzivatelé CB stanic maji obvykle daleko vètéí technické znalosti a tedy <sup>i</sup> vètsí nároky na CB radiostanici. Lépe vybírají, a neni to jenom zatím ponèkud nizèí "kupní sílou,, naêeho zájemce o CB radiostanici. Tèzko tedy na naèem trhu najdou odbyt radiostanice zastaralé, pfíliè rozmèrné , vybavené tèzkopâdnÿmi mechanickÿmi pfepínaõi kanálú, rozmèrné nemoderní ruõní radiostanice s velkou spotřebou a s absencí přídavnÿch funkci atd. Takovÿch radiostanic se zahraniční výrobce potřebuje spíše zbavit, a proto hledá odbytiště i u nás a je často ochoten podílet se na nákladech homologaõního fízení radiostanice. Takové radiostanice však jistě nejsou velkým přínosem na našem trhu.

K uspokojeni potfeb zájemcú o CB provoz by kazdÿ dodavatel CB stanic mèl mit ve své nabídce alespoñ jeden typ základní standardnè vybavené vozidlové nebo základnové radiostanice, dále kvalitni moderni ruõni radiostanici a dále komfortní základnovou nebo vozidlovou radiostanici nejvyšší třídy, vybavenou např. selektivni volbou a pomocnymi funkcemi.

Pfílièná roztfíètènost trhu a snaha o prodej mnoha druhú nemoderních či ničím nevýjimeõnych, zbyteõnè drahÿch a ve své podstatè vlastnè stejnÿch radiostanic nechává vydèlat snad jen tuzemskÿ povolovací orgán a zahraniõního dodavatele. Vëechny tyto peníze stejné nakonec musí zaplatit koneènÿ spotfebitel.

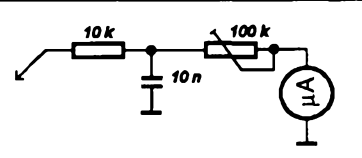

*Obr. 1. Pfipojeni S - metru k radiostanici FORMEL <sup>1</sup> (pfipojí se do spoleóného bodu C1O, D24, R26)*

mu zhorèení spektrální õistoty vf signálu. V radiostanici je pouzit dostateõné vÿkonnÿ nf integrovanÿ zesílovaõ a pfes malé rozmèry je v radiostanici vestavèn pomèrnè velkÿ reproduktor, kterÿ zajisti velmi dobrou reprodukci. Neni tedy tfeba obvykle pfipojovat externi reproduktor, i kdyz na tuto moznost je také pamatováno (konektor pro externi reproduktorje na zadní stènè, vedle konektoru pro pfipojeni antény a reproduktoru PA).

Po konstrukõni stránce je CB radiostanice FORMEL <sup>1</sup> vyrobena velmi õistè. Vèe je umístèno pfehlednè a pfístupnè, odpadaji nevzhledné "smotky" vodičů. Dostupnost všech součástek je velmi dobrá. Vëechny hlavni obsluzné funkce radiostanice a syntézu kmitoõtu zajiêtuje jeden pomèrnè dostupnÿ integrovanÿ obvod SANYO.

Stanice je pochopitelnè homologována, tedy přesněji schválena pro provoz v ČR. Držitelem homologace je dovozce - firma ELIX Praha, autorizovanÿ distributor vÿrobkù DNT. Pozor, prodejce musí ke ka¿dému kusu radiostanice dodat kopii příslušného "Rozhodnutí o technic-

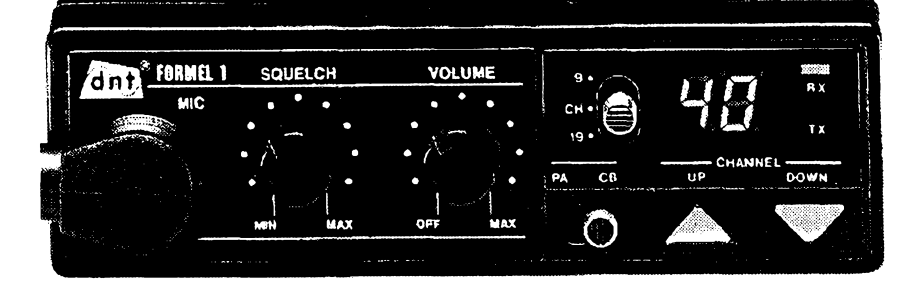

ké zpúsobilosti radiového zafízení" s originálním otiskem razítka držitele homologace a radiostanice musí bÿt opatfena pfisluénÿm étitkem se schvalovaci znaékou, jinak nebude radiostanice pfihlàèena a majitel nepovolené radiostanice se dopouéti pfestupku die zàk. 124/93. Nestaéi tedy to, *ie* radiostanice FORMEL <sup>1</sup> splñuje pozadavky normy CEPT.

Velmi zajimavÿm údajem o radiostanici je její cena - firma DNT sice cenu po zavâdèci sérii ponèkud zvÿèila, pfesto vèak se ji zfejmë podafi udrzet v okoli 2 400,- Ké <sup>i</sup> v budoucnu. A to je za tak kvalitní výrobek cena bezkonkurenční.

Radiostanice FORMEL <sup>1</sup> má ale i jednu nevýhodu – tou je nedostatek radiostanic, zpúso-<br>výhodu – tou je nedostatek radiostanic, zpúso-<br>bený obrovským zájmem zákazníků. Výrobce DNT a tedy i dovozce ELIX Praha (Klapkova 48, 182 00 P8, tel./fax: 02/840 447, 888 184) nestaóí radiostanice dodâvat v tak velkém mnozstvi, jak zádá trh. Proto je potfeba na radiostanici nékdy èekat i nékolik tÿdnù, pfipadnë s pfedstihem radiostanici objednat a mit trpëlivost. Snad se bëhem roku pomëry zlepèi a radiostanic FOR-MEL <sup>1</sup> bude na trhu dostatek.

*Základní technické údaje CB radiostanice DNT FORMEL 1:*

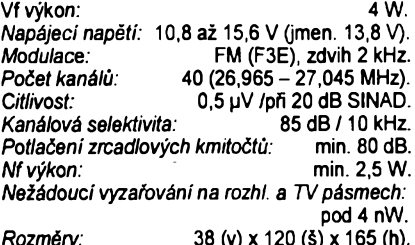

*Rozmëry:* 38 (v) x 120 (é) x 165 (h). Radiostanice je schválena ÓTÚ pro provoz v CR a nese oznaèeni CEPT PR 27.

#### Prenosnà CB radiostanice ELIX DRAGON SY-101

Tato radiostanice je zfejmë nejlépe vybavenou radiostanici, která je dostupnà na naèem trhu. Jedná se o moderni vÿkonnou radiostanici velmi malÿch rozmërù, dosazenÿch díky aplikaci techniky SMT a ñzení mikroprocesorem. Modulace je pochopitelnë jen FM, tedy perspektivni feèení i do budoucna, poéet kanâlù 40 a plnÿ povolenÿ vÿkon 4 W.

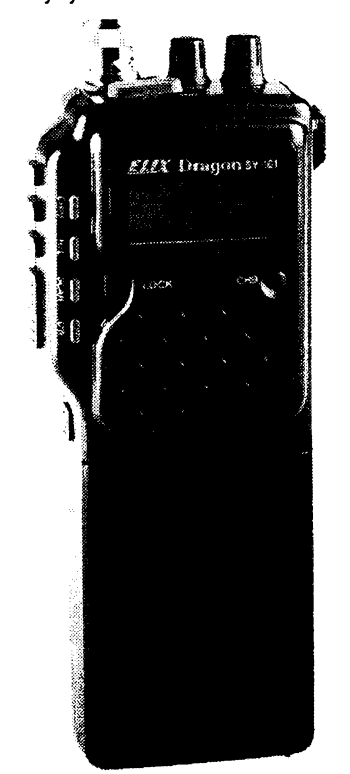

Stanice ELIX DRAGON je vybavena vicefunkénim pfehlednÿm displejem LCD s velmi dobrou čitelností za všech světelných režimů, kterÿ indikuje navolené kanály a zvolenou funkci radiostanice. Displej může být celoplošně prosvétlen diodami LED s velkou svitivosti a malou spotfebou. Osvëtleni se zapíná tlaéitkem na boku pfístroje. Souóástí displeje je také indikátor sily pole (S-metr) a indikátor vÿstupniho vÿkonu.

Radiostanice má odnímatelné pozdro na 9 tuzkovÿch akumulátorú. V pouzdru akumulátorú je také z boku umístén konektor pro externi napájení radiostanice, který slouží současně jako konektor pro nabíjení vlozenÿch akumulátorú. Pokud je radiostanice napájena z externiho zdroje, akumulátory se odpojí a automaticky se dobíjejí vestavénÿm nabijecim obvodem. Proto je volen poéet akumulátorú 9, aby je bylo mozné nabit ze zdroje 13,8 <sup>V</sup> - tedy <sup>z</sup> bézného zdroje pro CB stanice nebo i z palubní sité automobilu za jízdy. Nabíjecí proud je indikovân diodou LED na zadni stënè pouzdra pro akumulâtory. Vÿvody pro nabíjení akumulátorú jsou yyvedeny pfes ochrannou diodu <sup>i</sup> na spodní éásti pouzdra pro akumulâtory. Není tedy vylouéeno i pouziti stojanového nabijeée, tfeba <sup>i</sup> amatérské vÿroby.

Napâjeci napéti radiostanice ELIX DRA-GON může být v rozmezí 9 až 16 V, ale podle vÿsledkù mëfeni vzorkù radiostanice jeète vysilà pfi napëti zdroje 5,8 V (samozfejmë s nizèim výkonem). Lze tedy dokončit spojení i při zcela vybitÿch akumulâtorech. Nizké napëti zdrojù je indikovâno symbolem BAT na displejí. Pfi napâjecim napëti 11,8 V (tedy 9 x 1,2 V) je radiostanice schopna dodat vÿkon 4 W, pfi spojeni na kratši vzdálenost je možno výkon snižit na 0,6 W ovládacím tlaéitkem L/H. Tim se snizi odbër radiostanice pfi vysílání. <sup>I</sup> pfi pfíjmu je odbër radiostanice velmi nízký - ve stavu bez signálu méně než 18 mA. Radiostanice je vybavena systémem POWER SAVE . Tato funkre zapíná přijímač ve vyčkávacím režimu jen krátkodobě na dobu asi 0,2 s. Po dobu asi <sup>1</sup> s je pfijímaé vypnut a jeho spotfeba je minimální. Õinnost systému je indikována blikajicím nápisem PS na displejí. Pokud radiostanice zachyti signâl, béhem relace se systém PS automaticky vypne a zapne asi 5 s po skonéení relace.

Radiostanice je dále vybavena systémem hlídání provozu na dvou kanálech, nazývaný DUAL WATCH. Radiostanice vyékává na jednom z navolených kanálů a každé asi 4 s odskočí na asi 0, 2 s na druhý navolený kanál. Pokud se na něm vyskytne signál, jehož úroveň je vyšší než úroveň nastavení šumové brány, radiostanice na ném pak zústává asi po 4 s a pak se cyklicky vraci na kanál púvodní. Radiostanice je vybavena i režimem "skanování", tedy projiždění všech kanálů a sledování jejich obsazení vf signálem. Pokud se na nëkterém kanále vyskytuje signâl, stanice na ném skanování zastaví, vyéká asi 4 s a pak ve skanování pokračuje. Aktivace systému je indikována symbolem SCAN na displeji.

Pfepínání kanálú je samozfejmé elektronické, tlaéitky na boku pñ'stroje. Pfi pfepínání kanálú není poslech blokován, Ize tedy velmi rychle sledovat aktivitu na CB pásmu. Samozfejmostí je rychlá pfímá volba kanálú 9 a 19 zvláètnimi tlačitky. Důležité kanály (1, 9, 15, 19 a 40) jsou navíc na displeji zvÿraznény pomocnÿm éíslem kanálu.

Proti nežádoucimu přepnutí kanálů nebo dalèích funkci je radiostanice vybavena velmi užitečným ovládacím prvkem - tlačítkem blokování funkci ostatních tlaéítek. V éinností pak zústávají jen tlaéítka vysílání a zapnutí osvëtleni displeje. Při použití radiostanic CB v poloprofesionálním nebo profesionálním provozu totiž éasto docházelo k nechtènému pfepnutí kanálu a pak k selhání spojení ze "záhadných" důvodů.

Radiostanice je dodávána s krátkou mechanicky odolnou flexibilní anténou s kvalitné provedenou prodlužovací cívkou. Anténa je připojena standardním konektorem BNC, Ize tedy snadno a rychle pfipojit externí anténu. Dodavatel radiostanic (firma ELIX Praha) dodává na přání i delší flexibilní anténu s větší účinností, pfíp. i teleskopickou vÿsuvnou anténu s prodluzovací cívkou uprostfed. K radiostanici Ize pfipojit <sup>i</sup> externí mikrofon a reproduktor. Konektory mají standardní rozteč a velikost - pro reproduktor jack 3,5 mm, pro mikrofon 2,5 mm (oba mono).

Pfi zadání technického feèení radiostanice byly sledovány základní pozadavky: vysoká citlivost, nutná pro pouziti radiostanice s krátkou anténou a souóasné velká odolnost proti silnÿm ruèivÿm signálúm a dobrá selektivita, které umozñují vyuzít radiostanici <sup>i</sup> v základnovém nebo mobilním provozu pfi pfipojení na externí úéinnéjèí anténu. Samozfejmou snahou bylo dosatení co nejmenèí spotfeby a nejmenèích rozmérú. Tyto protichúdné pozadavky se podafilo splnit díky pouziti nejmodernéjèích stavebnich prvkú a volbou vhodné obvodové koncepce. Napf. pfi feèení vstupní éásti pfijímaée radiostanice bylo podrobně měřeno několik možných zapojení (unipolámí a bipolární tranzistory, zapojení SE, SB ) a vybráno to nejvhodnéjèí. Dobré parametry radiostanice byly ovéfeny <sup>i</sup> méfením <sup>v</sup> TESTCOM Praha - radiostanice vyhovéla s rezervou vèem nàroénÿm pozadavkúm a je schválena pro provoz v ÕR.

Vnitfní provedení radiostanice ELIX DRA-GON je uskuteõnéno technikou SMT, coz zaruéuje velkou mechanickou odolnost a malé rozmëry. Véechny souôâstky jsou na dvou deskách, spojenÿch konektorem. Radiostanice nemá v sobě žádné nepřehledné vodiče - drátovými vodici jsou pfipojeny jen reproduktor, mikrofon a kontakty pro akumulâtory. Mikrofonní zesilovaé a VCO jsou feèeny jako malé desky (osazené také SMD), vlotené do základní desky. Vnitfní konstrukce je velmi pfehledná a Ize v ní éíst skoro jako ve schématu. K dispozici je velmi podrobná servisni dokumentace.

Hodné mista ve stanici zbylo na stínicí plechy a na chladiô vf koncového tranzistoru, kterÿ umozñuje dlouhodobÿ zàkladnovÿ provoz a také slouzí jako stínëni, takze radiostanice neposlouchá "sama sebe" - rušení vnitřním kmitočtem mikroprocesoru a displeje není pozorovatelné.

fieéení radiostanice ELIX DRAGON SY-101 navrhla prazská firma ELIX, spol. s r. o. a vÿroby se ujal jihokorejskÿ vÿrobce, kterÿ je schopen radiostanici vyrobit ve vynikající kvalitë. Tento vÿrobce vyrábi <sup>i</sup> daléí typy radiostanic, známé u nás pod názvy nëmeckÿch firem, které tomuto vÿrobci vÿrobu radiostanic zadávají. Tento postup véak vyzaduje mnoho hodin jednání a velmi dobrou vzájemnou spolupráci. Néktefí vÿrobci z Dálného vÿchodu nabízejí spiée zastaralé typy radiostanic, které jsou ochotni " přejmenovať podle požadavkú zákazníka, pokud jich odebere dostateénÿ poéet. Spolupráce korejského vÿrobce s éeskou firmou ELIX bude dále pokraéovat pfi vÿrobè dalèích typú radiostanic. Vÿsledkem této zajímavé spolupráce je velmi dobrÿ, moderni a púvodní vÿrobek za cenu, která je "oklikou" přes další firmy, obvykle německé, nedosazitelná. Radiostanice ELIX DRAGON SY-101 stoji 3 990,- Kõ a obchodnikùm s touto technikou jsou pro daléí prodej poskytovány daléí slevy. Õtenáfí AR maji slevu 5 % proti kupónu z inzertni éásti AR.

*Základní technické údaje CB radiostanice ELIX DRAGON SY-101:*

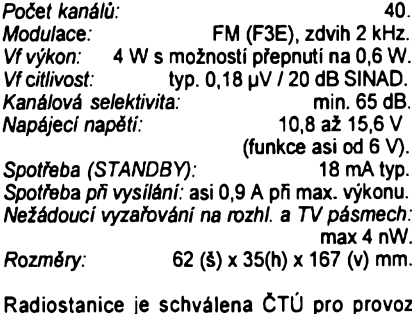

v ČR a splňuje technické požadavky CEPT.

**0K1XW**

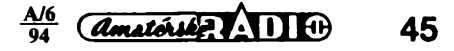

# **Diodové** dvojitě vyvážené **kruhové smésovace <sup>5</sup> <sup>6</sup> <sup>X</sup> <sup>3</sup>**

#### **Ing. Pavel Zanék, OK1DNZ** *Obr. 4. Zapojenismésovace QN <sup>756</sup> <sup>01</sup>*

#### *(Pokracování)*

Pro praxi je mnohem důležitější dynamicky rozsah zbaveny rusivych odezev (téz dynamicky rozsah bez zkreslení) *SFDR* (spurious - noise free dynamic range). *SFDR* je určen vstupním výkonem pro dosažení bodu MDS a vstupním výkonem pro dosažení výkonu intermodulačních složek IM3 rovném *NF*<sub>ouT</sub> + 3 dB:  $SFBR = 2/3$ . ( $[P3_{in} - MDS_{in}]$ ) [dB; dBm, dBm] (15)

Je patmé, ze: *DR > SFDR.*

Vstupní výkon, který způsobí, že výkon intermodulačních produktů bude právě rovny sumovému prahu na vystupu:  $P_{\text{RF}} = 1/3 \text{ (MDS}_{\text{in}} + 2 \text{ . IP3}_{\text{in}})$ [dBm; dBm, dBm] (16)

*Pozn:* Oba dynamické rozsahy jsou definovány pro vstupni signál; obdobné Ize definovat dynamické rozsahy z hlediska vystupního signálu. Stejným způsobem Ize nalézt body zahrazeni intermodulacnich produktú vyšších řádů. Někdy se lze setkat s jinym vymezenim dynamickych rozsahü. Za pocátecní bod *DR, SFDR* se bere vykon vstupního signálu, při kterém je výstupní výkon užitečného produktu shodný s šumovym prahem na vystupu - bod 1. Takto definované dynamické rozsahy jsou potom o 3 dB vétsí. Definování *DR, SFDR* podle bodu MDS je praktičtější

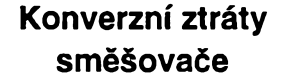

Konverzními ztrátami smésovace se rozumí rozdíl výkonu mezi vstupem  $P_{\text{RF}}$  a výstupem směšovače  $P<sub>F</sub>$  v lineámí oblasti nad šumovým prahem na výstupu NF<sub>our</sub> vdBm:

$$
L_{\rm c} = P_{\rm ref} \cdot P_{\rm ef} \quad \text{[dB; dBm, dBm]} \tag{17}
$$

Průběh ztrát v závislosti na výkonu  $P_{\text{LO}}$  je uveden na obr. 3.

Z obr. 3 je vidět, že od jistého výkonu jsou konverzní ztráty konstantní. Velikostí ,<br>výkonu *P<sub>to</sub> je též* určován poměr stojatých vln na jednotlivych *VSWR* (voltage standing wave ratio).Tato závislost je udávána v katalogu pro jednotlivé brány při buzení jedné brány generátorem a při zbývající zakončené jmenovitou impedancí.

Konverzní ztráty jsou v celém kmitočtovém rozsahu f $_1 +$  fu kmitočtově závislé. Proto se udávají v podrozsazích:

 $f_{\rm L}$  + 10 .  $f_{\rm L}$ 10 . 4 + *f/2 1J2* + 4

Dále budou uvedeny řešené číselné příklady použití směšovače QN 756 01. Tento směšovač má následující parametry. Pracovní pásmo kmitoctú jednotlivych bran je RF, LO: <sup>1</sup> *ai* 800 MHz: IF: DC *ai* 800 MHz.

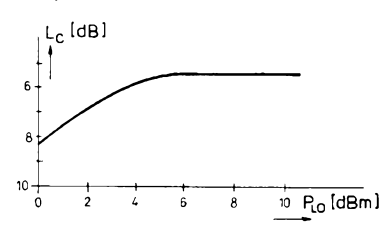

*Obr. 3. Závislost konverzních ztrát L<sup>c</sup> na velikosti PL0 smésovace tfídy 7*

Vnitrní zapojeni je na obr. 4. Transformátory Tr1, Tr4 zajisfují pfevod nesymetrické vstupní/výstupní impedance 50  $\Omega$  na vnitřní symetrickou impedancí 50 Q. Kondenzàtory C1, C2 kompenzují kmitoctovou charakteristiku smésovacích ztrát na vyssích kmitoctech. Ctverice Schottkyho diod jsou umístěny v jednom pouzdře. Celý směšovač je v kovovém hermeticky uzavřeném pouzdře - obr. 5.

Pozn: vývod 2 je označen z homí strany směšovače písmenem R.

Vyvody 1,4, 5, 6, 8 musí byt zemnény.

#### **Zaruéované technické parametry**

*Zkusebnípodminky:*

 $P_{\text{LO}} = 7$  dBm;  $P_{\text{RF}} = -10$  dBm;  $f_{\text{F}} = 10,7$  MHz *DC polarità vystupu:* pozitivní (na branách LO, RF signály se stejnou fází).

#### *Mezníhodnoty:*

*Provozní teplota:* -40 ÷ 85 °C. *Maximálnístejnosmérny proud brány IF:* 50 mA.

*Celkovy ztrátovy vykon:* 75 mW pri 20 °C; 40 mW pri 85 °C.

*Typické parametry:*

*Impedance vsech bran:* 50 Q. *Bodjednodecibelové komprese P., ,N:*

+3 dBm.

*Maximální výkon P<sub>LO</sub>:* +13 dBm.

*Sumové disio:*

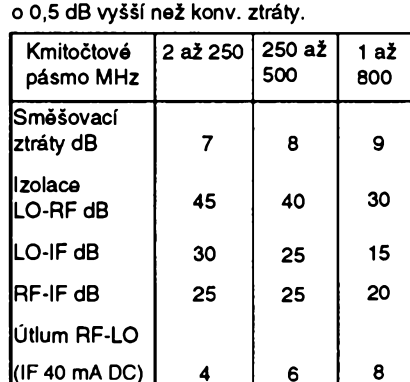

Další parametry směšovače jsou uvedeny na obr. 6 *ai* 9.

*(Pokracování)*

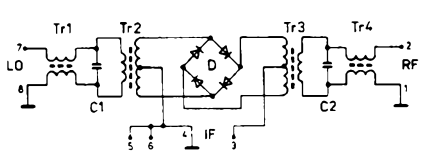

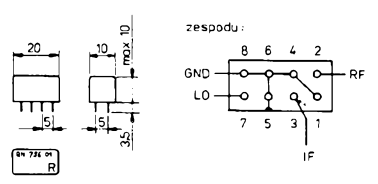

*Obr. 5. Mechanické usporádánísmésovace QN 756 01*

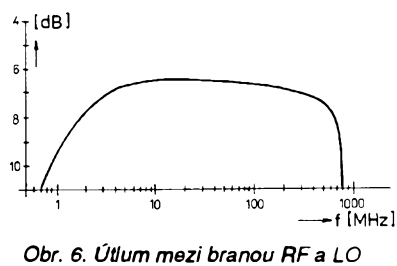

*(IF: stejnosmérny proud 20 mA)*

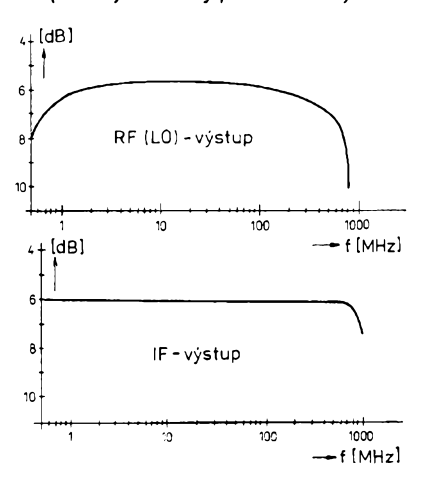

Obr. 7. Typické směšovací ztráty

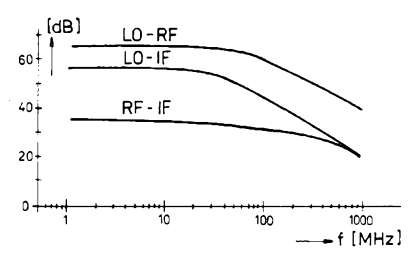

*Obr. 8. Izolace mezijednotlivymi branami*

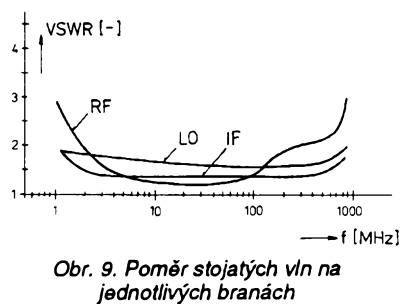

**46** *Amatérike* **1114**  $\frac{A/6}{94}$ 

RÁDIO "Nostalgie"

### **RADIOSTANICE PARASKUPIN Z VELKÉ BRITÁNIE**

Pokračování seriálu o rádiových stanicích, určených pro "tajné linky" za druhé svétové války, nemohu zacít jinak, nez pñpomenutím nékterych událostí roku 1944.

Po jednoroční přestávce byly na území okupované CSR vysazeny dne 4. dubna první dvé paradesantní skupiny z Velké Británie. K zastavení vysadkú doslo poté, když 15. března za letu nad Německem sestřelila protiletecká obrana britský letoun s ceskoslovenskymi skupinami IRIDIUM a BRONSE; Britové spolu se zpravodajskym odborem MNO rozhodli zastavit operační lety, změnit organizaci dalších výsadků a premístit misto startu blíz k cíli. Pro skupiny této "třetí vlny" se odletovou základnou stalo letisté v italském Brindisi. Béhem roku 1944 odtud startovaly spojovací, zpravodajské a bojové skupiny:

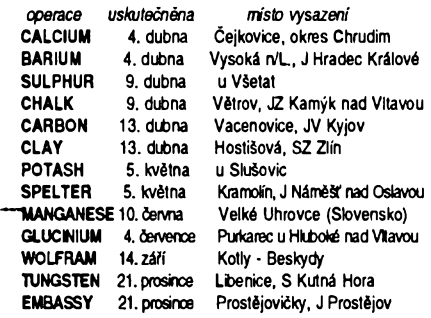

Zpravodajský odbor využil vynucené jednoroční přestávky především ke zkvalitnèní prípravy radiotelegrafistú, k prepracování spojovacích plánú pro jednotlivé stanice a k zajistèní dostatecného mnozství rádiových stanic a naváděcích radiomajákú. Spojovací vybavu skupin tvorila základní souprava, sestávající z českého vysílace typ **âlMANDL** (obr. 1) a samostatného přijímače MARK V. "starý typ" (obr. 2), nebo ceského prijímace **MARJÁNKA.** Konstruktérem českých zařízení byl technik londynské rádiové ústredny, kde se také obè zarizení vyrábèla, rotmistr Antonín Šimandl. Tyto přístroje byly popsány v priloze casopisu Amatérské radio ELEC-TUS 1991.

Záložní soupravou byly radiostanice (samostatnè laditelny prijímac - vysílac se spolecnym zdrojem) dodané pécí britskych organizací S. O. E. nebo S. I. S. s typovým oznacením **MARK V.** ("novy typ"), **3 Mk. I. a 3 Mk. II - B2.**

Soupravy 3 Mk. I. a II. byly vybaveny kombinovanymi zdroji pro napájení ze sité 110/220 V nebo z akumulátorú. Konstrukce zdrojú ostatnich stanic umozñovala napájení pouze ze sítě; praxe odhalila, že šlo o neuvážené řešení a činitel, který ohrožoval bezpečnost skupin.

Organizátofi vysadkú a vyrobci téchto stanic byli vedení dnes stěží pochopitelnou snahou vtěsnat zařízení do kufrů, kufříků

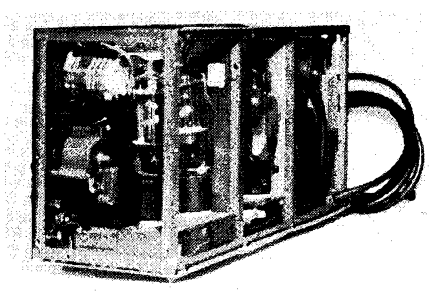

*Obr. 1. Vysílac SlMANDL - pohled na koncovy stupeñ 2x 807*

nebo aktovek (nejpouzívanéjsí standardní kufr mél typové oznacení Mk. III a rozméry 46 x 30 x 15 cm). Zásadné se vyhybali vyuzití elektricky i mechanicky mnohem dokonalejších "armádních" výrobků. Je pozoruhodné, ze podobné postupovala i druhá válčící strana. Také němečtí radiotelegrafisté "tajných linek" byli vybaveni stanicemi konstruovanymi a kusové vyrábénymi jen pro tento účel, také jejich přístroje vestavěli konstruktéñ do rúznych prírucních zavazadel, kufríkú a brasen.

Radiotelegrafisté paraskupin zpravidla obdrzeli mikrosnímek spojovacího plánu a tabulky s predpovédí sírení krátkych vln na období prvních tří měsíců od vysazení. Kazdá z vysazenych skupin mèla spojovací vybavu doplnénou stavebnicí **NK I.** ("nouzový krystal" - viz obr. 3) s volně ulozenymi soucástkami pro sestavení jednoduchého vysílače řízeného krystalem s elektronkou 6L6, univerzálním měřicím přístrojem, sadou zálozních elektronek ke všem přístrojům, s nářadím a elektrotechnickymi drobnostmi (banánky, izolátory, anténními vodici, sífovymi zásuvkami a zástrčkami).

#### **OK1HR**

#### *(Pokracování)*

*Obr. 2. Prijímac MARK V. (stary) se sífovym zdrojem*

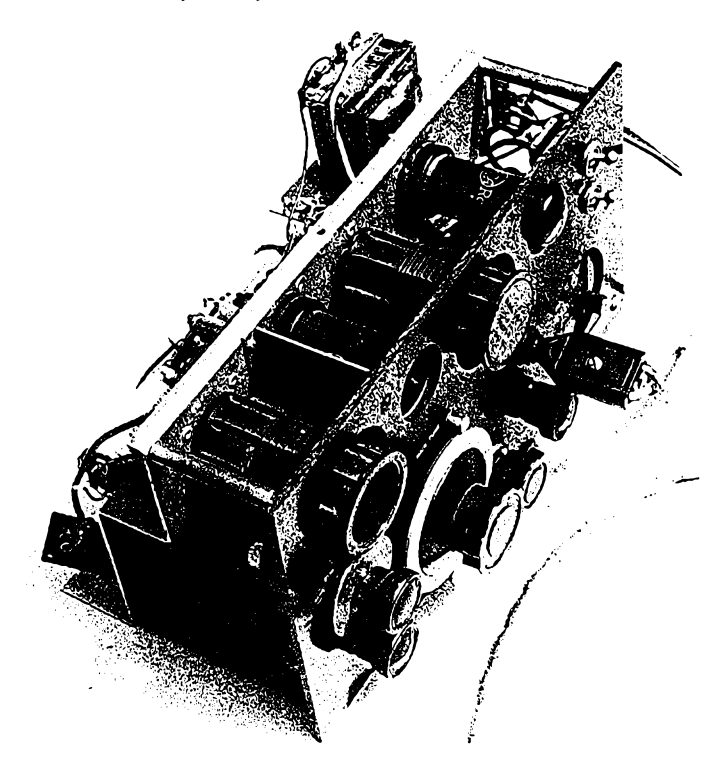

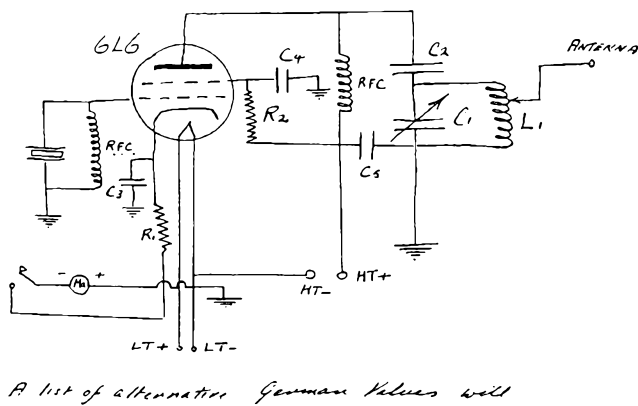

be supplied.

FARTS REQUIRED.

0(1) .COC25 m.f.d. variable condenser<br>0(111).001 m.f.d. Mica condenser<br>0(111).01 m.f.d. paper condenser<br>0(1v) .01 m.f.d. " "<br>0(v) .01 m.f.d. " " R(1) = 200 OHM 2 watt resistance<br>R(11) 1500 OHM 2 watt resistance<br>RFC = 2.5 MH HF chole

L(1 ) n(ii ) 1(111 1.75 Me 42 turns or 22 gauge enamel wire 2" long 3.5 Me 21 turns of 18 gauge enamel wire 2" long 7 lie 15 turns of 18 gauge enamel wire 2" long.

*Obr. 3. Návrh stavebnice NKI.*

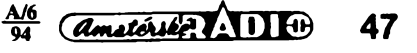

 $6I<sub>I</sub>$ 

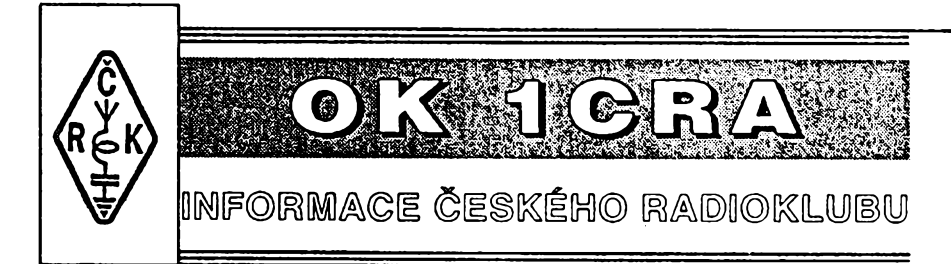

#### **Kurs pro zeny a mládez**

Kurs operátorú a operátorek radioamatérských stanic (pro tfídy C a D) pofádá Ceskÿ radioklub ve spolupráci s RK Zlín ve dnech 20. *ai* 27. srpna 1994 v prostorách SOU stavebního v Otrokovicích. Kurs bude zakonõen zkouSkami pro operátorské tfídy C a D 26. 8. Zúčastnit se mohou ženy bez věkového omezení a mládež (tedy i chlapci) ve věku od 15 do 18 let. Účastnický poplatek činí 665 Kč pro ženy nad 18 let, ostatním hradí náklady na pobyt ČRK. Přihlášky posílejte co nejdfíve na adresu: *Ceskÿ radioklub, U Pergamenky 3, 170 00 Praha 7.*

#### **Friedrichshafen 1994**

Snad největší evropské radioamatérské setkání se koná od pátku 24. 6. do nedèle 26. 6. 1994 ve Friedrichshafenu v NSR (u Bodamského jezera). Na ploèe 20 000 m<sup>2</sup> v halách i venku bude prezentovat své zboží z oboru radiotechniky, měřící techniky, výpočetní techniky a elektroniky na 280 vystavovatelù. Také ORK tarn bude mit otevfen svùj stánek. V programu jsou mj. přednášky, soutěž v ARDF, mobil contest aj. Cena za <sup>1</sup> vstupenku na <sup>1</sup> den je 8 DM, na 3 dny 17 DM, studenti a dùchodci mají sievu. Moznost ubytování v kempu. -dva

#### **Vite co je to ILERA?**

Pod touto zkratkou se skrývá mezinárodní organizace radioamatérú - esperantistù, s plnÿm názvem Internacia Ligo de Esperantistaj Radioamatoroj. První pokus o vyuzití esperanta v mezinárodní komunikaci bychom našli již v roce 1925, kdy byla snaha uplatnit tuto feõ jako jednací pro zasedání konference IARU v Paříži. Naštěstí již tehdy zvitèzilo praktické feéení a véeobecné byla jednací feéí pro obor komunikaci urõena angliõtina.

Slůvko naštěstí použité v předchozí větě neznamená, že je esperanto řeč zavrženíhodná; z pragmatického hlediska se však osobně domnívám (s vědomím, že se u propagátorů esperanta setkám s odporem), že se jedná o dobrou ideu, která však nikdy nesplní původní očekávání - že se s ní domluví véichni lidé na svètè. Tento mrtvy jazyk je kuriozita horlivè propagovaná fadou nadéencù, avéak bez praktického vÿznamu. Kdyby se véichni pfiznivci esperanta věnovali studiu angličtiny, domluvi se s mnohonâsobnè vétéim poôtem lidi na svété. Proto také po nékolika letech publikování technickÿch článků v esperantu zaniklo. Nový impuls k použití esperanta v radioamatérské praxi pfiéel v roce 1960 z Japonska. Tam byl založen klub JA1JAR s nèkolika stovkami aktivistû, zaôali vydâvat bulletin a zaôali s pravidelnÿmi skedy na pásmu, které organizoval KH6GT.

Prakticky ve stejné době začal vycházet <sup>i</sup> radioamatérskÿ bulletin v USA. V roce 1970, kdy ve Vidni zasedal svétovÿ kongres esperantistû, byla z iniciativy OE3RU založena ILERA. Aktivita se střídala s obdobími "zimního spánku", õlenové ze zemí vychodního bloku byli ve znaõné ekonomické i politické nevýhodě, což však není typické jen pro tuto organizad - spíée je s podivem, že byla i našimi úřady tolerována. V roce1978 se do pracovního pfedsednictva dostal i OK1AFZ, zaõala doba prosperity, ovšem OK1AFZ po třech letech (spolu s tehdejéím prezidentem a sekretáfem G4MR) rezignoval. Od roku 1977 organizuje DJ4PG mezinárodní závody. V roce 1987 se stai prezidentem dokonce zástupce z tehdejéího SSSR - UW9YE.

V souõasné dobé je v Ceské republice nejvétáím propagátorem OK2LS a organizace ILERA má ve svété pfes 500 õlenú. ILERA vydává pro véechny radioamatéry diplom za spojení se svými členy, byl vydán "esperantský radioamatérsky slovník" a oficiální seznam õlenú. Mezinárodní KV závod, ktery tato organizace pofádá, je kazdoroõné v listopadu a najdete jej i v nasem kalendáfi závodú.

#### **Posluchaci - kde jste?**

Kdo sleduje výsledkové listiny našich õi zahraniõních závodú, musí si dfíve õi později položit otázku, jak je to vůbec s kategorií posluchačů. Ve výsledkovych listinách se téméf neobjevují, i když několik posledních let nebyla uplatñována zásada minimálního poõtu péti vyhodnocenych úõastníkú pfísluéné kategorie. OK-CLC klub, halasně založený před několika lety, stagnuje; pokud vyvíjí nèjakou aktivitu, pak tato není viditelná. Prakticky jako jediná z radioamatérskych organizací zatím odmítá veékery kontakt s ÕRK i pfes fadu yyzev a nékteré materiály smérované k posluchačům v rubrice "Mládež a radiokluby" nesou známky odtrženosti od souõasné problematiky. Je chvályhodné, že řada "skalních" posluchaõú se zafadila mezi amatéry vysílaõe, ale urõitou dobou poslehu hlavně na krátkých vlnách - by měl každý amatér vysílač projít, to je oblast, kde každý získá neocenitelné zkušenosti. Dfíve mèli posluchaõi své zastoupení v radioamatérské organizací a <sup>i</sup> když s problémy, přece jen většinou prosadili své požadavky. Dnes jejich hlas není slyšet. Myslíte, že je to v pofádku? Tlak zvenõí nikdy nezménil program žádné organizace - to mohou udèlat jen její õlenové. Pokud máte (i jednotlivci) zájem na zlepéení souõasného stavu, ozvète se a napiéte nám vaèe námèty! Jisté se jimi bude zabyvat jak rada CRK, tak <sup>i</sup> KV poradní skupina.

#### **Zasedání prezidentské rady FIRAC**

Prvé letoéní zasedání prezidentské rady, která je složená ze zástupců véech õlenskych organizací FIRAC, se

konalo u příležitosti kongresu členů zemí Beneluxu na byvalém zámeõku Rhoon v Rotterdamu. Byly tam schváleny vysledky loñskych závodú FIRAC, doporuõeno znovupfijetí OK/OM skupiny mezi õlenské organizace po rozpadu CSFR, ppdána zpráva o finanõním hospodafení, vydání tzv. RAPID Call Booku (pfehled véech õlenú FI-RAC podle zemí) a hlavním tématem byla pfíprava letoéního celoevropského kongresu, ktery je ve dnech 11.-15. 8. v mèsteõku Bernkastel-Kues u lucemburskÿch hranic. Nèmeõtí pofadatelé uhradí návétèvníkúm z vychodních zemí vètéinu nákladú, plny úõastnicky poplatek je 500 DM, ten véak zahrnuje veškerou péči od ubytování až po kulturní a technické vyžití nejen radioamatérú, ale i jejich rodinnÿch pfísluéníkú. OK/OM skupinu na zasedání zastupoval OK2QX.

#### **Zárodek odbocek ÕRK**

Již v loňském roce jsme přinesli zprávu, že olomoucký radioklub OK2KOV pofádá õas od õasu zajímavé technické semináfe. Tehdy byly nosným tématem antény všeobecně, se zvláétním zaméfením na antény magnetické; 9. 4. 1994 se seéla celá fada amatérú nejen z Olomouce, ale i z éirokého okolí, aby vyslechla zajímavé pfednáèky o úpravè nf signálú - od MUDr. Minafíka, ktery osvètlil fyziologické základy zpracování zvukú hlasivkami a dutinou ústní a "příjem" akustickÿch signálú uchem, pfes RNDr. Ference, kterÿ podai teoretické základy filtrů, až po jejich praktické předvedení Vildou Horáckem. Véechny pfítomné zaujalo zajímavé a pfístupné podání od pfednáéejících. Olomouckÿ radioklub je velmi aktivní, totéž můžeme říct o radioklubu ve Zlíně, i když o jeho aktivitách není tolik slyéet. V tèchto místech vèak zrod zamÿslenÿch odboõek ÕRK bude určitě bezproblémový, neboť jíž dnes tam õinnost, kterou by právè tyto odboõky mèly zajiéfovat, existuje. Co v ostatních regionech - nechcete nám napsat a pochlubit se, co pro své radioamatéry organizujete? ΩX

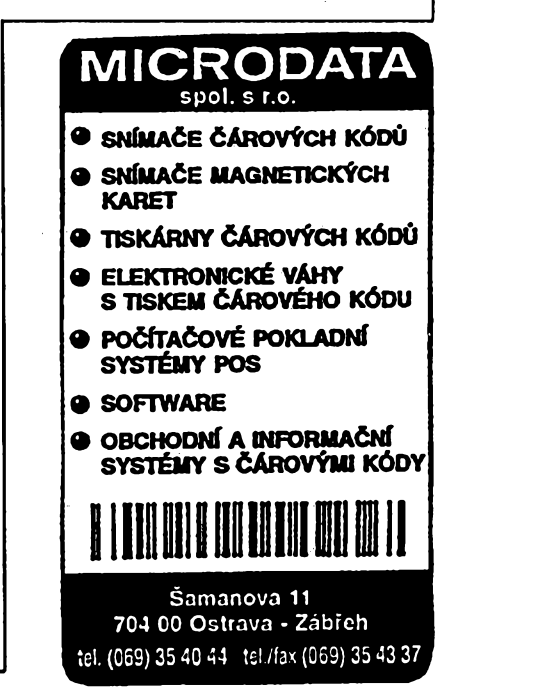

<span id="page-48-0"></span>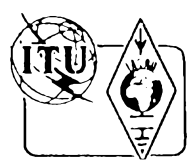

**j>^| <sup>Z</sup> RADIOAMATERSKEHO SVETA**

#### **Konec jedné velké éry**

Kdo se jen trochu zajímal o DX provoz, jistě se někdy setkal se značkou W6KG a zaõáteõníci urõitè alespoñ z doslechu véděli o existenci manželů Colvinových, kteří každoročně navštívili několik zemí DXCC. Jejich značky bylo možné slyšet nejen ze Spojených států, ale prakticky ze všech kontinentů. Dnes je to již jen legenda, Uoyd Colvin zernfel Ioni 14. prosince ve vèku 78 let na srdeõní záchvat v dobè, kdy byl v Turecku - tentokrát již na své poslední expedici. Jeho typické klíčování při telegrafnich spojenich zajistovalo nenapodobitelnost a liboval si i přes svůj pokročilý věk v situacích, kdy na pásmu vyvolal svou značkou pile up. Je to neuvěřitelné, ale Uoyd a Iris, tato nezapomenutelná dvojice, navázali na svych expedicích vice jak milión spojení!!! Jen zemí DXCC, které navétívili, bylo 223 a z velké vétáiny i vysflali. Lloyd získal svou prvou licenci již ve 12 letech, profesí byl elektroinženýr a pracoval v armádě. To také umožňovalo jeho zahraniõní amatérskou aktivitu a po svém penzionování v roce 1961 každoroční "rodinné" expedice do véech koutú svèta. Byl spoluzakiadatelem nadace YASME.

#### **Diplom Letiété Õeské republiky**

— Klubová stanice OK1KOU Soukromého SOU Vodochody s. r. o. spoleõnè s klubem prátel telegrafie - OK/TFC vydává pro véechny radioamatéry od 1. 1. 1994 ve

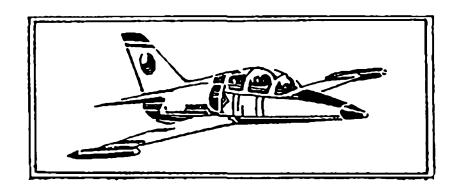

dvou kategoriích tento diplom. Navazují se spojení s místy, u kterych je mezinárodní, vojenské nebo véeobecné letiété, pokud stanice pracuje přímo z prostoru letiště, piati samozfejmé <sup>i</sup> toto QSO.

#### **Véeobecné podmínky**

Diplom se vydává na základé navázanych QSO poóínaje 1. lednem 94. Piati QSO navázaná i v závodech a soutěžích oboustranné provozem CW, SSB, FM a RTTY, na pásmech 1,8 až 28 MHz včetně WARC. Na VKV na pásmech od 50 MHz, neplatí ale spojení přes převáděče! Spojení provozem CW Ize pro tento diplom navazovat pouze v segmentech uróenych vyhradně pro tento provoz (např. na 80 m 3500 až 3600 kHz). Pokud žadatel splní véechny podmínky pouze provozem CW, bude vydán diplom s tímto označením. Při splnění podmínek s QRP zařízením (tj. max. 10 W imp.), bude vydán diplom s tímto oznadením. Za stejnych podmínek bude vydán diplom pro posluchaóe (SWL).

*Cena pro:* OK stanice je 50 Ké;

OM stanice je 50 Kč (Ize poslat známky CR); EU stanice je 5 USD; DX stanice je 7 USD.

*Podmínky na VKV:* pouze pro stanice OK/OM za QSO s 20 místy podle seznamu.

*Podmínky na KV:* OK/OM stanice musí navázat QSO se stanicí OK1KOU a s 50 různymi místy podle seznamu.

EU - musí navázat QSO nejméné s 25 rúznymi místy podle seznamu. DX- musí navázatQSO nej-

méné s 10 rúznymi místy podle seznamu.

#### **Seznam míst pro diplom:**

**Beroun, Bechynè, Beneéov u Prahy, Blatná, Brno, Bfeclav, Broumov, Cáslav, Ceské Budéjovice, Ceská Lipa, Dvúr Králové, Frÿdlant nad Ostravid, Havlíóküv Brod,** Hodkovice nad Mohelkou, Hořice, Hořovice, Hradec Krá-<br>lové, Hranice., Holešov, Choceň, Cheb, Chrudim, Cho-<br>mutov, Chotěboř, Jaroměř, Jindřichův Hradec, Jičín, Jihlava, Karlovy Vary, Klatovy, Kladno, Krnov, Kroměříž,<br>Křižanov, Kyjov, Kolín, Liberec, Mariánské Lázně, Mladá<br>Boleslav, Mnichovo Hradiště, Moravská Třebová, Most, **Mikulovice, Milovice, Mimori, Náméát nad Oslavou, Nové Mèsto nad Metují, Ostrava, Obmouc, Opava, Otrokovice,** Pacov, Panenský Týnec, Pardubice, Plasy, Plzeň, Po-<br>lička, Podhořany, Praha (jen 4, 6, 9 - platí jako 3 různá le**tièté), Prachatice, Prostéjov, Pferov, Pfibyslav, Pribram, Rakovník, Raná u Loun, Roudnice nad Labem, Sazená, Sobéslav, Starikov, SkuteC, Slanÿ, Strakonice, Sumperk, Tábor, Touiim, Uherské Hradiètè, Usti nad Orlici, Vlaèim, Vodochody, Vrchlabi, Vysoké Myto, Vyèkov, Zbraslavice, Zlin, Zamberk, Zatec.**

*Doplñ. známka za dalsich 25 letiéf, cena 10 K¿ nebo 2 IRC.*

Vydavatel si vyhrazuje zménu tohoto seznamu. 2ádost o diplom musí obsahovat seznam QSO s uvedením všech dat, tj. volací značky, datum, čas, pásmo, druh provozu, QTH protistanice a vlastní.

Vse doplnéno cestnym prohlásením se posílá na adresu:

*Soukromé SOU Vodochody s. r. o. Klubová stanice OK1KOU*

*Jaroslav Formánek 250 70 Odolena Voda* **VKV ..-ZZ**

#### **Propozice ATEO contestu**

Brnénská firma ATEC ®, která je zaméfena na prodej rúznych typú tiskáren a spotrebního materiálu, vyhlásila - poóínaje dnem 20. bfezna 1994 celoroční soutěž ATEC contest. *Termin konání:* kaidou tretí nedèli v mésíci. Od 20. 3.1994 do 18.12.1994. Čas konání: 8,00 hod. až 11,00 hod. UTC.

Pásmo: 144 MHz podle doporučení I. oblasti

IARU.

*Druh provozu:* CW/SSB/FM (spojení navázaná přes převáděč neplatí).

*Kategorie:* kat. 1.: CW, SSB;

kat. 2.; FM;

(vykon podle povolovacích podmínek). Výzva: výzva ATEC (vyslovuj "atek"); CQ

ATEC. *Soutézní kód:* se skládá z RS nebo RST, pora-

dového čísla spojení a lokátoru.

Bodování: Spojení s vlastním velkým čtvercem je hodnoceno dvéma body, spojení se sousedním pásmem čtverců je hodnoceno třemi body atd.

*Násobiéi*jsou véechny velké ¿tverce, se kterymi bylo navázáno spojení. Celkovy vÿsledek jedné etapy je dán vynásobením souòtu bodú za navázaná spojení součtem násobičů.

*Deníky:* v obvyklé formé do jednoho tydne po závodě (zahraniční stanice do 18 dnů) s čestným prohlášením: "Prohlašuji, že jsem die svého svědomí a vědomí dodržel soutěžní a povolovací podmínky a uvedené údaje se zakládají na pravdé a rozhodnutí hodnotitelské komise pokládám za koneóné." ¿asilejte na adresu vyhodnocovatele:

*ATECs.r.o. Minská 60 616 00 Brno tel. (05)412 13 270, 412 15 730.*

*Celkové umísténí soutéiní stanice:* je dáno součtem umístění v jednotlivých etapách. Stanice s nejmenéím koneénym souétem vyhrává celoroční soutěž.

Ceny: Soutěž je dotována poukázkami na nákup zboží u firmy ATEC od 5000 Kč za celkové vítězství v kategorii 1) - CW/SSB až po slevy při nákupu za ú¿ast v jedné etapé. Úóastníci ze ¿tvercú JN88 a JN89 budou slosováni a vyherce obdrží 400 QSL lístků.

Podrobné propozice této soutěže jsou velmi rozsáhlé, zájemci je na požádání obdrží od pofadatele (viz adresa vyhodnocovatele) nebo od redakce AR.

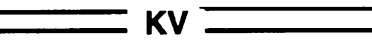

#### **Kalendár závodú na éerven a óervenec 1994**

*Sestaveno (Se pfedchoziho roku bez záruky, casy v UTC.*

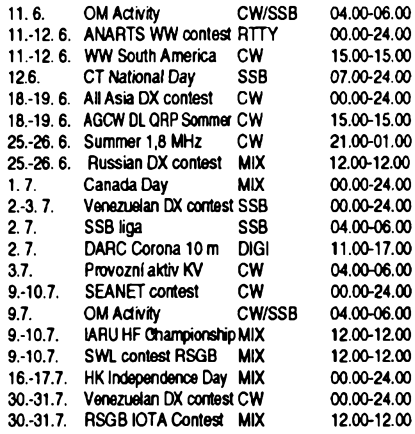

#### **Kde najdete podmínky závodů?**

V dřívějších ročnících červené řady Amatérského radia (1991, 92, 93) v rubrice KV jsou podmínky zveřejněny takto: OM Activity AR 3/94, WW SA a CT Nat. Day AR 5/92, ANARTS WW AR 5/93, SEANET a All Asia AR 6/91 (pozor na změny v AR 7/92 spolu s WW AR SA), Summer 1,8 MHz AR 10/92, Canada Day AR 6/92, IARU HF Championship, SWL RSGB AR 6/93, HK Independence AR 7/93.

**• Znàmà amerlckà star country music - Patty Lovelies Je radioamatérka, mà znaéku KD4WUJ a vysflà ràda hlavnè na telegrafi! v pàsmu 40 m.**

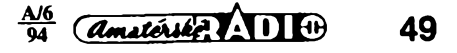

#### **Venezuelan contest**

je pofádán kazdoročně ve dvou částech; SSB prvy a CW poslední víkend v červenci, v pásmech 80-10 m mimo WARC.

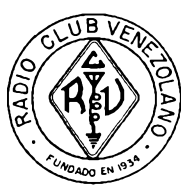

Navazují se spojení se véemi stanicemi na svété, vyméñuje se kód slozeny z RS (T) a pofad. ¿isla spojení. Spojení se stanicemi vlastní zemé se hodnotí jedním bodem, s jinymi stanicemi vlastního kontinentu třemi body, se stanicemi jiných kontinentú péti body. Násobiéi jsou jednotlivé země DXCC včetně vlastní a číselné oblasti YV, na kazdém pásmu zvláéf. Deník musí dojít nejpozdéji do konce záfí pro SSB část a do 30. října pro CW část spolu se 2 IRC (vysledky ani diplom ze závodu jinak není odeslán), na adresu: Radio Club Venezolano, Concurso Independencia, P. O. Box 2285, Caracas 1010-A, Venezuela.

#### **DARC "Corona" 10 m RTTY/AMTOR**

contest pofádá DARC 4x do roka, vždy prvou neděli v bfeznu, õervenci, záfí a listopadu od 11.00 do 17.00 UTC. Závodí se pouze v pásmu 28 MHz mezi 28 050-28 150 kHz, a to provozem RTTY a AMTOR (provoz RTTY

převážně na nižších, AMTOR na vyšších kmitoétech). S jednou stanicí mûzete navázat spojení obéma druhy provozu, ale mezi spojeními musí uplynout alespoñ 15 minut. Kategorie: A) jeden operátor, B) vice operátorü, C) posiuchaéi. Vÿzva je CQ Corona Test, provozem AMTOR v módu FEC, odpověď AMTOR-ARQ Selcall složený z prvého písmena a posledních tří písmen volací znaéky stanice dávající CQ (napf. OK1ABC-OABC, OK2YZ-OKYZ). Vyméñuje se RST, pofadové óíslo spojení od 001, jméno, stanice USA navíc stát. Kazdé spojení se hodnotí jedním bodem. Násobiéi jsou země DXCC A WAE, číselné distrikty v JA, UA9/0, VE/VO/VY, VK, ZL, ZS a státy **USA** 

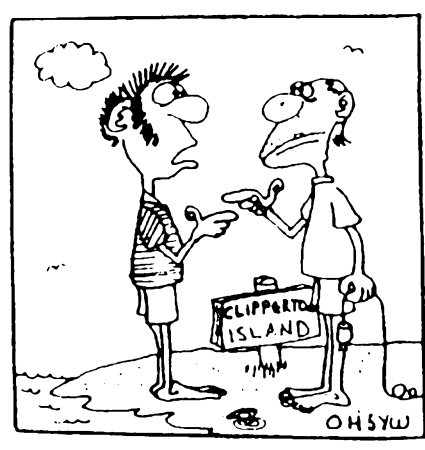

*"Generátor? Ten snad byl mezi tvymi véemi!!!"*

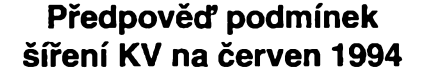

Nízká sluneční aktivitá tentokrát ještě více podtrhne úcinek obvyklych sezónních zmén. Na rozdíl od nizsích vrstev atmosféry (speciálné troposféry) mají námi sledované jevy, probíhající ve vyskách desítek a stovek kilometrú, podstatné kratsí hysterezi (asi tak o fád). To pravé ionosférické lóto proto zazijeme jiz koncem mésíce a pokud bychom mèli soudit podle typicky letního zvyàeného vyskytu sporadické vrstvy E, pak bude končit již v srpnu. Výskyt této vrstvy bude také to jediné, co umozní ozivit nejvyssí kmitočty KV, zejména pak pásma deseti a šesti metrú. Na delsích pásmech nás bude omezovat vysáí útlum nízkych vrstev ionosféry v oblasti severní polokoule (dany zkracující se délkou noci) a blízkosti boufek. Tím máme na mysli jak nepfetrzité probíhající boufe tropické, tak i místní, ať již vznikají z tepla či na čelech studených front.

Celkové nebude vyjimkou stav, kdy se pro důstojnější komunikaci budou hodit prakticky pouze pásma od dvaceti do čtyřiceti metrů. Předpokládáme totiž sluneční aktivitu v červnu v úrovni vyhlazeného čísla skvrn R12=32 a pokles jednoznaénè a nezadrzitelné pokraéuje. S provozem DX na nejkratsích pásmech KV jsme se v podstatè loucili jiz pfi R12 okolo 100. A <sup>i</sup> kdyby mèla byt aktivita vyraznéji vysáí, na vysledku to právé nyní mnoho nezméní. Letní ionosfèra reaguje na podobné zmény tradicné tupé.

Je ovšem vhodné si uvědomit, že na jižní polokouli mají právě zimu a že naše signály na dolních pásmech, ač třeba slabé, mohou být u protinožců dobře čitelné. A to je jeden z důvodů pouzívání oddélenych antén pro pfijem a vysí-

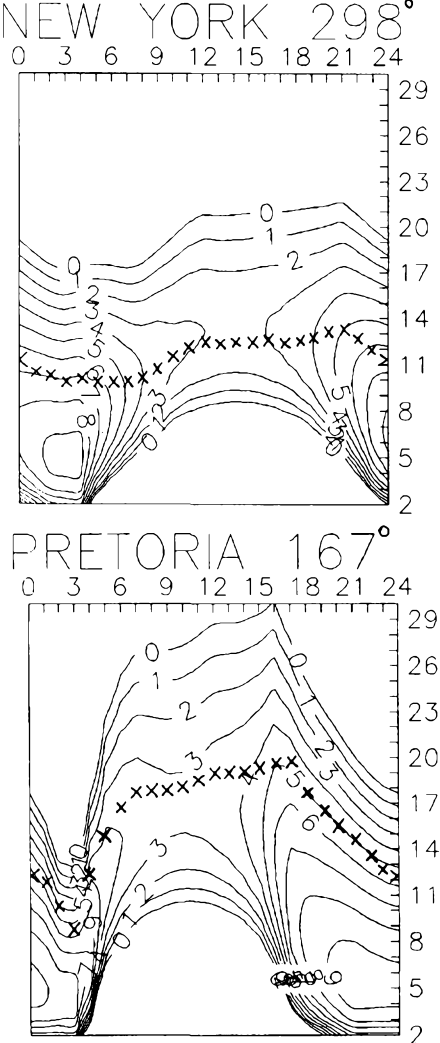

lání, zejména právé na nízkych kmitoétech KV <sup>i</sup> v mnohem pfíznivéjéích rocních obdobích.

Ohlédnutí se o obvyklych pét mèsícú zpét je i tentokrát pfíjemné, nebof vyvoj podmínek sifoni krátkych vin v lednu letosního roku byl zajímavy a zejména v první dekádé docela pfíznivy. Mira sluneéní radiace byla dokonce nejednou dostateéné vysoká <sup>i</sup> k pomérné rychlému pfekonání dúsledkú poruch, coz bylo nápadné pfinejmenéím po uklidnéní mezi 22.-24. lednem. Denní méfeni vykonového toku sluneéního rádiového sumu (Penticton, B.C.) byla postupné publikována takto: 148, 146, 133, 129, 137, 132, 126, 123, 117, 110, 101, 98, 95, 90, 96, 100, 105, 101. 103, 105, 111, 113, 118, 129, 132, 128, 120, 119, 102, 99 a 98, prúmér éiní 115, což je s ohledem na blízkost minima jedenáctiletého cyklu pomérné hodné. Obdobné je nad vyhlazenou kfivkou <sup>i</sup> prúmérné éíslo skvm R=58,8. Poslední známy vyhlazenÿ prúmér za červenec 1993 je R12=54,4. Index aktivity magnetického pole Zemé (Wingst) ve stejnych dnech byl: 30,22,20, 7,5,14, 6,8, 3, 2,32,34, 27, 32, 28, 21,24, 27, 29, 24,15, 9, 8, 4, 6, 25, 21,18,14,15 a 12.

První lednová dekáda probèhla vétsinou uspofádané, nejprve ale musely odeznít následky poruch z 1.-2. ledna.  $R = 154$  a sluneční tok 137 z 5. ledna jsou hodnoty natolik vysoké, že ke zlepšení snad ani nemohlo nedojít. Však také byly donné kritické kmitoéty nad 7 MHz, v nejlepsích dnech a pfi kiadné fázi poruchy (6. ledna) dokonce nad 8 MHz. Po velmi nárocném stfedu mésíce, okolo néjz se degradace podmínek nejvíce projevila v zápornych fázích poruch 12. ledna a 16. ledna, doslo opèt k vyraznému zlepsení, jez vyvrcholilo pfi uklidnéní 22.-24.1. a kiadné fázi poruchy 25.-26.1.

**OK1HH**

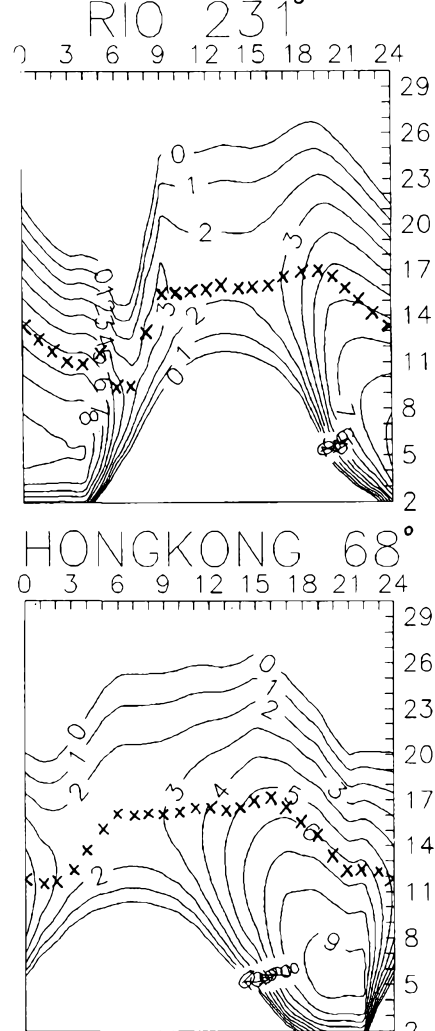

 $\frac{A}{6}$  *Amatériée* **111**  $\Theta$   $\frac{A}{94}$ 

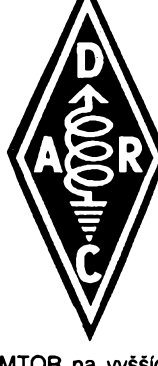

*Po prohlídce podrobné námofní mapy a "válecné poradé" o moinostech s místními znalci jsem se nakonec rozhodl aktivovat nékterÿ z bliisích ostrovú, kterÿ by vsak z nékterÿch dúvodú mohl bÿt dodatecné uznán za "novou IOTU". Zdál se k tomu nejvhodnéjsí ostrov SUSAK, ktery je od jiného vzdálen vice, nei kterÿkolivjinÿ ostrov od druhého nebo od pobrezi. Navic jsmepfisli na vynikajicimoinostrychlé pfepravy - autem (II) a takjsme vyrazili jesté za tmy na západni stranu ostrova Krk, pak trajektem na Cres, dalsich asi 50 km na M. Losinj zase po ceste a poslednich asi 8 nàmofnich mil jsme "pfelétli" gliserem, takie*

*10. 7. jii <sup>v</sup> 9.00 UTC se ozvala poprvé v éteru znacka 9A/0K2QX/m. Ostrov Susak je dnes vyuiíván i turisticky, je vsak znám hlavné tím, ie byldonedávna osídlen jen potomky nékolika rodin, ktefíse - nutné v pfíbuzenském vztahu - vzájemné vdávali a ienili, coi meto neblahy vliv na jejich dusevnístav. Setkánis místními obyvateli nepúsobípfilis povzbudivé a na vyuiití hotelového pohodlí, by? levnéjsího néi v pfedchozích letech vzhledem k nedostatku turistú, jsem nemél. Znamenalo to na lodi spát, z akumulátorú brát napájení, pfispusténí motoru k dobijení se prakticky nedalo pracovat jednak pro velky hluk, jednak*

**1st Czech expedition on the Klimno, island KRK, Croatia 45° 09' N, 14° 38' E, IOTA EU 136, in July 1993**

# **9A/OK2QX/P**

CHC - HSC - TOPS - DIG - SSB'er - ISWL - FIRAC

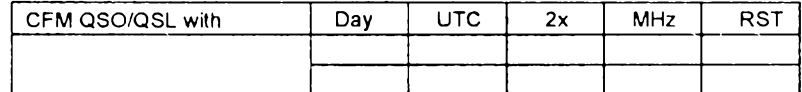

**Thanks for sponsoring:** KEYSTONE Ltd, London - family Cretnik, Zagreb - Ryšán sitotisk, Přerov

Rig: FT 107 M, Ant: dipole for 20 m, 50m LW for other bands. QSL direct to OK2QX, Ing Jiří Peček vy 73!

Riedlova 12 - 750 02 Přerov, Czech republic or via CRK QSL bureau, Box 69, 113 27 Praha <sup>1</sup>

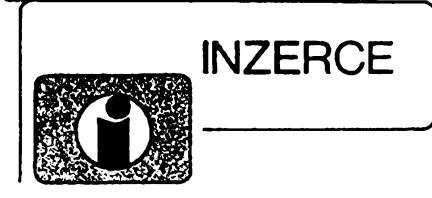

Inzerci prijimà postou a osobnè Vydavatelstvi Magnet-Press, inzertni oddéleni (inzerce ARA), Vladislavova 26,113 66 Praha 1, tel. (02) 24 22 73 84-92, linka 341, fax (02) 24 21 73 15. Uzávěrka tohoto čísla byla 26. 4. 1994, do kdy jsme museli obdrzet úhradu za inzerát. Text piste c¡ telné, hùlkovym pismem nebo na stroji, aby se pfedeslo chybám vznikajícím z necitelnosti předlohy. Cena za první řádek činí 60 Kč a za každý další (i započatý) 30 Kč.

Dan z pridané hodnoty (5 %) je v cené inzerátú. Platby pfijímáme vyhradné na slozence naseho vydavatelstvi, kterou Vám zasleme i s udanou cenou za uvefejnéní.

#### Upozornění inzerentúm

Řádková inzerce není určená podnikatelům, její zdanéní je pouze pétiprocentní, nikoli 23% jako u plosnych inzerátú. Protoze se zde v poslední době množí inzeráty výrobců a prodejců zboží, přistupuje inzertní oddělení od č. 1/94 u těchto inzerátů ke změně platby. Cena bude počítána z poskytnuté plochy (44 Kč/cm<sup>2</sup>), nikoli z počtu řádek.

#### **PRODEJ**

Osciloskop S1-94, novy, 10 MHz, sonda 1:10, prísluáenství, dokumentace. Tei. (02) 7982217. Casové relé TG 220 V 50 Hz 0,1 s-39 dní (1300 Ké), KT205/200 VD (9). J. Nosek, 696 74 Velká nad Vel. 326.

Tuner VKV 1+2 (SM), 2x LED, do 108 MHz, (380) vó. post., ster.zes. 2x25 W, sada nastav. dílú (1200). R. Trávnicky, Varsavská 215, 530 09 Pardubice, tel. (040) 42469

Soucástky (CPU; PAMÉTI; LED; atd.) z dovozu. 50% sleva; seznam zaslu proti známce. B. Mofická, Veletrzní 15, 603 00 Brno, tel. (05) 3309523.

Lacno univerzálny čítač BM 641 a milivoltmeter BM 579. Cena dohodou. R. Túcek, Pofského 1054/72, 024 01 Kysucké Nove Mesto, Slovensko. Tel. (0826) 2969 po 16. hod.

Ozivené desky TS dálk. ovl. pro sat. pfij. AR 6/89 36 predvdeb (1200), stereosat. (350). Bohuslav Minarík, Vyskovická 157,700 30 Ostrava 30

Kond. 2G2/160 V (27), 4G7/63 V (30), diody D844 - 160 A (180), výkonové usměrňovače a jiné součástky - dobírkou. Inf. za ofrankovanou obálku. Vse levné. Fr. Vojík, Sumavská 252, 386 01 Strakonice 3.

7 ks selsynů, 16 ks digitronů, 6 ks měřidel A, V. Cena 1200 Kó. Tel. (02) 5359825.

KENWOOD R5000 kom. prij. 50 kHz-30 MHz, 108-174 MHz, <sup>1</sup> rok, púv. 1100 USD, dohoda. Tel. (02) 3119237.

Radiostanice LVR-10 vozidlové + základnové v pásmu 150-165 MHz. Moznost kmitoct. naprogram. EPROM, vyk. 15 W, skanování, púvodní EPROM vyjmuty (sokl)+náhr. díly. Verze 12 a 24 V roz. 20x6, 5x24 cm + drzáky do auta + mikrotelef. Nabídky ze SR mo¿né. M. Mik, Pardubická 794, 104 00 Praha 10-Uhfínéves, tel/fax (02) 7817397.

ARA 75-89, ARB 76-89 cástecné vázané. Jen

*vzhledem k tomu, ie na akumulátor bylo pfipojeno bucf dobijení, nebo radiostanice s odbérem 20 A pro palubní prístroje konstuktér nepocítal, radiostanice tedy musela bÿt umísténa na lodi (jinak ztráta napétípfi delsích vodicích). Antena byla asi 30 m dlouhá, jedním koncem ve vysi asi <sup>1</sup> m nad mofskou hladinou, na druhém konci asi 4 m na stoiáru z umélé hmoty pro desku* na surfing, zaklíněném mezi pobřežní ka*meny (pozdéji pouiit pro zvednutíjednoho konce antény i na Krku). Antena musela bÿt ovsem volnë provésená vzhledem k houpání Iodé, takie nad vodou nedosahovala vëtsi vÿsku nei 2 m. Sluchátka a klic vytaieny desetimetrovÿmi stinénÿmi kabliky na bfeh, uzemëni tentokrât vÿborné pfimo na kostru motoru a tim na lodni sroub do mofe. Tato kombinace se ukàzala velmi dobrá, dokonce i 160 m pásmo chodilo FB, jak jsem se pfesvédcil v zàvodé IARU Championship. Radè stanic ovsem délala problémy neskutecné dlouhá znacka <sup>a</sup> mné to, ie ne kaidÿ se umipofàdnè naladit (pfeladéníbylo moiné jen po pfitaieni Iodé a ladëni na misté) a asi po dvou hodinách provozu nutnà dvouhodinová pfestávka na dobitíakumulátorú. Pfasto se mi v závodé podafilo navázat 285 spojenía asi 70 pfed závodem, coi pokládám za úspéch jii proto, ie také odejet jsme museli pfed ukoncením závodu (v <sup>11</sup> hod. SEÒ), abychom stihli poslední trajekt z Meragu na Valbisku (Cres-Krk) v nedéli odpoledne. V jednom sméru jsme najeli pfes 70 km autem po ostrovech a asi 18 km na palubách lodi. (Pokracování)*

kompletně - cena dohodou. Tel. (02) 886107. Kvalltné reprovýhybky s bezindukčnými plast. kondenz., strmosť 12 dB, 3/2 pásma (340, 250), NiCd 4 Ah (120), elyty 100G/50,16G/30, 64G/9 V (490, 50), BC237B (2). Jaromír Kupčok, Kuklovska 18,841 05 Bratislava, Slovensko. Tel.: (07) 725515.

### **KOUPÉ**

Digit, modul ADM2000. Tel. (02) 7811225, zázn.

Staré německé radiostanice "Wehrmacht a Luftwafe" i nefunkční na náhradní díly. E. End, Finkenstieg 1, W-8688 Marktleuthen. BRD.

1000 Kč i více dám za kompletní německou leteckou kuklu - sítovanou; kozenou; pláténou. Dále samostatné krční mikrofony a sluchátka. Tel. (02) 263803.

Obrazovku 6L01I. Jan Kadlec, 561 65 Jamné nad Orlicí č. 32.

Něm. přístroje z 2. svět. války (vysílače, přijímace aj.). Dr. G. Domorazek, Rilkestr. 19a, D-93138 Lappersdorf, BRD. Tel.; 9041 822 75.

### **VYMÉNA**

Moderni transceiver za staré némecké radiostanice Wehrmacht FuHEa *ai* f, FuPEa/b a c, E52 (Köln), E53 (Ulm) a E08268 (Schwabenland), též radarová a anténní příslušenství. B. Fröhlich, Nelkenweg 4,71554 Weissach im Tal, BRD.

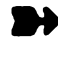

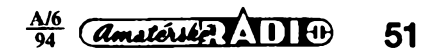

Proddim: kompletní stavebnice (skřířka, trato, součástky, DPS, ASAS, 1987, APS, 2007, 2007, 2007, 2007, 2007, 2007, 2007, 2007, 2007, 2007, 2007, 2007, 2007, 2007, 2007, 2007, 2007, 2007, 2007, 2007, 2007, 2007, 2007, 2007

**V • hroty do piátol. trafospájkovaóky ß** 6) sú trvanlivé a vhodné pre jemné i hrubé práce. Šetria Váš čas a vytvárajú pohodlie pri práci. Ponuka v sortimente: Ø 0,8, 1,0, 1,2, 1,4 a 1,6 mm. Dobierkou od 5 ks, faktúrou od 25 ks. Ing. **T. Meiiiek,** Eisnerova 9, 841 07 Bratislava. **Dobierky v ÖR: COMPO s. r. o.,** Karlovo náméstí 6,120 00 Praha 2, tei. 299379; ODRA elektroservis, 28. října č. 4, 701 00 Ostrava 1, tel. 214264.

### **ENNIO**

**Buöak, Sustaly 1083, 742 21 Koptlvnice Potfebujete ND pro Spectra, Didaktik ?? Pak tedy zavolejte nebo napiäte 1<sup>1</sup>**

**eeabrány do klávesnlce ZX Sp. (195), Plus (295), ObVOd UIA (345), EPROM aj.**

**pro PC faxaodeay Supra V. 32 bls/14.400 s Sletou (!) zárukou, karty StopiGo ! Tdoforx 0656/41891**

**Montáis TV I SAT antén, rozvodú VIDEO, SAT, R i TV «ignálú..Vyroba a dobírkovy prodej** selekt. sluóovaóú- pásmové: VHF/UHF; l+ll/lll; kll/lll/IV+V; l/ll/lll/IV+V; K1+VKV CCIR. Kanálové UHF dva vstupy (56, 68, 135, 165, 100, 110), pro skupiny kanálú UHF - min. odstup 3 kanály, pro VHF - min. odstup <sup>1</sup> kanál (115, 110). Kanálové propusti jednostupñové a velmi selektivní tfístupñové (65, 245) - prúchozí pro napájecí napětí pro K . . . UHF. Kanál. zádrže: jednodstup. a vykonné tfístup. (55, 135). Domovní SP zes. 48 • 860 MHz se stabiliz. zdrojem 12 V: 3 vstupy typ §PZ 20; 4 vstupy SPZ 20/4, s odnímatelnym zdrojem §PZ 20/a; SPZ 20/4a, zisk: I-III/21 dB, IV+V/22-24 dB (730, 778, 768, 816). ŠPZ 10a (koncový výkonový zes. modul k SPZ 20/a; SPZ 20/4a), zisk 10dB/48-860 MHz (138). Nízkoéum. pfedzes. UHF, 28-24 dB, 17- 14 dB s BGF65 (175,135). VHF: III nebo VKV CCIR 23/25 dB (185). Ultraselekt. kanál. pfedzes. K6 . . . K12/23/1,8 dB (250). A jiné <sup>i</sup> dle spec. požadavků. Vše osazeno konektory. Záruka 18 měsíců. Dohoda cen možná. UNISYSTEM, Volesky, Blahoslavova 30,

757 01 Valaiské Mezirící, tel. (0651) 23622.

**ODKOUPÍME VASE NADNORMATIVNÍ ZÄSOBY SOUCÁSTEK. Nabídky písemné na adresu: Fa BÁRNY, J. Brabce 2905/13, 702 00 Ostrava 1.**

**Elektrosoui&stky za nizk6 ceny LHOTSCT - E.A. electronic actuell** Komenského 465/11 **431 51 Kl&fiterec nad Ohfi odesilfime obratem poStou, moiny t6i osobni odbSr <sup>v</sup> pracovni dny mimo stfedu 8-12 hod, 15-20 hod telefon: 0398/ 936 406**

**Seznam zaSleme proti <sup>5</sup><sup>f</sup>- zn&nce**

**VHF-UHF iplókové zes. do ant krabice!** Premiéra: AZK 24-G 27/1,5 dB (259). Pásmové: AZP 21-60-S 32-25/1,5, AZ 1-60 25/4 (239). Kanálové: AZK xx-G 28-20/2 (sei.), AZK xx-S 34-27/1,5 (259, 289). Vée BFG65. AZK: VKV 24/1,5, VHF 27/1,5, UHF 17/3 MOSFET (189). TV zádrže, konvertory, sluč., vicevstup. zesil. Slew 10-20 %. Sroub. uchyc. **Nepl. DPH. Inf. Ing. Rehák, tel. (067) 918221. AZ, p. box 18,763 14 Zlin 12.**

NABÍZÍME: velky vybèr LED diod, displejú, maticovek KINGBRICHT za nízké ceny: napf. modré LED - 51,90! Cenik za 3 k¿ známku. Piati stále. ELEKTRONIKA - F. BORYSEK, **687 64 Homi Nèméí 283.**

### **SEZNAM INZERÁTÚ V TOMTO ÕÍSLE**

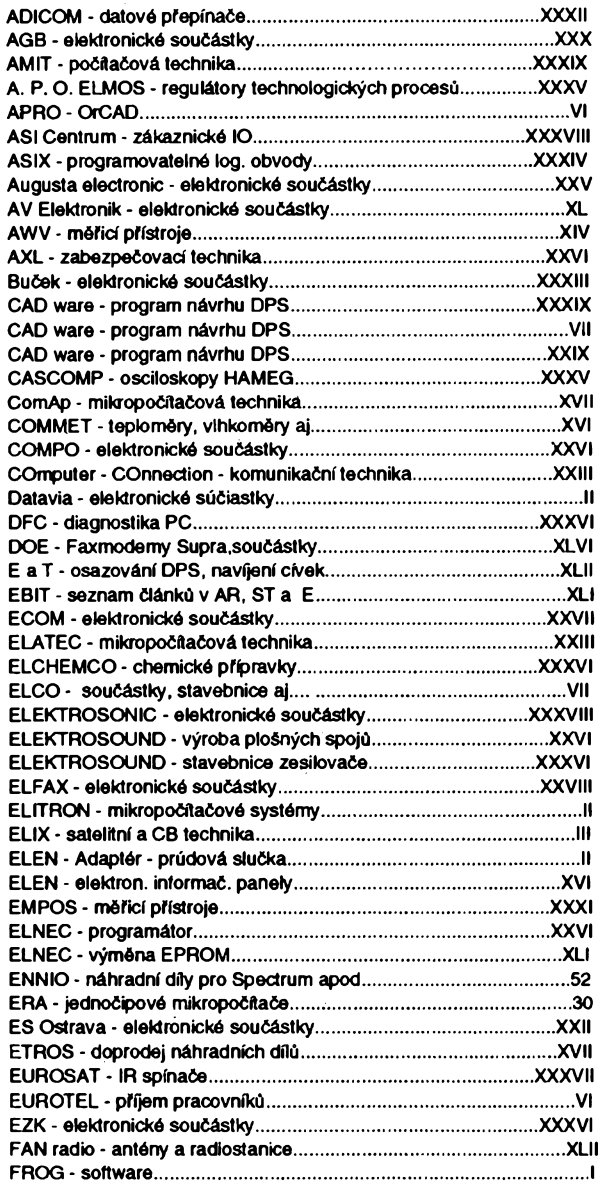

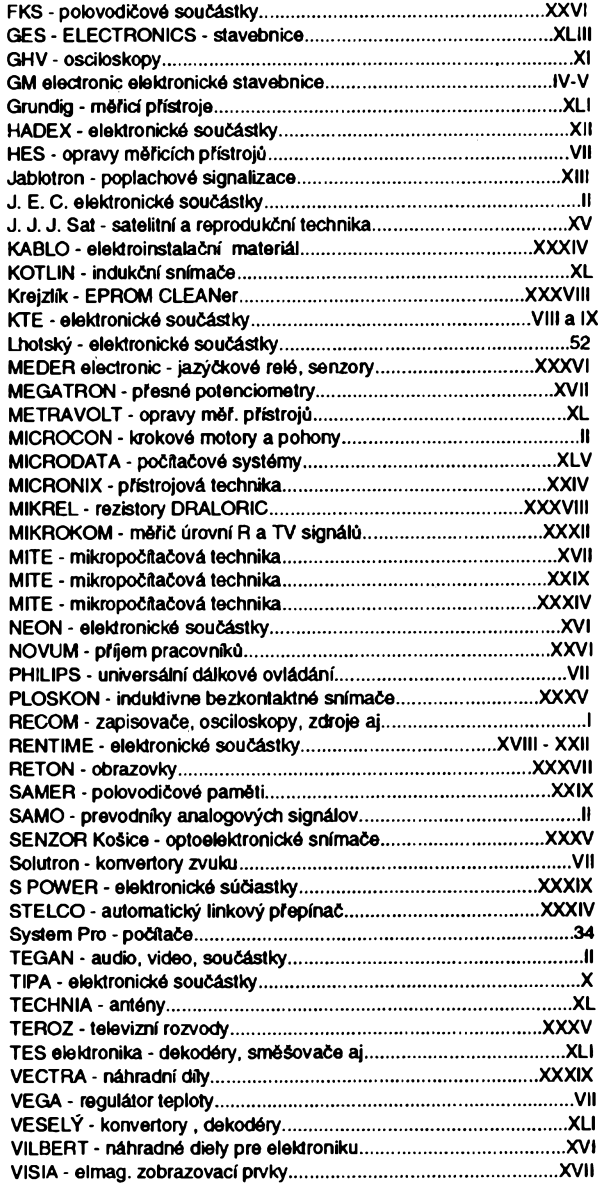

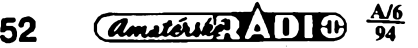